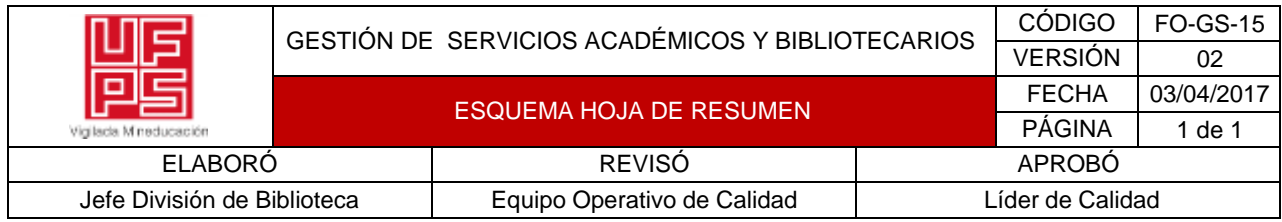

#### RESUMEN TRABAJO DE GRADO

#### AUTOR(ES): NOMBRES Y APELLIDOS COMPLETOS

NOMBRE(S): JOSUÉ \_\_\_\_\_\_\_\_\_\_\_\_\_\_\_\_\_\_\_ APELLIDOS: BECERRA CARRILLO \_\_\_\_\_\_\_\_\_\_

NOMBRE(S): APELLIDOS:

NOMBRE(S): APELLIDOS:

FACULTAD: INGENIERÍA

PLAN DE ESTUDIOS: INGENIERÍA INDUSTRIAL

DIRECTOR:

NOMBRE(S): RAQUEL IRENE APELLIDOS: LAGUADO RAMÍREZ

NOMBRE(S): ROSA PATRICIA APELLIDOS: RAMÍREZ DELGADO

TÍTULO DEL TRABAJO (TESIS): PROPUESTA DE DISEÑO E IMPLEMENTACIÓN DE UN APLICATIVO MÓVIL PARA EL REGISTRO DE NOVEDADES EN EL ÁREA DE EMPAQUE DE LA PLANTA CEMENTO CEMEX LOS PATIOS.

El presente trabajo de campo se estructura de una sucesión de pasos organizados cuyo objetivo es la concepción final de una propuesta que ayude a mejorar el registro de las novedades generadas de las actividades productivas en el área de empaque en la Planta Cemento CEMEX Los Patios, así como la incidencia de la aplicabilidad de la misma en los repuntes de indicadores KPI. Añadiendo a lo anterior, esta idea surge como propósito para dar continuidad al proceso de digitalización adquirido por la organización en materia de control y protocolos de seguridad enfocados en la búsqueda de la transformación digital y una mejor gestión documental. Sistemáticamente el proyecto se desarrolla de la siguiente manera: se inicia en primera instancia con el análisis de la situación actual mediante un primer empalme con el reconocimiento del proceso y la observación directa, acto seguido se realiza el montaje de la aplicación desde su interfaz de inicio hasta la implementación de lenguaje propio de programación para la construcción final de la misma, a manera de complemento se establecerán estrategias para la creación de flujos de interconexión para facilitar el tránsito de la información; y así, finalmente proponer estrategias de capacitación para el uso de la puesta en marcha de esta nueva herramienta empresarial.

**PALABRAS CLAVES:** Digitalización, Aplicativo Empresarial, Excelencia Operativa, Indicadores KPI, Gestión Documental.

CARACTERISTICAS:

PÁGINAS: 175 PLANOS: ILUSTRACIONES: CD ROOM:

\*\*Copia No Controlada\*\*

# PROPUESTA DE DISEÑO E IMPLEMENTACIÓN DE UN APLICATIVO MÓVIL PARA EL REGISTRO DE NOVEDADES EN EL ÁREA DE EMPAQUE DE LA PLANTA CEMENTO CEMEX LOS PATIOS

## JOSUE BECERRA CARRILLO

#### UNIVERSIDAD FRANCISCO DE PAULA SANTANDER

## FACULTAD DE INGENIERÍA

## PLAN DE ESTUDIOS DE INGENIERÍA INDUSTRIAL

CÚCUTA

2022

# PROPUESTA DE DISEÑO E IMPLEMENTACIÓN DE UN APLICATIVO MÓVIL PARA EL REGISTRO DE NOVEDADES EN EL ÁREA DE EMPAQUE DE LA PLANTA CEMENTO CEMEX LOS PATIOS

### JOSUE BECERRA CARRILLO

Proyecto de grado para optar al título de Ingeniero Industrial.

## RAQUEL IRENE LAGUADO RAMÍREZ

Ingeniera Industrial,

Msc. Organización Industrial, Doctorado en Proyectos (e)

### UNIVERSIDAD FRANCISCO DE PAULA SANTANDER

## FACULTAD DE INGENIERÍA

## PLAN DE ESTUDIOS DE INGENIERÍA INDUSTRIAL

CÚCUTA

2022

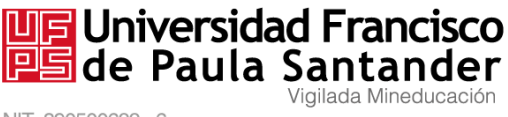

NIT. 890500622 - 6

## **ACTA DE SUSTENTACIÓN DE TRABAJO DE GRADO**

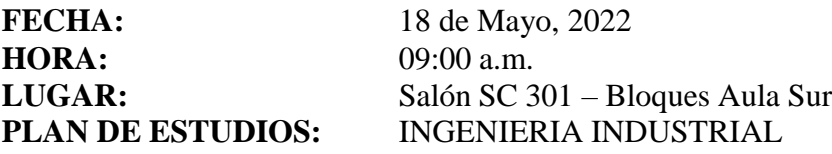

**TÍTULO DE LA TESIS:** "PROPUESTA DE DISEÑO E IMPLEMENTACIÓN DE UN APLICATIVO MÓVIL PARA EL REGISTRO DE NOVEDADES EN EL ÁREA DE EMPAQUE DE LA PLANTA CEMENTO CEMEX LOS PATIOS".

**JURADOS:** LUIS ENRIQUE SANTAFÉ CHAUSTRE PEDRO ANTONIO GARZÓN AGUDELO

**DIRECTOR:** RAQUEL IRENE LAGUADO RAMÍREZ **CODIRECTOR:** ROSA PATRICIA RAMÍREZ DELGADO

**NOMBRE DEL ESTUDIANTE CÓDIGO CALIFICACIÓN NÚMERO**

**LETRA**

JOSUÉ BECERRA CARRILLO 1192265 cuatro con cuatro 4,4

*APROBADA*

**LUIS ENRIQUE SANTAFÉ CHAUSTRE PEDRO ANTONIO GARZÓN AGUDELO**

**Vo.Bo ÓSCAR MAYORGA TORRES** *Director Plan de Estudios*

*Ingeniería Industrial Magda M.*

Creada mediante decreto 323 de 1970

#### **Dedicatoria**

A mi madre quién me ha impulsado desde siempre incluso sin su presencia, a mi padre quien con su apoyo en todo sentido me estimuló durante toda la carrera para sobresalir y formarme como un excelente profesional, a mis hermanos en especial Yaneth, Rosa y Abel por su apoyo incondicional cuando más lo necesité, a la planta Cemento CEMEX Los Patios por permitir el desarrollo de uno de los mejores períodos de mi vida como practicante y pasante, a mis compañeros de trabajo y ahora amigos que pude cultivar durante este trayecto de tiempo, a mi compañero de vida Rodrigo por su acompañamiento, cariño e incentivo para culminar exitosamente este proyecto y, a todas y cada una de las personas que en algún momento me han ofrecido su apoyo.

Con todo mi esfuerzo y dedicación de siempre,

**Josué Becerra Carrillo.**

#### **Agradecimientos**

Primordialmente a Dios por iluminar mi camino durante todo el período profesional, a toda mi familia por el acompañamiento constante, interés y apoyo, a mis jefes de prácticas el Ing. Raul Echeverri y el Ing. Jorge Martínez por el conocimiento, el apoyo, la confianza y el cariño brindado, a mis tutoras de proyecto la Ing. Raquel Laguado y la Ing. Rosa Ramírez por el acompañamiento metodológico y sugerencias de mejora para el montaje del mismo y, finalmente a todas las personas que aportaron su granito de arena para llegar a formarme como el Ing. Industrial que soy.

Gracias infinitas,

#### **Josué Becerra Carrillo.**

## Tabla de Contenido

<span id="page-6-17"></span><span id="page-6-16"></span><span id="page-6-15"></span><span id="page-6-14"></span><span id="page-6-13"></span><span id="page-6-12"></span><span id="page-6-11"></span><span id="page-6-10"></span><span id="page-6-9"></span><span id="page-6-8"></span><span id="page-6-7"></span><span id="page-6-6"></span><span id="page-6-5"></span><span id="page-6-4"></span><span id="page-6-3"></span><span id="page-6-2"></span><span id="page-6-1"></span><span id="page-6-0"></span>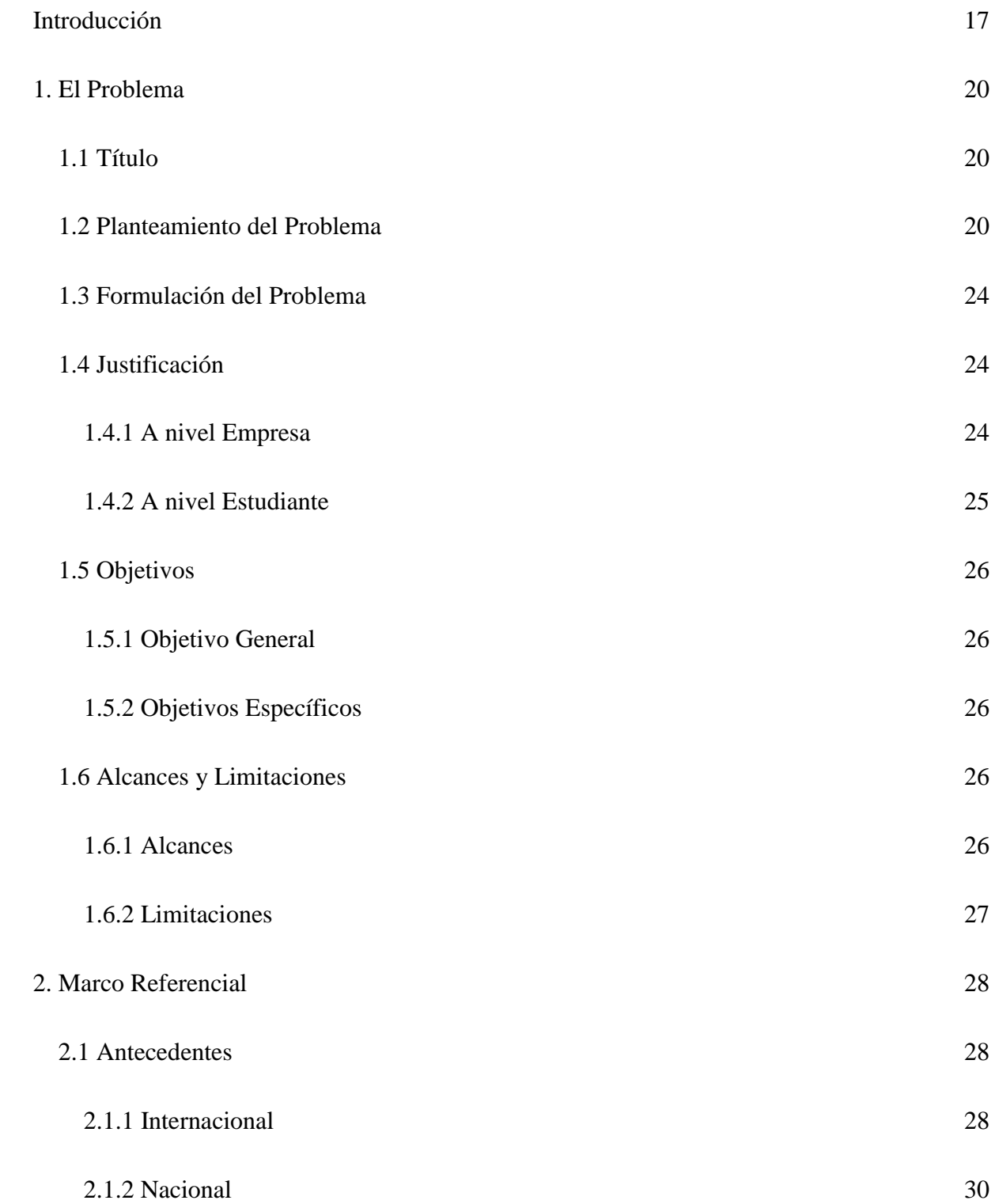

<span id="page-7-0"></span>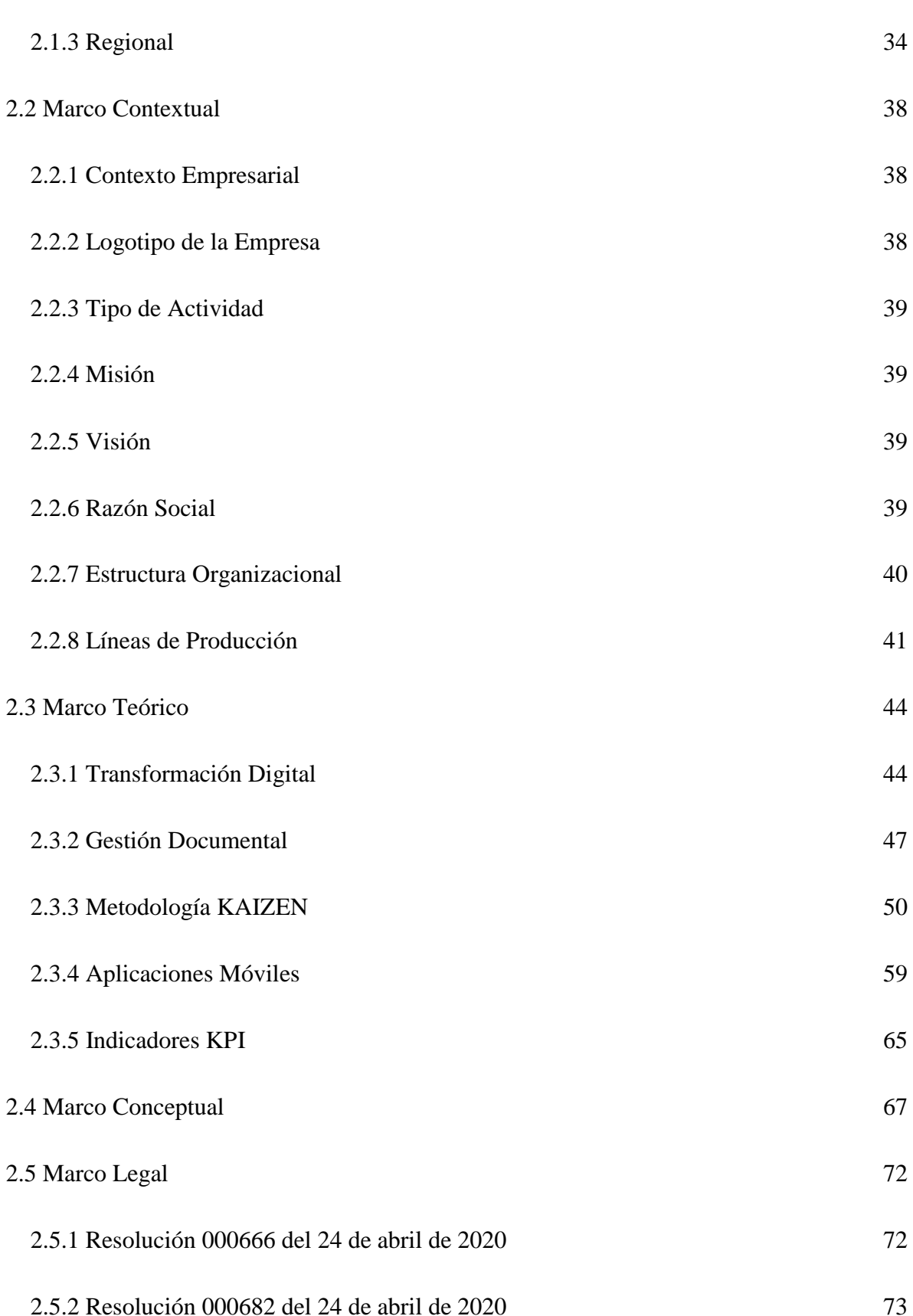

 $\overline{8}$ 

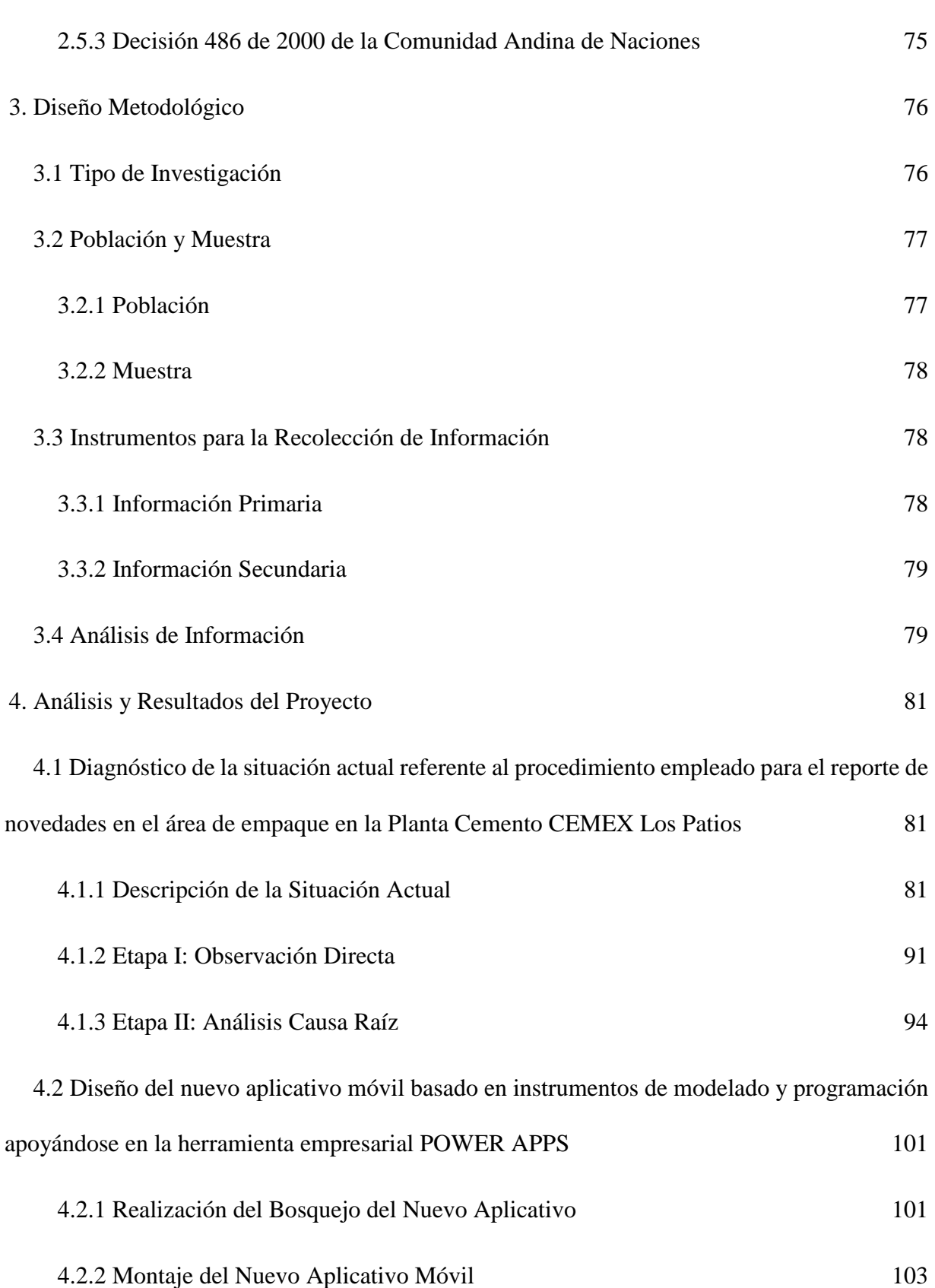

9

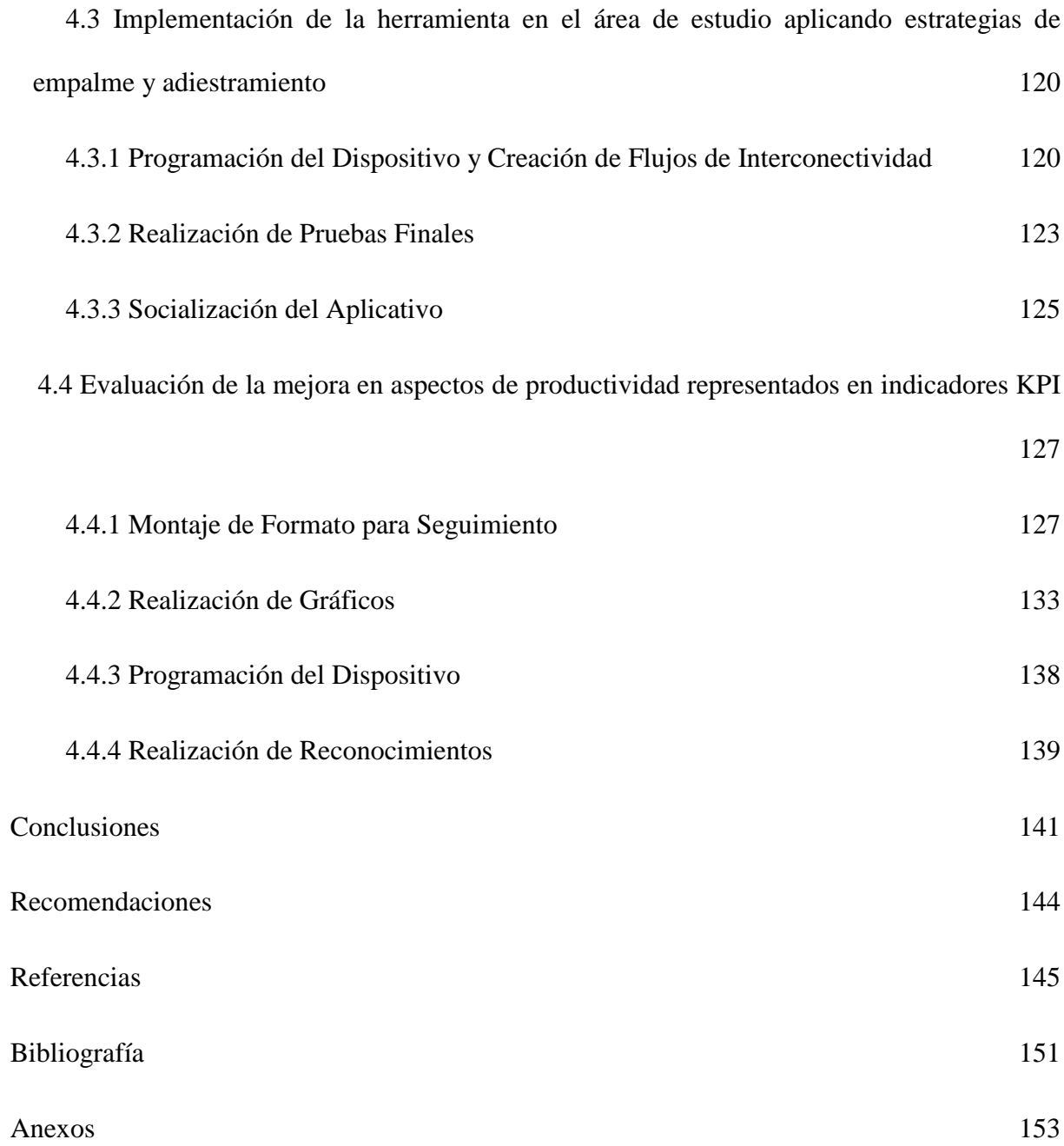

 $10\,$ 

## **Lista de Tablas**

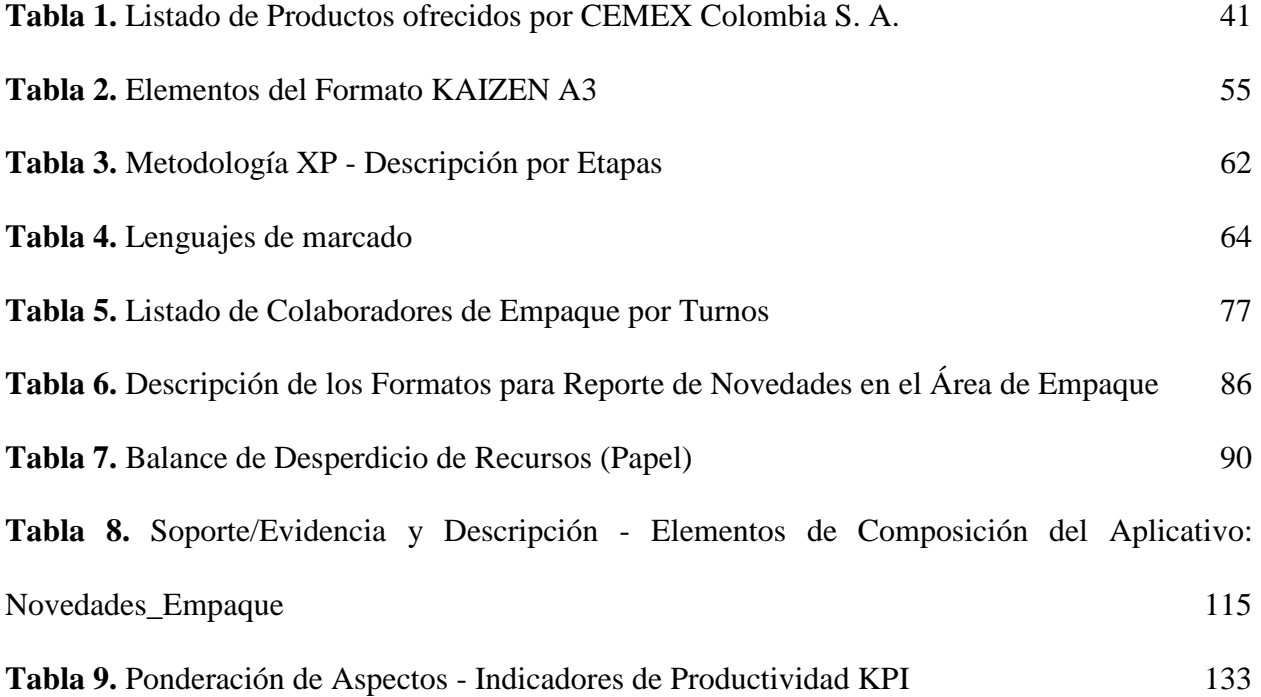

## **Lista de Ilustraciones**

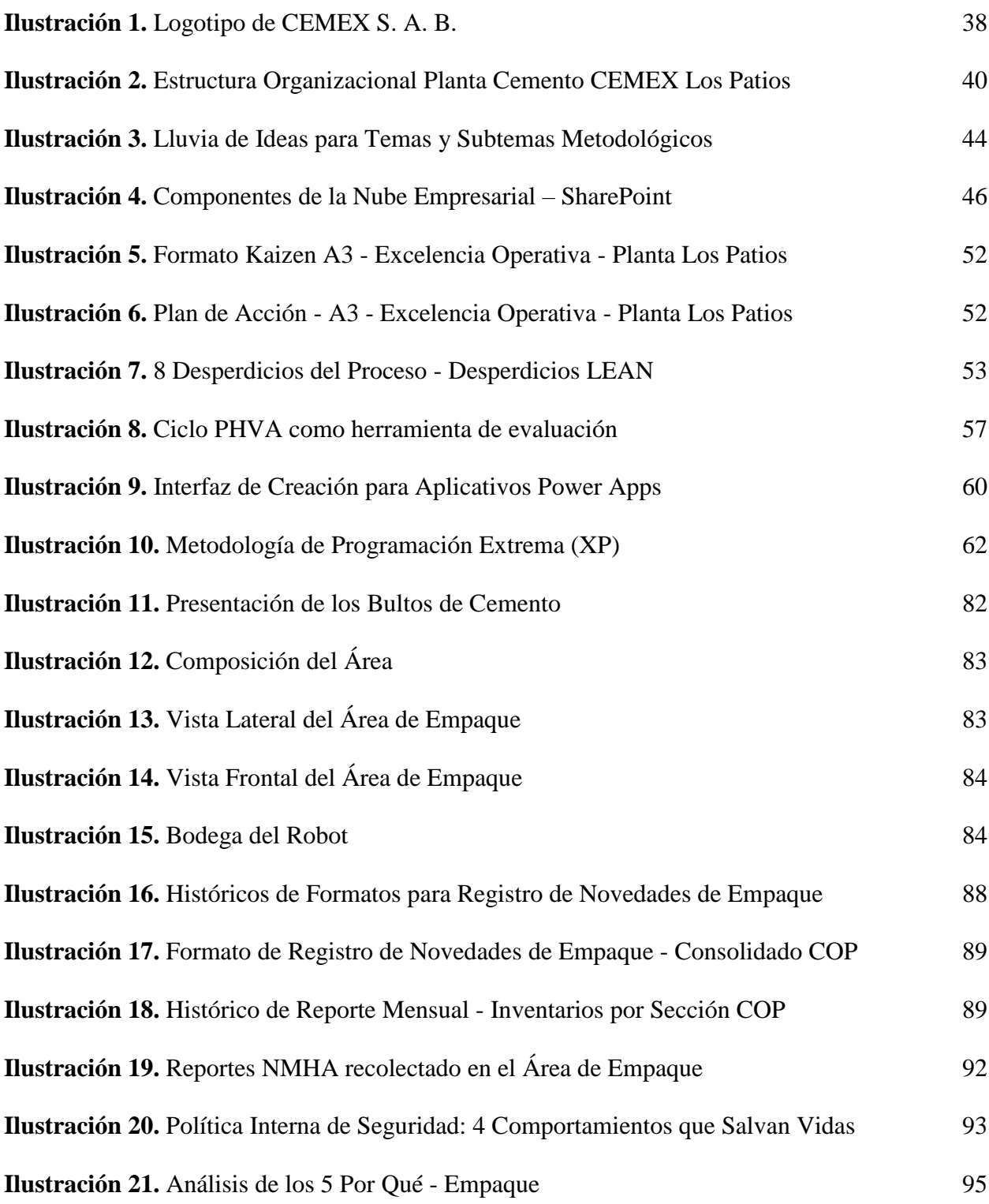

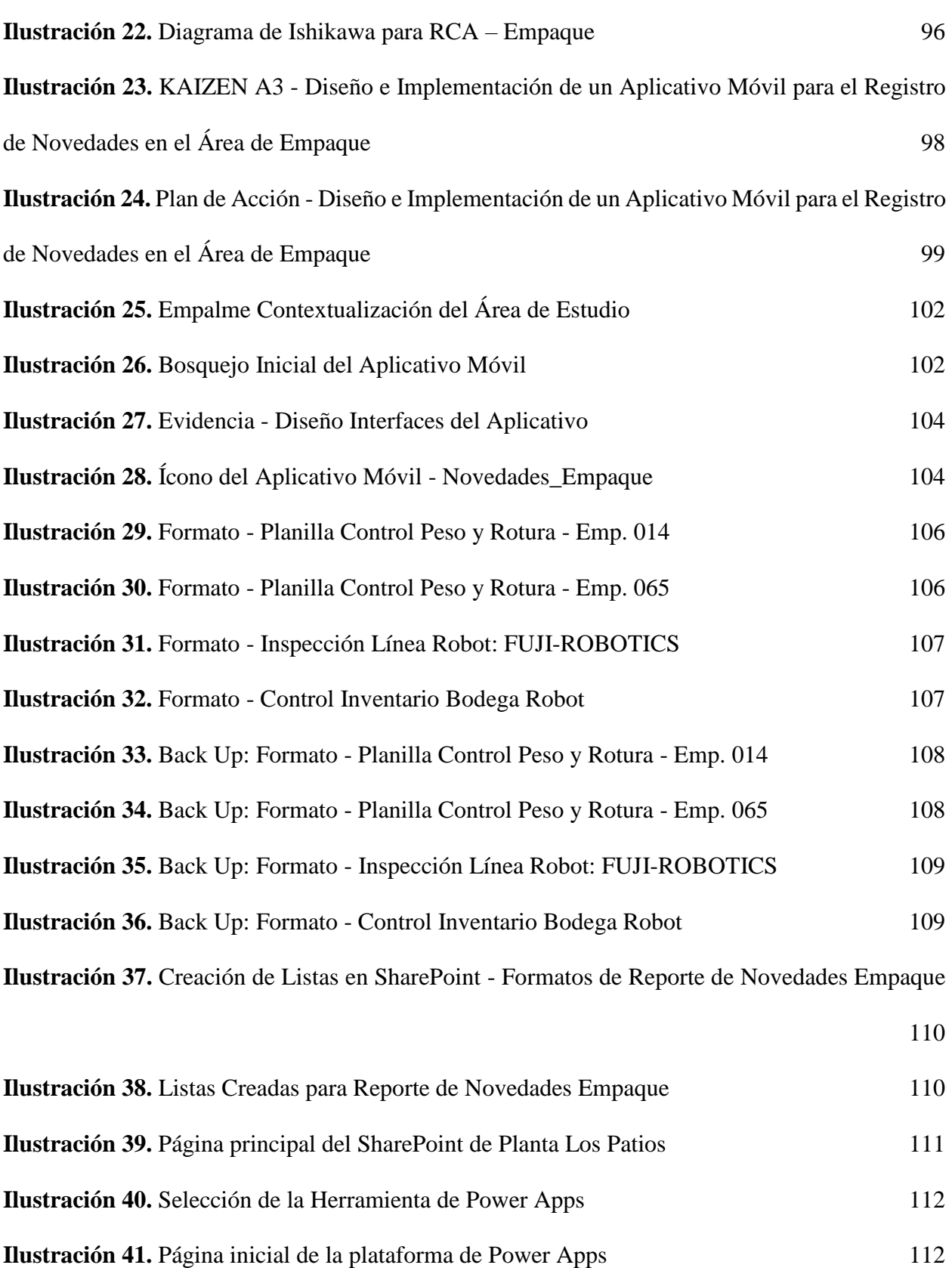

13

**Ilustración 42.** [Selección del formato base para creación del nuevo proyecto \(aplicativo\)](#page-112-0) 113 **Ilustración 43.** [Adjudicación de nombre y selección de formato de resolución para el aplicativo](#page-112-1)

[.....................................................................................................................................................](#page-112-1) 113

14

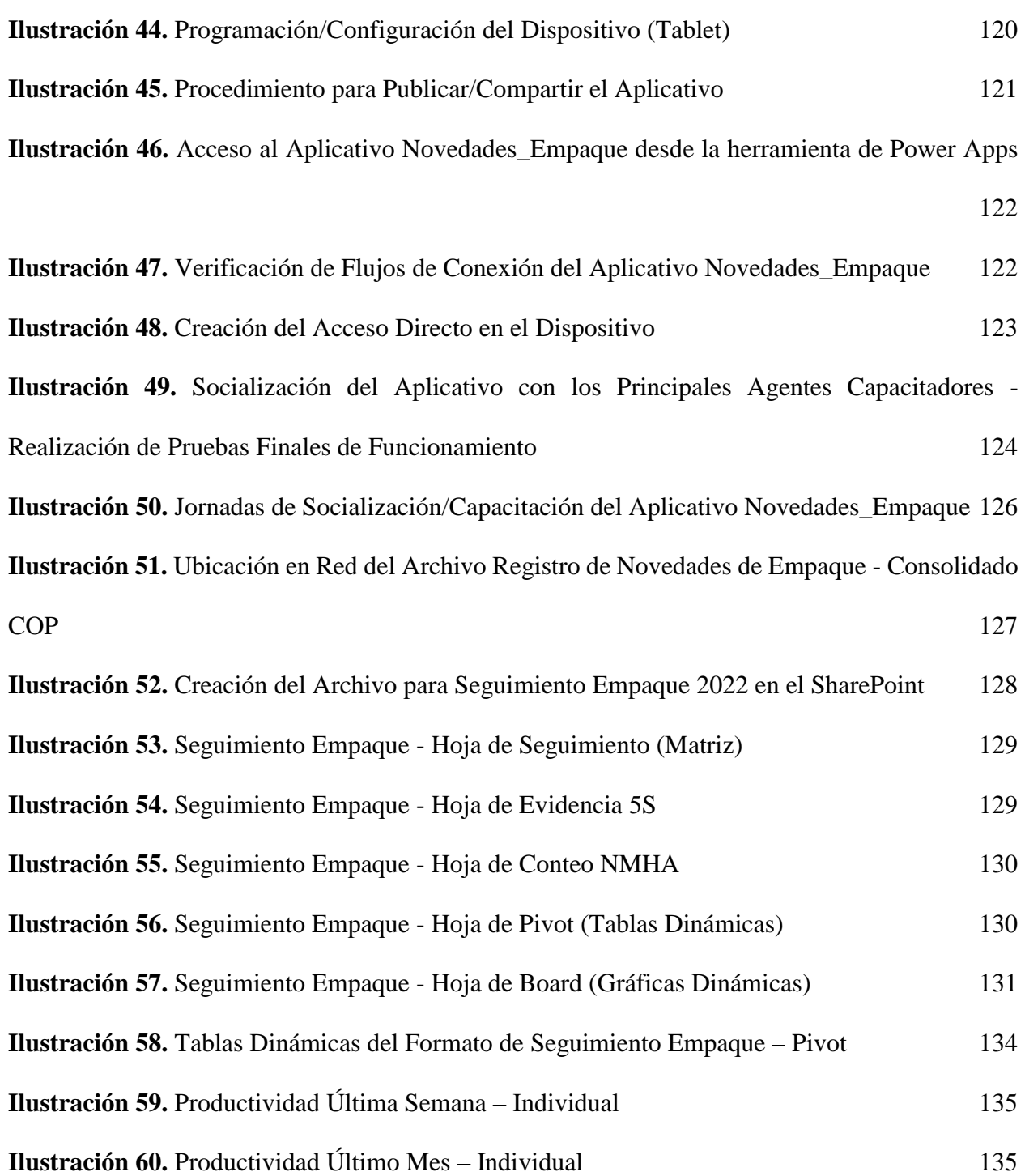

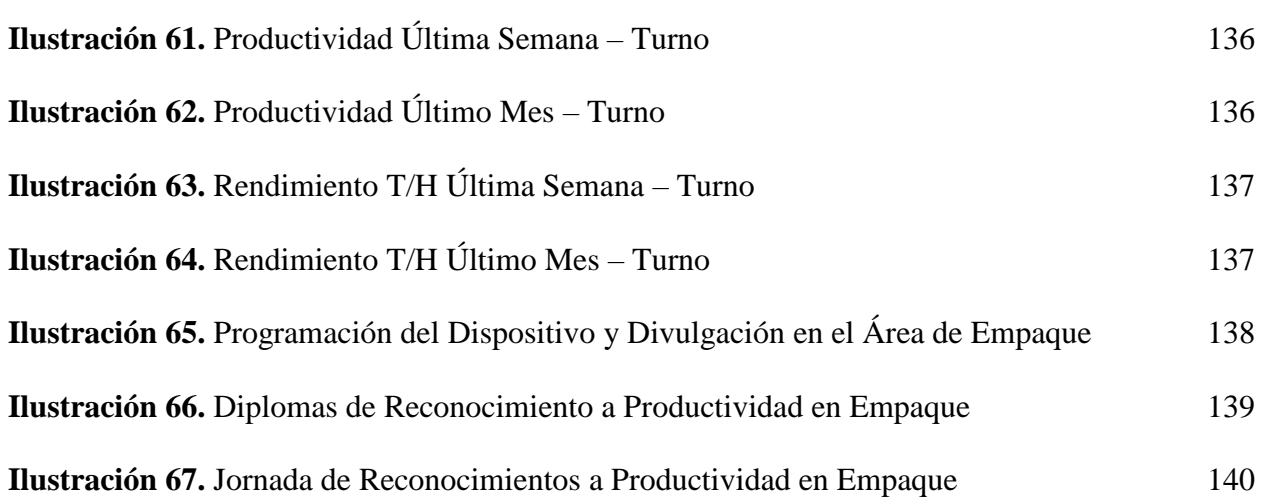

## **Lista de Anexos**

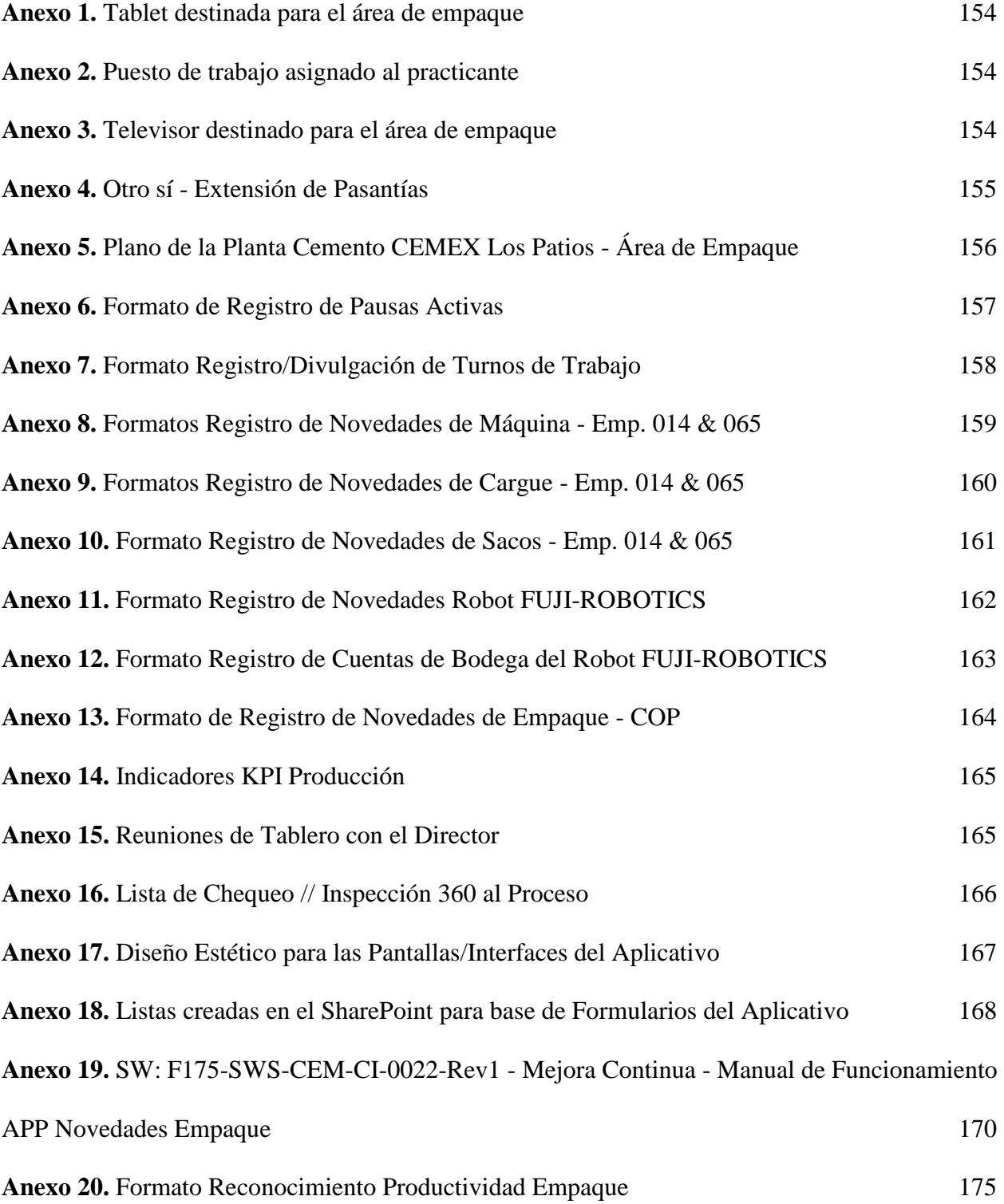

#### <span id="page-16-0"></span>**[Introducción](#page-6-0)**

La gestión documental es parte primordial en toda organización, se debe tener en cuenta que basada en esta se pueden generar consolidados e históricos que ayuden a establecer estrategias para la mejora continua de los procesos. Implementar nuevas técnicas para la transformación digital, implica abundar en una de las temáticas más controversiales a proponer cuando se inicia la búsqueda del desarrollo pleno empresarial. Ligado a esto se pueden evidenciar diversas herramientas o metodologías que ayuden a la concepción del objetivo de desarrollo anhelado, es por esto, que una de las herramientas más implementadas dentro de las organizaciones son las denominadas aplicaciones o aplicativos empresariales, los cuales facilitan en gran medida el manejo y flujo libre de la información con elementos propios de la empresa como lo son las bases de datos o querys, que implican la compactación y organización de grandes volúmenes de información en medida que sea requerida la misma ya sea en su totalidad o fragmentada.

Actualmente estas aplicaciones móviles han significado una herramienta para la mejora de los procesos bastante asertiva, ya que, con los avances tecnológicos tanto a nivel de diseño y modelado como de elementos móviles (tablets, teléfonos inteligentes, equipos portátiles, entre otros), se facilita el anteriormente mencionado flujo de interconexión entre las diversas dependencias de una organización. Sumado a esto, se tiene que al ser desarrolladas dentro de los límites organizacionales no se genera desperdicio alguno en su disposición, instalación y funcionamiento.

Es por esto, que al realizar un análisis de los beneficios que ofrece la implementación de nuevas tecnologías para la actualización y/o transformación de la gestión documental y partiendo del hecho que en el contexto de hoy en día se vive en pandemia gracias al COVID-19, en el que los focos de contagio son latentes por malas prácticas de desinfección y falta de protocolos; se propuso

desde el área de Excelencia Operacional de la Planta Cemento CEMEX Los Patios el diseño, modelado e implementación de un aplicativo móvil que genere el reporte de las novedades que ocurran como ejercicio propio del desarrollo de las actividades en el área de empaque y que, teniendo como base estos registros de novedades, se podría realizar una cuantificación que ayude a ilustrar mediante gráficos dinámicos el seguimiento en materia de indicadores KPI que representen metas de mejora continua en el área de producción para el cumplimiento en demanda de despachos de producto terminado.

Este proyecto hace parte del despliegue estratégico que tiene proyectado la empresa, en el cual de manera periódica se desarrollan ideas denominadas Kaizen; cuyo objetivo principal es la promoción de la mejora continua dentro de los procesos actuales que se vienen desempeñando, como estrategia paulatina y de visión hacia la adaptación de las nuevas tecnologías se desarrolla esta propuesta que dará como resultado una mejora en el actual manejo de la gestión documental que se lleva conforme al reporte de novedades de campo en el área de empaque, significando así una oportunidad de negocio que se refleje en un repunte e incremento de la productividad, la reducción de desperdicios y la mejora continua de los procesos conllevando así finalmente al cumplimiento gerencial de la planificación y proyección realizada en cada uno de los presupuestos a corte de inicio de cada año.

Conjuntamente con lo anterior mencionado, se tiene que el presente proyecto cuya metodología de investigación será de carácter descriptiva/aplicada en un contexto de desarrollo tecnológico, abarcará la digitalización mediante el diseño y modelado de un aplicativo empresarial de los actuales procedimientos incluyendo formatos de control que se emplean para el registro de las novedades generadas en el área de empaque. Constará de cuatro etapas para la consecución exitosa de resultados; en primera instancia se realizará un diagnóstico de la situación actual, en el que se analizará paralelamente como se viene desarrollando el proceso y los desperdicios que el actual método le ocasionan a la organización, con base en este análisis preliminar se hará el montaje y diseño de la nueva herramienta que se empleará como parte de la innovación planteada dentro del despliegue estratégico de la empresa. Acto seguido se establecerán los flujos de interconectividad de información entre las dependencias asociadas. Una vez realizado el trasfondo robusto de la nueva herramienta, se procederá al empalme y adiestramiento el personal socializando la idea mediante la proposición estrategias de capacitación que se adapten con el personal perteneciente al área de desarrollo. Finalmente, luego de un tiempo prudente de ejercicio del aplicativo, se podrán evidenciar resultados obtenidos de mejora en materia de productividad e indicadores KPI.

Como parte importante para el correcto desarrollo de la idea, se resalta la completa disposición por parte de la coordinación de Excelencia Operacional como eje encargado de supervisión y acompañamiento, de la compañía al prestar sus instalaciones para la proposición de la idea y en especial del personal del área en cuestión por mantenerse abierto y colaborativo en el suministro de información (en medida que les es posible) para el desarrollo de este proyecto productivo con miras en la implementación definitiva del mismo como estrategia de mejora continua en los procesos administrativos, de gestión y de productividad.

#### <span id="page-19-0"></span>**[1. El Problema](#page-6-1)**

#### <span id="page-19-1"></span>**[1.1 Título](#page-6-2)**

PROPUESTA DE DISEÑO E IMPLEMENTACIÓN DE UN APLICATIVO MÓVIL PARA EL REGISTRO DE NOVEDADES EN EL ÁREA DE EMPAQUE DE LA PLANTA CEMENTO CEMEX LOS PATIOS.

#### <span id="page-19-2"></span>**[1.2 Planteamiento del Problema](#page-6-3)**

Se evidencia que el actual modelo para el registro de novedades llevado por la Planta Cemento CEMEX Los Patios (ubicada sobre el Km 7 vía Pamplona, en la zona metropolitana de la Ciudad de Cúcuta) en el área de empaque tiende a clasificarse como un proceso ineficaz en medida que se continúa realizando bajo esquemas de diligenciamiento manual significando así un riesgo constante y foco de infección que debería contrarrestarse lo más pronto posible. Dichas novedades van ligadas al reporte diario de eventos propios que tienen lugar en la consecución de las tareas: cargues por la empacadora 14  $\&$  65, reporte de roturas, novedades de las empacadoras 14  $\&$  65, entre otras. De aquí se parte desde la coordinación de Excelencia Operacional en cabeza del Ingeniero Raúl Gabriel Echeverri Hernández (Director Empresarial del Proyecto) para dar continuidad al direccionamiento estratégico propuesto por la empresa para el desarrollo de diversos proyectos de digitalización cuyo fin común es la mejora las actuales prácticas, procesos, utilización de recursos y gestión documental. Estas propuestas denominadas a nivel empresarial

como ideas Kaizen (la cual es considerada como un eje metodológico relevante dentro de la constante búsqueda de la Mejora Continua de los procesos dentro de una organización) tienen como eje principal concebir una mejora en la productividad y por ende la eliminación de los desperdicios en las diversas áreas operativas y administrativas, donde anteriormente era necesario el uso de papelería para llevar un control en el diligenciamiento de formatos autónomos de novedades en campo y recolección de datos e información.

Sumado a lo anteriormente mencionado, se tiene que la situación que se sobrelleva debido a la pandemia desatada con el virus COVID-19 significa una división paralela en la historia basada tanto en los riesgos médicos que supone como también en el quiebre económico y comercial a nivel mundial. Estudios demuestran que este virus el cual es una nueva cepa de la familia de los coronavirus es más agresivo y afecta en mayor medida todo el sistema inmune de la persona contagiada llevando a acelerar de manera drástica otras afecciones que el paciente padezca, siendo aún más críticas en los casos de diabetes, hipertensión, cáncer, VIH y demás patologías consideradas de extremo cuidado (MinSalud, 2021). El evento de contagio puede ocurrir al entrar en contacto con superficies infectadas por gotículas emanadas por individuos portadores del virus (al toser o estornudar), y posteriormente tocar sus mucosas (nariz, boca, ojos). Por otra parte, nuevas investigaciones sobre el virus señalan que este puede permanecer alojado en las superficies de diversos materiales por períodos prolongados de tiempo. Con base en lo anterior mencionado, se tiene que el virus puede permanecer hasta 5 días sobre metal, hasta 4 días sobre la madera, de 2 a 3 días sobre plásticos, en cartón hasta por 24 horas y en papel es aún más complejo porque se afirma que puede permanecer de entre tan solo unos pocos minutos hasta incluso 5 días (Hansa D., 2020), teniendo como punto de referencia lo evidenciado en estos estudios se hizo necesaria la realización de esta propuesta para la digitalización de las novedades concebidas en el área de

empaque con el fin de generar un drástica reducción en los desperdicios percibidos así mismo como en el evento infecto contagioso que significa la cepa del coronavirus COVID-19.

Es por esto que, la empresa CEMEX Colombia S. A. como medio para contrarrestar el evento de contagio se acogió a las políticas nacionales e internacionales para dar reapertura económica; conforme a lo anterior mencionado, en el año 2020 la empresa propone una serie de protocolos organizacionales, los cuales prevén una sucesión de pasos estructurada para el manejo y manipulación de estos formatos con el fin de reducir los posibles focos de contagio dentro de las instalaciones de la Planta Cemento Los Patios. Para eventos del desarrollo del presente proyecto, se hará hincapié en los numerales *3-Protocolo de apoyo remoto en campo* y *13-Protocolo de gestión documental* (CEMEX Colombia S. A., 2020), el primero referenciado en el diseño del aplicativo que sustituirá el actual modelo de reporte de novedades y el segundo que será la fuente objetivo a concebir con la implementación del mismo (mejorar la gestión documental de la planta), todo esto enfocado al repunte e incremento de indicadores KPI de productividad operacional en el área de empaque.

El presente proyecto denominado *PROPUESTA DE DISEÑO E IMPLEMENTACIÓN DE UN APLICATIVO MÓVIL PARA EL REGISTRO DE NOVEDADES EN EL ÁREA DE EMPAQUE DE LA PLANTA CEMENTO CEMEX LOS PATIOS,* busca como ya se mencionó con anterioridad dar continuidad a los procesos de transformación digital enfocados en la mejora de la gestión documental de la planta, reduciendo la generación de desperdicios de proceso (en materia de tiempos, recursos y desplazamientos innecesarios) e incrementando la productividad y excelencia operativa. Como parte de su planeación estratégica la empresa prevé concebir completamente la digitalización de los formatos empleados para el registro de novedades de campo. En los últimos 12 meses se ha logrado gran avance en esta consecución con los proyectos Kaizen realizados; uno de estos fue el desarrollo y digitalización de un aplicativo para registro de asistencias a capacitaciones y charlas, también se transformaron los formatos de diligenciamiento preoperacional de vehículos empleados en planta, por otra parte, se digitalizaron los formatos de novedades de campo en todas las áreas de la planta entre ellas (trituración, horno, robot, portería, empaque) y; con este proyecto se plantea realizar un consolidado para el área de empaque que facilite tener de manera portátil toda la información del área para ser utilizada cuando sea requerida y, que de igual manera permita alimentar los querys en línea para generar una trazabilidad de los datos y evidencias cargadas.

En resumen, el objetivo central que se persigue en materia organizacional con la propuesta, diseño y posterior implementación del aplicativo empresarial es percibir una mejora en los procesos y la gestión documental, que colateralmente reduzca de manera significativa los resultados obtenidos en materia de desperdicios administrativos u operativos, de la mano con la prevención y persecución del bienestar de cada uno de los colaboradores erradicando focos de enfermedades infectocontagiosas que puedan afectar el estado de salud de la población laboral perteneciente al área de empaque de la planta Cemento CEMEX Los Patios en la ciudad de Cúcuta, Norte de Santander.

#### <span id="page-23-0"></span>**[1.3 Formulación del Problema](#page-6-4)**

¿De qué manera la empresa CEMEX Colombia S. A., en la Planta Cemento Los Patios puede reducir altos grados de desperdicio, desarrollando una mejora eficiente y continua en la gestión documental para finalmente percibir el incremento significativo en la productividad mediante el ejercicio del registro de novedades en campo en el área de empaque?

#### <span id="page-23-1"></span>**[1.4 Justificación](#page-6-5)**

#### <span id="page-23-2"></span>**[1.4.1 A nivel Empresa](#page-6-6)**

El estudio a realizar se efectuará con el fin de proponer una transformación en materia digital del actual procedimiento empleado para el registro de novedades que se generan durante el ejercicio normal de las actividades realizadas en el área de empaque dentro de las instalaciones de la Planta Cemento Los Patios perteneciente a CEMEX Colombia S. A., esto abarca los reportes de cargues por las empacadoras 14 & 65, reporte de roturas, reporte novedades fortuitas de las empacadoras 14 & 65, entre otras; dichos reportes funcionan como herramienta base de control y planificación para la elaboración de informes periódicos donde se ilustran los indicadores de producción en materias de despachos, roturas de sacos, y toneladas de cemento producido y empacado; estos indicadores ayudan a medir de manera matemática el rendimiento que se está generando en ese lapso de tiempo en el área, discriminado por turnos o personal según se requiera para finalmente consolidarse en una base de datos histórica a corte mensual/anual. El implementar esta nueva de estrategia de mejora le facilita a la empresa el avance y crecimiento dentro del sector industrial de transformación al que pertenece, así como, sobresalir en sus actividades de comercialización y mercadeo logrando percibir estos focos de mejora dentro de la misma organización como parte de sus estrategias de fortalecimiento a nivel de sus criterios y responsabilidades tanto sociales como legales favoreciendo uno de sus criterios más relevantes como lo es la seguridad industrial y física. Para finalmente, reducir de manera significativa la posible infectividad en materia COVID-19 y otras afecciones o enfermedades provocadas por los diferentes factores como los hongos, los virus y las bacterias que lleguen a transmitirse propiciados por la manipulación de formatos físicos en papel. Por ende, se propone seguir los parámetros acá requeridos y cimentados, garantizando la ejecución e implementación de las respectivas y pertinentes herramientas y/o normas, que contribuyan a la creación y mantenimiento de un adecuado ambiente laboral dentro de la misma compañía.

#### <span id="page-24-0"></span>**[1.4.2 A nivel Estudiante](#page-6-7)**

Con la elaboración del proyecto, y posterior implementación del mismo; el estudiante podrá aplicar el conocimiento relacionado con los aspectos de seguridad industrial, modelado y simulación, gestión de la calidad y mejora continua de procesos; dentro del ejercicio de tareas en un ambiente realista a nivel empresarial, y así contribuir al crecimiento de sus competencias y capacidades adquiriendo nuevas perspectivas y metodologías que le ayuden a ingeniar escenarios hipotéticos previos a la implantación de propuestas de mejora para el ambiente laboral, desarrollando plenamente todos los aspectos relevantes de su perfil profesional como Ingeniero Industrial; además de aportarle experiencia práctica en campo, forjando así un pensamiento crítico y analítico de la mano de una integridad profesional y objetiva.

#### <span id="page-25-0"></span>**[1.5 Objetivos](#page-6-8)**

#### <span id="page-25-1"></span>**[1.5.1 Objetivo General](#page-6-9)**

Implementar un aplicativo móvil para el registro de novedades en el área de empaque de la Planta Cemento CEMEX Los Patios.

#### <span id="page-25-2"></span>**[1.5.2 Objetivos Específicos](#page-6-10)**

Desarrollar un diagnóstico de la situación actual referente al procedimiento empleado para el reporte de novedades en el área de empaque en la Planta Cemento CEMEX Los Patios.

Diseñar el nuevo aplicativo móvil basado en instrumentos de modelado y programación apoyándose en la herramienta empresarial POWER APPS.

Implementar la herramienta en el área de estudio aplicando estrategias de empalme y adiestramiento.

Evaluar la mejora en aspectos de productividad representados en indicadores KPI.

#### <span id="page-25-3"></span>**[1.6 Alcances y Limitaciones](#page-6-11)**

#### <span id="page-25-4"></span>**[1.6.1 Alcances](#page-6-12)**

El presente proyecto que se llevará a cabo en la Planta Cemento CEMEX Los Patios se realizará de manera específica para el área de empaque. El cronograma dictará como inicio, el desarrollo de un diagnóstico preliminar de la situación actual, continuando con el montaje de la nueva herramienta que es el aplicativo móvil, de la mano con el establecimiento de estrategias para el flujo de interconectividad de datos, posteriormente se llevarán a cabo actividades de empalme y adiestramiento para estas nuevas reformas y finalmente se propone evidenciar los resultados obtenidos en materia de incremento en indicadores de mejora continua KPI.

#### <span id="page-26-0"></span>**[1.6.2 Limitaciones](#page-6-13)**

Dentro de las limitaciones, la más resaltante es la relacionada con la poca disponibilidad de tiempo del personal debido a la función y tareas diarias que deben desempeñar, lo cual fracciona el acompañamiento y presencia activa durante el desarrollo de este proceso, por otra parte, también se puede tener como aspecto relevante la falta de capacitación del personal para tratar con este tipo de herramientas móviles, el sesgo en la información por errores humanos de digitación al ingreso de las novedades, la falta de estudios previos sobre cómo desarrollar este tipo de herramientas y cómo manejar los programas de modelado y el lenguaje de programación.

#### <span id="page-27-0"></span>**2. Marco [Referencial](#page-6-14)**

#### <span id="page-27-1"></span>**[2.1 Antecedentes](#page-6-15)**

#### <span id="page-27-2"></span>**[2.1.1 Internacional](#page-6-16)**

(Delgado García, Romero López, Parroquín Amaya, & Martínez Gómez, 2018). *INCREMENTO DE LA EFECTIVIDAD EN EL PROCESO DE SU ENSAMBLE DE LA RESISTENCIA ACÚSTICA: USO DEL FORMATO A3.* [Informe Técnico Final Coordinación de Investigación y Posgrado del Instituto de Ingeniería y Tecnología, Universidad Autónoma de Ciudad de Juárez, Juárez, México]. Tomada de Repositorio Digital UACJ, México.

El Informe Técnico generado luego del ejercicio investigativo en una línea de producción de micrófonos, se centró específicamente en el modelo 577b; donde se realizaron pruebas después de la operación de sub ensambles, con el fin de "evaluar la resistencia acústica del producto a nivel de sub-ensamble", dicha operación es estimada como crítica dentro del proceso, puesto que durante el desarrollo del proyecto se observó un número elevado de unidades rechazadas en esta sector de la prueba por inconvenientes con altas resistencias. Por consecuencia de esta falla, el producto tiene que ser reprocesado, reemplazando la resistencia y ensamblando de nuevo la parte hasta encontrar una que cumpla con los valores permitidos en plano de ensamble inicial, esto genera retraso en la producción porque cada pieza que se manda a reproceso, tiene que pasar por un lapso de 30 minutos mientras se seca para poder probarse nuevamente, asimismo, la parte que se retira, se tiene que desechar y es considerada desperdicio. Con la aplicación de la herramienta de mejora continua (Formato A3), se logró mitigar el desperdicio referente a la resistencia en el área de

29

producción del micrófono 577b, generando una mejora en la eficiencia productiva al cumplir con las metas pactadas desde la planeación y proyecciones de despacho.

El anterior informe técnico cuyo objetivo específico número III, fue "generar un reporte A3 para determinar y clarificar las causas del problema", será utilizado como soporte de entendimiento para el manejo y diligenciamiento de este formato, que se empleará como base para el desarrollo del primer objetivo del presente trabajo de aplicación, el cual luego de la etapa de observación directa se prevé llegar a la causa raíz del problema en cuestión a atacar. El formato A3 se considera integral porque engloba de manera sistemática varios cuadrantes que se relacionan de manera directa con el ciclo de mejora continua de Deming o más conocido como ciclo PHVA (Planear, Hacer, Verificar y Actuar), en los cuales se identifican características claves como base fundamental para la propuesta y posterior desenvolvimiento del plan de acción generado con esta investigación en un ambiente productivo real, en materia de mejoras encontradas por realizar, de ajustes en materia de seguridad y mejora en la productividad de los procedimientos, en relación a la programación y montaje del aplicativo, de la generación de flujos de interconectividad entre dependencias, de estrategias que soporten el aprendizaje y capacitación del personal relacionado con el cumplimiento de las actividades dentro del proceso aquí estudiado y finalmente la evidencia de las mejoras alcanzadas con los repuntes generados en la excelencia operativa del área de Empaque en la Planta Cemento CEMEX Los Patios.

#### <span id="page-29-0"></span>**[2.1.2 Nacional](#page-6-17)**

(Niño González, 2019). *DESARROLLO DE UNA APLICACIÓN MÓVILES PARA EL ÁREA DE INGENIERÍA BIOMÉDICA QUE PERMITE AGILIZAR Y MEJORAR LAS RUTINAS DE VIGILANCIA ACTIVA.* [Trabajo de Prácticas de Ingeniería Biomédica - Universidad del Rosario. Bogotá, Colombia]. Tomada de Repositorio Digital Universidad del Rosario.

Este trabajo de campo realizado como parte del informe de prácticas de Ingeniería Biomédica de la Universidad del Rosario, propuso dar solución a las problemáticas encontradas dentro del desarrollo de las actividades rutinarias de reporte de novedades que ocurrían en los turnos relacionadas con "los técnicos, auxiliares técnicos e Ingenieros Biomédicos al salir del taller, inicia con cuatro formatos: Formato Planilla de Actividades, Formato Ronda de Vigilancia, Formato Reporte de Servicios y el Formato Rutina de Equipos presente para cada servicio." El procedimiento que se seguía era el siguiente: Al iniciar la rutina del día, el personal de Biomedicina se dirige servicio por servicio, realizando inspecciones de verificación e identificación del estado físico y funcional básico de los equipos médicos, para posteriormente diligenciar de manera manual el respectivo "Formato Rutina de Equipos" que se encuentra en cada servicio, de igual manera preguntan al servicio si existe alguna novedad respecto a equipos médicos, las cuales de igual manera se registran en el formato denominado "Formato Ronda de Vigilancia". "Al diligenciar por completo todos y cada uno de los formatos, son entregados al supervisor del área de Ingeniería Biomédica para ingresarlos manualmente en un archivo de EXCEL y posteriormente archivarlos en la respectiva Hoja de Vida de los equipos o en los Folios de Mantenimientos Predictivos, según corresponda." Los formatos quedarán guardados como custodia hasta el momento que se soliciten para ejercicios de auditorías. Es por este proceso tan extenuante y falto de agilidad que se propuso la creación del aplicativo móvil mediante el uso de la herramienta de

POWERAPPS (un complemento del paquete de Microsoft Office 365), este aplicativo logró reducir los desperdicios de proceso anteriormente mencionados y conseguidos como parte de la formulación del problema generando valor agregado y mejoramiento del ciclo productivo el área estudiada.

El proyecto llevado a cabo en la Universidad del Rosario en la ciudad de Bogotá, supone un manual de procesos para tener como base y punto de partida en materia del montaje o modelado del aplicativo para el reporte de novedades en el área de Empaque de la Planta Cemento CEMEX Los Patios, ya que de manera ilustrativa y por medio de diagramas de flujo de procesos e identificación de problemáticas se puede entender de mejor forma el funcionamiento de este complemento de OFFICE 365 (POWERAPPS), a la vez que se logran entender otros conceptos claves como las bases de datos, las cuales en este caso se podrán comprender de manera más sencilla mediante la aplicabilidad de los libros de EXCEL para el almacenamiento de los grandes volúmenes de información que la nube va a almacenar. Se optó por emplear esta herramienta porque tiene como ventaja principal que al momento de generar su formato de extensión podrá ser usada tanto por usuarios Android como por usuarios IOS. Adicionalmente, porque forma parte del paquete adquirido por la empresa en materia de herramientas empresariales, también porque de esta manera se asegura que la información aquí manejada estará ligada directamente con la empresa o corporación de la cuenta asociada. Para efectos de este proyecto, bajo el dominio de @cemex.com.

(Cámara de Comercio de Bogotá, 2020). *ESTRATEGIAS PARA LA TRANSFORMACIÓN DIGITAL.* [Taller Virtual de apoyo Empresarial, Bogotá, Colombia]. Tomado de Biblioteca Digital CCB.

El taller impartido por la Cámara de Comercio de Bogotá, denominado *Estrategias para la Transformación Digital,* fue planteado para "contrarrestar medianamente los efectos causados en los inicios de la pandemia declarada por el COVID-19 en el mes de mayo del año 2020, con el fin de seguir apoyando el crecimiento de las empresas de Bogotá y la Región, mientras se mantengan las medidas de prevención sanitarias, se virtualizaron los servicios prestados por esta entidad con modalidad de transmisión online en tiempo real e interactivo, para que los negocios no se detengan y continúen avanzando en la ruta de servicios para cumplir sus objetivos empresariales."

Este taller muestra de manera estructurada una serie de pasos visionarios enlazados al liderazgo y emprendimiento, y la demolición de barreras ante el miedo de la digitalización. Es bien sabido y como se menciona al inicio de este proyecto, la transformación digital es una de las temáticas más controversiales a proponer cuando de búsqueda de desarrollo empresarial se trata, puesto que va ligada directamente con emociones de miedo, incertidumbre e incluso negatividad que experimentan todos los trabajadores dentro de una organización.

Este taller impartido de manera virtual, supone una estrategia empresarial ligada al establecimiento de objetivos del presente trabajo para la etapa de capacitación que se dará a los colaboradores de la planta Cemento CEMEX Los Patios, una vez finiquitado el desarrollo y modelado del aplicativo móvil y establecidos los canales de flujo de información, puesto que se espera sembrar en todos los involucrados tanto directos como indirectos al proceso, la motivación por el aprendizaje y adiestramiento en la implementación de estas nuevas tecnologías y herramientas que se proponen como apoyo para la mejoría del trabajo monótono que se viene desarrollando de manera igual con el paso del tiempo, y de igual manera generar un plus de valor agregado a la empresa, continuando con los procesos de transformación digital.

#### <span id="page-33-0"></span>**[2.1.3 Regional](#page-7-0)**

(Argüelles Suárez, 2020). *PROPUESTA PARA LA IMPLEMENTACIÓN Y TRANSFORMACIÓN DIGITAL DE LOS FORMATOS DE AUTÓNOMOS Y DE NOVEDADES DE CAMPO DE LA COMPAÑÍA CEMEX COLOMBIA S.A.* [Tesis de Pregrado para optar al título de Ingeniero Industrial, Universidad de Santander-UDES, Campus Cúcuta, Colombia]. Tomada de la RED privada Planta Cemento Los Patios, alojada en la carpeta "Practicantes" - Productividad.

En este proyecto de grado se expone el desarrollo estratégico de una sucesión de pasos estructurados orientados a la creación de una propuesta basada en la mejora continua y posterior mejora de los procesos, con el fin de soportar en la planta de cemento Los Patios perteneciente a la compañía CEMEX COLOMBIA SA. El enfoque de la transformación y digitalización de los formatos autónomos y de reporte de novedades de campo empleados actualmente en la planta ubicada en la ciudad de Cúcuta, Norte de Santander. Dicha propuesta surge como respuesta para la satisfacción concreta de los protocolos de seguridad y bioseguridad internos de la compañía, enfocados en la gestión documental y transformación digital. Estos estándares van de la mano puesto que se han convertido en agentes de solución en relación con los cambios actuales conllevados a razón de la pandemia del COVID-19. Se inicia con un análisis de la situación actual de la compañía, virando hacia un enfoque especifico con los procesos manejados en la planta Los Patios. De manera sincrónica se ejecuta la recolección de datos, que serán proporcionados por el recurso humano perteneciente a cada una de las dependencias para conocer su postura ante esta oportunidad de cambio. El trabajo en su conjunto expone una oportunidad para el rediseño, actualización y programación de los formatos actuales empleados en campo. Como desarrollo propio de las actividades, se evidencia de forma detallada cada uno de los pasos necesariamente requeridos para la obtención de resultados en materia de formatos completamente digitalizados, a

prueba de errores, facilitando procesos y generando finalmente un archivo de históricos para generar un incremento en la eficiencia de la gestión documental de forma digital. De igual manera, se propone el medio por el cual se desarrollará el manejo en tiempo real para la efectividad, ya que al generar una intercomunicación directa junto con el manejo de estos formatos se logrará mejorar los diversos procesos administrativos de la planta.

El trabajo anteriormente referenciado, que además es una iniciativa propia de la planta encabezada por el área de Excelencia Operacional, tuvo como objetivo principal la transformación digital en materia de gestión documental de todos los formatos autónomos empleados en las diversas áreas operativas, entre estos se resaltan: trituración, crudo, molienda, cemento, empacadoras (14 y 65), materias primas, entre muchos otros; todos se basaron en un re montaje y/o transcripción de los usuales formatos en papel que se utilizaban para la recolección de datos y control de sucesos dentro de las instalaciones de cada una de las dependencias. Se apoyó en el uso de herramientas como Forms, Excel y SharePoint, propias del compendio de herramientas corporativas a las que tiene acceso la planta, cada una de estas en su orden se basó en: la recolección de datos y análisis de la situación actual, el montaje de la propuesta de los nuevos formatos empleando macros grabables y finalmente el establecimiento de flujos de interconexión que se crearían basados en las diversas dependencias relacionadas. Teniendo en cuenta lo anterior mencionado, se tiene que este trabajo influirá en materia de un manual sobre cómo realizar el montaje de bases de datos empleando las herramienta de Excel, adicional a esto; se indagará de manera independiente sobre la mejora de las mismas, y el cómo se puedan crear los flujos de interconexión con la red de la planta para así garantizar el libre tránsito de la información, facilitar la comunicación entre dependencias relacionadas a los procesos sujetos al estudio, específicamente

el área de empaque (014 & 065), trabajando de manera sincrónica por asegurar el control de producto terminado y por otra parte ejecutar el control en reporte de novedades generadas en el área de estudio en cuestión.

(Cubaque Vargas, 2019)*. DISEÑO DE APP EMPRESARIAL PARA REGISTRO Y CONTROL*  DE CAPACITACIONES EN LA PLANTA LOS PATIOS, CEMEX COLOMBIA. [Trabajo de Prácticas de Ingeniería Industrial, Universidad Francisco de Paula Santander-UFPS, Sede Cúcuta, Colombia]. Tomada de la Red Privada SharePoint de la Planta Los Patios, Alojada en la carpeta "KAIZEN".

El proyecto generado como parte del despliegue de estrategia dentro de la planta CEMEX Los Patios, se propuso desde el área de excelencia operativa como parte del seguimiento de mejora Kaizen para la transformación digital de los formatos y procedimientos que se llevan en planta en materia de reportes y seguimiento de novedades generadas en el ejercicio propio de las actividades rutinarias desarrolladas dentro de cada una de las dependencias del grupo operativo y organizacional. Se compone de una serie de pasos organizados de manera estratégica que abarcan desde la planeación del proyecto a ejecutar, pasando por el modelado del aplicativo de la mano con el establecimiento de flujos de interconexión entre las dependencias del proyecto haciendo uso de la nube de almacenamiento del SharePoint.

Como parte del seguimiento con este objetivo primordial adquirido por el área de Excelencia Operacional, es de suma importancia contar con este antecedente de soporte para direccionar el presente proyecto puesto que servirá como manual de procedimiento para el modelado del aplicativo, la programación y montaje de las bases de datos y posterior programación de estrategias
para la capacitación en la ejecución del nuevo proceso que vendrá a reemplazar el actual procedimiento empleado para el reporte de novedades que se generan en el área de empaque. Se espera que sea provechoso para la organización el poner en marcha el aplicativo una vez haya pasado su etapa de modelado, corrección, pruebas y capacitación del personal; para así demostrar de manera significativa que se pueden elevar indicadores de productividad en materia de cumplimiento de metas trazadas a corto, mediano y largo plazo por parte de la eficiencia operativa de la planta Cemento CEMEX Los Patios.

# **[2.2 Marco Contextual](#page-7-0)**

## **[2.2.1 Contexto Empresarial](#page-7-1)**

CEMEX es una multinacional a nivel global reconocida por la fabricación de materiales para la industria de la construcción, se caracteriza por ofrecer alta calidad y servicios confiables a sus clientes repartidos en más de 50 países. Adicionalmente, se califica como una organización que "crea valor sostenido al proveer productos y soluciones líderes en la industria para satisfacer las necesidades de construcción de nuestros clientes en todo el mundo. Nos esforzamos por crear un mejor futuro para nuestra gente, nuestros clientes y nuestros accionistas, consolidándonos como la compañía de materiales para la construcción más eficiente e innovadora del mundo". (CEMEX S. A. B. de C. V., 2020). "CEMEX opera actualmente en cuatro continentes, con 66 plantas de cemento, 2.000 instalaciones de concreto premezclado, 400 canteras, 260 centros de distribución y 80 terminales marinas. Cerca de un tercio de las ventas de la compañía vienen de sus operaciones en México, un cuarto de sus plantas en EE. UU 15% de España, y el resto de sus plantas alrededor del mundo. Las oficinas centrales se encuentran en San Pedro Garza García, dentro de la Zona Metropolitana de Monterrey, en el noreste de México". (CEMEX S. A. B., 2020).

**2.2.2 [Logotipo de la Empresa](#page-7-2)**

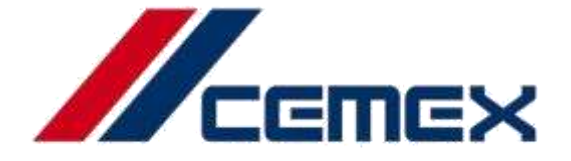

*Ilustración 1. [Logotipo de CEMEX S. A. B.](#page-11-0) Fuente: https://www.cemex.com/es/acerca-de-cemex/perfil-de-la-compania*

# **2.2.3 [Tipo de Actividad](#page-7-3)**

"Somos un líder global en la industria de materiales para la construcción con más de 100 años de experiencia y presencia en más de 50 países. La empresa produce distribuye y comercializa: cemento, concreto premezclado, agregados y productos relacionados. Ofrece productos de calidad y servicios confiables a clientes y comunidades en más de cincuenta países a nivel de los cinco continentes". (CEMEX S. A. B. de C. V., 2020). Para el caso de la Planta Cemento CEMEX Los Patios, su actividad económica se basa en la fabricación de Clinker y Cemento para despacho en granel y empacado.

#### **2.2.4 [Misión](#page-7-4)**

Crear valor sostenido al proveer productos y soluciones líderes en la industria para satisfacer las necesidades de construcción de los clientes en todo el mundo. (CEMEX Colombia S. A., 2020).

# **2.2.5 [Visión](#page-7-5)**

Construyendo un mejor futuro. (CEMEX Colombia S. A., 2020).

# **2.2.6 [Razón Social](#page-7-6)**

Líder global en la industria de materiales para la construcción con más de 100 años de experiencia. CEMEX es una multinacional mexicana dedicada a crear un valor sostenido al proveer productos y soluciones líderes en la industria, satisfaciendo todas las necesidades de construcción a sus clientes alrededor del mundo. La organización se esfuerza por crear un mejor futuro para su recurso humano, clientes y accionistas, consolidándose como la compañía de materiales para la construcción más eficiente e innovadora del mundo. "Ofrece productos de alta calidad y servicios confiables a clientes y comunidades en América, Europa, África, Medio Oriente y Asia. Su red de operaciones produce, distribuye y comercializa cemento, concreto premezclado, agregados y otros productos relacionados en más de 50 países, manteniendo relaciones comerciales en aproximadamente 108 naciones". (CEMEX Colombia S. A., 2020).

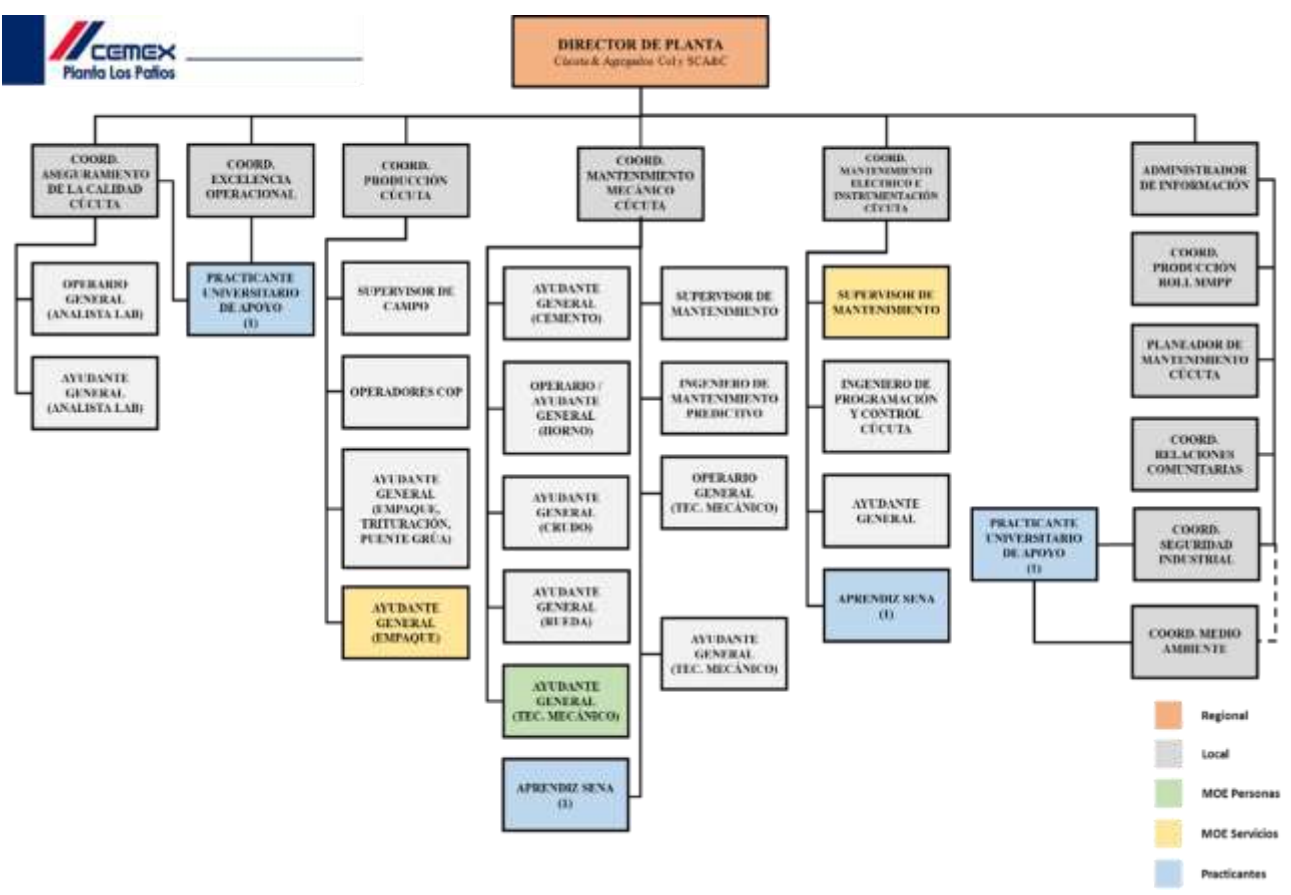

# **2.2.7 [Estructura Organizacional](#page-7-7)**

*Ilustración 2. [Estructura Organizacional Planta Cemento CEMEX Los Patios](#page-11-1)*

*Fuente: Recursos Humanos CEMEX Colombia S. A. / Elaboración Propia*

# **2.2.8 [Líneas de Producción](#page-7-8)**

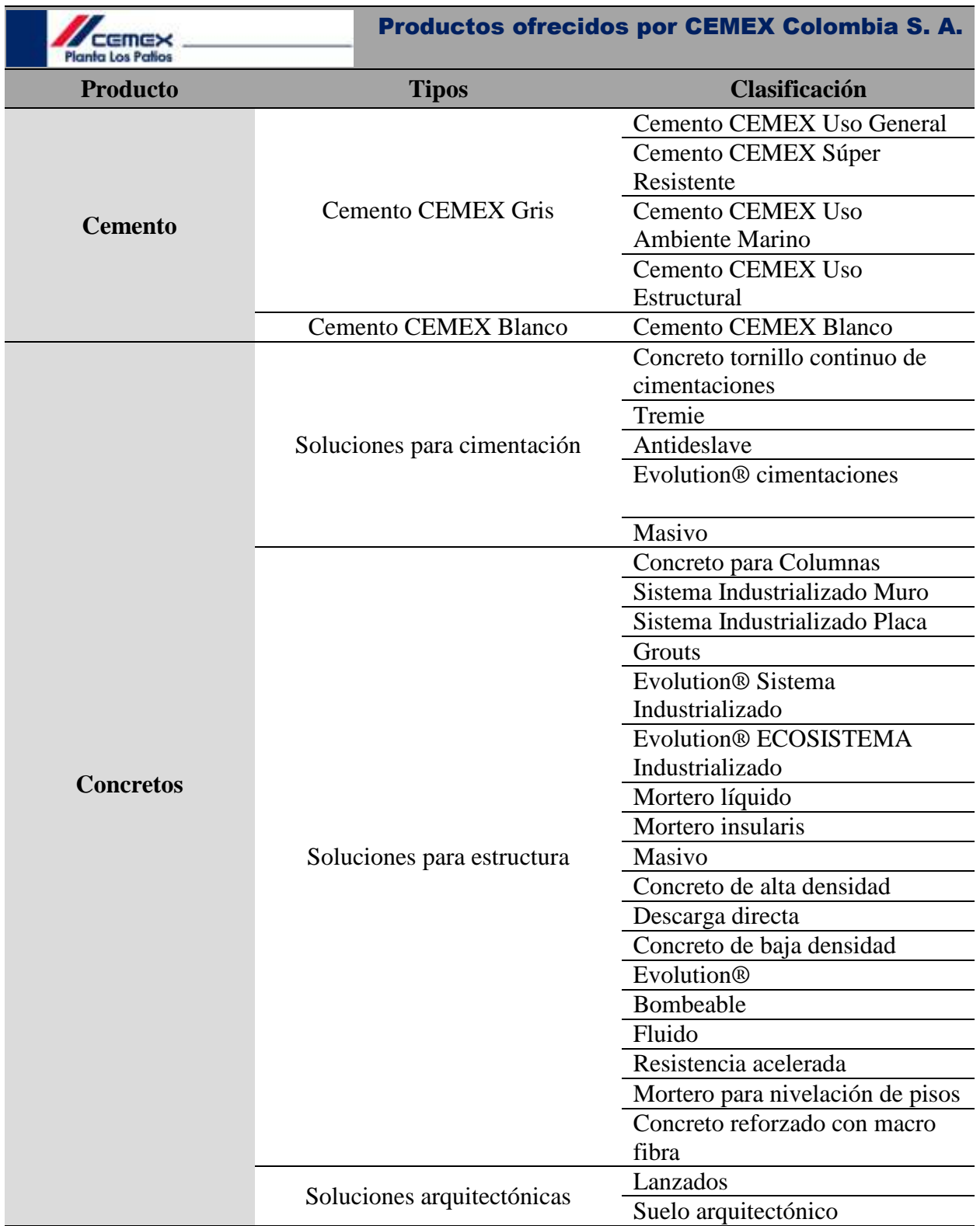

# *Tabla 1. [Listado de Productos ofrecidos por CEMEX Colombia S. A.](#page-10-0)*

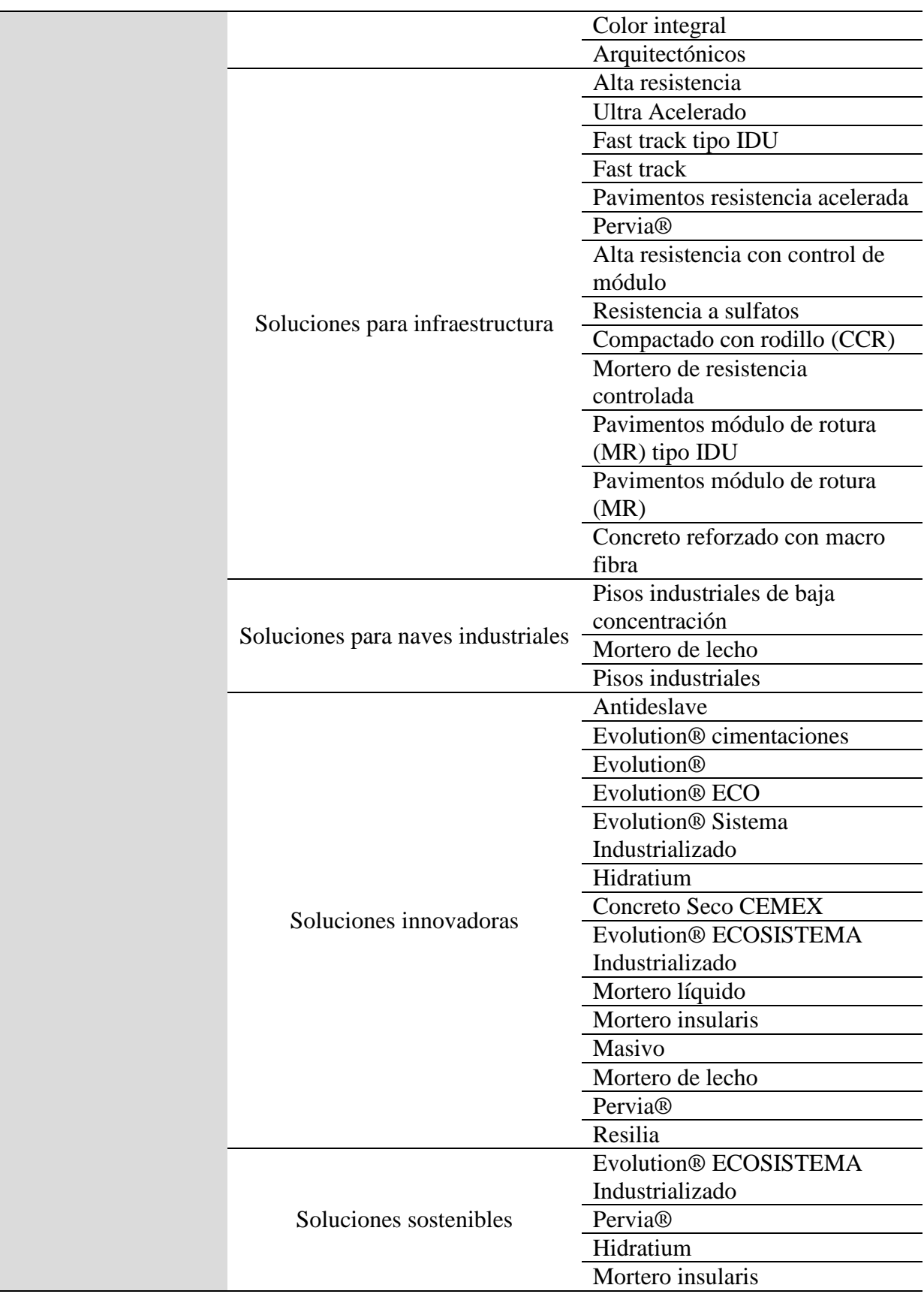

i

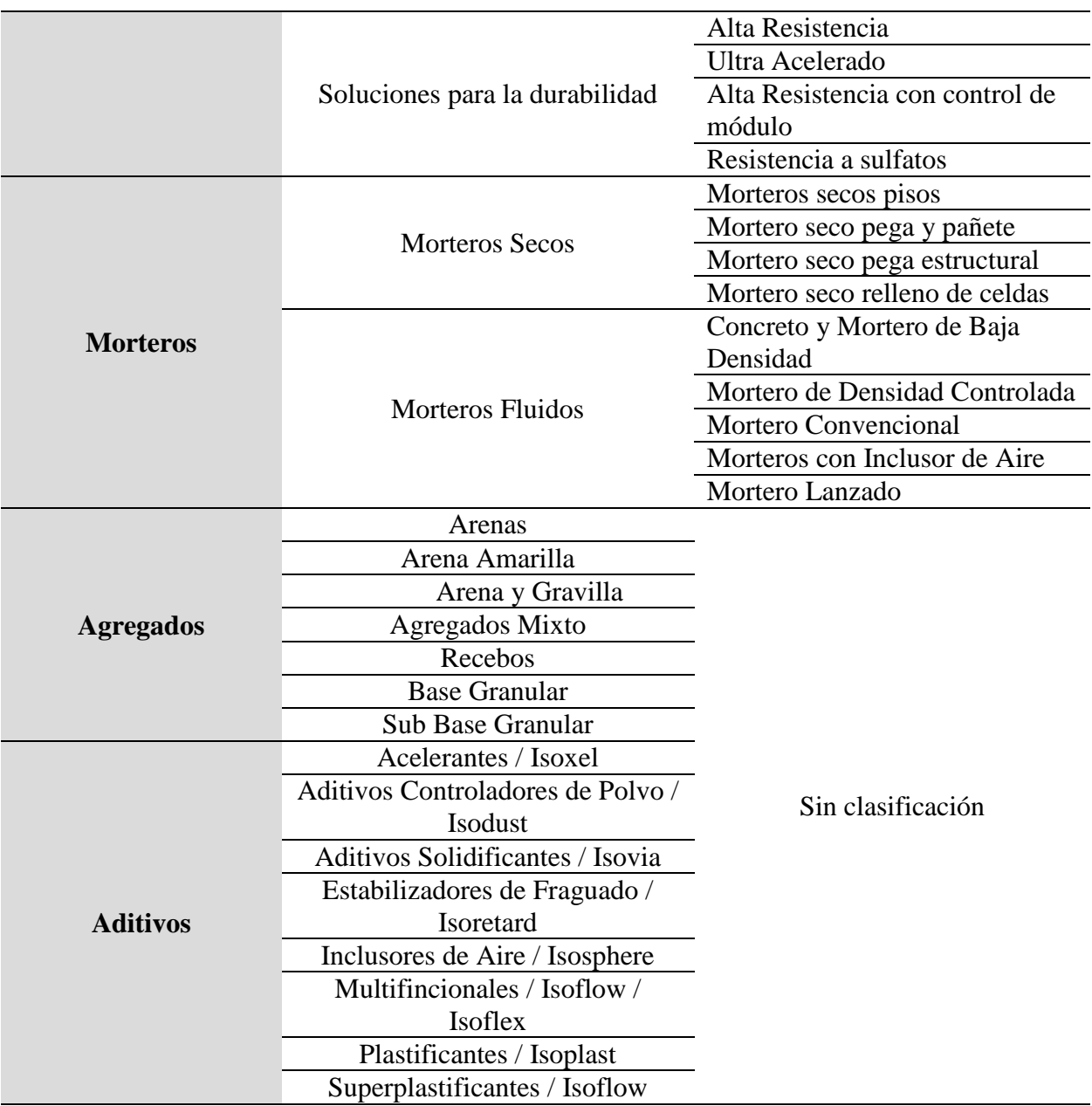

*Fuente:* (CEMEX Colombia S. A., 2020)

# **2.3 [Marco Teórico](#page-7-9)**

Para el avance y desarrollo del proyecto se han consultado y tomado como referencia diversos autores que exponen, teorías, metodologías y herramientas relacionadas con la temática que fue base de este estudio en la presente propuesta de transformación digital. Como base para el desarrollo del Marco Teórico se realizó una lluvia de ideas preliminar que dio como resultado el siguiente diagrama de árbol que relaciona los temas con los subtemas a tener en cuenta para el desarrollo metodológico del proyecto.

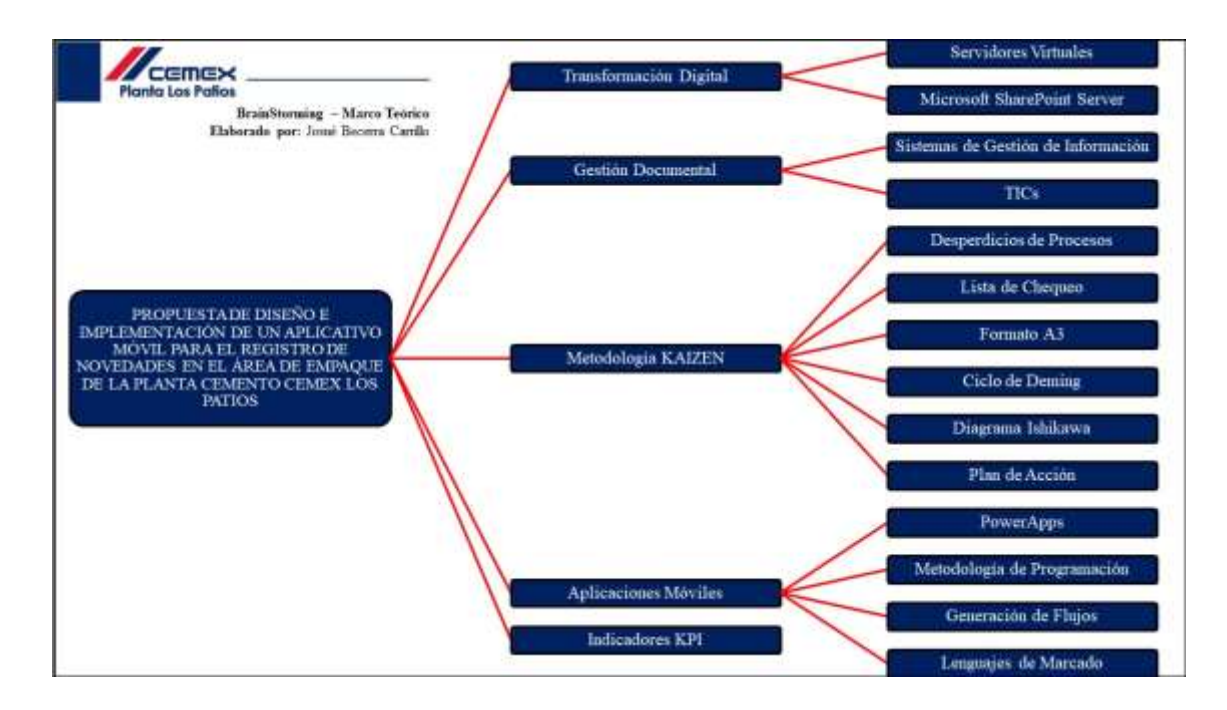

*Ilustración 3. [Lluvia de Ideas para Temas y Subtemas Metodológicos](#page-11-2)*

#### *Fuente: Elaboración propia*

# **[2.3.1 Transformación Digital](#page-7-10)**

Para el presente proyecto se propone la modificación de los actuales formatos y procedimientos que se siguen en materia del reporte de novedades generadas en el área de empaque, por lo que se tiene que sobre entender que el eje central de la mejora es la transformación digital.

Para entender el concepto en primera instancia se debe tener claro que la transformación digital nace como una etapa surgida tras la adaptación a las nuevas tecnologías digitales dentro de los nichos empresariales (Sanz Caballero, 2017). De aquí se tiene que para (Martínez Buleo, 2016) que a su vez cita a (Cabezas, 2015), el concepto se entiende como el proceso de mutación que emprenden las empresas para adaptarse al mundo digital teniendo como base sus conocimientos ya adquiridos y sus procesos tradicionales para conseguir la diferenciación en materia de eficiencia, competencia y rentabilidad. Por su parte (Sánchez, s. f. ), plasma que se entiende por transformación digital a la "reorientación que tendrá toda la organización, enfocada a un modelo eficaz de fortalecimiento de relaciones con el ahora componente digital en cada uno de los puntos de contacto de la experiencia del cliente".

En síntesis, la etapa de transformación significa que los efectos digitales permiten atraer la innovación y creatividad para los grupos empresariales, sencillamente mejorando y apoyando los métodos tradicionales.

Dentro del componente de transformación digital se deben tener en cuenta la aplicabilidad de los servidores virtuales y el uso de herramientas empresariales que ayuden a generar cadenas de conexión intra organizacionales para facilitar así los flujos de información y también de manera importante que garanticen la seguridad y resguardo de la misma. Es por esto, que se debe hablar de hardware virtual y la aplicación empresarial de SharePoint.

# *2.3.1.1 Servidor Virtual*

Para (Carvajal Quintero, 2019), que a su vez cita a (Marquez, 2011), El servidor virtual o hardware informático permite la creación de varias "máquinas virtuales" llamadas "Guests" (invitados) en una misma máquina física llamada "Host" (anfitrión), donde "cada una de las máquinas virtuales comparte los recursos de ese ordenador físico". Es por esto que, "una máquina virtual se torna en el papel de almacenador de software perfectamente aislado que puede ejecutar sus propios sistemas operativos y aplicaciones como si fuera un ordenador físico."

# *2.3.1.2 Microsoft SharePoint Server*

De igual manera, (Carvajal Quintero, 2019), define el SharePoint como una herramienta complementaria perteneciente al paquete empresarial de Microsoft 365 empleado para la administración de contenidos encaminada a la colaboración y uso compartido de los recursos, se tiene que también ofrece compatibilidad con complementos como visual Basic y SQL server. El Servidor de SharePoint, brinda la posibilidad de generar fortaleza del entorno organizacional en el área de IT, generando variedad de opciones como las que se observa en la [*[Ilustración 4](#page-11-3)*], relacionadas con: Administración del Contenido, Flujos de Trabajo Empresarial, Índices y Búsquedas, Integración y Colaboración Empresarial, Inteligencia de Negocios, y Portabilidad. En resumen, la herramienta de SharePoint "facilita tener un servidor compartido de trabajo en la red donde los usuarios (en este caso de dominio @cemex.com) pueden buscar información o publicar dependiendo los permisos con los que se cuenta."

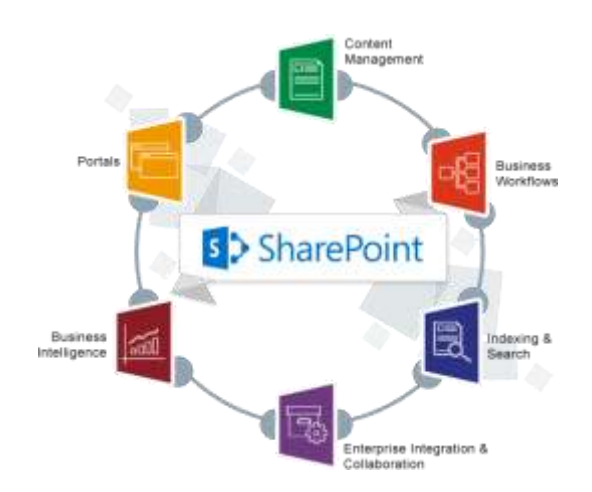

*Ilustración 4. [Componentes de la Nube Empresarial –](#page-11-3) SharePoint Fuente: https://blog.conzultek.com/sharepoint-que-es-y-funciones-para-empresas*

Como se puede evidenciar, el componente de transformación digital significa el desarrollo pleno de la innovación y creatividad que la organización esté dispuesta a desarrollar e implementar con el fin de conseguir un amplio nivel de ventajas entre las cuales se pueden resaltar la redefinición de la visión por una más moderna y humanizada, la mejora en la experiencia del cliente, usuarios y colaboradores, fortalecimiento de la competitividad en el mercado, impulso continuo a las culturas de innovación, mejora de la colaboración interna, mejora de la cadena de valor y la eficiencia de los procesos, interconectividad en el análisis de datos, captación y fidelización del mercado. Por lo tanto, la Planta Cemento CEMEX Los Patios desde el área de Excelencia Operacional ha mostrado la conciencia y decisión de cambio y adaptabilidad ante estas nuevas herramientas tecnológicas que se facilitan y surgen con el transcurso de los días. Teniendo esto como base se impulsa el presente proyecto con el fin de continuar generando valor agregado a la organización en materia de mejoras en los procedimientos con el objetivo final de percibir cambios positivos en los indicadores de productividad.

# **[2.3.2 Gestión Documental](#page-7-11)**

De acuerdo a lo anteriormente mencionado, se tiene una estrecha relación entre los componentes de transformación digital y la gestión documental. Este último es uno de los más fortalecidos con la implementación de los proyectos Kaizen desarrollados hasta el momento, puesto que se tiene que la Gestión Documental significa el punto de partida en cada entorno empresarial para garantizar cumplimiento de estándares y requerimientos de información que soliciten los usuarios, con características como son: selección, organización, búsqueda y recuperación de fuentes documentales oportunas acordes a cada necesidad (Chávez Montejo & Pérez Souza, 2013), es de suma importancia desarrollar mejoras constantes en la Gestión Documental ya que "en el ámbito de las organizaciones puede relacionarse directamente con el concepto de "eliminar el papel"" (Sanz Caballero, 2017), y más a hoy día teniendo como antecedente la emergencia sanitaria ocasionada por el brote del COVID-19. Partiendo de esto, la Norma ISO 15489 citada por (Nayar, 2010), defina la Gestión Documental (GD) como "el área de la gestión responsable del control eficiente y sistemático de la creación, recepción, mantenimiento y uso o destrucción de documentos, incluyendo los procesos para capturar y conservar evidencia e información sobre actividades y transacciones de la organización"; así mismo, "considera que el establecimiento de una política de Gestión de Documentos tiene como importancia principal realizar seguimiento a las actividades que desarrolla el grupo empresarial. Puesto que, toda la información que genera a partir del desarrollo de su proceso productivo, o bien que recibe de terceros; constituye su historia como persona jurídica, haciéndolo así su activo más valioso".

Con base en este concepto se deben abarcar las funciones de los Sistemas de Gestión de Información & las TICs, que enlazarán de manera directa la búsqueda continua de la digitalización total de la GD de la planta Cemento CEMEX Los Patios.

#### *2.3.2.1 Sistemas de Gestión de Información*

Los sistemas de Gestión de Información sirven de almacenamiento y filtro para resguardar grandes volúmenes de datos, resultado de la realización y cumplimiento de las metas, procesos y procedimientos que realizan las empresas en su entorno organizacional. Como funciones claves se tiene que los Sistemas de Gestión de Información deben cumplir con:

 **Recolección de la información:** actividad de registro o captación de información para poder utilizarse posteriormente.

- **Acopio o acumulación:** organización y distribución de la información recogida en lugares y momentos diferentes.
- **Tratamiento de la información:** "se pueden distinguir tres operaciones fundamentales: *ordenamiento*, *cálculo aritmético-lógico* y *transferencia* de información. Una vez transformada la información, esta debe cumplir con unos requisitos de los cuales los más importantes son: claridad, precisión, ser oportuna, directamente utilizable, coordinada, completa, jerarquizada, sintética necesaria."
- **Difusión de la información:** dividir en 2 bloques, información pública y privada. Posteriormente otorgar permisos requeridos a los pertenecientes al grupo empresarial para acceder a la información de carácter privado. (Diaz Pérez, 2009).

En síntesis, permite mejorar la eficacia de las búsquedas, reducir los tiempos de las personas que a diario manipulan estos volúmenes de información, reducir el tiempo de archivado e incrementar la eficiencia laboral de los colaboradores de la organización; constituyéndose así, como una herramienta de utilidad para la toma de decisiones.

# *2.3.2.2 TICs*

Las TICs se desarrollan partiendo de los avances tecnológicos y científicos que se realizan en los campos de la informática aplicada y el sector de las telecomunicaciones. Se definen como el grupo de tecnologías que "permiten el acceso, producción, tratamiento y comunicación de información presentada en diferentes formatos como texto, imagen, sonido, etc." "El elemento más representativo de las nuevas tecnologías es sin duda el ordenador y más específicamente, Internet." (Ortí, s. f.). La nube, la red y el acceso a internet significan herramientas de crecimiento empresarial en medida que se pueden concebir cada vez más diversos tipos de estrategias relacionadas a la conectividad interna de los grupos de trabajo para facilitar la colaboración

conjunta en la creación de informes, seguimientos de novedades e indicadores claves en la gestión gerencial para las empresas.

Es por esto, que la Planta Cemento CEMEX Los Patios considera viable la adopción y apoyo a estos proyectos de transformación digital que repercutan directamente su actual Gestión con los Documentos, priorizando de manera importante el bienestar de sus colaboradores y mitigando los focos latentes de contagio de agentes patogénicos e infecciosos y garantizando un incremento en su productividad gracias a la reducción de desperdicios generados por estos sobre procesos y la mala implementación de recursos.

## **2.3.3 [Metodología KAIZEN](#page-7-12)**

El enfoque KAIZEN es una de las filosofías adoptadas por la empresa CEMEX Colombia, puesto que es definido como "elemento organizacional en el que se logra evidenciar la participación de los colaboradores y el impacto directo en la mejora de los procesos productivos. Dicha participación genera un canal o un medio para se pueda contribuir al desarrollo de la compañía en todos los ámbitos posibles" (Suarez Barraza, 2008). Como consecuencia, se tiene que "la administración se cimenta en dos componentes principales: el mantenimiento y el mejoramiento. El primero, se refiere a las actividades orientadas a preservar los estándares actuales (siempre y cuando sean beneficiosos), mediante entrenamiento y disciplina; por su parte, el mejoramiento se refiere a desarrollar acciones y estrategias de mejora de dichos estándares actuales, es decir, establecer metas más altas. En resumen, se reduce a: mantener y mejorar los estándares" (Anónimo, s. f.).

Descrito lo anterior, la Planta Cemento CEMEX Los Patios de manera periódica y en cabeza del área de Excelencia Operacional prioriza el desarrollo de proyectos KAIZEN que se enfoquen en la mejora continua de los actuales procesos, eliminando desperdicios y que ocasionen mal manejo de recursos y retrasos en el desarrollo rutinario de las tareas. Para el caso de este período 2021-2 se tomó la decisión de desarrollar la mejora en el Área de Empaque como ya se menciona en el planteamiento del problema del presente proyecto, se espera obtener resultados positivos al finalizar el mismo y que se implemente de manera correcta esta propuesta de transformación digital para apuntar al incremento de la productividad de la organización en general.

El enfoque KAIZEN se evidenciará en materia del desarrollo del primer objetivo del análisis de la situación actual en conjunto con la etapa de observación directa, luego de esta y teniendo como base el enfoque del proyecto que es la reducción de *desperdicios* para la mejora final de la productividad en incremento de los indicadores KPI, se proponen realizar las siguientes actividades*: Lista de chequeo,* que se hará empleando un formato propio para evaluar los entes más relevantes dentro del desarrollo de las actividades del área a evaluar*; Formato A3,*se empleará un formato propio del área de excelencia operativa de la planta Los Patios [*[Ver Ilustración](#page-11-4) 5*], en el cuál se relacionan los elementos del ciclo de *Deming,* el *Diagrama de Ishikawa,* para dar respuesta al cuadrante de *"Análisis, ¿Cuál es la causa/raíz del problema?"*, y finalmente se definirá el *Plan de Acción,* que también hace parte del A3 [*[Ver Ilustración 6](#page-11-5)*], en el cuadrante de *"Contramedidas, ¿Qué proponen?".* A continuación, se describen cada uno de estos elementos como parte del conocimiento base del marco metodológico.

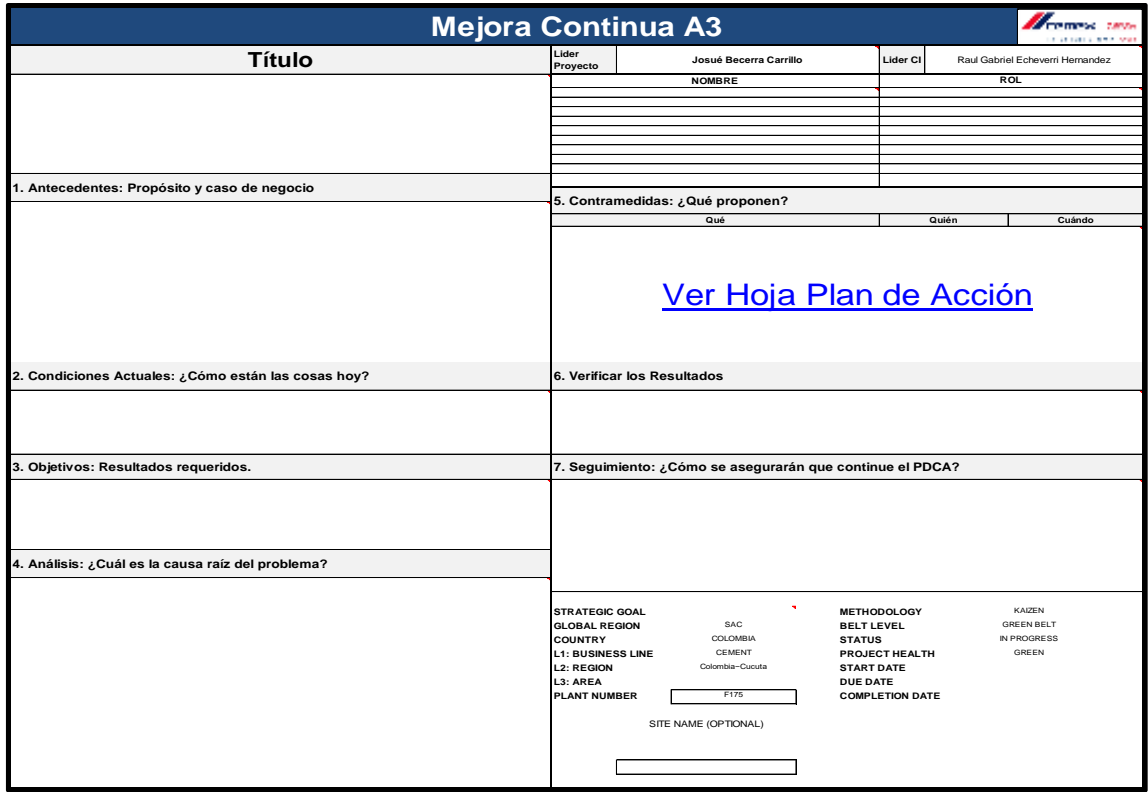

*Ilustración 5. Formato Kaizen A3 - [Excelencia Operativa -](#page-11-4) Planta Los Patios*

*Fuente: SharePoint - Kaizen - Planta Los Patios.* 

*https://cemex.sharepoint.com/:x:/s/cxgroupplantalospatiostodos/EdsaozwtcTFEk5bxpfWyFMkBuFShyiTDs7KD ANROMWaaGA?e=1JYdhN*

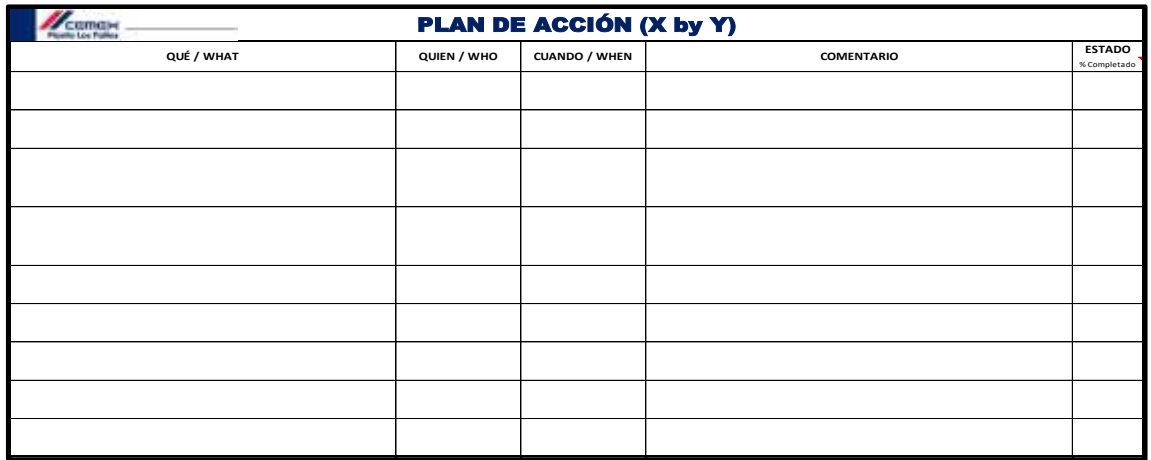

*Ilustración 6. Plan de Acción - A3 - [Excelencia Operativa -](#page-11-5) Planta Los Patios*

*Fuente: SharePoint - Kaizen - Planta Los Patios.*

*https://cemex.sharepoint.com/:x:/s/cxgroupplantalospatiostodos/EdsaozwtcTFEk5bxpfWyFMkBuFShyiTDs7KD ANROMWaaGA?e=1JYdhN*

# *2.3.3.1 Desperdicios de Procesos*

Los 8 desperdicios del proceso o desperdicios Lean, son definidos por (Giannasi, s. f.) como "todo aquello que no agrega valor a un producto o servicio para los clientes." Para este contexto se tiene que es toda mal utilización de los recursos y/o posibilidades de las empresas. Teniendo en cuenta esto, se tiene que los 8 desperdicios son los siguientes:

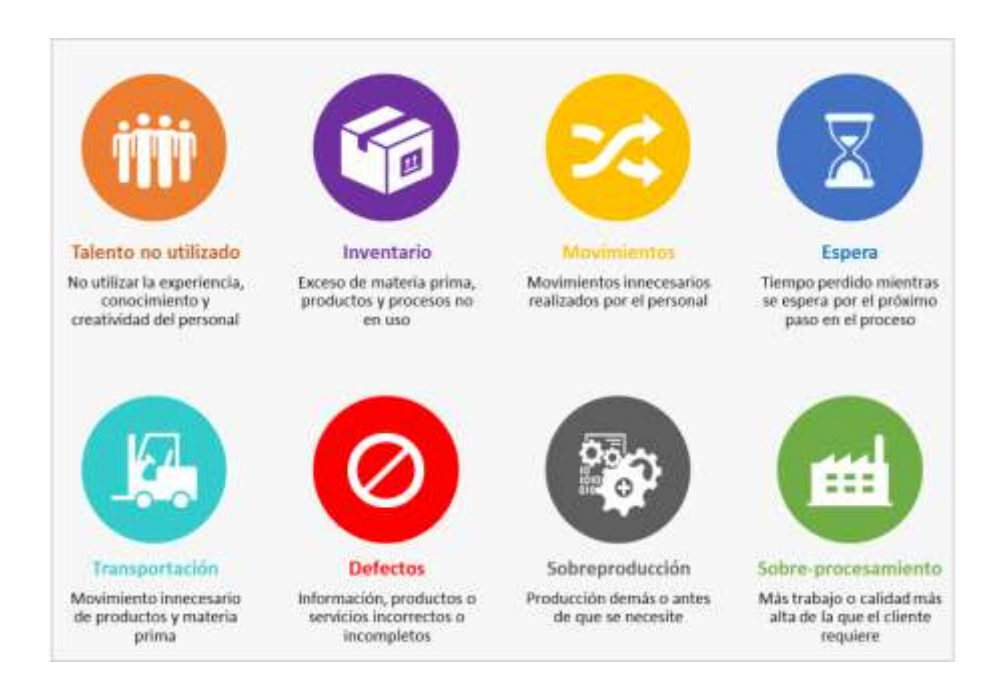

*Ilustración 7. [8 Desperdicios del Proceso -](#page-11-6) Desperdicios LEAN*

*Fuente: https://www.leanmanufacturinghoy.com/lean-manufacturing-los-8-grandes-despilfarros-mudas-de-tuempresa/*

A continuación, y como parte del análisis se proponen estrategias para contrarrestar cada uno de estos:

- *Talento no utilizado:* Aprovechar al máximo todas las capacidades del equipo colaborador e incentivar a explorar nuevos campos de desarrollo cognitivo y profesional.
- *Inventario:* Estandarizar procesos, medidas y cantidades. Elaborar proyecciones de gastos, costos y ventas para tener un eje sobre el cuál accionar.
- *Movimientos:* Estandarizando procesos y operaciones mediante el análisis de métodos y tiempos con el fin de reducirlos.
- *Esperas:* Analizar los posibles cuellos de botella y holguras que existan entre operaciones, proponiendo acciones de mejora ante pausas abruptas y tiempos muertos.
- *Transportes:* Demarcando senderos y zonas de libre tránsito que faciliten la comunicación y empalme entre operaciones.
- *Defectos:* Gestionando un extensivo análisis de calidad desde la entrada de materias primas hasta el despacho de productos terminados (esto incluye: personal, operaciones, herramientas y equipos; y demás recursos que intervengan en el proceso productivo)
- *Sobre-Producción:* Realizar previo análisis y proyecciones de demandas del mercado para tener un inventario cero como meta de cumplimiento al final del proceso.
- *Sobre-Procesamiento:* Ser consecuentes con las demandas que hace el mercado, establecer protocolos y pasos a seguir para estandarizar y mejorar los procesos sin que se vea afectada la calidad.

Teniendo como base de conocimiento estos desperdicios que se pueden generar en el proceso productivo, se procede a la realización de la etapa de observación directa para aplicabilidad de la lista de chequeo.

# *2.3.3.2 Lista de Chequeo*

Esta es una de las herramientas más empleadas para el diagnóstico preliminar de los procesos a evaluar y en los cuales se planea establecer metas y estrategias de mejora. (Bichachi, s. f.) define las listas de chequeo como un "listado de preguntas, en forma de cuestionario que sirve para verificar el grado de cumplimiento de determinadas reglas establecidas previamente por las organizaciones como estándares mínimos de cumplimiento de fines determinados".

Por lo tanto, "la redacción de las preguntas en forma de cuestionario sirve como una guía, que obliga al interventor que esta de momento reflexionar sobre el nivel de cumplimiento de los requisitos previamente establecidos" como menciona (Bichachi, s. f.) con anterioridad. Se tiene que, enumera una serie de ítems, ya sea muchos o pocos (dependerá de la exhaustividad del estudio que se pretenda realizar) que se verificarán uno a uno para asegurarse de lograr el producto final con un nivel de calidad previamente aceptado.

Para el caso de la presente propuesta de transformación digital, la lista de chequeo encabeza el listado de actividades propuestas a realizar para el desarrollo del proyecto, acompañará de manera directa a la inspección o etapa de observación como elemento soporte de recolección de información, se contará con un formato de creación propia que contará con el aval del área de Excelencia Operacional en el cual se establecerán los criterios de evaluación de la situación actual del Área de Empaque con respecto al actual procedimiento para el registro de novedades que evidencian los colaboradores por turnos.

#### *2.3.3.3 Formato A3*

Luego de la observación directa, se propondrá hallar la causa raíz del problema, para esto se hará uso de la metodología KAIZEN del formato A3, el cual según (Delgado García, Romero López, Parroquín Amaya, & Martínez Gómez, 2018), "es una herramienta de gestión clave que forma parte del sistema de producción para la toma de decisiones y proposición para la resolución de problemas, que está fundamentado en el Ciclo de Deming (PHVA)", se denomina A3 porque finalmente el formato se ajusta en una hoja tamaño A3 y su uso permite desarrollar e implementar dentro de la organización la cultura y filosofía de mejora continua. Los elementos claves son:

*Tabla 2. [Elementos del Formato KAIZEN](#page-10-1) A3*

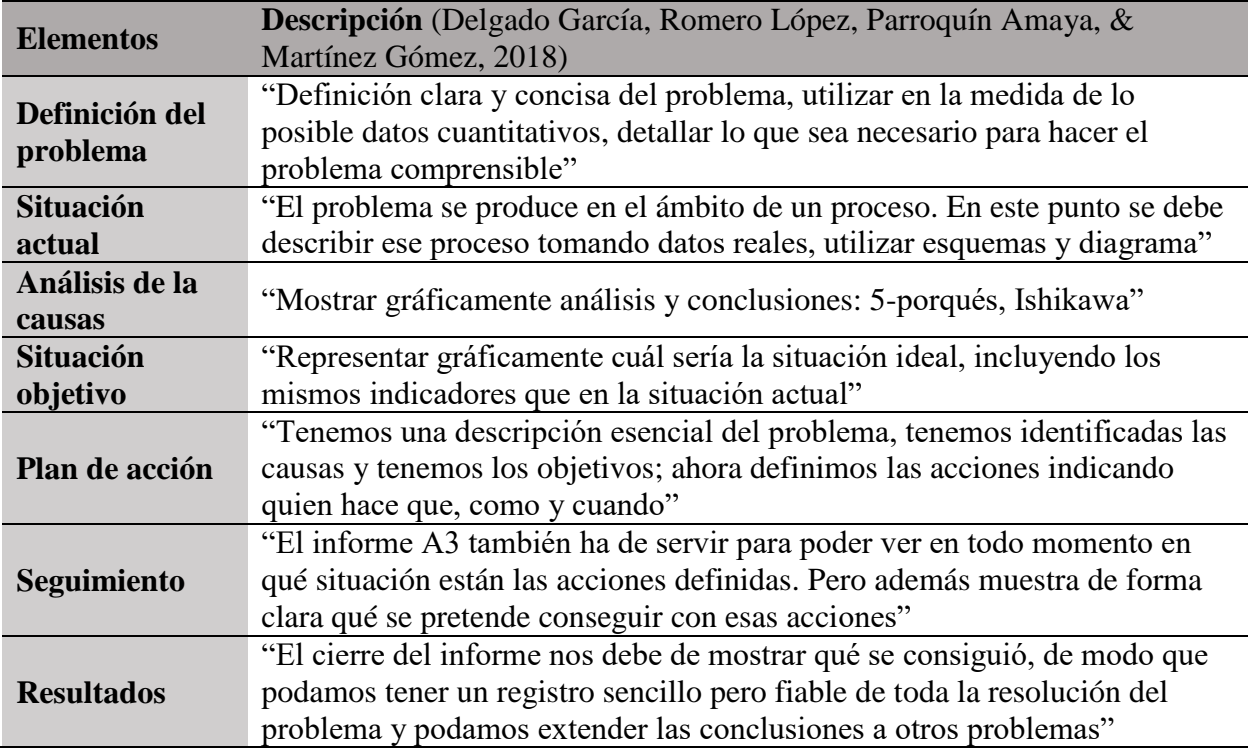

*Fuente: Elaboración propia -* (Delgado García, Romero López, Parroquín Amaya, & Martínez Gómez, 2018)

# *2.3.3.4 Ciclo de Deming*

(Castillo Pineda, 2019) en su trabajo de grado define el ciclo PHVA de Edward Deming como una herrameinta de enfoque en la solución de problemas y la búsqueda de la mejora continua, por medio de un diagnóstico inicial en el que se pueden identificar las fallas para mejorar los procesos, comparando los planes con los resultados. Así, posteriormente al analizar los resultados no deseados, se "replantea un nuevo diseño de medidas que anulen el problema y no vuelva a repetirse y conseguir un resultado aceptable". En la *[Ilustración 8,](#page-11-7)* se lográ observar de manera gráfica cada uno de los cuadrantes que componen el cilo de Deming, así mismo como los indicadores o aspectos que se tienen en cuenta para evaluación de los mismos.

Este ciclo de Deming comprende manera sistemática el formato A3, paryiendo de cada uno de los puntos anteriormente mencionados con el objetivo final de la proposición de planes de acción y seguimiento a las mejoras concebidas.

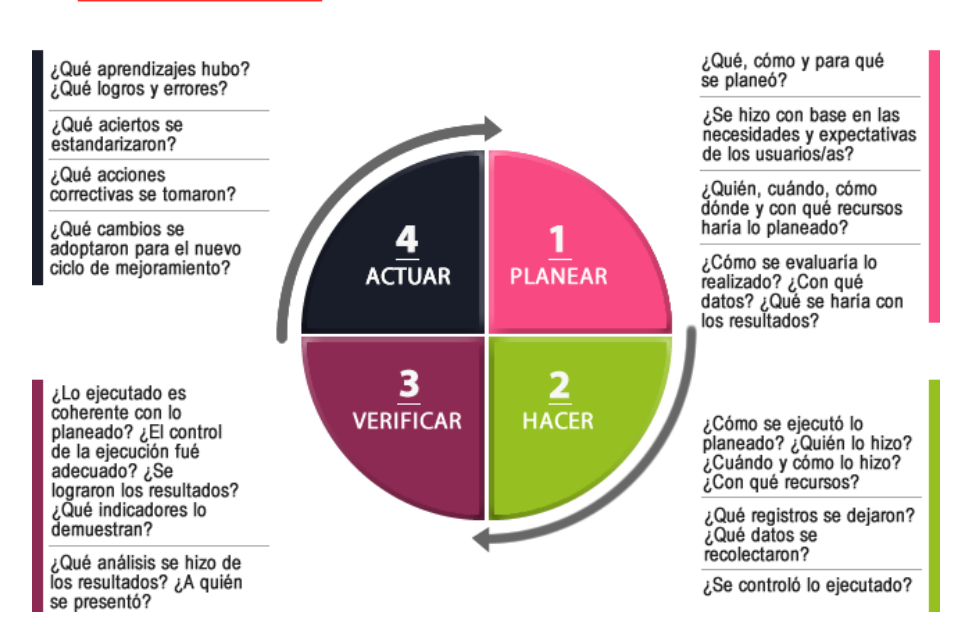

# **CICLO PHVA** como herramienta de evaluación

*Ilustración 8. [Ciclo PHVA como herramienta de evaluación](#page-11-7)*

*Fuente: http://zairamartinezvera.blogspot.com/2015/03/ciclo-phva.html*

# *2.3.3.5 Diagrama de Ishikawa*

Continuando con el desarrollo del análisis diagnóstico de la situación actual se hará uso de un diagrama de Ishikawa o Causa-Efecto con el cuál se espera llegar a comprobar la causa raíz del problema generador de desperdicios en el área de empaque de la Planta Cemento CEMEX Los Patios. Partiendo de este precepto se tiene que, el diagrama causa-efecto, Ishikawa o espina de pescado, "es una herramienta de evaluación de calidad que se caracteriza por representar de manera organizada y gráfica, en orden de mayor importancia las causas potenciales que contribuye a crear un efecto o problema determinado" (Domenech Roldán, s. f.).

Añadiendo a esto, se debe tener en cuenta que para la elaboración del diagrama "se pueden enlistar todos los problemas identificados, tipo "lluvia de ideas", y de esta manera intentar jerarquizar cuáles son principales y cuáles son sus causas" (Romero Bermúdez & Diaz Camacho, 2010).

Finalmente, y como se enuncia con anterioridad el propósito de implementar esta metodología de análisis es comprobar de manera relevante los problemas en materia de desperdicios generados por las malas prácticas que se llevan a cabo en el proceso, relacionadas con los métodos actuales de gestión documental para el reporte de novedades empleados en el área de empaque de la planta; además de generar valor agregado el proyecto en materia investigativa y de aplicación de análisis pertinentes para el caso.

## *2.3.3.6 Plan de Acción*

La (Sedbolivar, 2010) en su guía práctica para el entendimiento de lo que es un plan de acción cita lo siguiente: el plan de acción "es un instrumento de planificación que ayuda a trazar la ruta que debe seguir en los proyectos a desarrollar dentro de las unidades productivas, con el fin de alcanzar sus objetivos." El plan de acción facilita la decisión anticipada de las actividades que se deberán realizar, el cómo se realizarán, el periodo de tiempo que tendrán para cumplimiento cada una, quiénes serán los responsables y la forma en la que se evaluarán los resultados. En conclusión, con la aplicabilidad del plan de acción de finiquita el desarrollo del objetivo de análisis de la situación actual lo que dejará una serie de pendientes por realizar en materia de tareas propias del ejercicio del proyecto de transformación digital. Se contará con la participación de los entes ya mencionados con anterioridad, los cuales a su vez tendrán a su cargo las actividades pertinentes e inherentes a su capacidad de resolución.

Como cierre de este apartado metodológico, se plantea realizar un análisis preliminar robusto que sirva de base sólida para el inicio del montaje y modelado del aplicativo móvil.

## **2.3.4 [Aplicaciones Móviles](#page-7-13)**

Las Aplicaciones o Apps Móviles son herramientas diseñadas para desarrollar funciones específicas en plataformas (dispositivos) concretas, ya sean Smart TVs, Teléfonos Móviles, Tablets, Computadores, entre otros (López Castañeda, s. f.). Generalmente se encuentran disponibles a través de plataformas de distribución en masa, las cuales son operadas por compañías propietarias de los sistemas operativos móviles (Android, IOS y Windows), Google, Apple y Microsoft respectivamente. Existen 3 tipos de aplicativos móviles y cada uno de ellos tiene sus características específicas como lenguaje de programación, sistema operativo y método de montaje. Estas se clasifican en:

- **Nativas:** "se desarrollan de forma específica para un determinado sistema operativo, llamado Software Development Kit o SDK." (López Castañeda, s. f.)
- **WebApps:** "es la desarrollada con lenguajes muy conocidos por los programadores, como es el HTML, Javascript y CSS. La principal ventaja con respecto a la nativa es la posibilidad de programar independiente del sistema operativo en el que se usará la aplicación." (López Castañeda, s. f.)
- **Híbridas:** La combinación de las 2 anteriores, "se desarrollan con lenguajes propios de las WebApp, es decir, HTML, Javascript y CSS por lo que permite su uso en diferentes plataformas, pero también dan la posibilidad de acceder a gran parte de las características del hardware del dispositivo". (López Castañeda, s. f.)

Para efectos del presente proyecto, se desarrollará una WebApp con ayuda de la herramienta de complemento del paquete de Office 365 Empresarial PowerApps, en el siguiente apartado se amplía un poco más el funcionamiento de esta herramienta para la creacción de aplicativos.

# *2.3.4.1 PowerApps*

Es una herramienta complementaria perteneciente al paquete de aplicaciones empresariales de Office 365, compuesta por "un conjunto de aplicaciones, servicios, conectores y plataforma de datos que proporciona un entorno de desarrollo rápido para crear aplicaciones personalizadas para las necesidades de negocio." Al usar PowerApps, se puede diseñar, modelar o construir rápidamente aplicativos empresariales personalizados que se pueden conectar con bases de datos empresariales localizadas en las otras herramientas pertenecientes al compendio de aplicativos como son: SharePoint, Excel, Office 365, Dinamics 365, SQL Server. (Córdova Burgos, 2019).

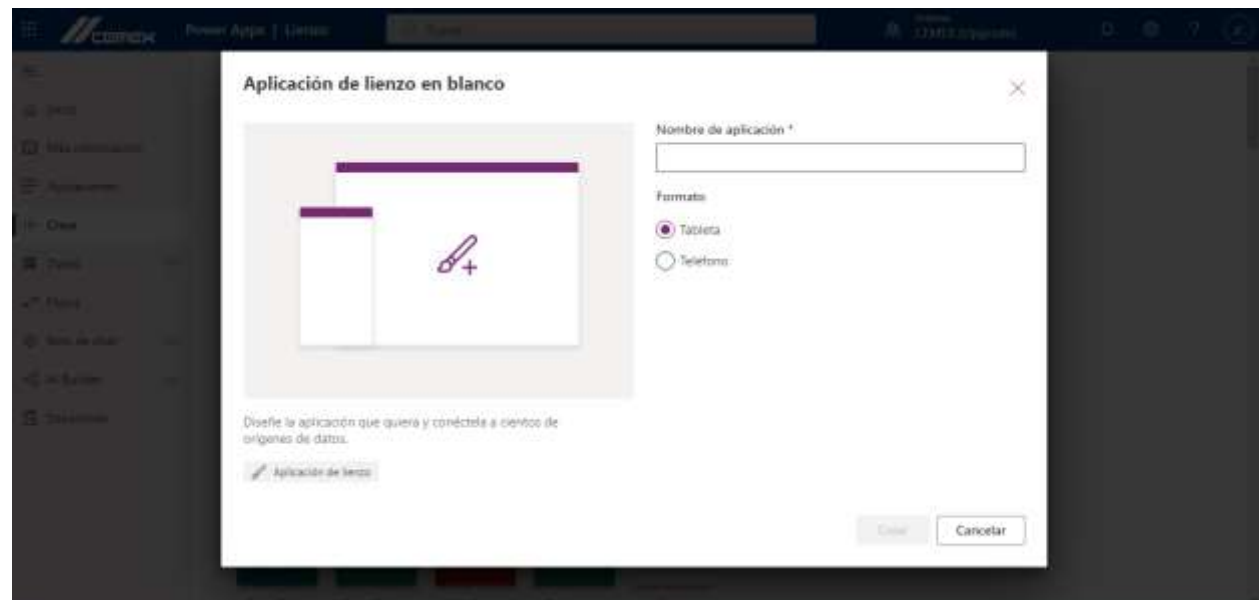

# *Ilustración 9. [Interfaz de Creación para Aplicativos Power](#page-11-8) Apps*

*Fuente: Sitio Office 365 – Empresarial, CEMEX Colombia, Planta Los Patios. https://make.powerapps.com/environments/Default-6ee19001-d0c4-45f8-af8bff00f16d07e1/templates?utm\_source=office&utm\_medium=app\_launcher&utm\_campaign=office\_referrals*

Emplear Power Apps facilitará el trabajo en materia de creación y almacenamiento de las bases de datos así mismo como el resguardo a la seguridad de los volúmenes de información que se generarán en el ejercicio de los reportes de novedades empleando el aplicativo móvil.

## *2.3.4.2 Metodología de Programación*

Seleccionar la metodología correcta para explicar la programación a realizar del Aplicativo en el presente proyecto significará establecer un plan de trabajo dentro de la etapa de modelado de la misma. Es por esto, que luego de indagar acerca de diseños de aplicativos móviles, se optó por seleccionar la metodología Extreme Programaing (XP); la cual es descrita como "una metodología ligera para pequeños y medianos equipos de desarrollo de software en la fase de los requerimientos imprecisos o rápidamente cambiantes", en pocas palabras es una metodología considerada para los creadores y programadores principiantes ya que, su objetivo primordial es "potenciar las relaciones interpersonales del equipo de desarrollo como clave del éxito mediante el trabajo en equipo, el aprendizaje continuo y el buen clima de trabajo" (Niño González, 2019), en el caso del modelado del aplicativo para el reporte de novedades de empaque de la planta CEMEX Los Patios, el equipo de trabajo se comprenderá por el Estudiante Líder del Proyecto (Josué Becerra Carrillo) quien será el creador, programador y capacitador de la herramienta & el Director Empresarial y Líder del Proyecto (Raul Gabriel Echeverri Hernández) quién será el mentor, coordinador y capacitador de la herramienta.

Como parte del Programa a llevar a cabo se basará en los 5 pilares fundamentales de la Metodología XP [*[Ver Ilustración 10](#page-11-9)*] los cuales son: planificación, diseño, codificación, pruebas y lanzamiento.

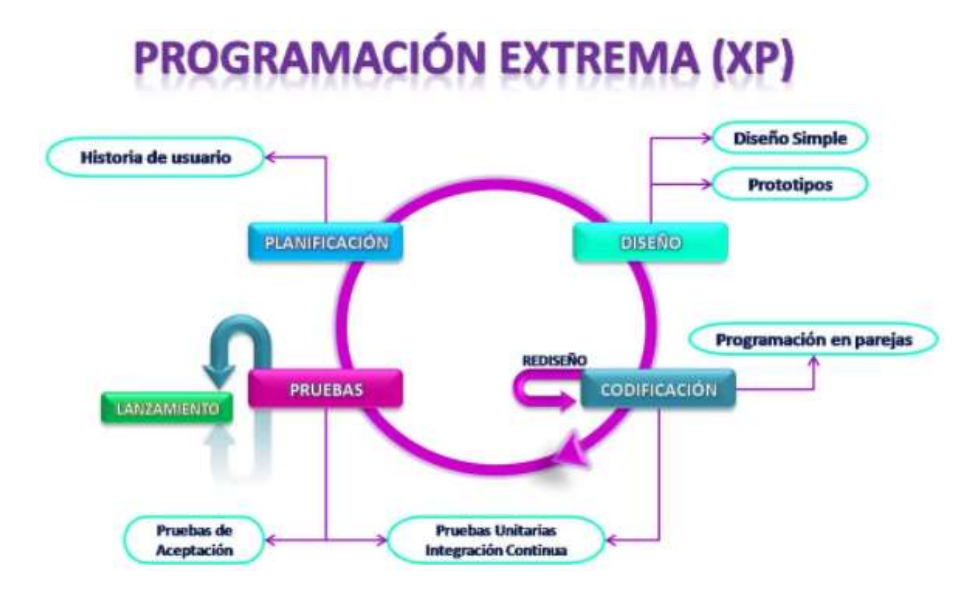

*Ilustración 10. [Metodología de Programación Extrema \(XP\)](#page-11-9)*

*Fuente: https://openwebinars.net/blog/conoce-las-3-metodologias-agiles-mas-usadas/*

En la siguiente tabla se explican cada una de las etapas a llevar a cabo según la aplicabilidad de

esta metodología en el desarrollo del proyecto.

| <b>Etapa</b>         | Descripción (Niño González, 2019)                                                                                                    |
|----------------------|----------------------------------------------------------------------------------------------------|
| <b>Planificación</b> | "se define la población a la que va destinada la aplicación (personal del<br>área de Empaque), los criterios y requisitos mínimos que debe de cumplir                                                                                                    |
|                      | la aplicación (diligenciar los formatos rutinarios para reporte de<br>novedades); evaluar la experiencia del usuario en la aplicación".                                                                                                    |
| <b>Diseño</b>        | "el practicante en conjunto con el director empresarial, definen las                                                                                                    |
|                      | características que deben tener las interfaces gráficas con las que el usuario<br>puede interactuar. Es decir, organizar detalladamente la información que se                                                                                                    |
| Codificación         | le va a pedir al usuario, siendo esta sencilla y fácil de entender."<br>Una vez definido el diseño de las interfaces, "el practicante es el encargado                                                                                                    |
|                      | de programar la aplicación. La metodología XP al ser cíclica, en esta etapa<br>del proyecto también es conocida como rediseño, en caso de que se lleguen<br>a encontrar errores, se procederá a realizar los ajustes pertinentes."                                                                                                    |
| <b>Pruebas</b>       | Una vez elaborada la codificación y cumpliendo con los criterios y el<br>diseño de la aplicación, "se escogen de forma aleatoria los usuarios. Se les<br>realiza una retroalimentación sobre el proyecto y se les pide interactuar con<br>las interfaces propuestas en la aplicación, luego se les cuestiona que<br>mejoras se podrían realizar o desde la experiencia de ellos que agregarían o |
|                      | que quitarían."                                                                                                    |

*Tabla 3. Metodología XP - [Descripción por Etapas](#page-10-2)*

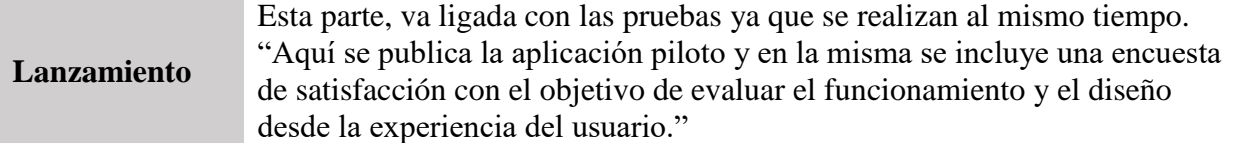

*Fuente: Elaboración propia, conceptos extraídos de* (Niño González, 2019)

Conjuntamente con el modelado se debe ir trabajando en la creación de los flujos o bases de datos que serán los soportes de guardado de la información que se recolectará con el ejercicio del desarrollo del aplicativo.

# *2.3.4.3 Generación de Flujos*

Para el desarrollo de este proyecto los flujos se verán representados en materia de las bases de datos a conectar con el aplicativo asegurando históricos en materia de seguridad y resguardo de la información, partiendo de este precepto y de manera que se emplearán los denominados querys que son parte del lenguaje de programación SQL (Structured Query Language), consulta que utilizan la práctica totalidad de sistemas de gestión de bases de datos relacionales, mediante la herramienta de Excel, se podrán generar y descargar los reportes una vez se inicie la alimentación del sistema creado para el aplicativo móvil. Como parte complementaria se tiene que el Lenguaje SQL, tiene tres partes diferenciadas que son: (Fernán, s. f. )

- **Lenguaje de manipulación de datos**. Es la parte del lenguaje que "permite extraer datos de la base de datos y modificarlos." Equivalente a las consultas de selección y modificación.
- **Lenguaje de definición de datos.** Es la parte del lenguaje que "permite crear el esquema de la base de datos." Equivalente a la posibilidad de crear tablas (Excel).

 **Lenguaje de acceso a datos.** Es la parte del lenguaje que "permite definir la seguridad de acceso a los datos, determinando qué usuarios tienen acceso a qué objetos del sistema de bases de datos (tablas, campos, ...)."

Finalmente, y como complemento se mencionan a continuación, los lenguajes de marcado existentes con el fin de mantener claridad y poder diferenciar las posibles etiquetas (tags) de las páginas web.

# *2.3.4.4 Lenguajes de Marcado*

Existen: HTML, XHTML, RDF, WSDL, URL. Las cuales se explican con mayor claridad en la siguiente tabla:

| <b>Tipo</b>  | <b>Descripción</b> (Carvajal Quintero, 2019)                                                                                                    |
|--------------|----------------------------------------------------------------------------------------------------|
| <b>HTML</b>  | HyperText Markup Language: Lenguaje con el que se definen páginas<br>Web, "hace referencia a los enlaces que conectan páginas web entre sí, ya                                                                                          |
|              | sea dentro de un único sitio web o entre sitios Web."                                                                                                    |
| <b>XHTML</b> | eXtensible HyperText Markup Language: "Se utiliza para generar<br>documentos y contenidos de hipertexto generalmente publicados en la<br>Web."                                                                                          |
| <b>RDF</b>   | Resource Descripción Framework: "Marco de Descripción de Recursos, es<br>una familia de especificaciones de la World Wide Web Consortium (W3C)<br>originalmente diseñado como un modelo de datos para metadatos."                       |
| <b>WSDL</b>  | Web Services Description Language: "Es una notación XML para describir<br>un servicio web. Indica a un cliente cómo componer una solicitud de<br>servicio web y describe la interfaz que proporciona el proveedor del<br>servicio Web." |
| URL          | Uniform Resource Locator: Cómo encontrar un recurso, "es una dirección<br>que es dada a un recurso único en la Web. En teoría, cada URL valida<br>apunta a un único recurso."                                                           |

*Tabla 4. [Lenguajes de marcado](#page-10-3)*

*Fuente: Elaboración propia,* (Carvajal Quintero, 2019)

Se espera tener como base el anterior marco teórico referenciado para llevar a cabo la ejecución del aplicativo empleando la herramienta de Power Apps a la par que se adquiere conocimiento en lenguaje y creación de bases de datos SQL, generando así valor agregado tanto a nivel empresarial con la concepción de este producto final como personal con la producción e indagación de nuevos temas que servirán a la integridad profesional del estudiante en formación. Para concluir con la construcción de este marco teórico se tienen los Indicadores KPI, los cuales se emplearán para demostrar y evidenciar finalmente las mejoras alcanzadas en materia de incremento en la productividad del área de Empaque.

# **2.3.5 [Indicadores KPI](#page-7-14)**

(Rodriguez, 1991), define los Indicadores de Gestión como expresiones cuantitativas que permiten analizar la variabilidad de cómo se estén administrando las empresa o unidades de negocio, en áreas como uso de recursos (eficiencia), cumplimiento del programa (productividad) y gestión documental (calidad). Dicho de otra manera, se tiene que los indicadores son la expresión matemática que cuantifica el estado de las características o hechos que se quieren controlar. La definición debe ser expresada de la manera más específica posible, es decir, "evitando incluir las causas y soluciones en la relación. La definición debe contemplar solo las características o hechos (efectos) que observarán y medirán." Se pueden calcular cantidades físicas, proporciones, lapsos de tiempo, entre otros elementos del entorno organizacional. De aquí parten los mencionados Indicadores de Calidad y Productividad Empresarial KPI.

Los Indicadores KPI (cuyas siglas en inglés significan: Key Performance Indicators), son usados para "medir el desempeño, disponibilidad, rendimiento y calidad del proceso productivo de las empresas, de los equipos usados en la producción, del recurso empleado", con el objetivo final de determinar la eficiencia; en primera instancia de cada una de las áreas productivas y finalmente del entorno organizacional en su conjunto; con la consecución de objetivos y la utilización de los recursos (García Mantilla, s. f.). Como características principales de los Indicadores se tienen que estos:

- > Miden "inductores" del éxito, nunca los "resultados" finales.
- $\triangleright$  Indican el paso a seguir y generan: estrategias y planes de acción a corto, mediano y largo plazo con el fin de generar acciones de mejora ya sean correctivas o preventivas.
- Una vez realizadas las mediciones cuantitativas, facilitan el poder ilustrar de manera gráfica el contenido recolectado en materia evaluativa para las áreas estudiadas de manera individual o en su conjunto.

De igual manera se tiene que los Indicadores KPI permiten: realizar un paralelo de la situación actual vs. el objetivo a trazar, impulsar las acciones de mejora basadas en hechos, priorizar las acciones de mejora basado en los estudios previos y las necesidades urgentes, establecer vínculos cliente/proceso.

En resumen y para efectos de este proyecto de grado, los indicadores se convertirán en un sistema que apoye la medición del trabajo que se realiza en materia de cumplimiento de productividad y metas de producción propuestas según proyecciones de despacho. Finalmente, una vez recolectada la información y contrastada con los informes de producción y bitácoras que se llevan internamente (por parte de COP), se establecerá una estrategia para evidenciar las mejoras que se tendrán en el área con la ejecutabilidad de la propuesta con la aplicación móvil para el registro de novedades en el área de Empaque en la planta Cemento CEMEX Los Patios.

## **2.4 [Marco Conceptual](#page-7-15)**

**Capacitación Laboral.** Es un proceso que posibilita a los colaboradores la apropiación y empalme de nuevos conocimientos, que traerán cambios y modificaciones a los tradicionales comportamientos propios de las personas y de la organización a la que pertenecen. (Definición propia)

**COVID-19.** "Es una nueva forma de la enfermedad del Coronavirus la cual se debe al nuevo virus SARS-CoV2 que causa una infección aguda con síntomas respiratorios. Este nuevo-virus es diferente de los que causan el SARS (Síndrome Respiratorio Agudo Severo) o el MERS (Síndrome Respiratorio del Medio Oriente)". (American Thoracic Society. 2020)

**Cuenta Genérica.** Es un tipo de vinculación directa al sistema de cuentas Microsoft 365 de origen corporativo que se adjudica a las áreas o sectores para generar su historial propio de crecimiento y manejo dentro de la compañía. Anteriormente en la planta Cemento CEMEX Los Patios, se podían solicitar y adjudicar estas cuentas para que quedaran con dominio empresarial (@cemex.com) para cada una de las dependencias, pero se restringió este servicio por parte del área de IT. Para efectos del proyecto se empleará le cuenta de Servicio Status Board Cúcuta para soportar el desarrollo del aplicativo y posterior implementación. (Definición propia)

**Dependencia Productiva.** "Cada una de las áreas en que se subdivide una unidad productiva, empresa u organización. Se caracterizan por poseer autonomía sobre el desarrollo de sus actividades, pero con obligación de reporte periódico de cumplimiento". (Cáceres Carrasco, Felipe & Guzmán Cuevas, Joaquín. s. f.)

**Enfermedad Infectocontagiosa.** "Son aquellas generadas por microorganismos patógenos, tales como virus, bacterias, hongos y parásitos, que pueden ser transmitidas mediante el contacto directo con pacientes infectados, su sangre o sus secreciones". (Sánchez Arévalo, Ana. 2014)

**Excelencia Operacional.** "Es la búsqueda de realizar los modelos de negocio, de una manera que mejore continuamente la calidad de los bienes y servicios; se reduce a lograr la superioridad competitiva desde el punto de vista del núcleo de la empresa "PROCESOS – PERSONAS – TECNOLOGÍA – NETWORKS"". (Amendola, Luis. 2016)

**Formatos de Novedades de Campo.** Documentos de carácter impreso que sirven de soporte para llevar el control y registro de novedades o eventos fortuitos durante el desarrollo de los turnos productivos dentro de la Planta Cemento CEMEX Los Patios. Cada uno de estos es de creación propia por parte de la empresa. (Definición propia)

**Mejora Continua. "**Es la parte de la gestión encargada de ajustar las actividades que desarrolla la organización para proporcionarles una mayor eficacia y/o una eficiencia". (CMIC Victoria. 2014)

**Microsoft 365.** "Es un conjunto de programas informáticos de la empresa Microsoft de alquiler por un año Microsoft Office, para su uso durante este lapso en vez de pagar el precio completo de la adquisición del producto". (Microsoft Corporation. 2021). Incluye: Word, Excel, PowerPoint, Publisher, Access, OneNote, Outlook, Project y SharePoint como las más frecuentes. Para el caso del proyecto se emplearán las siguientes:

**SharePoint.** "Es una plataforma de colaboración empresarial, formada por productos y elementos de software que incluye, entre una selección cada vez mayor de componentes, funciones de colaboración, basado en el navegador web, módulos de administración de procesos, módulos de búsqueda y una plataforma de administración de documentos (gestión documental)". (CEMEX S. A. B. de C. V., 2020)

**Excel.** "Es una hoja de cálculo desarrollada por Microsoft para Windows, macOS, Android y iOS. Cuenta con funciones de cálculo, herramientas gráficas, tablas calculares y un lenguaje de programación macro llamado Visual Basic para aplicaciones". (CEMEX S. A. B. de C. V., 2020)

Power Automate. es la herramienta de Microsoft que permite crear flujos de trabajo conectando dos o más aplicaciones, mediante conectores prediseñados, ahorrando tiempo en las tareas de una empresa. (CEMEX S. A. B. de C. V., 2020)

**Proceso Productivo.** Es el proceso por el cual se realizan las tareas de manufactura y transformación de los insumos y materias primas que ingresan al sistema para la generación o salida de bienes y servicios. (Definición propia)

**Productividad. "**Implica la mejora del proceso productivo. La mejora significa una comparación favorable entre la cantidad de recursos utilizados y, la cantidad de bienes y servicios producidos. Por ende, la productividad es un índice que relaciona lo producido por un sistema (salidas o producto) y los recursos utilizados para generarlo (entradas o insumos)". (Carro Paz, Roberto & González Gómez, Daniel. s. f.)

**Protocolo de Bioseguridad.** "Es un conjunto de normas y medidas de protección personal, de autocuidado y de protección hacia las demás personas, que deben ser aplicadas en diferentes actividades que se realizan en la vida cotidiana, en el ambiente laboral, escolar, etc., que se formulan con base en los riesgos de exposición a un determinado agente infeccioso y, que están orientados a minimizar los factores que pueden generar la exposición al agente y su transmisión". (Ministerio de Salud y Protección Social)

**Resolución. "**Es todo acto que emana del tribunal, destinada a sustanciar o a fallar la controversia materia del juicio, es decir, que la sentencia es el acto final de un proceso, acto aplicador de la ley sustantiva en un caso concreto controvertido para solucionarlo o dirimirlo". (Barrera Pérez, Martha. 2007)

**Riesgo Biológico.** "Son aquellos que incluyen infecciones agudas o crónicas, parasitosis, reacciones tóxicas y alérgicas a plantas y animales. Las infecciones pueden ser causadas por: bacterias, virus, rickettsias, clamidias u hongos. También se pueden tener focos como: sangre, fluidos corporales, sustancias contaminadas". (ARL Sura. s. f.)

**Standard Work (SW).** "Hoja de Trabajo Estándar", es la descripción del proceso o tarea de manera sintetizada y con el fin de establecer riesgos latentes en materia de seguridad y medio ambientales a los que se expone el colaborador o ejecutador de la labor descrita, de igual manera se establecen los pasos a seguir, los tiempos de duración y las personas responsables de aprobar o dar seguimiento al proceso. En materia de formato, se lleva uno interno dentro de la planta Cemento CEMEX Los Patios que en la actualidad va por la versión 7.1 con enfoque resaltante en la clasificación de su nivel de riesgo o criticidad. (Definición propia)

# **[2.5 Marco Legal](#page-7-16)**

Se implementarán y dará cumplimiento a la adjudicación de los protocolos de control en materia de prevención COVID-19 establecidos por la empresa a nivel nacional, como son: *3-Protocolo de apoyo remoto en campo* y numeral *13-Protocolo de gestión documental* (CEMEX Colombia S. A., 2020)*.*

Por otra parte, se tiene que las siguientes resoluciones son aplicables al descargo en materia de prevención, mitigación y propagación del virus COVID-19.

## **[2.5.1 Resolución 000666 del 24 de abril de 2020](#page-7-17)**

#### **Protocolo General de Bioseguridad.**

Por medio del cual se adopta el protocolo general de bioseguridad para mitigar, controlar y realizar el adecuado manejo de la pandemia del coronavirus COVID-19. Esta resolución consta de 5 Artículos que en su orden se denominan: Objeto, Ámbito de Aplicación, Responsabilidades, Vigilancia y Cumplimiento de los Protocolos, y finalmente, Vigencia.

Como **Objeto** tiene: "Adoptar el protocolo general de bioseguridad para todas las actividades económicas, sociales y sectores de la administración pública. Dicho protocolo está orientado a
minimizar los factores que pueden generar la transmisión de la enfermedad y deberá ser implementado por los destinatarios del acto administrativo".

Por otra parte, esta Resolución **Aplica** para: "los empleadores y trabajadores del sector público y privado, aprendices, cooperados de cooperativas o pre-cooperativas de trabajo asociado, afiliados participes, los contratantes públicos y privados, contratistas vinculados mediante contrato y entidades gubernamentales que requieran desarrollar sus actividades durante el periodo de la emergencia sanitaria y las ARL".

En síntesis, tiene como **Vigencia**: regir desde su fecha de publicación mientras dure la declaratoria de emergencia sanitaria estipulada por el gobierno nacional de la República de Colombia.

#### **[2.5.2 Resolución 000682 del 24 de abril de 2020](#page-7-0)**

### **Protocolo de Bioseguridad en el Sector de la Construcción.**

Por medio del cual se adopta el protocolo general de bioseguridad para mitigar, controlar y realizar el adecuado manejo de la pandemia del coronavirus COVID-19 en el sector de la construcción de edificaciones. Esta resolución consta de 3 Artículos que en su orden se denominan: Objeto, Vigilancia y Cumplimiento de los Protocolos, y, Vigencia.

Como **Objeto** tiene: "Adoptar el protocolo de bioseguridad para la prevención del COVID-19 en el sector de la construcción de edificaciones. Este protocolo es complementario al adoptado mediante la resolución 666 y las demás medidas que los responsables de cada planta crean necesarias".

Por otra parte, esta Resolución tiene como **Propósito**: "Reducir el riesgo de exposición de los trabajadores, personal involucrado a la operación, y en los diferentes escenarios en los que se presenta mayor riesgo de contagio por contacto interpersonal como lo son: el ingreso a la obra, espacios de trabajo en que concurren un número mayor a 10 trabajadores, campamentos, áreas de almacenamiento de maquinaria, herramientas de trabajo individual, área de comedores, áreas de unidades sanitarias (fijos o portátiles), área de lockers, área de almacenamiento de materiales de construcción, áreas administrativas, ascensores, escaleras, áreas de descanso, zona de manejo de escombros, tanques de agua, pozos y demás áreas y/o actividades en los que se requiera proximidad entre personas y /o trabajadores."

Finalmente, tiene como **Vigencia**: regir desde su fecha de publicación emitida por el gobierno nacional de la República de Colombia.

Adicionalmente se debe tener en cuenta el marco legal pertinente y relacionado con la protección de la información empresarial, el cual a nivel nacional se rige según (Buendía, Nájera, & Quiroz, s. f.), por la Decisión 486 de 2000 de la Comunidad Andina de Naciones, de la siguiente forma:

#### **[2.5.3 Decisión 486 de 2000 de la Comunidad Andina de Naciones](#page-8-0)**

**Artículo 260.-** "Se considerará como secreto empresarial cualquier información no divulgada que una persona natural o jurídica legítimamente posea, que pueda usarse en alguna actividad productiva, industrial o comercial, y que sea susceptible de transmitirse a un tercero", en la medida que dicha información sea:

a) "secreta, en el sentido que como conjunto o en la configuración y reunión precisa de sus componentes, no sea generalmente conocida ni fácilmente accesible por quienes se encuentran en los círculos que normalmente manejan la información respectiva";

b) "tenga un valor comercial por ser secreta"; y

c) "haya sido objeto de medidas razonables tomadas por su legítimo poseedor para mantenerla secreta."

"La información de un secreto empresarial podrá estar referida a la naturaleza, características o finalidades de los productos; a los métodos o procesos de producción; o, a los medios o formas de distribución o comercialización de productos o prestación de servicios."

Esta legislación es de suma importancia para CEMEX Colombia S. A. en materia de protección y confidencialidad de su información valiosa, para evitar divulgación con terceros de sus procesos productivos, de calidad, de seguridad, administrativos, de costeo, de fabricación, entre los demás que componen el ente organizacional en su conjunto. Lo aquí compartido se hace bajo permiso y supervisión del Director de Proyecto Empresarial, el Ing. Raul Gabriel Echeverri Hernández.

### **[3. Diseño Metodológico](#page-8-1)**

### **[3.1 Tipo de Investigación](#page-8-2)**

El tipo de investigación que se tendrá como base en el presente proyecto es de tipo aplicada en un contexto de digitalización y tecnología.

Para entender este concepto, (Lozada, 2014) dicta que la investigación aplicada persigue la consecución y generación de conocimiento con aplicabilidad directamente relacionada a los hallazgos de problemas distinguidos ya sea en la sociedad o para efectos de este trabajo de grado, en el sector productivo. Relacionado al contexto en el cual se cimentará, se tiene que esta se basa fundamentalmente en los elementos tecnológicos de la investigación básica, basado en el proceso de enlace entre la teoría y el producto o proceso.

Por su parte, la (Universidad Pública de Granada, s. f.) menciona en su artículo unas características claves a tener en cuenta cuando el conocimiento científico se plasma en la viabilidad de un proyecto, dichos aspectos son relacionados de manera central con la trascendencia de los hechos, para realizar un análisis previo de los factores que incidan en una problemática así mismo como el pensamiento crítico para la proposición de alternativas en pro de la mejora de los sistemas. Lo anterior mencionado más un trasfondo robusto de apoyo investigativo basado en el contexto legal de la mano con los alcances y proyecciones puede significar concebir finalmente resultados verificables y factibles.

Partiendo de los puntos de vista de los autores y el previo análisis realizado en lo que va redactado del cuerpo del presente proyecto, y como premisa de lograr una mejora significativa en materia de reducción de desperdicios, mejora de la gestión documental y sobre todo del incremento en indicadores de productividad, se realiza esta propuesta de diseño e implementación de un nuevo esquema que sirva como mecanismo de control del proceso. Luego, se tiene que se hará necesario el desarrollo de un análisis para el diagnóstico de la situación actual del procedimiento que se emplea, acompañado por el planteamiento de las propuestas de mejora incluido el desarrollo de estrategias para la capacitación y adiestramiento y, finalmente la evidencia de la mejora obtenida en materia de productividad como parte de la búsqueda de la Excelencia Operativa. Por lo que las actividades previamente descritas se enmarcan en el tipo de investigación seleccionada (aplicada) contexto tecnológico al ser una propuesta de transformación digital.

### **[3.2 Población y Muestra](#page-8-3)**

# **[3.2.1 Población](#page-8-4)**

La población relacionada para el desarrollo del presente proyecto será la compuesta por la totalidad de colaboradores del área de empaque de la Planta Cemento CEMEX Los Patios, a continuación, se relaciona el listado de los mismos junto al cargo que desempeñan.

*Tabla 5. [Listado de Colaboradores de](#page-10-0) Empaque por Turnos*

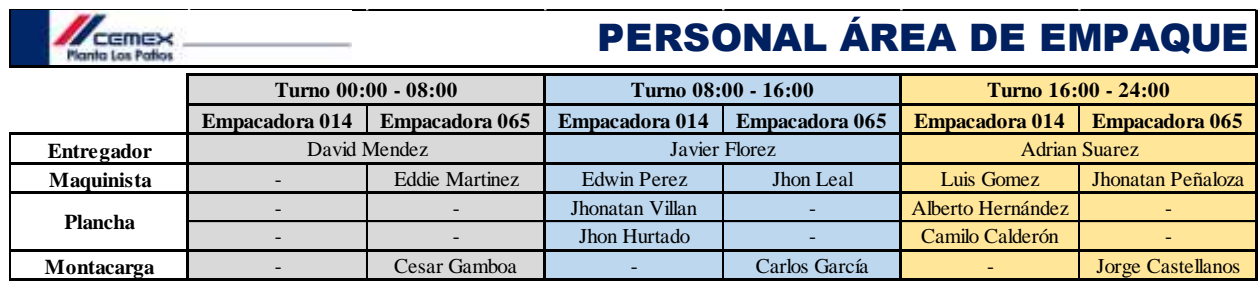

**Elaborado por:** Josué Becerra Carrillo

*Fuente: Compartido por la Ingeniera Nelly Caderón (Supervisora de Campo para el Área de Producción)*

#### **[3.2.2 Muestra](#page-8-5)**

Basado en lo anterior mencionado con respecto a la Población, se tiene que para la muestra se tomará la totalidad de la misma comprendida por los 15 colaboradores, entre los cuales se destacan los entregadores, los maquinistas, los operarios de plancha y los montacarguistas. También se tomará el rol del supervisor (quien jugará parte importante en la etapa de divulgación y capacitación del aplicativo), Adicional a esto, se tiene que dentro de la muestra se tomarán los formatos actuales de diligenciamiento manual para el reporte de novedades, los cuales con la mejora propuesta pasarán a ser obsoletos.

# **[3.3 Instrumentos para la Recolección de Información](#page-8-6)**

# **[3.3.1 Información Primaria](#page-8-7)**

Para el diagnóstico de la situación actual, el cual se dividirá en 2 grandes etapas como son: la observación directa y el análisis de causa-raíz; se hará uso de instrumentos para la obtención de información como son: la lista de chequeo, con un formato de evaluación propio; lo que servirá como base para el desarrollo de la segunda etapa, el análisis de causa raíz para el cual se hará uso de la metodología KAIZEN A3. Teniendo como base un formato propio de la empresa que recopila de manera concluyente información relevante en cada uno de los cuadrantes que en él se evalúan, con lo cual finalmente se podrá llegar a la raíz de las problemáticas encontradas en materia de generación de desperdicios representados en sobre procesos, esperas, mala utilización de recursos e incumplimiento de metas de productividad.

# **[3.3.2 Información Secundaria](#page-8-8)**

Entre las fuentes secundarias que servirán para el desarrollo de la investigación, se consultarán libros, proyectos de grado e información relacionada con propuestas de desarrollo y modelado de aplicativos móviles empleando la herramienta de POWER APPS, estrategias y/o metodologías para la capacitación y adiestramiento del personal, desarrollo de bases de datos o querys en Excel, montaje de flujos de interconexión para el transito libre de información, y finalmente metodologías para ilustrar de manera gráfica avances e incrementos en materia de productividad en las organizaciones.

# **[3.4 Análisis de Información](#page-8-9)**

Para el procesamiento de los resultados obtenidos luego del diagnóstico previo de la situación actual (en el cual se aplicará la lista de chequeo como herramienta de síntesis para la observación directa realizada preliminarmente); se utilizarán técnicas que cualifiquen la información y así mismo la clasifiquen para analizar los posibles problemas que se puedan encontrar y así posteriormente realizar los planes de acción para la etapa de planificación de las potenciales mejoras. Añadiendo a esto y como complemento en materia de Seguridad Industrial se realizarán reportes de condiciones inseguras, actos inseguros o mejoras del área (conocidos a nivel interno como NMHA/Near Miss Hazard Alert ó Alerta de Peligros Latentes) que se obtengan como resultado de la primera visita preliminar para el análisis del entorno en el cual se desarrollará el proyecto.

#### **4. Análisis [y Resultados](#page-8-10) del Proyecto**

**[4.1 Diagnóstico de la situación actual referente al procedimiento empleado para el reporte](#page-8-11)  [de novedades en el área de empaque en la Planta Cemento CEMEX Los Patios](#page-8-11)**

# **[4.1.1 Descripción de la Situación Actual](#page-8-12)**

# *4.1.1.1 Contexto del Área de Estudio*

El área de empaque o envase de la planta cemento CEMEX Los Patios se encuentra ubicada hacia el centro del predio con orientación en el punto cardinal del sur tal cual se ilustra en el plano de la planta [*[Ver Anexo 5](#page-15-0)*], está compuesta por dos secciones principales definidas en las denominadas empacadoras, una de ellas la 06-014 y la otra la 06-065.

# *4.1.1.2 Descripción de las Secciones dentro del Área*

*Empacadora 06-014.* También llamada solamente como Empacadora 14, es la que se encarga principalmente del despacho de los vehículos que ingresan para cargue por bultos ya sean planchones, mulas, tractomulas, volcos, entre otros. Adicionalmente, cuenta con la sección de cargue de vehículos cisterna los cuales se permiten despacho a granel. Solo se trabajan 2 turnos: Día (07:00 a 16:00) y Noche (16:00 a 24:00).

*Empacadora 06-065.* Denominada como simplemente Empacadora 65, es la que se encarga de surtir a la bodega del robot. El robot es un brazo mecánico digitalmente programado para realizar la función de cargue de estibas en orden específico para los bultos de cemento. Estas estibas de igual manera se despachan, pero únicamente en vehículos planchones que solicitan la mercancía. Se trabajan los 3 turnos: Amanecida (00:00 a 08:00), Día (07:00 a 16:00) y Noche (16:00 a 24:00).

*Presentación del Producto.* Se trata de bultos de cemento de 42,5 kg y 50 kg, en producción de dos líneas, las cuales son Cemento de tipo UG y Cemento de tipo ART.

- *Cemento UG:* Conocido como cemento de Uso General, de uso común para edificaciones sencillas y fundiciones de vigas y columnas para casas.
- *Cemento ART:* Conocido como cemento de Alta Resistencia o Estructural, empleado para edificaciones más complejas y funciones de estructuras que requieran mayor complejidad y seguridad.

Ambos se pueden despachar en presentación de bultos como se puede observar en la siguiente *[Ilustración](#page-11-0) [11],* y de manera adicional el cemento de uso estructural es despachado en carros cisternas los cuales ingresan hasta el área de empaque, en primera instancia a ser pesados por la báscula y tomar una primera lectura de su contenido (vacío) el cual se registra con un código conocido como sello inicial, luego, se drena el producto mediante el tubo de despacho controlado de manera paralela el peso (en báscula) para así finalmente tomar la lectura final (sello) para proceder con la salida.

*Ilustración 11. [Presentación de los Bultos de Cemento](#page-11-0)*

# **CEMENTO UG**

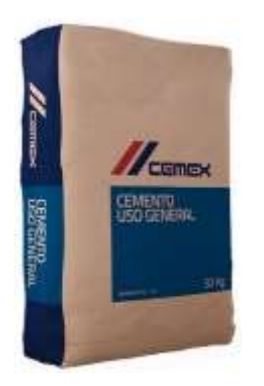

**CEMENTO ART**

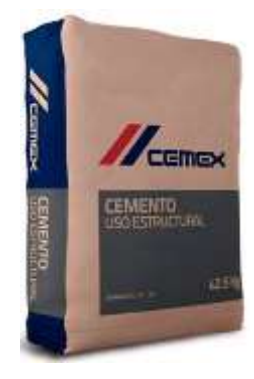

*Fuente:* https://sucasamateriales.com/Inicio/producto/cementocemex-x-50kg/

*Fuente:* https://tienda.malla.net.co/producto/cementoestructural-cemex-42-5k/

# *4.1.1.3 Ilustración Gráfica del Área*

Con el *Anexo* 5, se pudo ilustrar la ubicación del área de estudio; de igual manera un pequeño acercamiento a la composición de la misma. A continuación, se ilustran con imágenes y un breve bosquejo el cómo se compone.

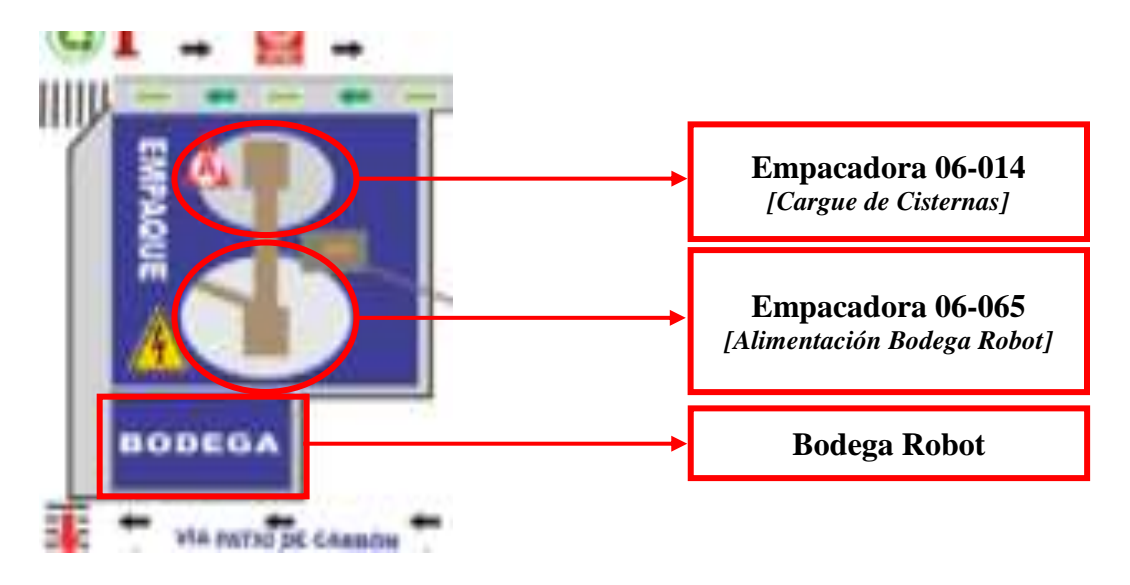

*Ilustración 12. [Composición del Área](#page-11-1) Fuente: Archivos Internos Planta Cemex Los Patios*

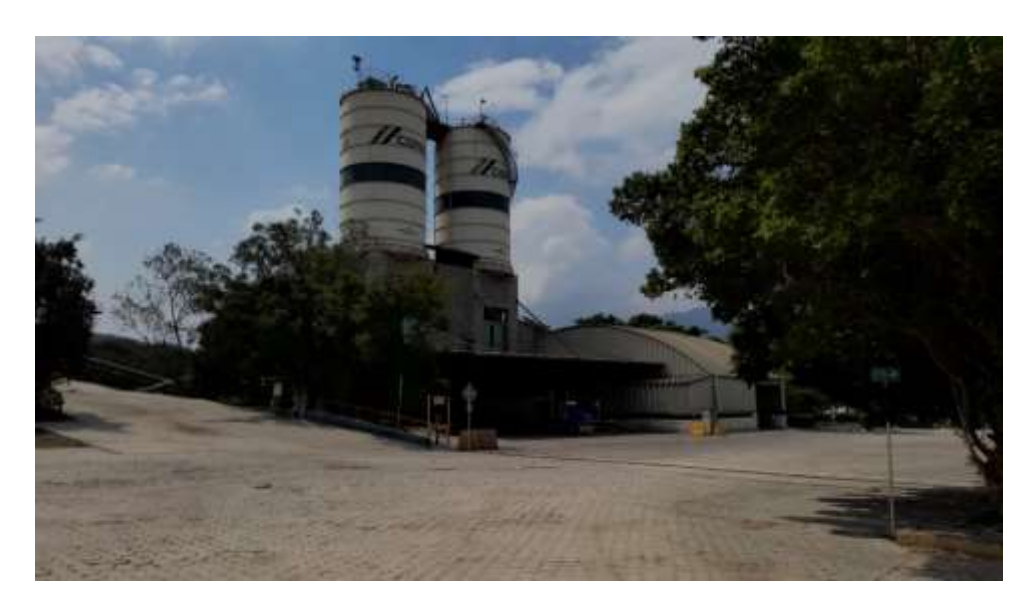

*Ilustración 13. [Vista Lateral del Área de Empaque](#page-11-2) Fuente: Toma de evidencia fotográfica propia*

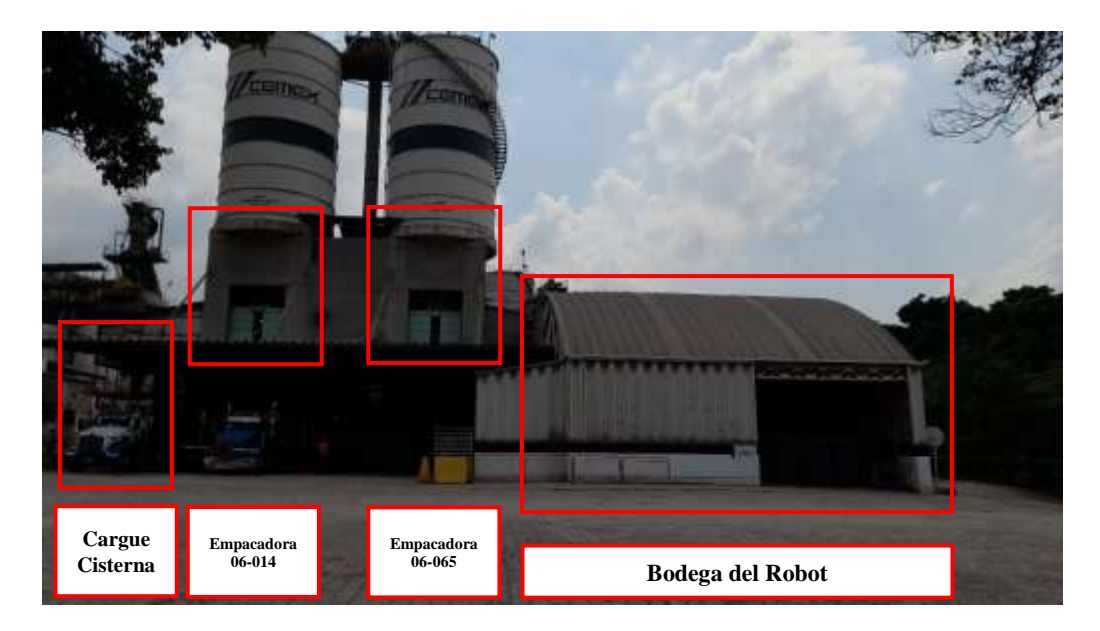

*Ilustración 14. [Vista Frontal del Área de Empaque](#page-11-3) Fuente: Toma de evidencia fotográfica propia*

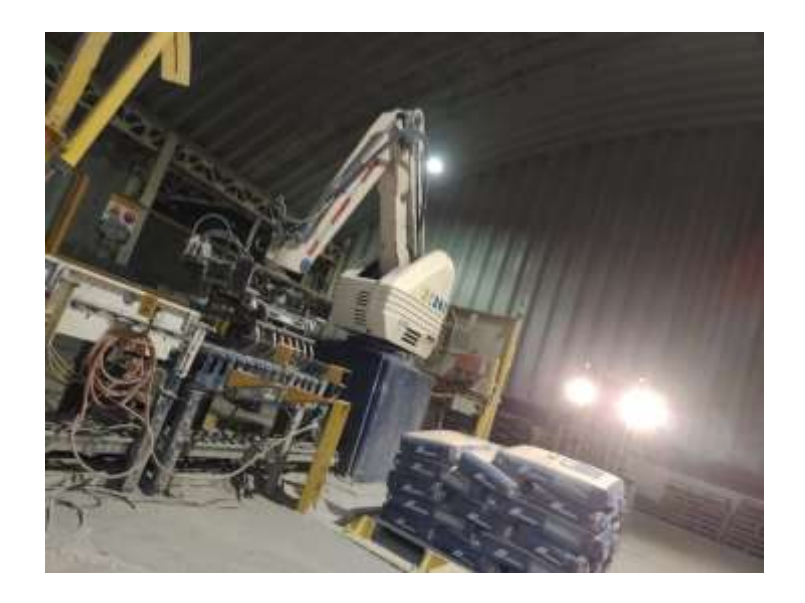

*Ilustración 15. [Bodega del Robot](#page-11-4) Fuente: Toma de evidencia fotográfica propia*

# *4.1.1.4 Descripción Actual del Proceso*

Una vez definido el contexto del área de estudio, asimismo como su composición y las líneas de producto que se despachan desde planta, se procede a describir el actual proceso que se lleva a cabo para la recolección y registro de novedades del área. Partiendo de este precepto se tiene que, dentro del área de empaque de la planta Cemento CEMEX Los Patios aun a día de hoy se evidencia el diligenciamiento de formatos para el control de forma manuscrita, lo que sumado a la actual situación enfrentada por el COVID-19 y sus nuevas variantes surgentes, significa un foco de contagio latente por presencia de hongos, virus y bacterias presentes en el entorno que pueden llegar a causar afecciones al organismo del cuerpo humano. Es por esto y sumado a la búsqueda de la mejora continua de los procesos de trabajo, se propuso la realización de esta herramienta de digitalización en forma de Aplicativo Móvil.

Los formatos a mejorar con esta propuesta de transformación digital son los relacionados directamente con el registro de las novedades que ocurren con ejercicio de las actividades rutinarias del área, representados en: Registro de Pausas Activas **[***[Ver Anexo 6](#page-15-1)***]**, Registro de Turnos de Trabajo **[***[Ver Anexo 7](#page-15-2)***]**, Registro de Novedades de Máquina **[***[Ver Anexo 8](#page-15-3)***]**, Registro de Novedades de Cargue **[***[Ver Anexo 9](#page-15-4)***]**, Registro de Novedades de Sacos **[***[Ver Anexo 10](#page-15-5)***]**, Registro de Novedades Robot **[***[Ver Anexo 11](#page-15-6)***]**, Registro de Cuentas de Bodega de Robot **[***[Ver](#page-15-7)  [Anexo 12](#page-15-7)***]**. Todos son empleados como método de para el control y registro de las novedades que ocurran dentro de las instalaciones del área de estudio. Cada uno de estos formatos cumple un fin específico dentro de la sección en que se emplea, son de uso diario y periódico para cada turno en que se reparte la jornada laboral: Amanecida (00:00 a 08:00), Día (07:00 a 16:00) y Noche (16:00 a 24:00). A continuación, en la siguiente tabla se relaciona su funcionamiento, relevancia e interpretación.

| Formato                                          | Descripción                                                                                                    |
|--------------------------------------------------|----------------------------------------------------------------------------------------------------|
| <b>Registro de Pausas</b><br><b>Activas</b>      | $\triangleright$ Se llena con la siguiente información: nombre completo,<br>cédula, fecha y horas en que se realizan los periodos de pausas<br>activas. Como política interna de la empresa se deben realizar<br>mínimo cada 2 h.<br>$\triangleright$ El formato consta de una hoja impresa con 4 espacios que<br>alcanzan exactamente para realzar el reporte de 4 días (turnos)<br>de trabajo.                                                                                                |
| Registro de Turnos de<br>Trabajo                 | Formato impreso como divulgación para dar a conocer la<br>$\blacktriangleright$<br>programación semanal de los colaboradores que van a<br>desempeñarse en las diferentes secciones del área de Empaque.<br>De igual manera, se debe registrar el turno con los<br>compañeros/colaboradores en la parte superior del formato de<br>Registro de Novedades de Cargue.<br>> Consta de una hoja impresa a la semana para el registro de<br>todos los turnos por sección de trabajo (Emp. 014 & 065). |
| <b>Registro de Novedades</b><br>de Máquina       | Consta de 3 columnas divididas en: hora de inicio, hora de<br>$\blacktriangleright$<br>finalización y detalle de la novedad a registrar dentro del turno.<br>La diferencia radica en que para la sección de la Emp. 014 solo<br>se registran turno de Día y Noche, mientras que para la sección<br>de la Emp. 065 se registran los 3 turnos Amanecida, Día y<br>Noche.<br>Es una hoja impresa al día para el registro de todos los turnos.<br>➤                                                 |
| <b>Registro de Novedades</b><br>de Cargue        | Se registran: tonelaje, placa del vehículo de cargue, hora de<br>$\blacktriangleright$<br>inicio y finalización del cargue y presentación del producto.<br>Consta de una hoja impresa en la que se registran las<br>➤<br>novedades de los turnos.                                                                                                    |
| <b>Registro de Novedades</b><br>de Sacos         | Consta de dos secciones: reporte de control de peso y rotura, y;<br>$\blacktriangleright$<br>registro de rotura de sacos. Empleados para ambas<br>Empacadoras 014 & 065.<br>Es una hoja impresa para registro diario por turnos.<br>➤                                                                                                    |
| <b>Registro de Novedades</b><br><b>Robot</b>     | $\blacktriangleright$<br>Se trata de un formato para el registro e inspección del<br>funcionamiento del Robot FUJI-ROBOTICS, sumado al<br>reporte de cargue y tonelaje producido por la línea de la<br>Empacadora 065.<br>Consta de dos hojas impresas para registro diario por turnos.<br>➤                                                                                                    |
| Registro de Cuentas de<br><b>Bodega de Robot</b> | Se trata de un formato para el registro y control de cuentas de<br>$\blacktriangleright$<br>la bodega del robot alimentado por la Empacadora 065.<br>Consta de una hoja impresa para registro por turnos y en la<br>➤<br>cual se pueden llevar hasta reporte de 13 días del mes.                                                                                                    |

*Tabla 6. [Descripción de los Formatos para Reporte de Novedades en el Área de Empaque](#page-10-1)*

*Fuente: Elaboración propia*

Ahora bien, el diligenciamiento de cada uno de estos formatos se lleva a cabo dentro de las instalaciones del área de Empaque por cada uno de los jefes de turno (Entregadores) de las secciones. Una vez realizado el reporte diario y cerrados los 3 turnos, se procede a entregar el registro al Supervisor de Campo (Producción) o a los compañeros de sala de control (COP) para la revisión, anotación de cifras y archivo de los registros en carpetas tipo AZ para creación de históricos como se puede observar en la siguiente *[Ilustración \[16\].](#page-11-5)*

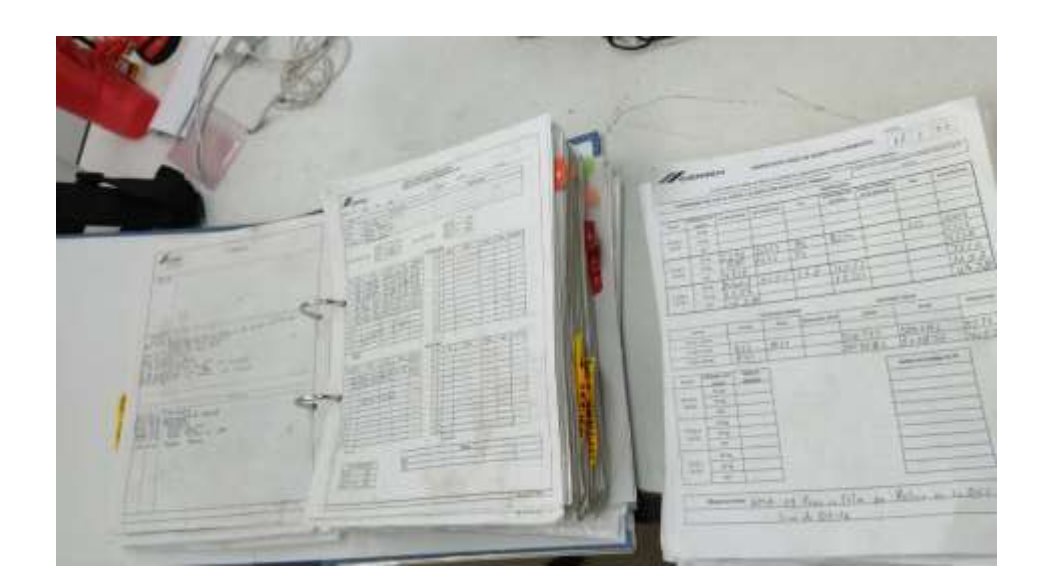

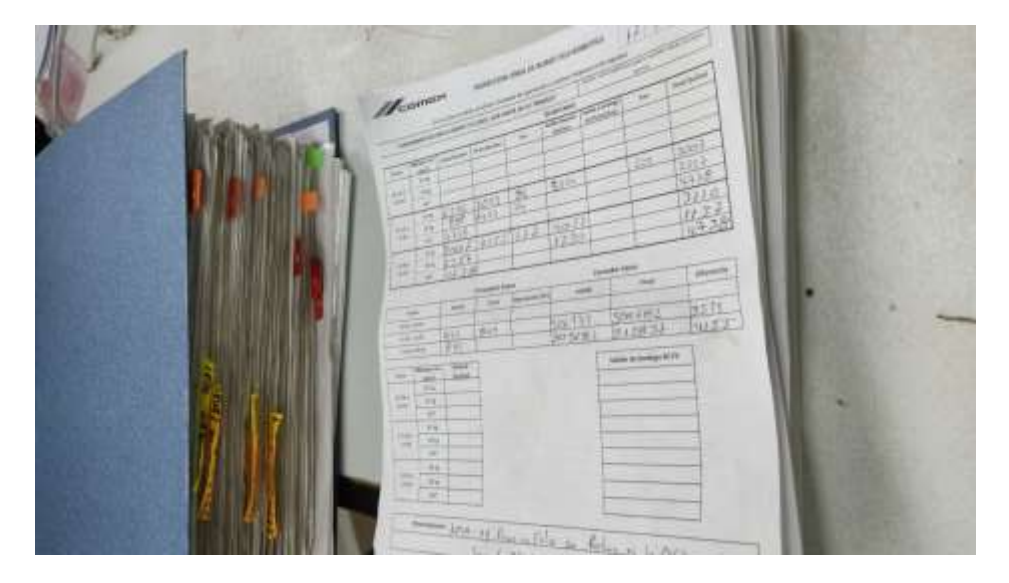

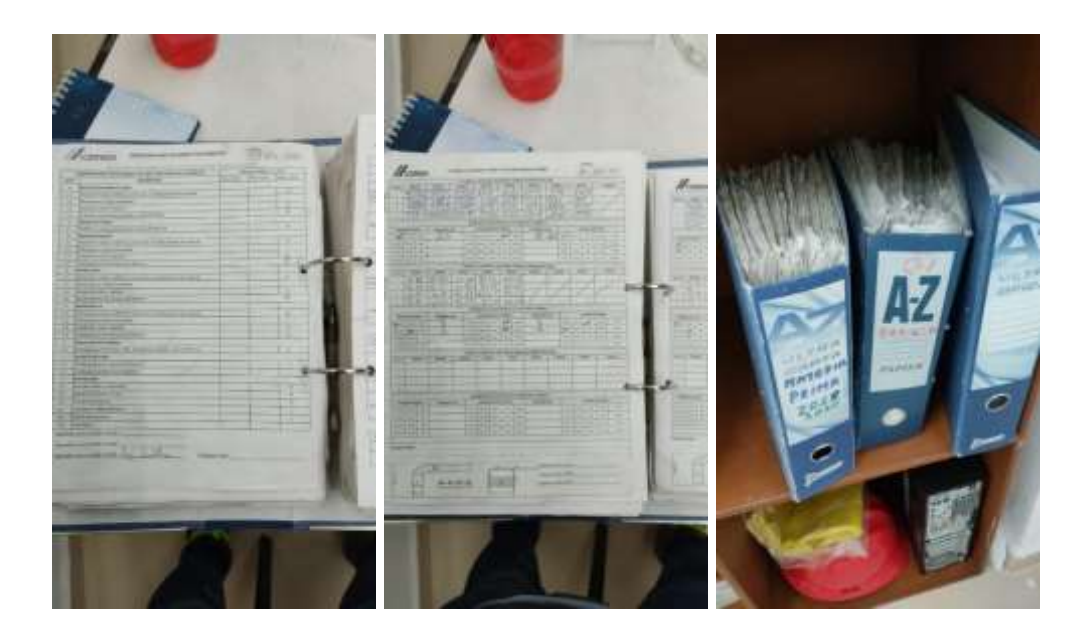

*Ilustración 16. [Históricos de Formatos para Registro de Novedades de Empaque](#page-11-5) Fuente: Toma de evidencia fotográfica propia*

Como se menciona con anterioridad, los reportes escritos se deben entregar en COP o con la Supervisora de Producción para realizar el archivo de los mismos, y de manera paralela se extraen los datos más significativos por turno para el consolidado de un formato digital que se lleva por parte de coordinación de Producción denominado como: Novedades de Empaque [*[Ver](#page-15-8)  [Anexo 13](#page-15-8)*], este consolidado se lleva de manera mensual en el cual se registran las novedades de paros por turnos, sección y fecha. Consta de 5 columnas: Tonelaje, Tiempo (Hora de Inicio y Hora de Finalización), Novedad, Paros (en Tiempo) y Presentación de los sacos o bultos despachados. Al finalizar se totalizan las Toneladas empacadas y el Tiempo de duración de paros como se puede observar en la siguiente *[Ilustración \[17\],](#page-11-6)* de igual manera estos conteos se llevan para un histórico de reporte mensual que lleva el total de inventarios por sección, presentación y tipo de producto despachado desde bodega (Emp. 014 & 065) [*[Ver Ilustración](#page-11-7)  [18](#page-11-7)*]. Todos estos valores y/o cifras se emplean para realizar un montaje final de gráficas en

materia de indicadores (KPI) [*[Ver Anexo 14](#page-15-9)*] que son presentados de manera periódica en las reuniones con el Director semanalmente los días Lunes y Viernes [*[Ver Anexo 15](#page-15-10)*].

|       | Empacadora 06-014 |       |                                            |            |                            |
|-------|-------------------|-------|--------------------------------------------|------------|----------------------------|
| Ton   | <b>Tiempo</b>     |       | <b>Novedad</b>                             | Paros      | Presentació<br>$\mathbf n$ |
|       | 7:00              | 7:45  | Charla de Seguridad -- Revisión de equipos | 0:45       |                            |
| 34    | 7:45              | 10:00 |                                            |            | 42,5                       |
|       | 10:00             | 10:06 | Cambio de Vehículo                         | 0:06       |                            |
| 16    | 10:06             | 10:38 |                                            |            | 42,5                       |
|       | 10:38             | 10:48 | Cambio de Presentación                     | 0:10       |                            |
|       | 10:48             | 11:00 | Cambio de Vehículo                         | 0:12       |                            |
| 34    | 11:00             | 11:30 |                                            |            | 50                         |
|       | 11:30             | 12:30 | Comida de Personal                         | 1:00       |                            |
|       | 12:30             | 13:36 |                                            |            |                            |
|       | 13:36             | 14:40 | Sin Vehiculo en zona de cargue             | 1:04       |                            |
| 28    | 14:40             | 15:35 |                                            |            | 50                         |
|       | 15:35             | 15:45 | Sin Vehiculo en zona de cargue             | 0:10       |                            |
|       | 15:45             | 16:00 | Aseos - Cuentas                            | 0:15       |                            |
|       | <b>Toneladas</b>  |       |                                            | 3:42 Horas |                            |
| 112,0 | <b>Empacadas</b>  |       |                                            |            |                            |
|       |                   |       | Tiempo sin vehículos en zona de cargue     | 2:50       |                            |
|       |                   |       | Tiempo cambio de presentación              | 0:10       |                            |

*Ilustración 17. [Formato de Registro de Novedades de Empaque -](#page-11-6) Consolidado COP*

*Fuente: Archivos Internos Planta Cemex Los Patios*

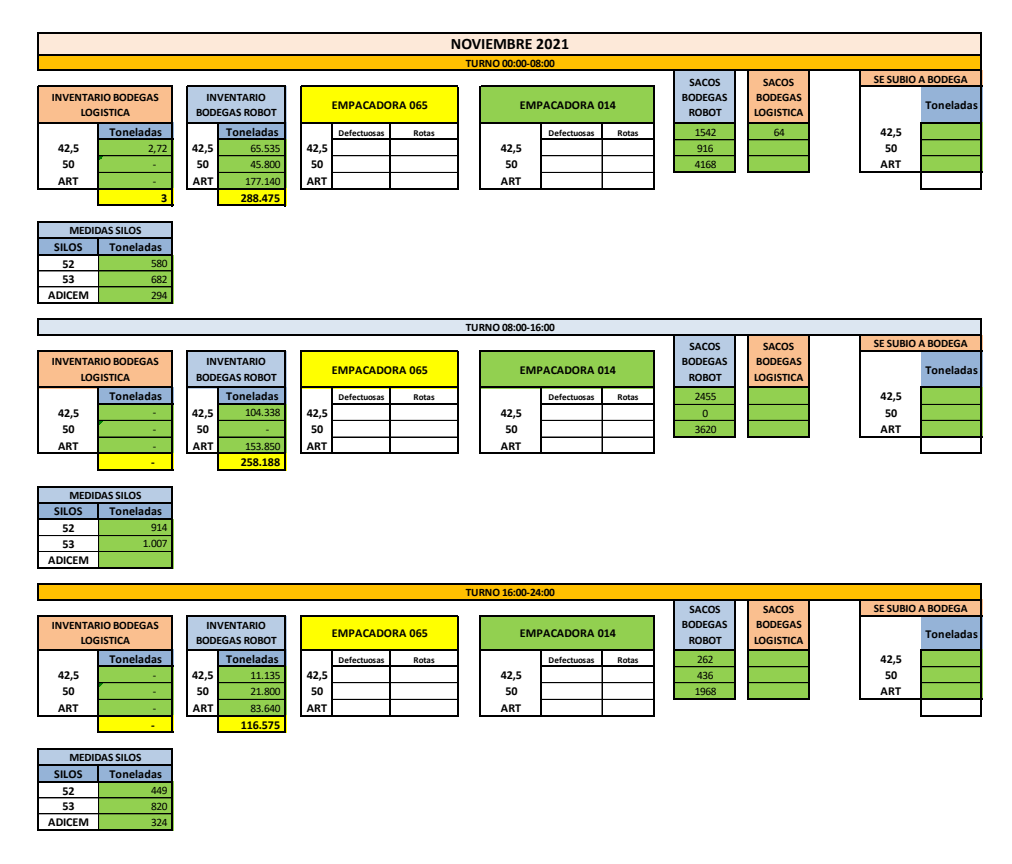

*Ilustración 18. [Histórico de Reporte Mensual -](#page-11-7) Inventarios por Sección COP Fuente: Archivos Internos Planta Cemex Los Patios*

Para finalizar este apartado, se realizó un pequeño balance en materia de desperdicios representados en papel (hojas) con proyección a 1 año para evidenciar resultados, no se tuvieron en cuenta variables como, por ejemplo, daño de hojas por errores de escritura porque serían difíciles de medir, simplemente se contabilizó como si fuera un gasto normal por formatos y al final un total de los recursos.

### *4.1.1.5 Balance de Desperdicio*

El balance realizado como objeto de ilustrar la cantidad de desperdicio en materia de papel a un período de 1 año, dio como resultados que se están malgastando aproximadamente 165 hojas impresas al mes en todos los formatos, y de igual manera, un aproximado de 1980 hojas anualmente como se puede observar en la siguiente tabla.

| <b>BALANCE DESPERDICIO</b><br>Planta Los Paños |                |                       |            |
|------------------------------------------------|----------------|-----------------------|------------|
|                                                |                | <b>CANTIDAD HOJAS</b> |            |
| <b>FORMATO</b>                                 | DÍA            | <b>MES</b>            | <b>AÑO</b> |
| Registro de Pausas Activas                     |                | 8                     | 96         |
| Registro de Turnos de Trabajo                  |                | 4                     | 48         |
| Registro de Novedades de Máquina               |                | 30                    | 360        |
| Registro de Novedades de Cargue                |                | 30                    | 360        |
| Registro de Novedades de Sacos                 |                | 30                    | 360        |
| Registro de Novedades Robot                    | $\mathfrak{D}$ | 60                    | 720        |
| Registro de Cuentas de Bodega de Robot         |                | 3                     | 36         |
| TOTALES                                        |                | 165                   | 1980       |

*Tabla 7. [Balance de Desperdicio de Recursos \(Papel\)](#page-10-2)*

**Elaborado por:** Josué Becerra Carrillo

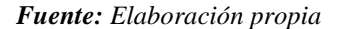

Debido a que los costos de materiales son bastante variables y el presente proyecto no influye ni trata de tocar temas de costeo, se realizó esta proyección en materia de cifras representativas sin llegar a complicar el entendimiento de los datos al adicionar variables como precios que entorpezcan la interpretación rápida del punto de vista a demostrar.

A continuación, como parte del desarrollo de este objetivo se evidencia el complemento para el análisis realizado de la situación actual, el cuál consta de 2 etapas, una de observación directa, en el cual se realizó un primera inspección 360 al área de estudio/trabajo, el personal, la seguridad, el desarrollo de las labores y como se obtienen resultados; y la segunda, del desarrollo de un análisis RCA (Root Cause Analysis), empleado como método para la resolución de problemas de manera asertiva para la búsqueda de la re incidencia de fallas, problemas o defectos del proceso mediante la identificación oportuna de causas. Se pueden emplear diversas herramientas para abordar el RCA, para el caso del presente proyecto, se desglosarán de la siguiente manera basado en la previa inspección inicial: Realización del Análisis de los 5 Por Qué y Realización de un Diagrama de Ishikawa; para así finalmente, sintetizar los resultados empleando el Formato KAIZEN A3.

### **[4.1.2 Etapa I: Observación Directa](#page-8-13)**

Se realizó una inspección 360 al proceso en la cual se evaluaron 4 componentes principales: Seguridad, Recurso Humano, Productividad y Calidad, para lo cual se desarrolló la evaluación a manera de criterio propio del autor. Se abordaron indicadores que deberían cumplirse como mínimo basados en los conocimientos y empalme obtenido durante el desarrollo del período de prácticas/pasantías, el enfoque cualitativo del Checklist garantiza la obtención de resultados que puedan quedar abiertos a discusión y proposición de mejoras para implementar posteriormente en el proceso productivo.

El resultado se puede observar en el formato contenido en la sección de Anexos [*[Ver Anexo](#page-15-11)  [16](#page-15-11)*], donde se ponderaron los indicadores en materia de cumplimiento y posteriormente se realizaron una serie de comentarios u observaciones basados en los hallazgos obtenidos en materia de auditoría del proceso para demostrar el grado de compromiso y excelencia del mismo.

Como resultados generales se destacan el excelente compromiso y cumplimiento en materia de *Seguridad*, representado en la adopción de las políticas de la empresa para mantener y preservar el bienestar personal y de los compañeros con que se comparte el espacio de trabajo, es por esto que es de resaltar el reporte oportuno de condiciones y actos inseguros, casi incidentes y acciones de mejora recolectados en conjunto con los compañeros durante el desarrollo del proyecto [*[Ilustración 19](#page-11-8)*], de igual manera se realza el cumplimiento en materia de protocolos de bioseguridad propuestos para mitigación de focos de contagio debido a la pandemia del COVID-19, los colaboradores siempre portan sus EPPs especiales que incluyen (mascarillas de filtro, cubrebocas KN95 o N95, gel antibacterial), además de seguir los 4 comportamientos que salvan vidas [*[Ilustración 20](#page-11-9)*]: reportar oportunamente, mantener distanciamiento físico, cuidarse y cuidar de los demás y, realizar desinfección cada 2 h como mínimo.

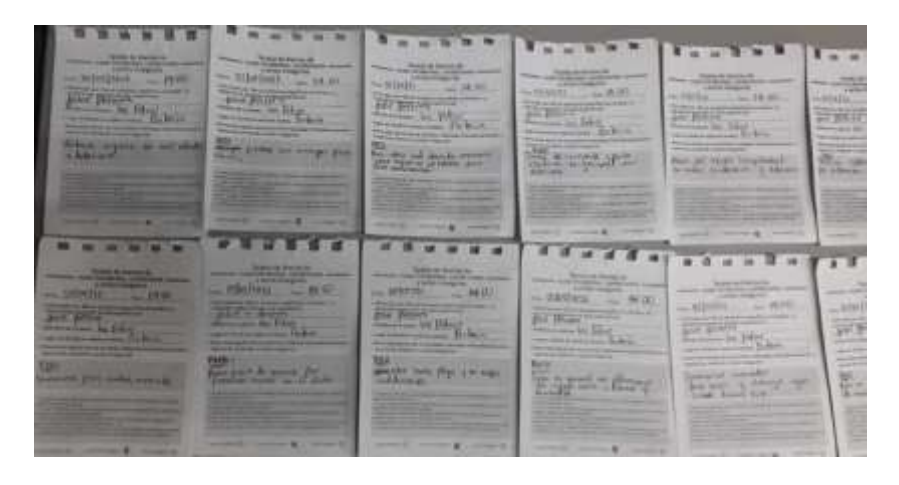

*Ilustración 19. [Reportes NMHA recolectado en el Área de Empaque](#page-11-8)*

*Fuente: Elaboración conjunta con compañeros del área*

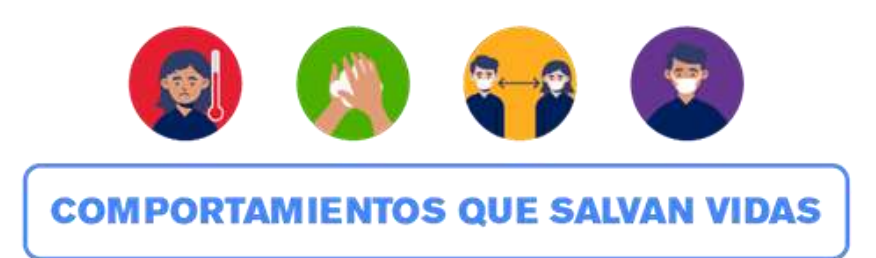

*Ilustración 20. [Política Interna de Seguridad: 4 Comportamientos que Salvan Vidas](#page-11-9) Fuente: Política Interna CEMEX Planta Los Patios*

De igual manera, es representativo el componente de *Recurso Humano*, en medida que se evidencia el compromiso que tienen cada uno de los colaboradores para el desarrollo de las actividades que se le atribuyen a su cargo; por otra parte, la situación de capacitación en el manejo de herramientas ofimáticas es bajo y esto debería considerarse necesario e indispensable que toda la población en general de la planta pudieran conocer de antemano como se usan los equipos, páginas y enlaces que diariamente se trabajan en el área, sumado a esto se tiene que algunos de los colaboradores se muestran un poco reacios a participar de manera activa en el desarrollo del proyecto por las barreras que creen que se les presentarán debido al cambio que se hará con el nuevo enfoque de digitalización del proceso.

Por otra parte, en el componente de *Calidad* salieron a relucir deficiencias en el proceso en medida que se generan desperdicios representativos que retrasan otras actividades simultáneas y facilitan el mal ejercicio de la operación; de manera específica, existen: formatos obsoletos, utilización de recursos inadecuada (impresiones de los formatos), deficiencias por roturas y defectos de sacos, retrasos por daños en las maquinarias (empacadoras y brazo del robot) y retrasos mientras se diligencia manualmente la información.

Finalmente, en materia de *Productividad* se evidencia completa disposición del área de excelencia operacional, para el pleno desarrollo de la propuesta que traerá el proyecto de Digitalización, sumado a esto se plantea realizar una plan de acción que plasme las propuestas de mejora para el área, la realización periódica de auditorías, el acompañamiento necesario en la fase de adiestramiento y capacitación, creación de un SW que sirva como Manual de Funcionamiento para el uso correcto del aplicativo, y; posterior la puesta en marcha del nuevo proceso a emplear como efecto de mejora con enfoque KAIZEN.

### **[4.1.3 Etapa II: Análisis Causa Raíz](#page-8-14)**

Una vez realizada de manera preliminar y como base la etapa de Observación Directa, se procedió a realizar el RCA para dar con la causa raíz del problema representado en desperdicios del proceso y posibles focos de contagio que conllevan la Manipulación y Diligenciamiento de los formatos empleados en el Área de Empaque.

Como se menciona con anterioridad el Root Cause Analysis o Análisis de Causa/Raíz, es considerada como una metodología óptima que debe emplearse para la resolución de problemas de manera asertiva para así evitar la recurrencia de alguna falla o defecto a través de la identificación de sus causas. Para efectos del presente proyecto, se plantearon como herramientas metodológicas la Realización del Análisis de los 5 Por Qué y la Realización de un Diagrama de Ishikawa; con el fin de obtener resultados del análisis y finalmente llegar a la causa/raíz del problema. Una vez obtenidos estos resultados de Análisis significativos, se procedió a compilar todo haciendo uso del Formato Interno KAIZEN A3 que a su vez servirá como base para establecer el Plan de Acción para las propuestas de mejora en materia de Excelencia Operativa.

## *4.1.3.1 Análisis de los 5 Por Qué*

En primera instancia, se realizó el análisis mediante la metodología de los 5 porqué, para obtener una vista preliminar y de manera global sobre el problema, el título se denominó: *Desperdicios y Focos de Riesgo de Contagio en la Manipulación y Diligenciamiento de Formatos Empleados en el Área de Empaque,* a partir de aquí se desplegaron una serie de afirmaciones basadas en el análisis previamente hecho con base en la Etapa de Observación Directa y la Lista de Chequeo diligenciada. A continuación, se evidencia el resultado.

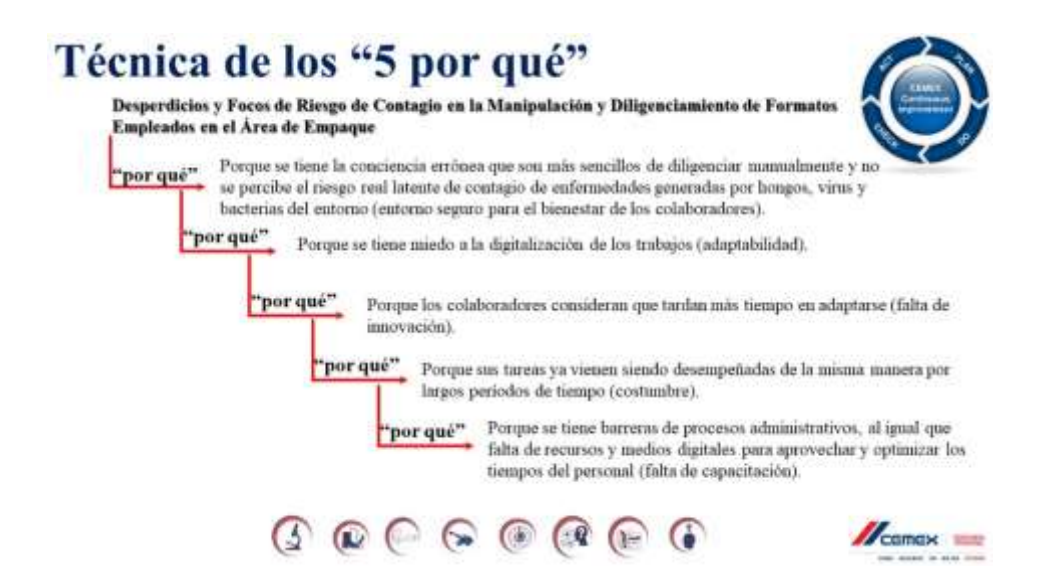

*Ilustración 21. [Análisis de los 5 Por Qué -](#page-11-10) Empaque*

*Fuente: Elaboración propia - Plantilla Corporativa, alojada en el SharePoint de Planta Los Patios*

Como resultado, luego de realizado el análisis de los *5 por qué*; se obtuvo que una de las principales causas relacionadas con esta generación de Desperdicios y Focos de Riesgos de Contagio va relacionada directamente con la poca disponibilidad y disposición de los colaboradores para adaptarse a nuevas metodologías de innovación en los procesos por el hecho

de estar acostumbrados a la realización de su trabajo de manera mecánica y siempre bajo el mismo procedimiento. Es por esto, que se resaltó que debería mejorarse: el entorno seguro para el bienestar de los colaboradores, el nivel de adaptabilidad de los mismos, barreras por falta de innovación, la visión de costumbre ante el desarrollo de las labores, los programas de capacitación de nuevas metodologías; con el fin de mejorar los procesos de la planta empleando estrategias de transformación para la consecución de metas de cumplimiento a corto, mediano y largo plazo para el crecimiento en la calidad individual y colectiva de todos los trabajadores que comparten el entorno.

# *4.1.3.2 Análisis Ishikawa*

Con base en la realización de este análisis global preliminar, se procedió a realizar el Diagrama de Ishikawa, que de igual manera al anterior se denominó *Desperdicios y Focos de Riesgo de Contagio en la Manipulación y Diligenciamiento de Formatos Empleados en el Área de Empaque,* cuyos resultados obtenidos se plasman a continuación.

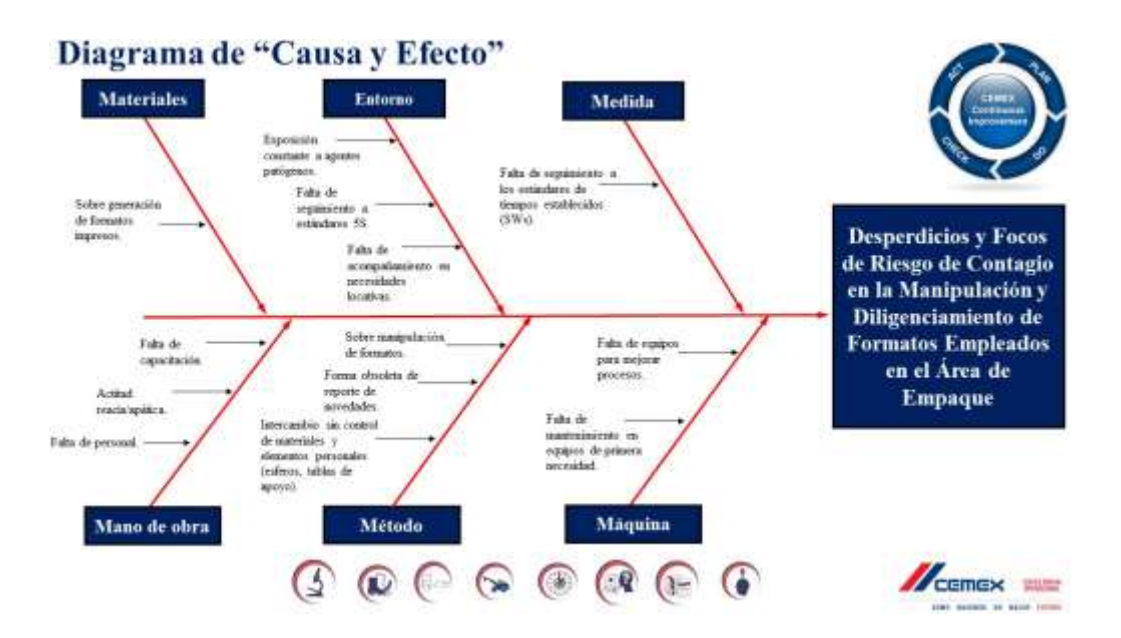

*Ilustración 22. [Diagrama de Ishikawa para RCA –](#page-12-0) Empaque*

*Fuente: Elaboración propia - Plantilla Corporativa, alojada en el SharePoint de Planta Los Patios*

Luego de realizada toda la etapa de análisis de RCA se puede concluir de las causas/raíz del problema en mayor medida se ven reflejadas en el método, la mano de obra y el entorno en que se desenvuelve el proceso productivo que se lleva a cabo dentro del área de Empaque; puesto que los procedimientos se continúan realizando de la misma manera que se concibieron incluso antes que iniciara el foco de pandemia y donde no existían controles de bioseguridad teniendo en cuenta la sobre manipulación de formatos impresos y el intercambio no controlado de elementos personales. En materia de Mano de Obra, se resalta la falta de capacitación de los colaboradores para el manejo de nuevas tecnologías, adicionalmente tiende a evidenciarse falta de personal por acciones fortuitas derivadas de incapacidades, aislamientos preventivos y permisos para visitas médicas; y también, se vislumbra cierto nivel de apatía en algunos de los integrantes del equipo por enfrentarse a los nuevos métodos que se plantearán con la propuesta de mejoramientos y transformación digital del presente proyecto.

A continuación, se consolida toda la información anteriormente recolectada como fruto de los análisis en el Formato KAIZEN A3 para dejar indicado de manera gráfica y resumida el problema raíz que llevó al planteamiento y ejecución de la presente propuesta de mejora y transformación digital para el Área de Empaque de la Planta Cemento CEMEX Los Patios.

### *4.1.3.3 Aplicación de KAIZEN A3*

Como ya se mencionó el formato A3 se empleará como plantilla resumen para los RCA previamente realizados; además de servir como base para el establecimiento de propuesta de mejora en materia de Excelencia Operacional que se plasmarán posteriormente en el Plan de Acción. En la siguiente *[Ilustración \[23\]](#page-12-1)* se evidencian los resultados de la plantilla diligenciada con adición de evidencias de soporte gráfico.

| <b>Mejora Continua A3</b>                                                                                                    |                                                                                                    |                                                                                                    |                                                                                                    | <b>Compact Nov</b>                                                                                                    |
|----------------------------------------------------------------------------------------------------|----------------------------------------------------------------------------------------------------|----------------------------------------------------------------------------------------------------|----------------------------------------------------------------------------------------------------|----------------------------------------------------------------------------------------------------|
| <b>Título</b>                                                                                                    | Lider<br>Proyecto                                                                                                    | Josué Becerra Carrillo                                                                                                    | Lider<br>CI                                                                                                    | Raul Gabriel Echeverri Hernandez                                                                                                    |
| PROPUESTA DE DISEÑO E IMPLEMENTACIÓN DE UN<br>APLICATIVO MÓVIL PARA EL REGISTRO DE NOVEDADES EN<br>EL ÁREA DE EMPAQUE DE LA PLANTA CEMENTO CEMEX<br><b>LOS PATIOS</b>                                                                                                    |                                                                                                    | <b>NOMBRE</b><br>Josué Becerra Carrillo<br>Raul Gabriel Echeverri Hernández<br>Nelly Yurley Calderón Contreras<br>Oneradores COP (Javier, Carlos, Andrés, Wilson)<br>Jose Yezid Álvarez Perilla<br>Miembros/Colaboradores del Área de Em |                                                                                                    | <b>ROL</b><br>Lider del Proyecto y Desarrollador del Aplicativo<br>Lider CI del Provecto y Capacitador de la Herramient<br>Capacitadora de la Herramienta<br>Capacitadores de la Herramienta<br>Capacitador de la Herramienta<br>Población de Estudio y Entes de Capacitación |
| 1. Antecedentes: Propósito y caso de negocio                                                                                                    |                                                                                                    |                                                                                                    |                                                                                                    |                                                                                                    |
| Concepción final de una propuesta que ayude a mejorar el registro de las novedades<br>generadas como fruto del desarrollo propio de las actividades productivas en el área<br>de empaque dentro de la compañía CEMEX Colombia S.A. específicamente en la<br>Planta Cemento Los Patios, así como la incidencia de la aplicabilidad de la misma en<br>los repuntes de indicadores KPI.                                        |                                                                                                    | 5. Contramedidas: ¿Qué proponen?<br>Qué                                                                                                    |                                                                                                    | Quién<br>Cuándo                                                                                                    |
| <b>Eimpociolista 86-034</b><br>(Usipa) di Ciamna)<br><b>B</b> SharePoint<br>lies bi.cal<br>its Bodger Rober<br><b>Budres Kato</b>                                                                                                    |                                                                                                    | <u>Ver Hoja Plan de Acción</u>                                                                                                    |                                                                                                    |                                                                                                    |
| 2. Condiciones Actuales: ¿Cómo están las cosas hoy?                                                                                                    | 6. Verificar los Resultados                                                                                                    |                                                                                                    |                                                                                                    |                                                                                                    |
| Se evidencia que el actual modelo para el registro de novedades llevado por la Planta Cemento<br>CEMEX Los Patios en el área de empaque tiende a clasificarse como un proceso ineficaz en medida<br>que se continúa realizando bajo esquemas de diligenciamiento manual significando así un riesgo<br>constante y foco de infección que debería contrarrestarse lo más pronto posible.                                      |                                                                                                    | Realización de Pruebas en Campo.<br>Acceso a las Bases de Datos en forma de Querys.                                                                                                    |                                                                                                    | PowerApps                                                                                                    |
|                                                                                                    |                                                                                                    |                                                                                                    |                                                                                                    |                                                                                                    |
| 3. Objetivos: Resultados requeridos.                                                                                                    |                                                                                                    | 7. Seguimiento: ¿Cómo se asegurarán que continue el PDCA?                                                                                                    |                                                                                                    |                                                                                                    |
| Percibir una mejora en los procesos y la gestión documental, que colateralmente reduzca de manera<br>significativa los resultados obtenidos en materia de desperdicios administrativos u operativos, de la<br>mano con la prevención y persecución del bienestar de cada uno de los colaboradores erradicando<br>focos de enfermedades infectocontagiosas que puedan afectar el estado de salud de la población<br>laboral. |                                                                                                    | Seguimiento y Adiestramiento para empalme de Aplicativo.<br>Propuestas de Mejora en Plan de Acción.<br>Continuidad en Proyectos KAIZEN de Transformación Digital.                                                                        | <b>Transformación Digital</b>                                                                                                    |                                                                                                    |
|                                                                                                    |                                                                                                    |                                                                                                    | 19991180                                                                                                    |                                                                                                    |
| 4. Análisis: : Cuál es la causa raíz del problema?                                                                                                    |                                                                                                    |                                                                                                    | <b>Print Pilling</b>                                                                                                    |                                                                                                    |
| Teenica de los "5 por que"<br>ltric<br>tatac.<br>Disgrams de "Cassa y Electe"<br>0.966866<br>0.0000000000<br>Homes                                                                                                    | <b>STRATEGIC GOAL</b><br><b>GLOBAL REGION</b><br><b>COUNTRY</b><br><b>.1: BUSINESS LINE</b><br>2: REGION<br><b>L3: AREA</b><br>PLANT NUMBER | SAC<br><b>COLOMBIA</b><br><b>CEMENT</b><br>Colombia-Cucuta<br>F175                                                                                                    | METHODOLOGY<br><b>BELT LEVEL</b><br><b>STATUS</b><br>PROJECT HEALTH<br><b>START DATE</b><br><b>DUE DATE</b><br><b>COMPLETION DATE</b> | <b>KAIZEN</b><br><b>GREEN BELT</b><br>IN PROGRESS<br>${\tt GREF}$                                                                                                    |

*Ilustración 23. KAIZEN A3 - [Diseño e Implementación de un Aplicativo Móvil para el](#page-12-1)  [Registro de Novedades en el Área de Empaque](#page-12-1)*

*Fuente: Elaboración propia - Plantilla Corporativa, alojada en el SharePoint de Planta Los Patios*

Como se pudo observar el A3 recopila toda la información resumen del proyecto KAIZEN a desarrollar, teniendo en cuenta los aspectos más importantes como son: Título, Antecedentes, Condiciones Actuales, Objetivos, Análisis de Causa Raíz, Contramedidas (Plan de Acción), Verificación de Resultados y Acciones de Seguimiento. De este mismo se desprende el Plan de Acción generado con las propuestas de seguimiento y Mejora Continua en materia de Excelencia Operativa.

## *4.1.3.4 Plan de Acción para Mejora*

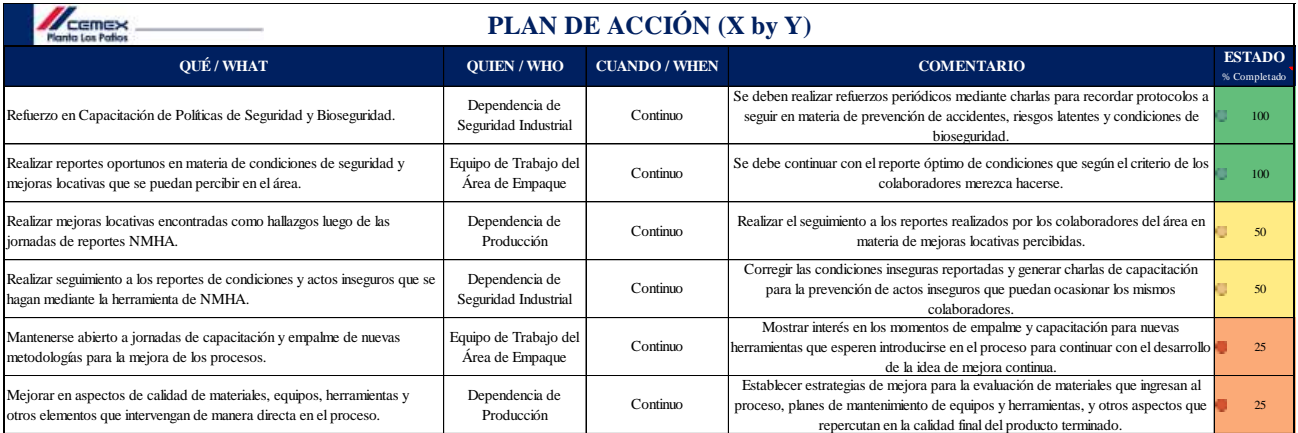

El plan de Acción que se diseñó según objetivos y cumplimiento fue el siguiente:

*Ilustración 24. Plan de Acción - [Diseño e Implementación de un Aplicativo Móvil para el](#page-12-2)  [Registro de Novedades en el](#page-12-2) Área de Empaque*

*Fuente: Elaboración propia - Plantilla Corporativa, alojada en el SharePoint de Planta Los Patios*

Los 3 semáforos que se pueden visualizar significan un porcentaje alto, medio y bajo de cumplimiento. En el caso de los rojos (25%) se espera que las dependencias relacionadas con el cumplimiento de estos objetivos puedan trabajar de manera inmediata en la solución de los mismos. Mientras que los relacionados en color amarillo (50%), se espera que puedan continuar implementando estrategias para la consecución total del objetivo. Estos objetivos se obtuvieron

como síntesis final luego de los análisis previamente realizados para el hallazgo del problema raíz que llevó a la propuesta de mejora presentada en este proyecto con el fin de transformar digitalmente los archivos llevados para el control de registro de novedades en el área de Empaque de la planta Cemento CEMEX Los Patios.

A continuación, en el inciso *[4.2](#page-8-15)* se evidencian los pasos realizados para el diseño del nuevo aplicativo móvil basado en instrumentos de modelado y programación apoyándose en la herramienta empresarial POWER APPS, inmediatamente después en el *[4.3](#page-9-0)* se evidencia la implementación de la herramienta en el área de estudio aplicando estrategias de empalme y adiestramiento; y, finalmente en el ítem *[4.4](#page-9-1)* la evaluación de la mejora en aspectos de productividad representados en indicadores KPI.

**[4.2 Diseño del nuevo aplicativo móvil basado en instrumentos de modelado y](#page-8-15)  [programación apoyándose en la herramienta empresarial POWER APPS](#page-8-15)**

### **[4.2.1 Realización del Bosquejo del Nuevo Aplicativo](#page-8-16)**

Para tener una primera percepción del bosquejo que se realizaría sobre el Nuevo Aplicativo para efectuar el objetivo de Transformación Digital en el Área de Empaque de la Planta Cemento CEMEX Los Patios, durante el trascurso del período de pasantías se tuvo constante acompañamiento y capacitación por parte del Director/Tutor Empresarial Raul Gabriel Echeverri Hernández, quien se desempeña dentro del rol de Coordinador de Excelencia Operativa para la Planta (como ya se ha mencionado con anterioridad).

En uno de los encuentros resaltantes de empalme se realizó la contextualización del Área de Estudio para la cual se desempeñaría el presente proyecto (Área de Empaque), como se puede observar en la *[Ilustración \[25\].](#page-12-3)* Aquí se pudo desglosar información representativa sobre el funcionamiento del área, la maquinaria y equipos, el personal y los otros recursos que intervienen en el proceso con el fin de conocer de primera mano el desarrollo actual del procedimiento que se lleva a cabo para el reporte de las Novedades de Campo; y basado en esta percepción inicial realizar inspecciones periódicas para las etapas de observación directa y recolección de datos de soporte con los cuales realizar la propuesta de mejoramiento en forma de Proyecto KAIZEN desde el Área de Excelencia Operativa con enfoque en la erradicación de desperdicios del proceso y de focos latentes de contagio de enfermedades infectocontagiosas producto de los hongos, virus y bacterias que puedan estar presentes en el entorno. De igual manera, en un posterior encuentro se realizó lo que fue el bosquejo del Aplicativo que se diseñaría para hacer efectiva dicha propuesta de mejoramiento [*[Ver Ilustración 26](#page-12-4)*], en este bosquejo se plantearon de manera global ideas a tener en cuenta dentro de los aspectos de diseño

tanto estético (interfaces o pantallas) como funcional (programación). Fue en este momento en que se optó por enfocar la transformación digital en ambas secciones del Área de Estudio, la Empacadora 06-014 y la Empacadora 06-065; con el fin de abarcar el 100% de los formatos de diligenciamiento manual (previamente referenciados en el inciso *4.1*) que se llevaban como base para el registro de las Novedades de Campo.

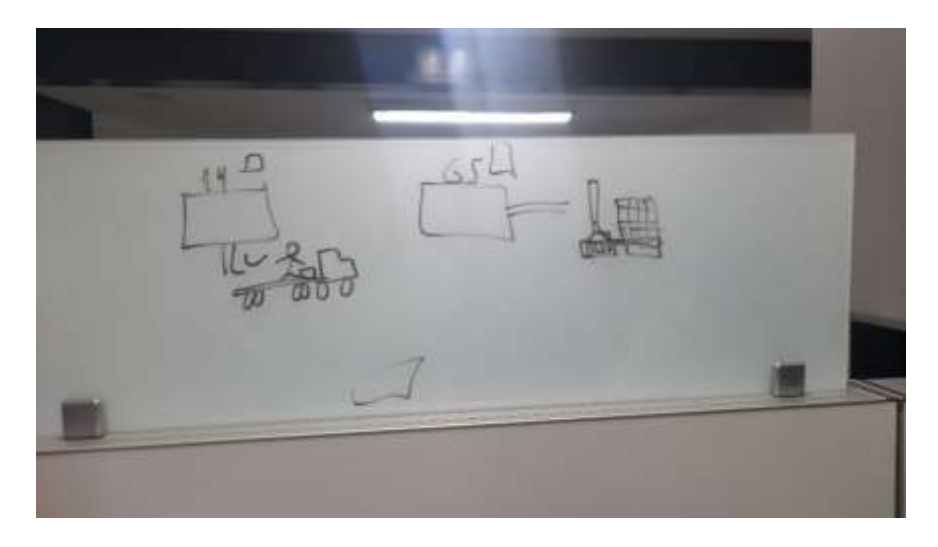

*Ilustración 25. [Empalme Contextualización del Área de Estudio](#page-12-3) Fuente: Toma de evidencia fotográfica propia*

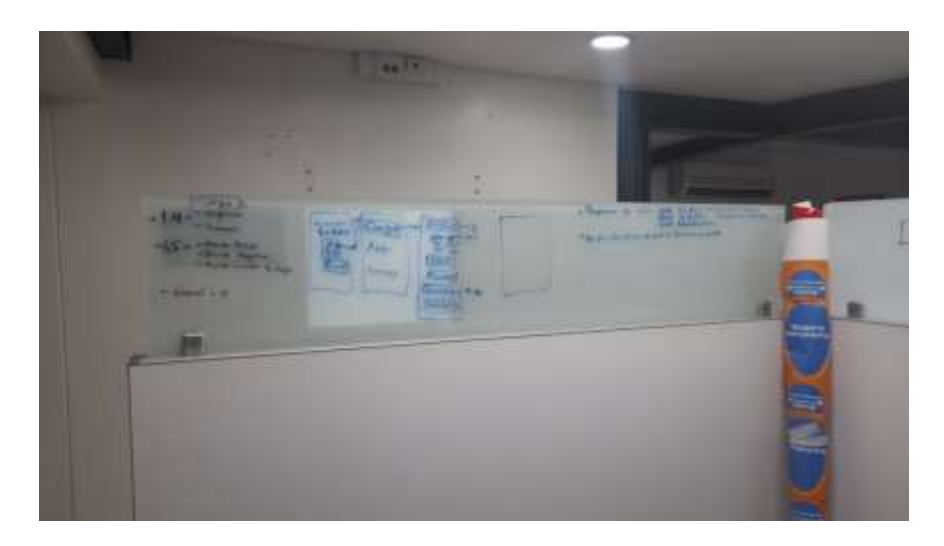

*Ilustración 26. [Bosquejo Inicial del Aplicativo Móvil](#page-12-4) Fuente: Toma de evidencia fotográfica propia*

Con base en este primer acercamiento conforme a lo solicitado y/o sugerido por el Tutor Empresarial, se procedió a dar inicio con el diseño y montaje del Aplicativo Móvil para el Registro de Novedades de Campo relacionado con el Área de Empaque en la Planta Cemento CEMEX Los Patios.

### **[4.2.2 Montaje del Nuevo Aplicativo Móvil](#page-8-17)**

Este apartado se dividió en 3 etapas que se trabajaron de manera sincrónica conforme se iba dando del desarrollo final del aplicativo. Estas fueron: *Diseño* enfocado hacia la parte estética tanto del Aplicativo como de los Formatos Digitales (Libros de Excel, Listas de SharePoint, Formularios, entre otros), *Montaje* con el desarrollo de interfaces de funcionamiento y aplicabilidad de Programación y finalmente *Realización de Pruebas* para corroborar el correcto funcionamiento de los comandos efectuados durante el montaje así mismo como la correcta conexión con el SharePoint.

### *4.2.2.1 Diseño*

Para el diseño y con el objetivo de estandarizar el mismo, se procedió a realizar los fondos para todas las interfaces que se requerirían dentro del montaje y creación de pantallas para el Aplicativo. Con uso de la herramienta de Power Point [*[Ver Ilustración 27](#page-12-5)*], se estableció un tamaño preciso conforme a la adaptación de las pantallas (resolución) de los dispositivos en que se proyectara el Aplicativo; de igual manera, se hizo uso de los colores corporativos, así como del logotipo empresarial de CEMEX Colombia S. A. para darle aspecto institucional, estos diseños pueden observarse de manera más cercana en el apartado de Anexos [*[Ver Anexo 17](#page-15-12)*], en este se encontrarán los diseños referentes a: Interfaz General, Interfaz de Pausas Activas, Interfaz para Emp. 014 e Interfaz para Emp. 065, Interfaz de Registro de Turnos para ambas Empacadoras, Interfaz de Registro de Novedades de Máquina para ambas Empacadoras,

Interfaz de Cargue para Emp. 014, Interfaz de Control de Pesos (Sacos) para ambas Empacadoras, Interfaz de Registro de Rotura para ambas Empacadoras, Interfaz de Novedades Robot para la Emp. 065 e Interfaz Bodega para Robot Emp. 065.

Finalmente, se diseñó el ícono [*[Ver Ilustración 28](#page-12-6)*] que tendría el Aplicativo para ser visualizado al crearse como acceso directo en los equipos que fuesen a tener acceso al mismo mediante el lanzamiento por plataforma de Power Apps.

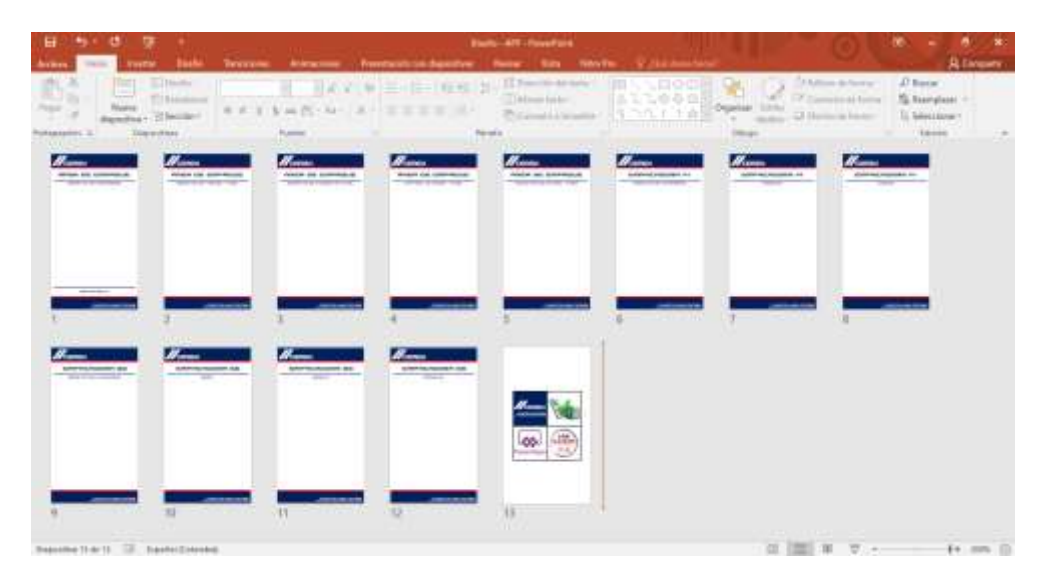

*Ilustración 27. Evidencia - [Diseño Interfaces del Aplicativo](#page-12-5)*

*Fuente: Elaboración propia*

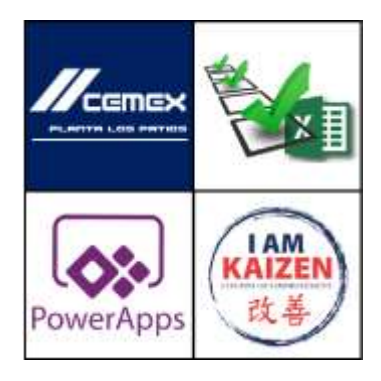

*Ilustración 28. [Ícono del Aplicativo Móvil -](#page-12-6) Novedades\_Empaque Fuente: Elaboración propia*

El Ícono se compone de 4 cuadrantes para representar los 4 aspectos primordiales en los que se basó la propuesta de mejora, el primer cuadrante consta del logotipo de la empresa CEMEX Colombia S.A. con el nombre de la planta Cemento Los Patios como centro de contexto de aplicación del instrumento, el segundo consta de la herramienta de Excel y una serie de CheckList para representar la relación directa entre datos generados y el análisis de estos mediante criterios de selección como filtros y condicionales, el tercer cuadrante de la imagen de la herramienta de Power Apps con la cual fue posible la creación del Aplicativo y, finalmente el logotipo del Área de Excelencia Operativa con enfoque KAIZEN la cual impulsó esta propuesta de Transformación Digital.

Añadiendo a lo anterior y como parte del complemento del diseño del Aplicativo, se procedió a dar montaje y transformación a algunos de los formatos (más completos) mediante uso de la herramienta de Excel con la finalidad de digitalizar los mismos. Los formatos que se re diseñaron fueron los siguientes: Planilla de Control Peso y Rotura Emp. 014 y Planilla Control Peso y Rotura Emp. 065; Inspección Línea Robot: FUJI-ROBOTICS y Control Inventario Bodega Robot. Para estos, se realizó una propuesta de diseño basado en los colores corporativos, uso de logotipo de la empresa, programación básica de automatización de fórmulas para el recuento de inventarios y finalmente se crearon los Back Ups anuales para el 2022 haciendo copias de seguridad de los archivos y subiéndolos a la nube del SharePoint para facilitar su seguridad y resguardo, además de la sincronización con el aplicativo una vez se diera el montaje. A continuación, se evidencian los formatos transformados en Excel seguidamente la evidencia de las copias de seguridad y Back Ups creados en el sitio de SharePoint de la Planta Los Patios, de manera específica en la página de Productividad y Mejora Continua.

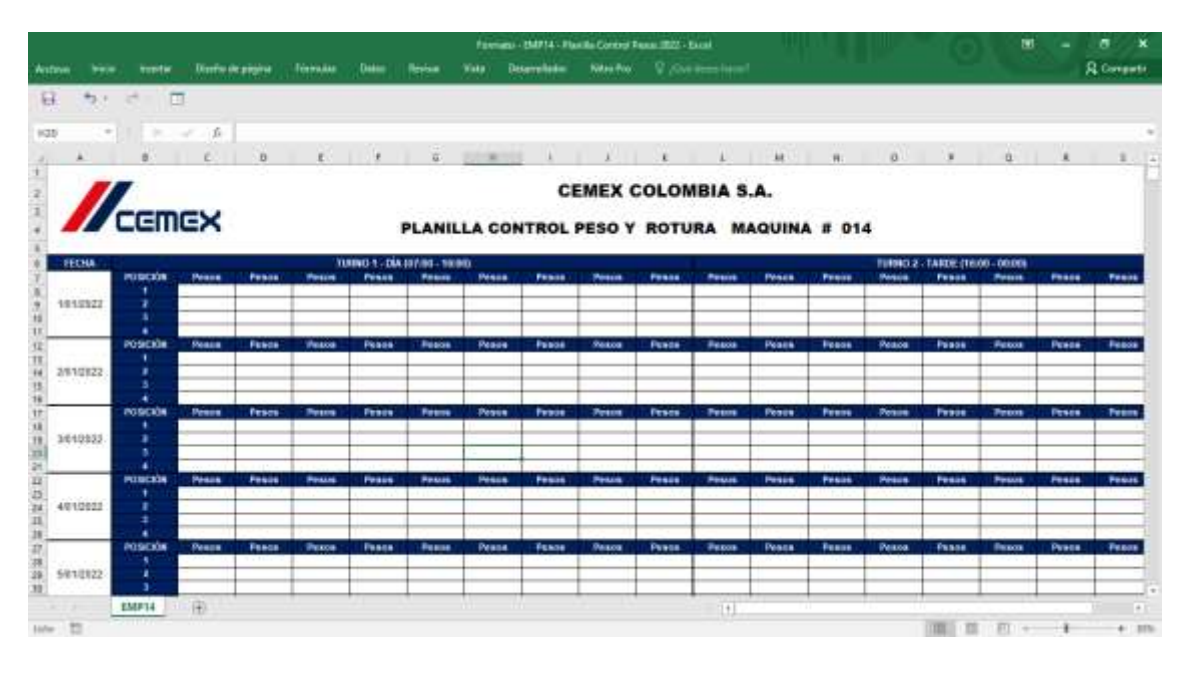

*Ilustración 29. Formato - [Planilla Control Peso y Rotura -](#page-12-7) Emp. 014*

*Fuente: Elaboración propia*

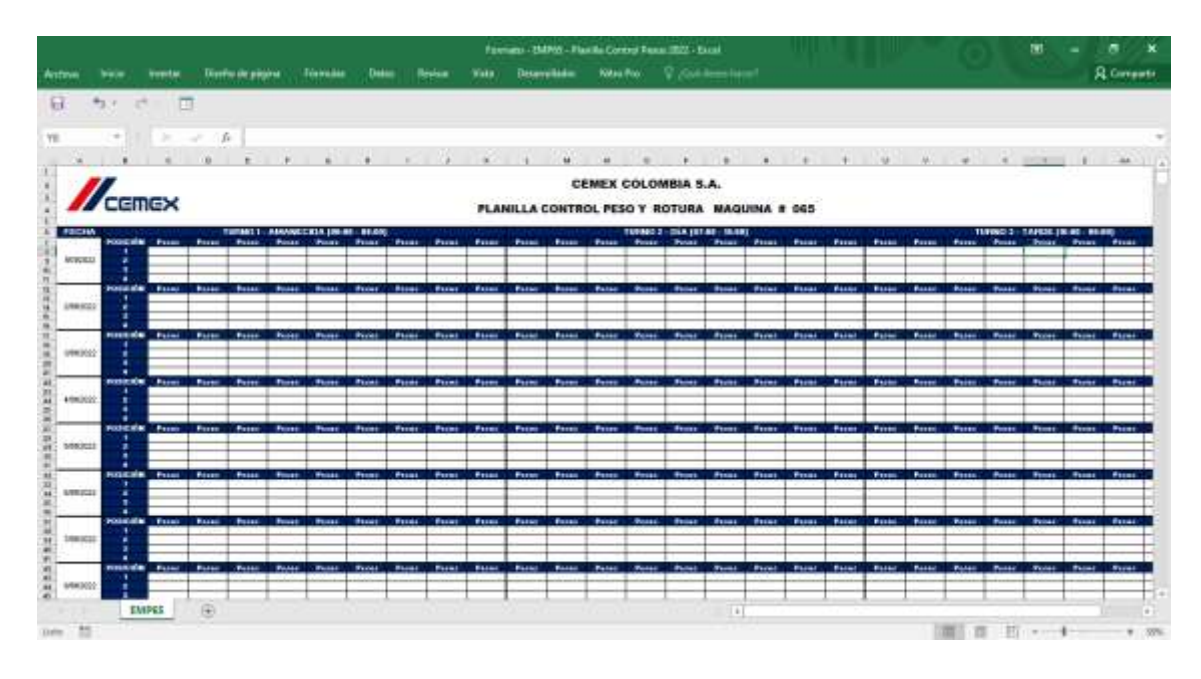

*Ilustración 30. Formato - [Planilla Control Peso y Rotura -](#page-12-8) Emp. 065*

*Fuente: Elaboración propia*

|                                                                                                    |              |            |                           | Formato de Campo - CLK-SAC-PS-853 - Holask - ET - END-FES-MART - Excel |            |                    |  |      |   | m |                   |
|----------------------------------------------------------------------------------------------------|--------------|------------|---------------------------|------------------------------------------------------------------------|------------|--------------------|--|------|---|---|-------------------|
| Térresse<br>Diretto de pigina<br>wound an                                                                                                    | Detail       |            | <b>Wake</b>               | Drawellake                                                             | Nikai Roc. | C. Continentation! |  |      |   |   | <b>R</b> Coveness |
| 再<br>8.11<br>$-$<br>ы                                                                                                    |              |            |                           |                                                                        |            |                    |  |      |   |   |                   |
| s.<br>1/01/2022                                                                                                    |              |            |                           |                                                                        |            |                    |  |      |   |   |                   |
|                                                                                                    |              |            |                           |                                                                        |            |                    |  |      |   |   |                   |
| $\mathbb{H}$<br>н<br>×<br><b>STREET CONSIDERATION</b><br>Compy<br>ENTRECEMBER MEADE FOOTER FILE - REGISTRY                                                    | $\ast$       | u          | <b>ETHER AND RESIDENT</b> |                                                                        | ш          |                    |  |      | × |   |                   |
| 3535 - 5655 American<br><b>ALCOHOL: 49-14</b><br>18.07 04.01  Backs<br>To in cases or date nothing at access its agreeable a neglect frequency is his company | <b>PECRA</b> |            | 14-mm A-99Y<br>$\sim$     |                                                                        |            |                    |  |      |   |   |                   |
| GRENADER DEL TURNE ÁREA NODER                                                                                                    | Awarmida     | <b>BEE</b> | <b>Baska</b>              |                                                                        |            |                    |  |      |   |   |                   |
| <b>CAMPBRATING</b>                                                                                                    | Absorption 1 |            | <b>Big Boths</b>          |                                                                        |            |                    |  |      |   |   |                   |
| <b>Events characterized in colors</b>                                                                                                    |              |            |                           |                                                                        |            |                    |  |      |   |   |                   |
| O Mandi babi islim recent creat pasi il kiudi                                                                                                    |              |            |                           |                                                                        |            |                    |  |      |   |   |                   |
| FRANKLY WAS INVEST                                                                                                    |              |            |                           |                                                                        |            |                    |  |      |   |   |                   |
| <b>14 Change of Miles</b>                                                                                                    |              |            |                           |                                                                        |            |                    |  |      |   |   |                   |
| 14 Engls & Automobile, platfor hope program                                                                                                    |              |            |                           |                                                                        |            |                    |  |      |   |   |                   |
| Ŧ<br>Walkers de tedilles.                                                                                                    |              |            |                           |                                                                        |            |                    |  |      |   |   |                   |
|                                                                                                    |              |            |                           |                                                                        |            |                    |  |      |   |   |                   |
| 2.1 Postitura, creato questión to curam del bipolo                                                                                                    |              |            |                           |                                                                        |            |                    |  |      |   |   |                   |
| т<br><b>Boads upleasedory</b>                                                                                                    |              |            |                           |                                                                        |            |                    |  |      |   |   |                   |
| 21 Miscelli color, Infinity chemica shall good & Eleant                                                                                                    |              |            |                           |                                                                        |            |                    |  |      |   |   |                   |
| <b>Thrashing prider service</b>                                                                                                    |              |            |                           |                                                                        |            |                    |  |      |   |   |                   |
| English Adamso craterior                                                                                                    |              |            |                           |                                                                        |            |                    |  |      |   |   |                   |
| 1.4 Hours good in career in how to                                                                                                    |              |            |                           |                                                                        |            |                    |  |      |   |   |                   |
| <b>Busin belies</b>                                                                                                    |              |            |                           |                                                                        |            |                    |  |      |   |   |                   |
| at Third in the walked Deposit only provide head                                                                                                    |              |            |                           |                                                                        |            |                    |  |      |   |   |                   |
| All Phromes a region storeday                                                                                                    |              |            |                           |                                                                        |            |                    |  |      |   |   |                   |
| 43 RIGHT BRUIST LIBERAL                                                                                                    |              |            |                           |                                                                        |            |                    |  |      |   |   |                   |
| 4.4 Minute ground du concern ab bottom                                                                                                    |              |            |                           |                                                                        |            |                    |  |      |   |   |                   |
| <b>Basic Fick ap</b>                                                                                                    |              |            |                           |                                                                        |            |                    |  |      |   |   |                   |
| Ly Literature sales: will be primary shall grand it haven                                                                                                    |              |            |                           |                                                                        |            |                    |  |      |   |   |                   |
| 12 TANGALITY MAY WANT                                                                                                    |              |            |                           |                                                                        |            |                    |  |      |   |   |                   |
| 1.1 Silver Wilson's Fabulos                                                                                                    |              |            |                           |                                                                        |            |                    |  |      |   |   |                   |
| 1.4 Military ground do instrument all bookers.                                                                                                    |              |            |                           |                                                                        |            |                    |  |      |   |   |                   |
| Ŧ<br>Mission extent that completes                                                                                                    |              |            |                           |                                                                        |            |                    |  |      |   |   |                   |
| 4.7 Elisabe global del te por difus trangentos collectas, parece del tentor                                                                                   |              |            |                           |                                                                        |            |                    |  |      |   |   |                   |
| T<br><b>Texamen de soldes</b>                                                                                                    |              |            |                           |                                                                        |            |                    |  |      |   |   |                   |
|                                                                                                    |              |            |                           |                                                                        |            |                    |  |      |   |   |                   |
| "If If your part is career in both.                                                                                                    |              |            |                           |                                                                        |            |                    |  |      |   |   |                   |
| Lt Single ground deviation and Col-                                                                                                    |              |            |                           |                                                                        |            |                    |  |      |   |   |                   |
| ٠<br><b>Mastellanger</b>                                                                                                    |              |            |                           |                                                                        |            |                    |  |      |   |   |                   |
| At 1924 A control exchanges.                                                                                                    |              |            |                           |                                                                        |            |                    |  |      |   |   |                   |
| <b>Li Travis Roberts Karr</b>                                                                                                    |              |            |                           |                                                                        |            |                    |  |      |   |   |                   |
| At Rose 4r to Note                                                                                                    |              |            |                           |                                                                        |            |                    |  |      |   |   |                   |
|                                                                                                    |              |            |                           |                                                                        |            |                    |  |      |   |   |                   |
| REC TRED TRED TRED WERE DESCRIPTION TRED TRES TRES TRES TRES.<br><b>ENE-DE</b>                                                                                |              |            |                           |                                                                        |            |                    |  | $+1$ |   |   |                   |
|                                                                                                    |              |            |                           |                                                                        |            |                    |  |      |   |   |                   |
| 75<br>Dallas:                                                                                                    |              |            |                           |                                                                        |            |                    |  |      |   |   |                   |
|                                                                                                    |              |            |                           |                                                                        |            |                    |  |      |   |   |                   |

*Ilustración 31. Formato - [Inspección Línea Robot: FUJI-ROBOTICS](#page-12-9)*

*Fuente: Elaboración propia*

| Antinui | <b>but as</b>      |                      | <b>Weekler</b>                 |                 |                             | Diretto de pigina                  |                            | <b>Terrolas</b> | Dekim                                                     | <b>Bridge</b>                                    |                                       | <b>Wake</b> | Desayuikkalas    |                  |                     | <b>Kitau Rio </b>                               |                                 | V / Ad-American                                         |              |                                          |                             |                               |   |                                         |             |                               |               |                                                  | <b>R</b> Coverett |
|---------|--------------------|----------------------|--------------------------------|-----------------|-----------------------------|------------------------------------|----------------------------|-----------------|-----------------------------------------------------------|--------------------------------------------------|---------------------------------------|-------------|------------------|------------------|---------------------|-------------------------------------------------|---------------------------------|---------------------------------------------------------|--------------|------------------------------------------|-----------------------------|-------------------------------|---|-----------------------------------------|-------------|-------------------------------|---------------|--------------------------------------------------|-------------------|
| 日       |                    | カテ ポー 団              |                                |                 |                             |                                    |                            |                 |                                                           |                                                  |                                       |             |                  |                  |                     |                                                 |                                 |                                                         |              |                                          |                             |                               |   |                                         |             |                               |               |                                                  |                   |
|         |                    | $\sim$               |                                |                 | £.                          |                                    | 1/01/2022                  |                 |                                                           |                                                  |                                       |             |                  |                  |                     |                                                 |                                 |                                                         |              |                                          |                             |                               |   |                                         |             |                               |               |                                                  |                   |
|         | ×.                 |                      | $\mathcal{L}$                  |                 |                             |                                    | н                          |                 |                                                           |                                                  | m.                                    | ×           | IB.              |                  | a                   | ٠                                               |                                 |                                                         | 18           | and Mr. All Williams                     |                             |                               |   |                                         |             | I as I ap Sera Informing      |               |                                                  | M AS M            |
|         |                    |                      |                                |                 |                             |                                    |                            |                 |                                                           |                                                  |                                       |             |                  |                  |                     |                                                 |                                 | CONTROL DE INVENTIONO DOCUMENTADOS - PEANTA LOS PATRIST |              |                                          |                             |                               |   |                                         |             |                               |               |                                                  |                   |
|         | <b>CEITER</b>      |                      |                                |                 |                             |                                    |                            |                 |                                                           |                                                  |                                       |             |                  |                  |                     |                                                 |                                 | "Compromituso mas al 55, mai parte de settiabajo".      |              |                                          |                             |                               |   |                                         |             |                               |               |                                                  |                   |
|         |                    |                      |                                |                 |                             |                                    | TANNO AMAMEDIA MESA-10 901 |                 |                                                           |                                                  |                                       |             |                  |                  |                     |                                                 | <b>TURNEL CAN INTER- 18.001</b> |                                                         |              |                                          |                             |                               |   |                                         |             | 1101M11 1AFEN (16-96 - 24-80) |               |                                                  |                   |
| ---     | <b>konstant</b>    |                      | aster cover patient            |                 | 140924-0<br><b>STEERING</b> | <b>STAR</b>                        | ------------               |                 |                                                           | INVESTIGATE GOVERNS THROUGH                      | ----                                  |             | <b>BECK TEST</b> | 10.000<br>$\sim$ | -                   | $\overline{\phantom{a}}$                        | --------------                  |                                                         |              | 1001010010101084<br>-                    | <b><i><u>Europe</u></i></b> | <b>INCHE STREET</b>           |   | 18080 18098<br>$\blacksquare$<br>14, 15 | -           |                               | ------------- |                                                  | ------------<br>- |
|         | ۰                  | <b>CARDTER</b>       | $\blacksquare$<br>$1 - 200101$ | $m = 100$       | ---<br>1003101              | - 1                                | ----                       |                 |                                                           | sumers' insects summer<br>review frees<br>1,6694 |                                       | 1002221     | -----            |                  |                     | ٠                                               | -                               | -                                                       | Miller Steel | <b>MODELS MURREY ROWAY</b><br>$- 144441$ |                             | <b>EDELITARIA</b><br>$\cdots$ |   | potential and state                     | ٠           | -                             |               | <b>Pinimas Seabolic Per</b><br><b>CALLES TWO</b> |                   |
|         | <b>MA PR. F La</b> |                      |                                |                 |                             | $\alpha$                           |                            |                 |                                                           |                                                  | <b>95.95min</b>                       | $\cdot$     |                  |                  | <b>Jamese Mande</b> | $\scriptstyle\rm{m}$                            |                                 |                                                         |              |                                          | 10110-016                   | $\sim$                        |   | <b>A  modernity condition</b>           | ٠           |                               |               |                                                  |                   |
|         | <b>Bit 84 kg</b>   |                      |                                |                 |                             | $\qquad \qquad \blacksquare$       |                            |                 |                                                           |                                                  | <b>441616</b>                         | $\sim$      |                  |                  |                     | $\sim$                                          | $\overline{a}$                  |                                                         |              |                                          | An or by                    |                               |   |                                         |             | ٠                             |               | ×                                                |                   |
|         | 441-413            |                      |                                |                 |                             | $\sim$                             |                            |                 |                                                           |                                                  | 680,033                               | $\cdot$     |                  |                  |                     | $\sim$                                          |                                 |                                                         |              |                                          | 481.8LL                     | $\sim$                        |   |                                         | ٠.          |                               |               |                                                  |                   |
|         | <b>Billian</b>     | $\ddot{\phantom{1}}$ |                                |                 |                             | $\sim$                             |                            |                 |                                                           |                                                  | <b>Stationary</b><br><b>85.81.060</b> |             |                  |                  |                     | $\sim$                                          |                                 |                                                         |              |                                          | والمعادد<br>44-44-444       |                               |   |                                         | 18          |                               |               |                                                  |                   |
|         | <b>PE 99 EL</b>    | ٠                    |                                |                 |                             | $\pm$                              | ٠                          |                 | ×                                                         |                                                  | <b>STIRIL</b>                         |             |                  |                  |                     | $\sim$                                          | ¥                               |                                                         | ¥            |                                          | minu.                       |                               |   |                                         | ×           | ٠                             |               | ×                                                |                   |
|         |                    | $\mathbf{r}$         |                                |                 |                             | $\sim$                             |                            |                 |                                                           |                                                  | <b>MOTOR</b>                          |             |                  |                  |                     | ×.                                              |                                 |                                                         |              |                                          |                             |                               |   |                                         | <b>A</b>    |                               |               |                                                  |                   |
|         | ministra.          | ٠                    |                                |                 |                             | $\sim$                             |                            |                 |                                                           |                                                  | <b>PERLINE</b>                        |             |                  |                  |                     | $\sim$                                          |                                 |                                                         |              |                                          | <b>WEIGHT</b>               |                               |   |                                         | ٠.          |                               |               |                                                  |                   |
|         | suns.              | ۰.                   |                                |                 |                             | $\alpha$                           | $\alpha$                   |                 | ×.                                                        |                                                  | <b>BASED</b>                          |             |                  |                  |                     | ×.                                              | ٠                               |                                                         | ٠            |                                          | 10.000                      |                               |   |                                         | in a<br>×   | ×                             |               | i m                                              |                   |
|         | <b>BET 10.4</b>    | ٠                    |                                |                 |                             | $\sim$                             |                            |                 |                                                           |                                                  | <b>ART 15.2</b><br>-44                |             |                  |                  |                     | $\sim$                                          |                                 |                                                         |              |                                          | 101111-0<br>والتطاول        |                               |   |                                         | ۰.          |                               |               |                                                  |                   |
|         | <b>MA 98-8 Fax</b> | $\mathbf{r}$         |                                |                 |                             | $\sim$                             |                            |                 |                                                           |                                                  | <b>BE BANG</b>                        |             |                  |                  |                     | $\mathbb{R}$                                    |                                 |                                                         |              |                                          | <b>BEAT 1999 Block</b>      |                               |   |                                         | . .         |                               |               | n.                                               |                   |
|         | <b>BOSE</b>        | ٠                    |                                |                 |                             | $\alpha$                           | ٠                          |                 |                                                           |                                                  | <b>ALCOHOL:</b>                       |             |                  |                  |                     | $\alpha$                                        | $\alpha$                        |                                                         | ٠            |                                          | <b>Bit St by</b>            |                               |   |                                         | ٠.          | ٠                             |               | $\overline{a}$                                   |                   |
|         | 497.957            | $\ddot{\phantom{1}}$ |                                |                 |                             | $\sim$                             |                            |                 |                                                           |                                                  | 480,483                               |             |                  |                  |                     | ×.                                              |                                 |                                                         |              |                                          | 441.444                     |                               |   |                                         | $\pm$       |                               |               |                                                  |                   |
|         | 6418.54c           | $\ddot{\phantom{1}}$ |                                |                 |                             | $\sim$                             |                            |                 |                                                           |                                                  | 44-43,544                             |             |                  |                  |                     | $\sim$                                          |                                 |                                                         |              |                                          | <b>WEIGHT</b>               |                               |   |                                         |             |                               |               |                                                  |                   |
|         | ---                | ٠                    |                                |                 |                             | $\alpha$                           | $\cdot$                    |                 | Y.                                                        |                                                  | <b>Window</b>                         |             |                  |                  |                     | $\sim$                                          | ×                               |                                                         | ×            |                                          | <b>Bill Rallis</b>          |                               |   | ٠.                                      | ٠           |                               | ¥             |                                                  |                   |
|         | 488.90             | $\cdot$              |                                |                 |                             | $\mathcal{L}$ .                    |                            |                 |                                                           |                                                  | $-0.14$                               |             |                  |                  |                     | ×                                               |                                 |                                                         |              |                                          | <b>491 4LF</b>              |                               |   |                                         | ъ.          |                               |               |                                                  |                   |
|         | <b>MENGANY</b>     | ٠                    |                                |                 |                             | $\sim$                             |                            |                 |                                                           |                                                  | <b>BERLYNA</b>                        |             |                  |                  |                     | ×                                               |                                 |                                                         |              |                                          | <b>WEIGHTS</b>              |                               |   |                                         | ٠.          |                               |               |                                                  |                   |
|         | <b>BEATLE</b>      | ٠                    |                                |                 |                             | $\sim$                             | $\alpha$                   |                 | 7<br>$\sim$<br>٠<br><b>BASED</b><br><b>ALL SE SA</b><br>٠ |                                                  |                                       |             |                  |                  |                     |                                                 |                                 |                                                         |              |                                          |                             | $\cdot$                       | ٠ |                                         | R           |                               |               |                                                  |                   |
|         | 41197              | ٠                    |                                |                 |                             | ÷                                  |                            |                 |                                                           |                                                  | 101113.3<br>وتواطنت                   |             |                  |                  |                     | $\sim$                                          |                                 |                                                         |              |                                          | 882,815<br>تتعلمه           |                               |   |                                         | $\ddot{}$   |                               |               |                                                  |                   |
|         | <b>BERGELL</b>     | $\mathbf{r}$         |                                |                 |                             | $\sim$                             |                            |                 |                                                           |                                                  | <b>BERGEL</b>                         |             |                  |                  |                     | $\sim$                                          |                                 |                                                         |              |                                          | distant to:                 |                               |   |                                         | 18.         |                               |               |                                                  |                   |
|         | <b>BE 80 K</b>     | $\ddot{\phantom{1}}$ |                                |                 |                             | $\sim$                             | ×                          |                 | 1                                                         |                                                  | sensi-                                |             |                  |                  |                     | $\frac{1}{2} \left( \frac{1}{2} \right)^2$<br>m | ř.                              |                                                         | ٠            |                                          | mitte                       |                               |   |                                         | ×.<br>10,00 | ×                             |               | ×                                                |                   |
|         | $-1140$            |                      |                                |                 |                             | $\alpha$                           |                            |                 |                                                           |                                                  | <b>WEIGH</b>                          |             |                  |                  |                     | ×.                                              |                                 |                                                         |              |                                          | an als                      |                               |   |                                         | х.          |                               |               |                                                  |                   |
|         | minished           | $\ddot{\phantom{1}}$ |                                |                 |                             | $\sim$<br>$\overline{\phantom{a}}$ |                            |                 |                                                           |                                                  | 44-44-1-4-1                           |             |                  |                  |                     | ×                                               |                                 |                                                         |              |                                          | 4414.544                    |                               |   |                                         |             |                               |               |                                                  |                   |
|         | <b>BURL</b>        | ٠                    |                                |                 |                             | $\pi$                              | $\,$                       |                 | ×.                                                        |                                                  | 1011016-0                             |             |                  |                  |                     | ×,                                              | ٠                               |                                                         | ٠            |                                          | an as to                    |                               |   |                                         | ×           | ×                             |               | JΨ.                                              |                   |
|         | <b>STYRA</b>       | $\mathbf{r}$         |                                | CUC-SAC-PT-83-T |                             | <b>COMPANY</b><br>141              |                            |                 |                                                           |                                                  | <b>BRIT 15.2</b>                      |             |                  |                  |                     |                                                 |                                 |                                                         | $(1 + 1)$    |                                          | <b>MAY MILA</b>             |                               |   |                                         |             |                               |               |                                                  |                   |

*Ilustración 32. Formato - [Control Inventario Bodega Robot](#page-12-10)*

*Fuente: Elaboración propia*

| <b>Computer</b><br><b>Sherofold</b>                                                                     |                                                                                                    | J keywears:                                                                         |                                                                                                    |       | w                        |
|----------------------------------------------------------------------------------------------------|----------------------------------------------------------------------------------------------------|-------------------------------------------------------------------------------------|----------------------------------------------------------------------------------------------------|-------|--------------------------|
| 3. Firstales Patter: WI                                                                                 |                                                                                                    |                                                                                     |                                                                                                    |       |                          |
| <b>Window</b><br><b>Doloramon</b><br>Dreifung Partei Las Feines<br>Toying<br>TAAHU<br><b>Elliotype</b>  | 4. Nearested - Al Sterle - Al Pontier (D Seeklandspin, M man)<br>as prevents<br><b>Site:</b> Cherac in Prescription<br><b>Bit : Depresso In Economia</b><br><b>Bit Class Owners</b><br><b>British</b> | <b>STATISTICS</b><br><b>SHOW:</b><br>21000<br><b>Convention</b><br><b>Linkedown</b> | <b>Manufacturers</b> in the state of<br>Southerne Virginia and<br>Southerness Address was<br>Stanlingers Listens Pre-<br>Source Continued & Adventure mon-                  |       | Introductions of the Co. |
| Livelai<br><b>DIGHTS</b><br>Topogladed Magnitud- 2<br>followsking Massive LT.<br>Novelass Crips-Inc.    | <b>B</b> Important<br>The Alice Press Calledgewith News as Peter<br><b>COL 19841</b><br>The Alexander Development of<br><b>CONTRACTOR</b><br><b>Billion College</b>                                   | <b>STATISTICS</b><br><b>SALES</b><br>Topology<br>1010<br>THE COL                    | Beneficians of Engineers Print<br>Secretary and Auditorium were<br>Good company's and arrests with<br>Service Company & Automotive Artists<br>General American Andrew Corp. |       |                          |
| Free-Allers: Robert 24024<br>Association Lake M.<br>Service Texas Attraction<br>Familie & De to to be a | Elektrisca für radium Fierra Los Pekin, 1 Rumator Aga - Tus-minist, Francour, 1 (NP 14 + \$4005)<br>Eldweinstowns  An - if liney 9-low-roo 4 boxy -<br>$0$ $1$ home $-$                               | Modificable?                                                                        | X bewettswermen + P-Teleindeutweg + C<br>Modrfords Pol-11                                                                                                    | Wilde |                          |

*Ilustración 33. Back Up: Formato - [Planilla Control Peso y Rotura -](#page-12-11) Emp. 014*

*Fuente: Evidencia SharePoint Planta Los Patios*

| <b>Shandbart</b><br>亜<br><b>CONTROL</b>                                                                                                    | J keeps as me                                                                                                    | œ<br>٠                       |
|----------------------------------------------------------------------------------------------------|----------------------------------------------------------------------------------------------------|------------------------------|
| 3. Firsta Los Pattos . WI                                                                                                    |                                                                                                    |                              |
| me<br>Dolymanter<br>Dreifung Parts Las Famos<br>Téphres<br>Téams:<br><b>Elliopa</b><br>14:4114<br><b>Engineers</b><br>Topolake Hayne - 2<br>forestern Henrick (T.)<br>Novelalas Cargua-Jose.<br>freedom front (60).<br>Associated Area 14 | 4. Next entries - All Divers - Al Portion III Seale and paint All Annie<br>lease funeral industries that<br>709.65<br>B. Haw-Inscholartz<br>1010<br><b>Brown Production Street Engineering</b><br>Place in 1993.<br>50.104<br>South Protected & Adventure West<br>10.00<br><b>COL</b><br>Elkinea fornateira Reita Lis Petus / Romatos Ago - Novedalist Drasaue / EUP (5 / \$400\$)<br>THE FALSE<br>4 has - 7 box - 3 trave-complement of Orgers Williamson (2 Secret 1 Secretar -<br>16 Setti to Improved 11 (2)<br>D. Weller or<br>Weathington Pres-<br>Washington -<br>( Forest - DATS - Farme Corpor Auto 2022 Inc.<br>---<br>the product and state | Intrase editions of later of |
| Service Toyota Attractive<br>Family 4 Streets Gar<br><b><i><u>Lakesan</u></i></b>                                                                                                    |                                                                                                    |                              |

*Ilustración 34. Back Up: Formato - [Planilla Control Peso y Rotura -](#page-12-12) Emp. 065*

*Fuente: Evidencia SharePoint Planta Los Patios*
| $\mathbb{Z}_{\text{max}}$<br><b>Shephart</b> | -Fi kasweren                                                                                                    |                |                                    |                                   |
|----------------------------------------------|----------------------------------------------------------------------------------------------------|----------------|------------------------------------|-----------------------------------|
| E. Firsta Los Pattos  W.                     |                                                                                                    |                |                                    |                                   |
| ma                                           | 4. Nasharene - Al Don's - Al Person III Desisiastration III sono                                                                                                    |                |                                    | <b>Notario MANSILE of Many 21</b> |
| Document                                     | $\sim$                                                                                                    |                | Scale Commercial Anders many times |                                   |
| Dreifung Parts Las Fames                     | B. Han-2040-04D<br><b>British</b>                                                                                                    | 1010           | State College in the American      |                                   |
| Téphres                                      | 50.124                                                                                                    | 10.00          | lines formed ink inner war         |                                   |
| Téams:                                       |                                                                                                    | Standard Corp. | <b>STILL</b>                       |                                   |
| <b>Fringes</b>                               | Elisabea formateira Renta Lis Petran - Romansi Ago - Novedadel Drassine - 1976 (5 - 9080F)                                                                                                    |                | <b>VALLEY</b>                      |                                   |
| 1419714                                      | 4 Iser - 1 Sept - STEMMUNINENCO IT CHEES TH DEMONSTRATION OF SUCH A REPORTED THE STEEL OF A REPORT OF A REPORT OF A REPORT OF A REPORT OF A REPORT OF A REPORT OF A REPORT OF A REPORT OF A REPORT OF A REPORT OF A REPORT OF |                | . .                                |                                   |
| <b>ENDINEES</b>                              |                                                                                                    |                |                                    |                                   |
| Toponiska Hanny - P.                         | D. Western                                                                                                    | Washington     | Hortinga for -                     |                                   |
| Robertsche Massing (T.)                      | E NYMERONA-02/00/F431-Ren of 44/45-HMan                                                                                                    | <b>Service</b> | the Artist process to the          |                                   |
| Novelass Crips-Inc.                          | (6) Terrant in Carsey-CLC SC-PT-212) - Room (G) AB in the school                                                                                                    | The present    | market in the control of the       |                                   |
| freedom front (60).                          | ■ NYMER(Net-0X-0C#12) 4mm 0 46400 likes                                                                                                    | Total product  | the de the process to the          |                                   |
| Association Lake M.                          | (6) Terrant an Europe - OLC SAC PT-212) - Room - SA--007-909 (245 m)                                                                                                    | The property   | man de l'Alexandre de Mar          |                                   |
| Series Tools 440 to                          |                                                                                                    |                |                                    |                                   |
| Fascine in works                             |                                                                                                    |                |                                    |                                   |
| <b><i><u>bilings</u></i></b>                 |                                                                                                    |                |                                    |                                   |

*Ilustración 35. Back Up: Formato - [Inspección Línea Robot: FUJI-ROBOTICS](#page-12-0)*

*Fuente: Evidencia SharePoint Planta Los Patios*

| Shephart                  |                                                                                            | Ji kaawaano  |                               |                             | œ<br>w.                  |
|---------------------------|--------------------------------------------------------------------------------------------|--------------|-------------------------------|-----------------------------|--------------------------|
| E. Firstales Paties (19)  |                                                                                            |              |                               |                             |                          |
| <b>Service</b>            | 4. Nasaniere - Al Don's - Al Person III Desistanzazio III stato                            |              |                               |                             | Introductions of the Co. |
| Dolorsenson               | <b>SECTIONAL</b>                                                                           |              | Scan Federal Edit Events Star |                             |                          |
| Dreifung Parts Las Fames  | B. Han-2040-04D                                                                            | ---          |                               |                             |                          |
| Téphres                   | <b>Big Light</b>                                                                           | <b>SALES</b> | State Separate Ed Armen was   |                             |                          |
| Téams:                    |                                                                                            |              |                               |                             |                          |
| <b>Entrapoli</b>          | Elkisteca formaleira Flexis Lie Petus - Torresto Ago - Novedasle, Dramaw - 1974 (5 - DODDA |              |                               | <b>TILL</b><br><b>VALUE</b> |                          |
|                           |                                                                                            |              |                               |                             |                          |
| <b>SANIA</b>              | 4 has - 1 bgs - Elthewism Lenus of Orach Wilselman D'Sciene & Serge                        |              | 16 September 19<br><b>Sec</b> |                             |                          |
| <b>ENDINEES</b>           | D. Welles or                                                                               | Wadhistry -  | Hortingin for -               |                             |                          |
| Topogladed Maguina - 2    | (b) former in Calves-Zoone eventers business hoost and                                     | 14.1         | the art day percent contact   |                             |                          |
| followsking Massive (T.)  |                                                                                            |              |                               |                             |                          |
| Novelass Crips-Inc.       |                                                                                            |              |                               |                             |                          |
| freedom front (60).       |                                                                                            |              |                               |                             |                          |
| Association Lake M.       |                                                                                            |              |                               |                             |                          |
| Service Toward Attraction |                                                                                            |              |                               |                             |                          |
| Family 4 Str to to Gar    |                                                                                            |              |                               |                             |                          |

*Ilustración 36. Back Up: Formato - [Control Inventario Bodega Robot](#page-12-1) Fuente: Evidencia SharePoint Planta Los Patios*

## *4.2.2.2 Montaje*

Una vez finalizada la etapa de diseño estético y de transformación de algunos de los formatos, se procedió a dar inicio al montaje del Aplicativo Móvil mediante el uso de la herramienta Power Apps. En primera instancia, se transformaron los formatos restantes para el registro de Novedades en Listas dentro del Sitio de SharePoint [*Ver [Ilustraciones](#page-12-2) 37 & [38](#page-12-3)*] con el fin de facilitar de manera posterior la conexión con el Aplicativo y así generar finalmente los reportes en materia de *querys* (tablas de Excel) cuando se requieran en futuras oportunidades.

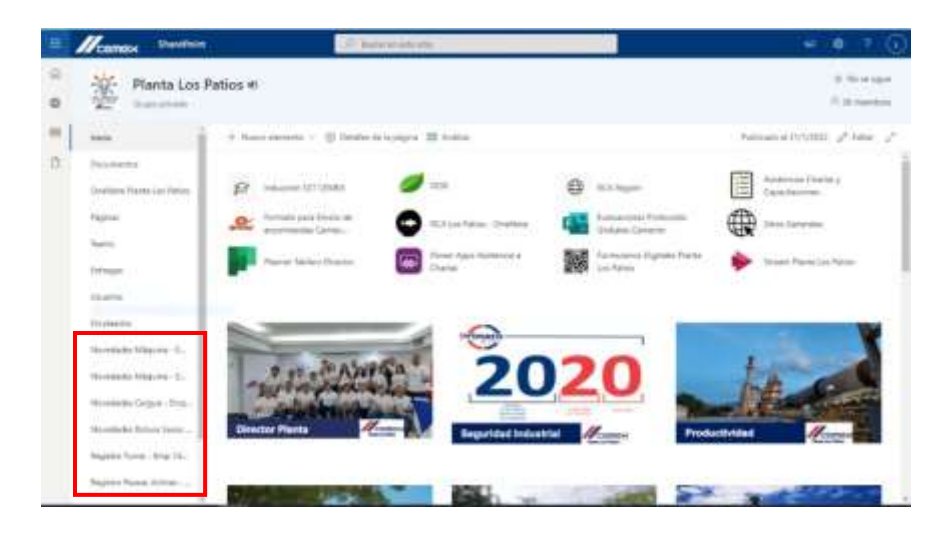

*Ilustración 37. Creación de Listas en SharePoint - [Formatos de Reporte de Novedades](#page-12-2)  [Empaque](#page-12-2)*

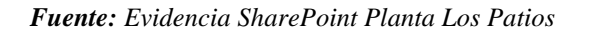

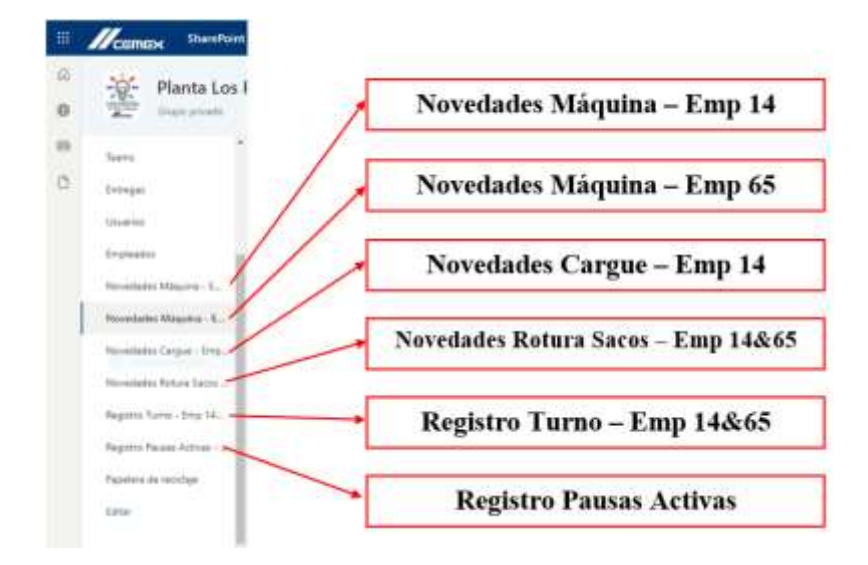

*Ilustración 38. [Listas Creadas para Reporte de Novedades Empaque](#page-12-3) Fuente: Evidencia SharePoint Planta Los Patios*

En los Anexos [*[Ver Anexo 18](#page-15-0)*], se evidencian capturas de pantalla para cada una de estas listas en las cuales se puede observar la composición por columnas de cada uno de los criterios requeridos en los formatos de Registro de Novedades para diligenciamiento manual.

Continuando con la etapa de montaje, se dio inicio a la creación del Aplicativo desde la cuenta personal corporativa del autor del proyecto. Para la cual se accedió a la página principal del SharePoint de la Planta Los Patios.

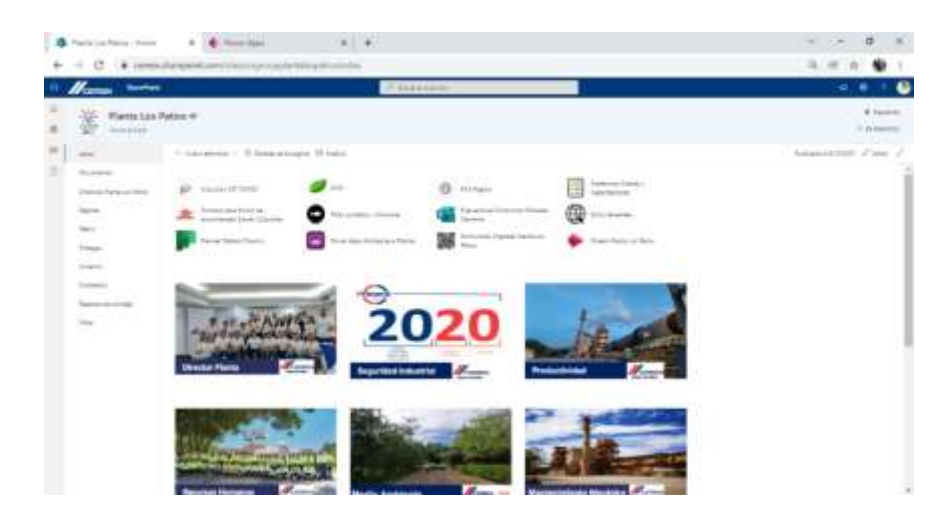

*Ilustración 39. [Página principal del SharePoint de Planta Los Patios](#page-12-4) Fuente: Evidencia SharePoint Planta Los Patios*

Se seleccionaron de entre las aplicaciones y complementos (a los que se tiene acceso con la cuenta corporativa) la herramienta de Power Apps. Inmediatamente se desplegó la página inicial de la plataforma en la cual se seleccionó el apartado *"Aplicación de lienzo desde cero",*  para finalmente dar un nombre al nuevo proyecto y seleccionar el tipo de formato como *"Teléfono"* para ajustar la resolución a pantallas comunes.

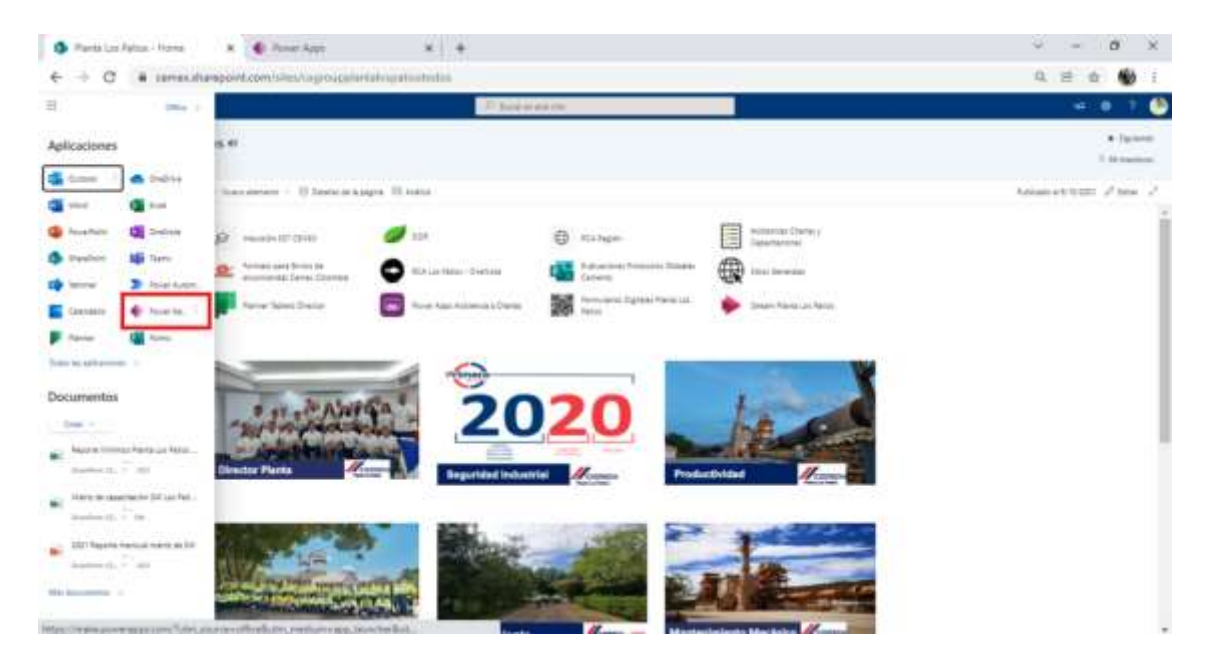

*Ilustración 40. [Selección de la Herramienta de Power Apps](#page-12-5)*

*Fuente: Evidencia SharePoint Planta Los Patios*

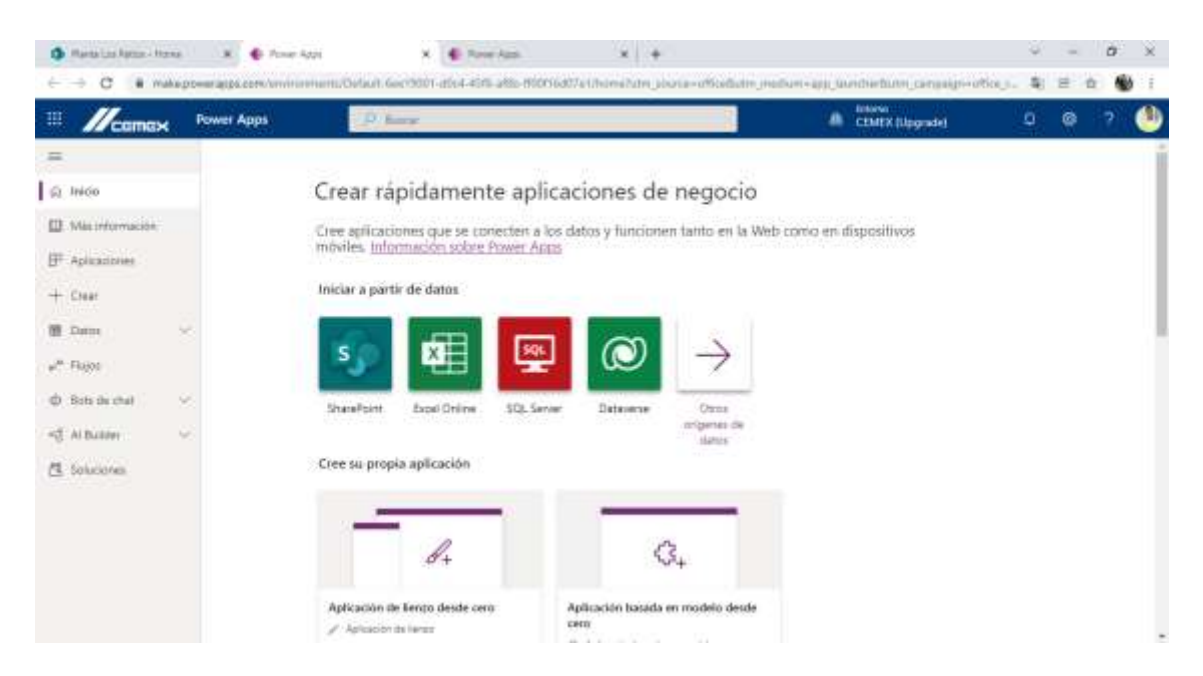

*Ilustración 41. [Página inicial de la plataforma de Power Apps](#page-12-6)*

*Fuente: Evidencia SharePoint Planta Los Patios*

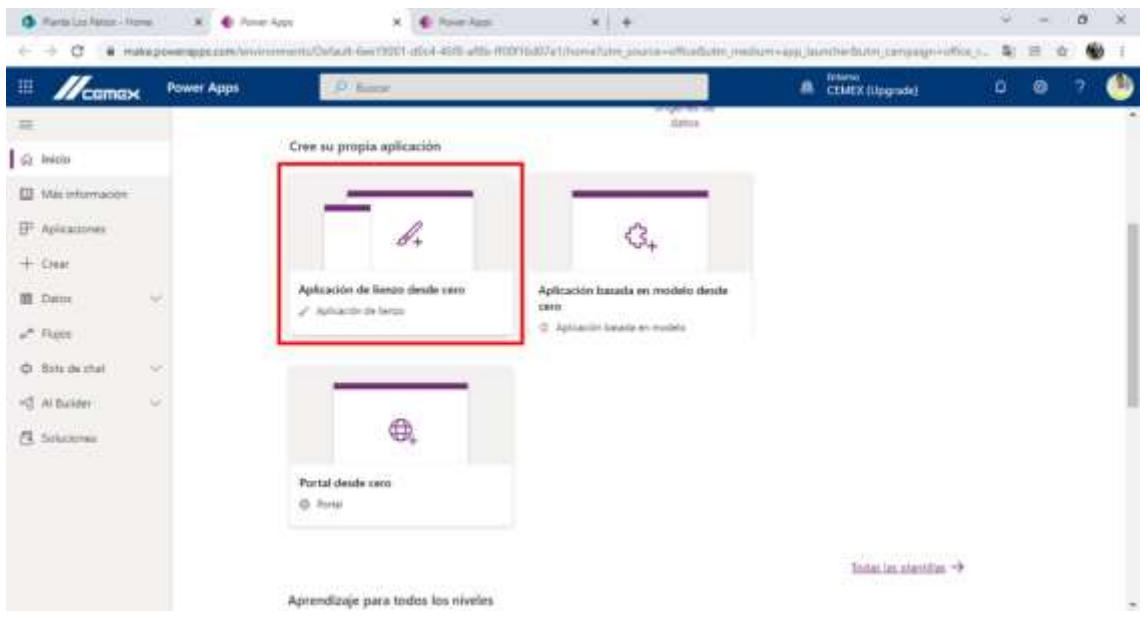

*Ilustración 42. [Selección del formato base para creación del nuevo proyecto \(aplicativo\)](#page-13-0) Fuente: Evidencia SharePoint Planta Los Patios*

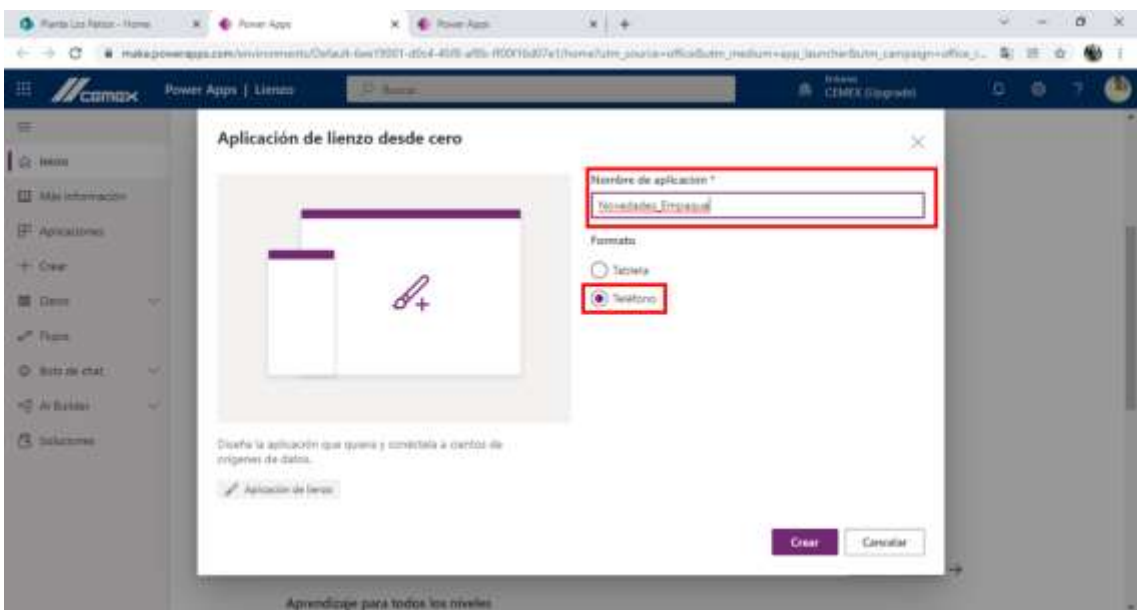

*Ilustración 43. [Adjudicación de nombre y selección de formato de resolución para el](#page-13-1)  [aplicativo](#page-13-1)*

*Fuente: Evidencia SharePoint Planta Los Patios*

El funcionamiento de Power Apps facilita el montaje y creación de aplicativos gracias a su entendimiento rápido durante la ejecución. Además, teniendo en cuenta que para este caso se crearía como elemento base para compilar todo lo relacionado con el área de estudio (Empaque), significó el correcto y sencillo ejercicio para el desarrollo y programación del mismo. A continuación, se evidencian las interfaces finales de cada elemento principal del aplicativo, que contó con adición de comandos (botones) que sintetizarán las tareas como, por ejemplo, las de lanzamiento de nuevas pantallas, apertura de links, de formatos o archivos en línea, de formularios; y también, las de navegación como guardado y retorno usando funciones predeterminadas del programa como fueron: *Navigate* (para botones y pantallas), *Launch* (para links en materia de formularios y Libros de Excel en línea ligados al SharePoint), *Transition.Fade* (para transiciones entre pantallas), *Now/Ahora* (para la pantalla de inicio y que muestre la hora y fecha actual), *AddForm* (para tomar como base las listas luego de linkeadas con el SharePoint y así generar los espacios de llenado según criterios para diligenciamiento), *SubmitForm* (para guardar una respuesta, linkeado al botón o comando de guardar en forma de diskette) y; finalmente, *ResetForm* (para dejar en blanco nuevamente el formulario para un futuro registro, también linkeado al botón o comando de guardar que de manera sincrónica se activará una vez guardado el anterior registro).

En la siguiente tabla se evidencia la descripción de cada elemento que compone el aplicativo móvil *"Novedades\_Empaque"* [*Ícono* ] , con el respectivo soporte en materia de evidencia de la interfaz o elemento que se visualizará al momento de navegar a través de la herramienta.

#### **Soporte/Evidencia y Descripción**  $\n *II*$  camex  $\mathbb{Z}_{\mathsf{cemex}}$ 19 mere 2022 15:42 HOME **AREA DE EMPAQUE AREA DE GMPAQUE KTRO DE ODVEL Principal allege and ALCOHOL: NOVEDADES\_EMPAQUE**  $re2001$ **2022** pacadora 1 Cedul 11, TROS. 2010), 22:3 딞 rmr Pantalla para el Registro de Interfaz principal, cuenta con Pausas Activas, cuenta con un una caja de texto en la cual se **IAM** botón de navegación "HOME" AIZEI puede evidenciar la fecha y para retornar a la interfaz hora exacta en la cual se está principal, el formulario creado owerApps accediendo al Aplicativo, con base en la lista del además de 3 botones de SharePoint y un botón o navegación para: Registro de comando final "Diskette" para Pausas Activas, Interfaz de guardar el registro Emp. 14 e Interfaz de Emp. 65. diligenciado. HOME  $\left( \right)$  $\odot$ **CEMEX** comex CEMEX **EMPRCROORR 14** empacapora 14 **AREA DE GMPAQUE** TRO ON TURITON - PA 1000 extremits ft. Construction Hora Inicio ≂ Digity 225, 1545 Hara Flo Digitiz 2/23, 35 Vit Cargue Turns ≂ Detaille de la Actividad Ejecutada en el Turne 口 日 Interfaz principal para Pantalla para el Registro de Pantalla para el Registro de Empacadora 14, cuenta con un Novedades de Máquina para Turnos de empacadora 14,cuenta con un botón de empacadora 14,cuenta con un botón de navegación "HOME" navegación " $\leftarrow$ " para retornar botón de navegación " $\leftarrow$ " para para retornar a la interfaz

a la interfaz principal de la

retornar a la interfaz principal

principal, y cuatro botones que

*Tabla 8. Soporte/Evidencia y Descripción - [Elementos de Composición del Aplicativo:](#page-10-0)  [Novedades\\_Empaque](#page-10-0)*

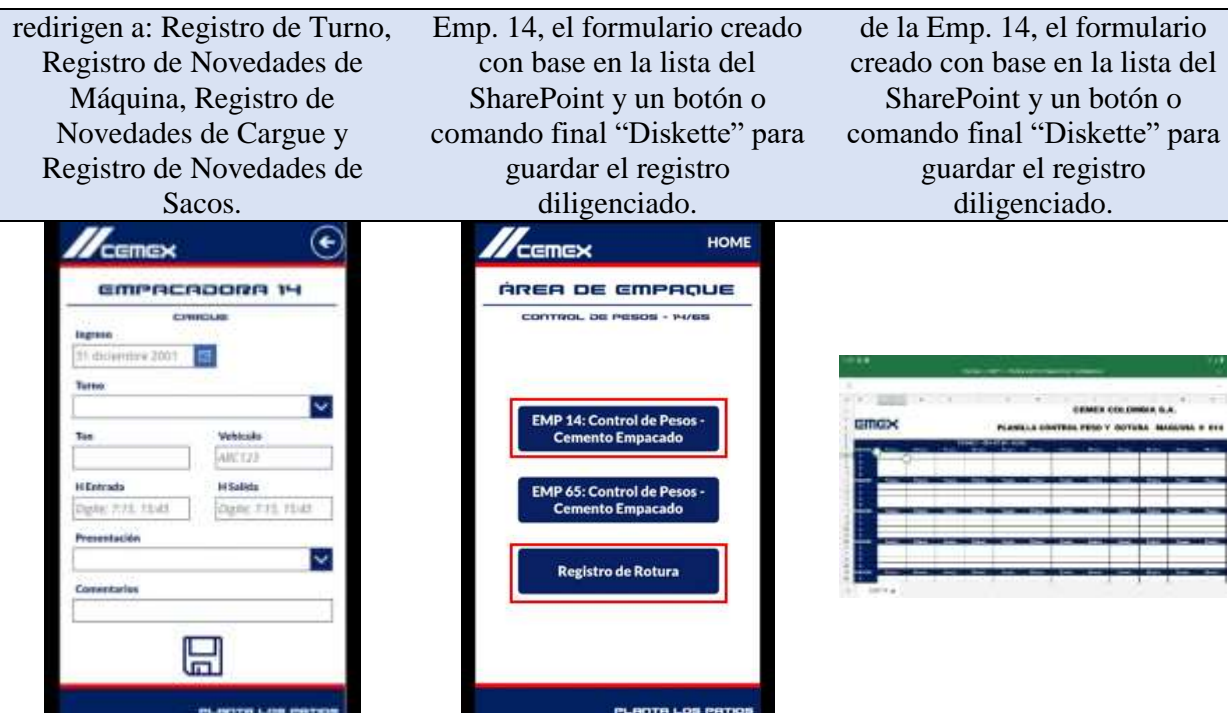

Pantalla para el Registro de Novedades de Cargue para empacadora 14,cuenta con un botón de navegación " $\leftarrow$ " para retornar a la interfaz principal de la Emp. 14, el formulario creado con base en la lista del SharePoint y un botón o comando final "Diskette" para guardar el registro diligenciado.

Pantalla para el Registro de Novedades pare el Control de Pesos y Rotura de Sacos en la empacadora 14, cuenta con un botón de navegación "HOME"

para retornar a la interfaz principal del Aplicativo, y 3 botones que redirigen a: El Formato (Excel) transformado para el registro de control de peso en sacos y el registro de rotura de sacos para esta

sección (Emp. 14).

Excel transformado digitalmente con base en el formato de Control de Peso de Sacos en la Empacadora 14. Se abre directamente desde la nube del SharePoint ya que se encuentra linkeado al botón. Todo cambio efectuado en el archivo será visible para cualquier usuario que se encuentre autorizado dentro del grupo de Planta Los Patios.

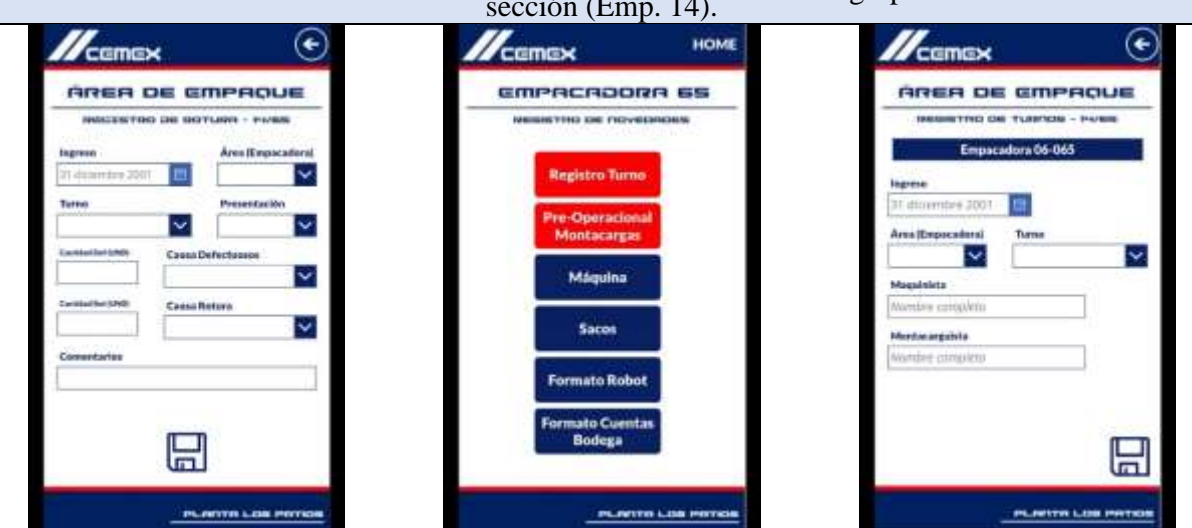

Pantalla para el Registro de Novedades de Rotura de Sacos en empacadora 14,cuenta con un botón de navegación " $\leftarrow$ " para retornar a la interfaz Novedades para el Control de Pesos y Rotura de Sacos, el formulario creado con base en la lista del SharePoint y un botón o comando final "Diskette" para guardar el registro diligenciado.

Interfaz principal para Empacadora 65, cuenta con un botón de navegación "HOME" para retornar a la interfaz principal, y seis botones que redirigen a: Registro de Turno, Diligenciamiento de Montacargas, Registro de Novedades de Máquina, Registro de Novedades de Sacos, Registro de Novedades de Inspección del Robot, Registro de Inventarios de Bodega del Robot.

Pantalla para el Registro de Turnos de empacadora 65,cuenta con un botón de navegación " $\leftarrow$ " para retornar a la interfaz principal de la Emp. 65, el formulario creado con base en la lista del SharePoint y un botón o comando final "Diskette" para guardar el registro diligenciado.

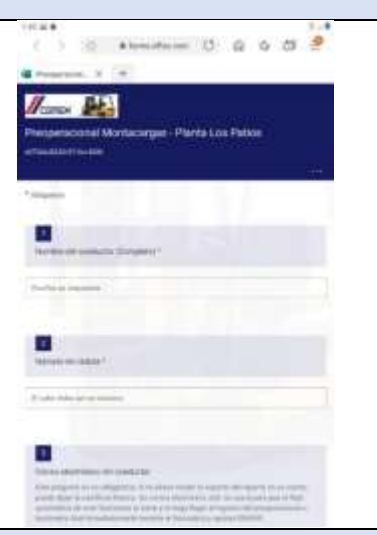

Formulario creado como parte del compendio de Pre operacionales de equipos y Maquinarias de la Planta Cemento Los Patios. Se abre directamente desde la nube del SharePoint ya que se encuentra linkeado al botón. Todo cambio efectuado en el archivo será visible para cualquier usuario que se encuentre autorizado dentro del grupo de Planta Los Patios.

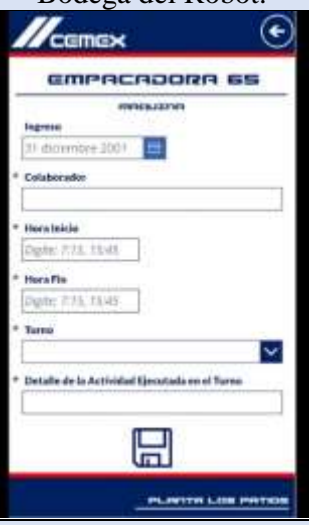

Pantalla para el Registro de Novedades de Máquina para empacadora 65,cuenta con un botón de navegación " $\leftarrow$ " para retornar a la interfaz principal de la Emp. 65, el formulario creado con base en la lista del

SharePoint y un botón o comando final "Diskette" para guardar el registro diligenciado.

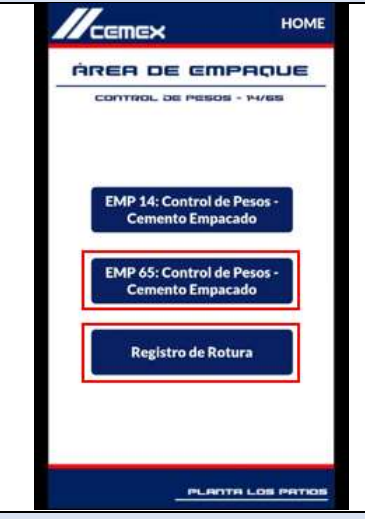

Pantalla para el Registro de Novedades pare el Control de Pesos y Rotura de Sacos en la empacadora 65, cuenta con un botón de navegación "HOME"

para retornar a la interfaz principal del Aplicativo, y 3 botones que redirigen a: El Formato (Excel) transformado para el registro de control de peso en sacos y el registro de rotura de sacos para esta sección (Emp. 65).

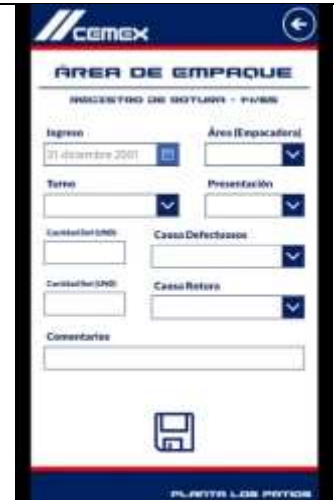

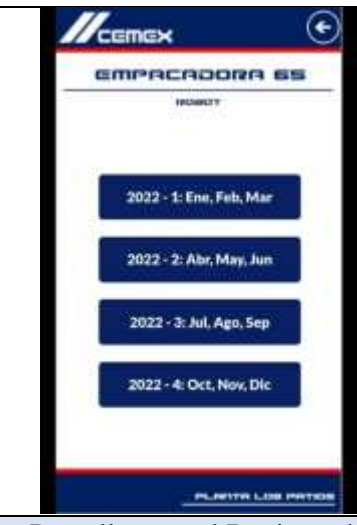

Excel transformado digitalmente con base en el formato de Control de Peso de Sacos en la Empacadora 65. Se abre directamente desde la nube del SharePoint ya que se encuentra linkeado al botón. Todo cambio efectuado en el archivo será visible para cualquier usuario que se encuentre autorizado dentro del grupo de Planta Los Patios.

Pantalla para el Registro de Novedades de Rotura de Sacos en empacadora 65,cuenta con un botón de navegación " $\leftarrow$ " para retornar a la interfaz Novedades para el Control de Pesos y Rotura de Sacos, el formulario creado con base en la lista del SharePoint y un botón o comando final

"Diskette" para guardar el registro diligenciado.

Pantalla para el Registro de Novedades del Robot, cuenta con un botón de navegación "
ightarretornar a la interfaz principal de Empacadora 65, y cuatro botones que redirigen a los Back Ups creados con la transformación del formato de Excel sobre Inspección y Registro de Novedades del Robot FUJI-ROBOTICS. Se pueden observar 4 archivos seccionados por trimestre significando así el compendio anual para el 2022.

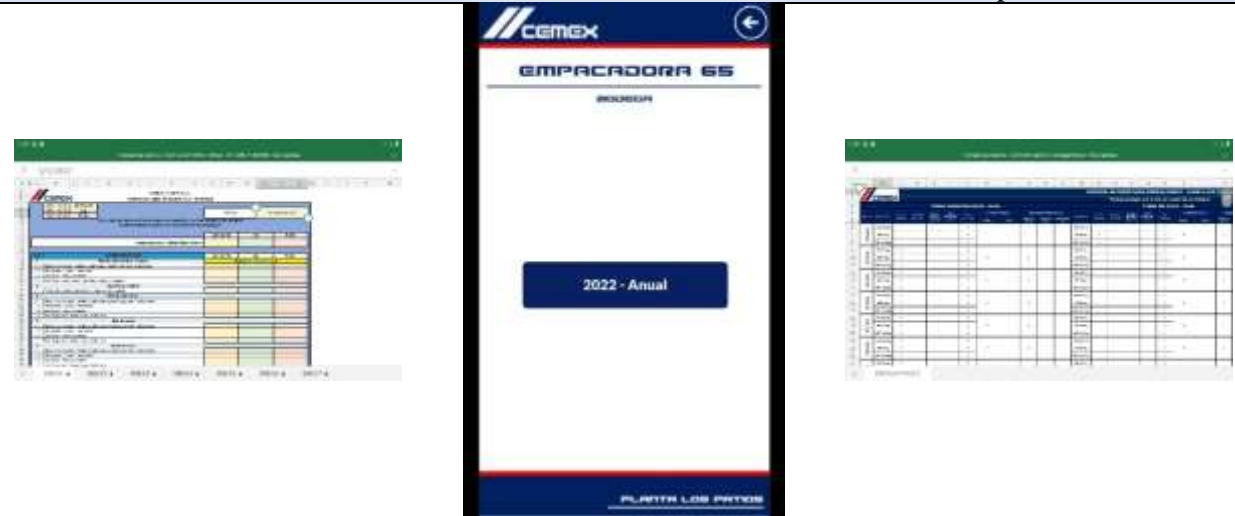

Excel transformado digitalmente con base en el formato de Inspección y Registro de Novedades del

Pantalla para el Registro de Novedades de Inventario en Bodega del Robot, cuenta con un botón de navegación " $\leftarrow$ "

Excel transformado digitalmente con base en el formato de Control de Inventarios de Bodega del

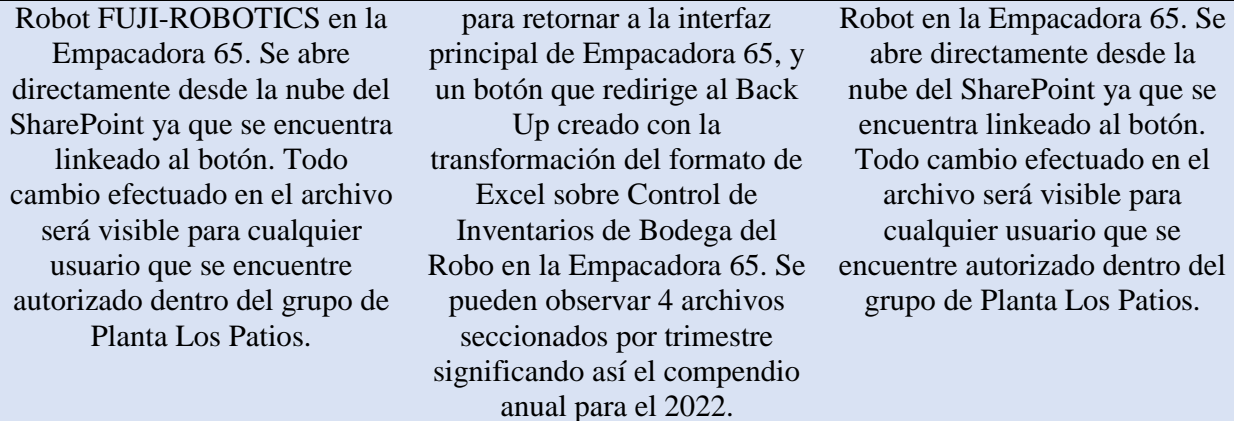

*Fuente: Elaboración propia*

# *4.2.2.3 Realización de Pruebas*

La realización de pruebas se fue realizando de manera sincrónica y conforme al montaje de la herramienta durante el transcurso de este, con el fin de verificar el correcto funcionamiento de comandos y guardado de registros de manera precisa en las listas creadas en el SharePoint de la Planta. Una vez terminadas y verificado al 100% el funcionamiento de la mano del Ingeniero Raul Gabriel Echeverri Hernández, se dio el visto bueno para proceder a la consecución del siguiente apartado del proyecto que es la implementación del Aplicativo y el desarrollo de estrategias de divulgación para la capacitación del mismo.

**[4.3 Implementación de la herramienta en el área de estudio aplicando estrategias de](#page-9-0)  [empalme y adiestramiento](#page-9-0)**

## **4.3.1 Programación del Dispositivo [y Creación de Flujos de Interconectividad](#page-9-1)**

Para la programación del dispositivo (Tablet) que se adjudicaría al Área de Empaque como parte del Despliegue de Estrategias (2021), en primer lugar; se procedió a sincronizar el usuario del correo corporativo (Servicio Status Board) en la Tablet con el fin de generar el puente de conexión con la cuenta de Office 365 y posteriormente con el SharePoint de la Planta Los Patios.

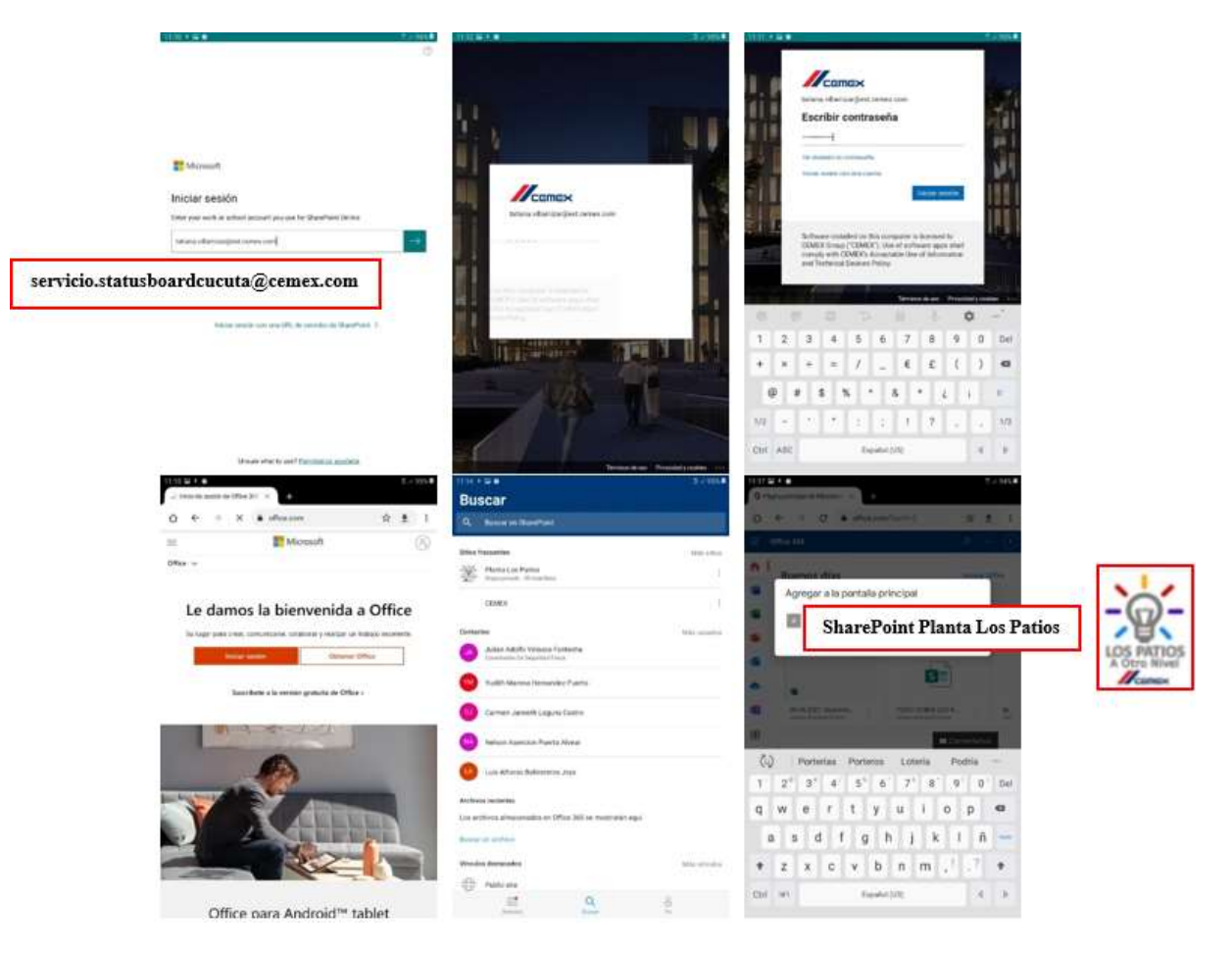

*Ilustración 44. [Programación/Configuración del Dispositivo \(Tablet\)](#page-13-2)*

*Fuente: Toma de evidencia fotográfica propia*

Acto seguido, se descargaron los aplicativos de complemento (Excel y Power Apps) desde Google Play, y de igual manera que con el SharePoint, se inició sesión en cada uno de estos para que quedaran sincronizados a la Red de la Planta.

Para el caso de Power Apps, se accedió a la APP mediante el siguiente enlace directo que otorga SharePoint una vez se ha otorgado permiso de publicación:

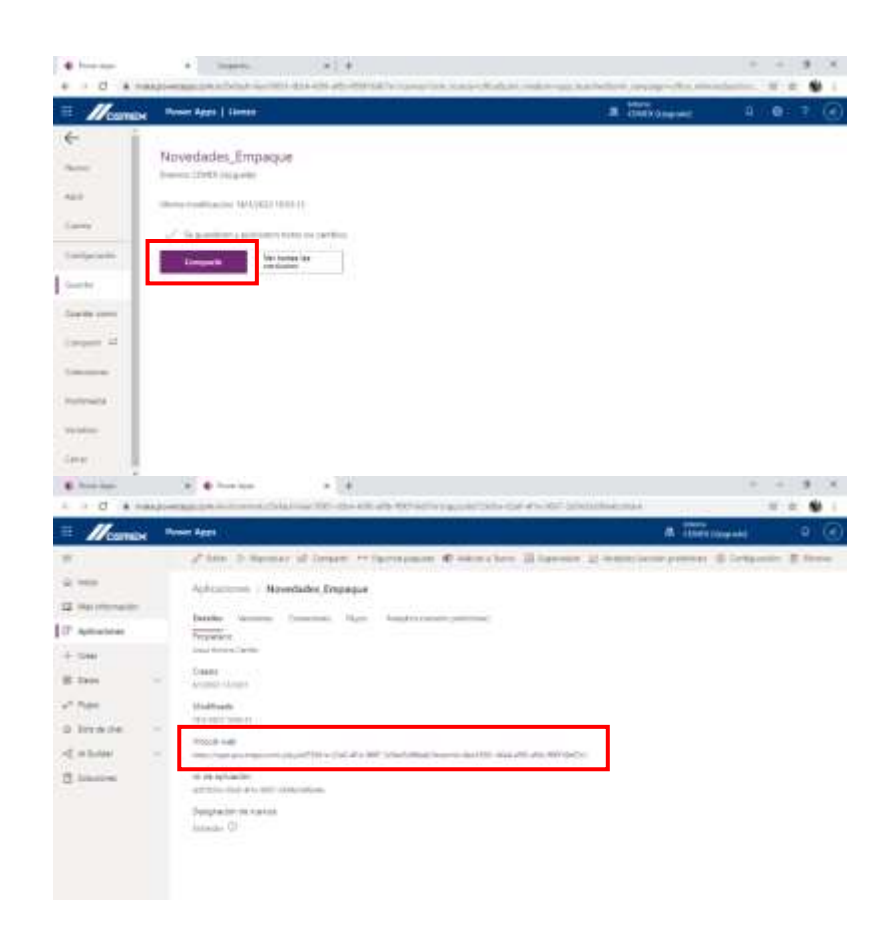

*Ilustración 45. [Procedimiento para Publicar/Compartir el Aplicativo](#page-13-3)*

*Fuente: Evidencia SharePoint Planta Los Patios*

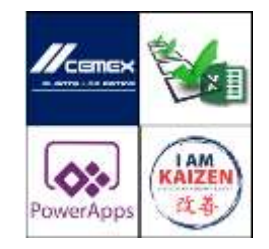

[https://apps.powerapps.com/play/dd729d1e-02a0-4f1e-9867-](https://apps.powerapps.com/play/dd729d1e-02a0-4f1e-9867-2d54d3d90e4b?tenantId=6ee19001-d0c4-45f8-af8b-ff00f16d07e1) [2d54d3d90e4b?tenantId=6ee19001-d0c4-45f8-af8b-ff00f16d07e1](https://apps.powerapps.com/play/dd729d1e-02a0-4f1e-9867-2d54d3d90e4b?tenantId=6ee19001-d0c4-45f8-af8b-ff00f16d07e1)

Una vez abierta la Aplicación se procedió a verificar que los flujos y conexiones con el SharePoint estuvieran habilitadas y posteriormente, se creó el acceso directo a la pantalla principal del dispositivo.

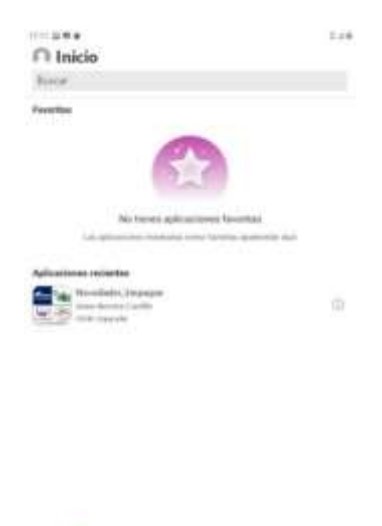

*Ilustración 46. [Acceso al Aplicativo Novedades\\_Empaque desde la herramienta de Power](#page-13-4)  [Apps](#page-13-4)*

注

 $\Xi$ 

A

*Fuente: Toma de evidencia fotográfica propia*

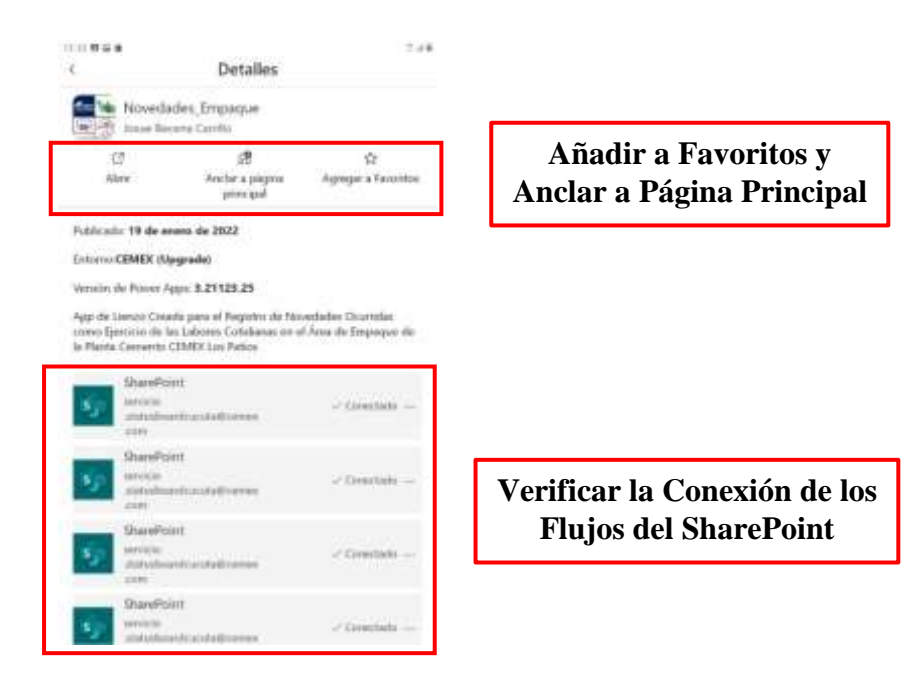

*Ilustración 47. [Verificación de Flujos de Conexión del Aplicativo Novedades\\_Empaque](#page-13-5)*

*Fuente: Toma de evidencia fotográfica propia*

**Creación de Acceso Directo del Aplicativo en la Pantalla Principal del Dispositivo**

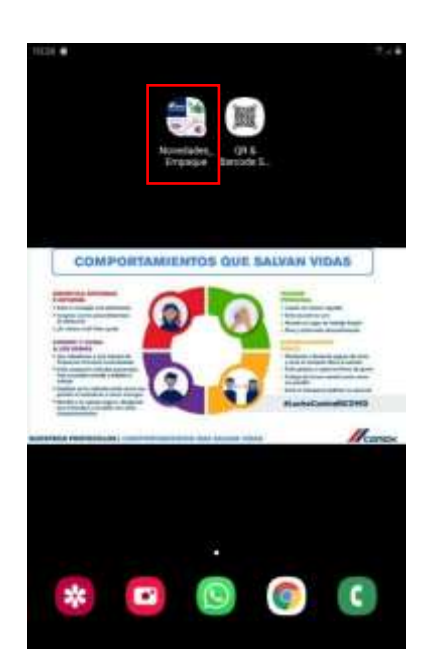

*Ilustración 48. [Creación del Acceso Directo en el Dispositivo](#page-13-6) Fuente: Toma de evidencia fotográfica propia*

Como parte de la verificación y creación de flujos de interconectividad, se concedió permisos de Co-Creador del Aplicativo a la cuenta personal del Ing. Raul Gabriel Echeverri Hernández y a la cuenta genérica de Servicio Status Board Cúcuta, puesto que la cuenta asignada al practicante y autor del presente proyecto era de carácter temporal, por ende, al finalizar el contrato de aprendizaje sino había respaldo de alguna otra cuenta el trabajo realizado se podría perder; también, llegado caso se necesitara realizar cambios o modificaciones para mejora de la herramienta. De igual manera, se liberó el aplicativo sin restricción para que cualquier colaborador con cuenta de dominio *@cemex.com* pudiera acceder y hacer uso del mismo; esto, para poder emplearse desde los dispositivos móviles personales.

## **4.3.2 Realización de Pruebas Finales**

Para la realización de las pruebas finales se contó con apoyo de los colaboradores que intervendrían como agentes de capacitación: Ing. Nelly Caderón (Supervisora de Campo) y los

compañeros Operadores de COP (Cuarto de Control), ellos fueron los primeros junto al Ing. Raul Echeverri en poder realizar pruebas de funcionamiento del Aplicativo además de recibir en primera instancia capacitación sobre el uso correcto del mismo, así como la obtención de la información compilada sobre los registros digitados en los formularios y formatos transformados digitalmente. Con esta etapa se finalizó la configuración final del Aplicativo y del dispositivo a emplear asignado al Área de Empaque y se dio luz verde para pasar a la fase final de liberación, socialización y establecimiento de sesiones para la capacitación y empalme del personal relacionado directamente con el procedimiento a mejorar.

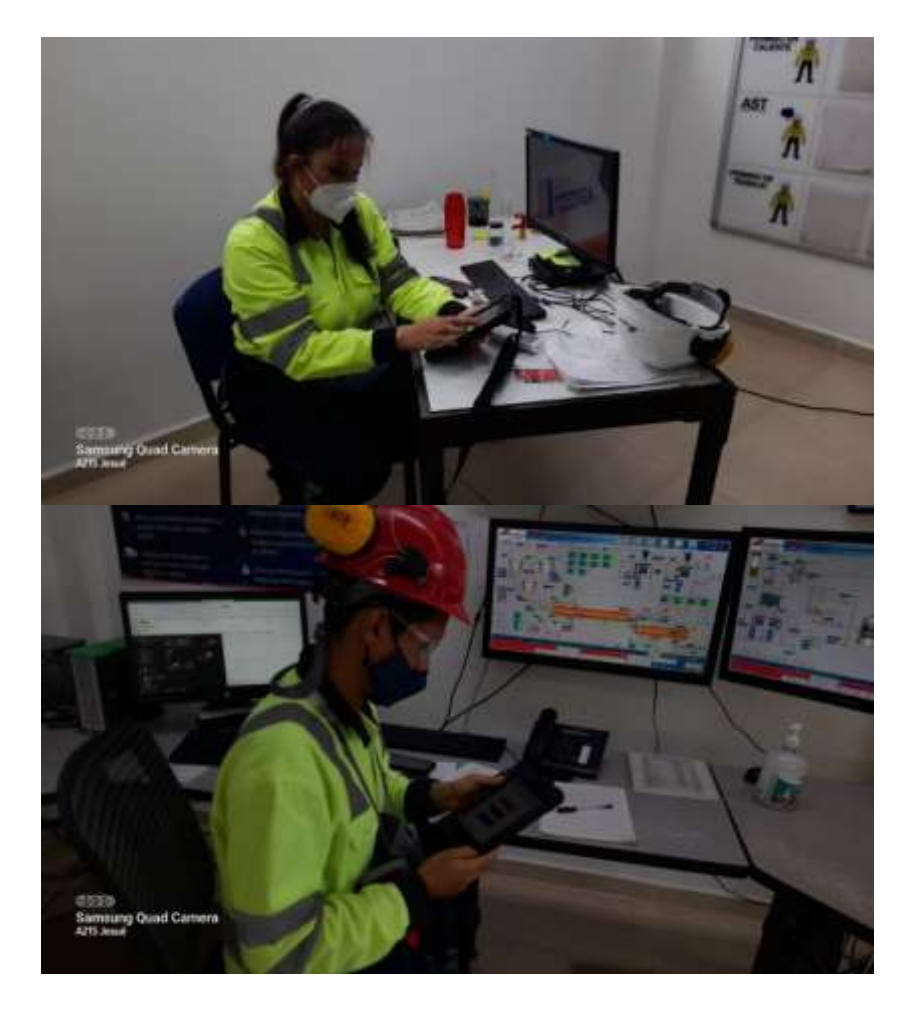

*Ilustración 49. [Socialización del Aplicativo con los Principales Agentes Capacitadores -](#page-13-7) [Realización de Pruebas Finales de Funcionamiento](#page-13-7)*

*Fuente: Toma de evidencia fotográfica propia*

## **4.3.3 [Socialización del Aplicativo](#page-9-2)**

Para llegar a la liberación y socialización final del Aplicativo, en primer lugar, se hizo uso de la herramienta corporativa de los Standard Works (SW) para estandarizar el procedimiento correcto a llevar a cabo para el funcionamiento del Aplicativo. Es por esto, que se creó dentro del consolidado de la Planta un SW nuevo por parte de la Dependencia de Mejora Continua (CI) denominado: *F175-SWS-CEM-CI-0022-Rev1 - Mejora Continua - Manual de Funcionamiento APP Novedades Empaque.* Este SW cuenta con la clasificación de riesgos (Nivel de Criticidad) en un criterio bajo, lo que significa que la tarea puede realizarse de manera tranquila sin riesgo de afectación o daño grave a la salud de los colaboradores siempre y cuando se sigan al pie de la letra los protocolos de bioseguridad y los puntos clave dentro de cada sub tarea. Puede observarse en el apartado de Anexos [*[Ver Anexo 19](#page-15-1)*], tener en cuenta: la clasificación de riesgos a los que se puede estar expuesto tanto en materia de Seguridad como Ambiental, los tiempos de realización de las tareas, el diligenciamiento de permisos y tener autorización de las áreas pertinentes para el desempeño de la labor.

Por otra parte, se realizaron jornadas de divulgación en charlas 5 minutos, donde se pudo abarcar mayor población de la planta para que esta pudiera conocer el propósito del proyecto realizado, así como el enfoque que este tenía hacia la mejora en materia de Transformación Digital de los formatos de diligenciamiento manual para el reporte de Novedades en el Área de Empaque. A continuación, se evidencian algunas tomas recolectadas durante las jornadas de capacitación hechas en las charlas de taller (lunes a viernes 07:00 am a 07:15 am aproximadamente).

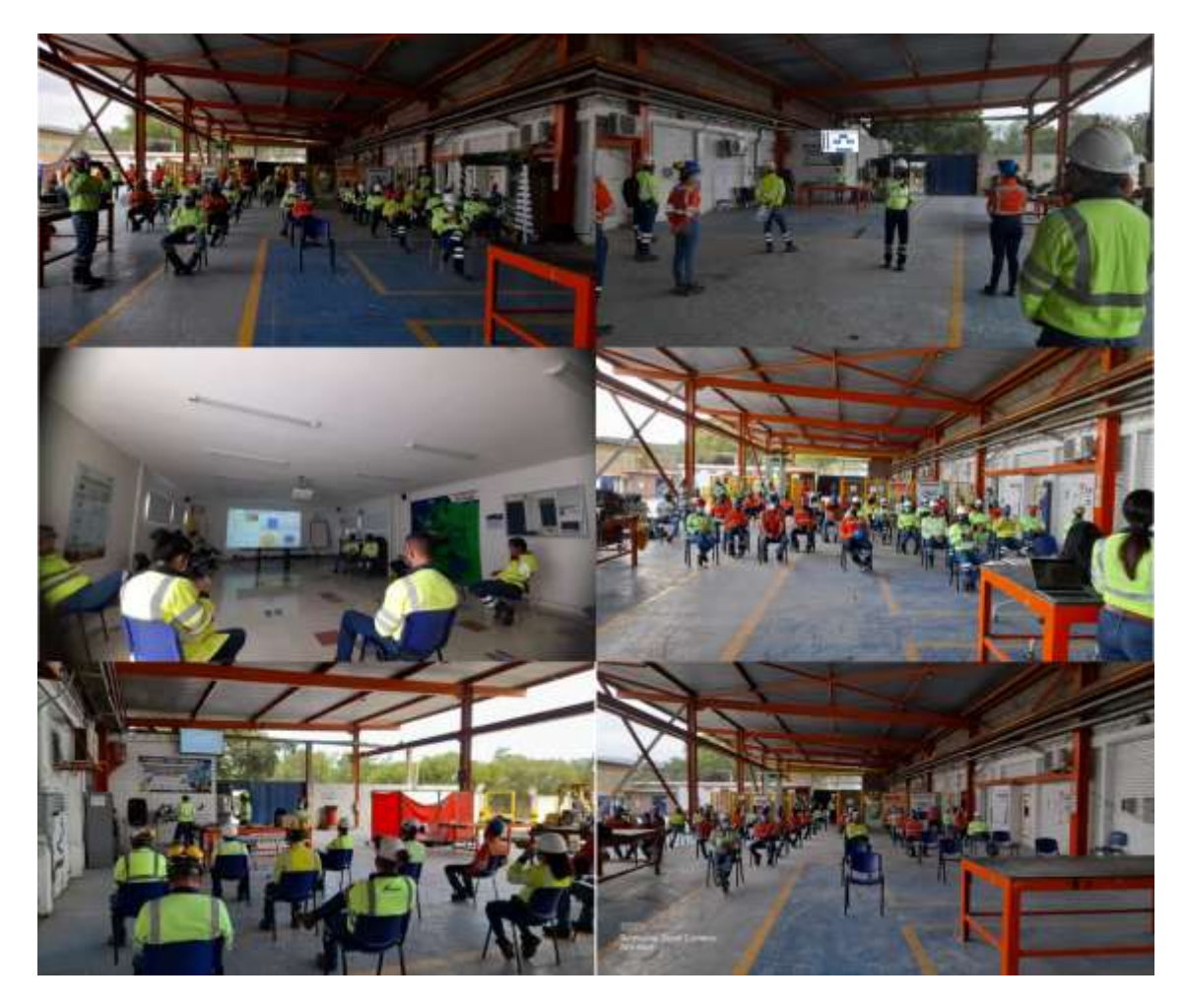

*Ilustración 50. [Jornadas de Socialización/Capacitación del Aplicativo Novedades\\_Empaque](#page-13-8) Fuente: Toma de evidencia fotográfica propia*

Con este apartado se finaliza la divulgación, socialización, capacitación y empalme del Aplicativo de *Novedades\_Empaque* diseñado y modelado como estrategia para la reducción de desperdicios del proceso, así como la mitigación de focos latentes de contagio dentro de las instalaciones de la Planta Cemento CEMEX Los Patios. Ya para finalizar, en el siguiente y último apartado, se evidencian las mejoras alcanzadas en materia de productividad acerca de indicadores KPI de gestión luego de darse la implementación de esta nueva herramienta de Excelencia Operativa.

**[4.4 Evaluación de la mejora en aspectos de productividad representados en indicadores](#page-9-3)  [KPI](#page-9-3)**

## **[4.4.1 Montaje de Formato para Seguimiento](#page-9-4)**

El formato creado para realizar el seguimiento en materia de productividad para el Área de Empaque tomó como referencia el *Registro de Novedades de Empaque - Consolidado COP* [*[Ver Anexo 13](#page-15-2)*], explicado anteriormente en el inciso *4.1.1.4 Descripción Actual del Proceso,*  el cual se encuentra alojado en la Red (Servidor) Interna de la Planta junto a los históricos y consolidados del año en la siguiente ruta: *NETWORK > COCUCFPS01 > groups\$ > Produccion > Infosup > Infosup 2017 > 2022 > 6. Info Empaque*

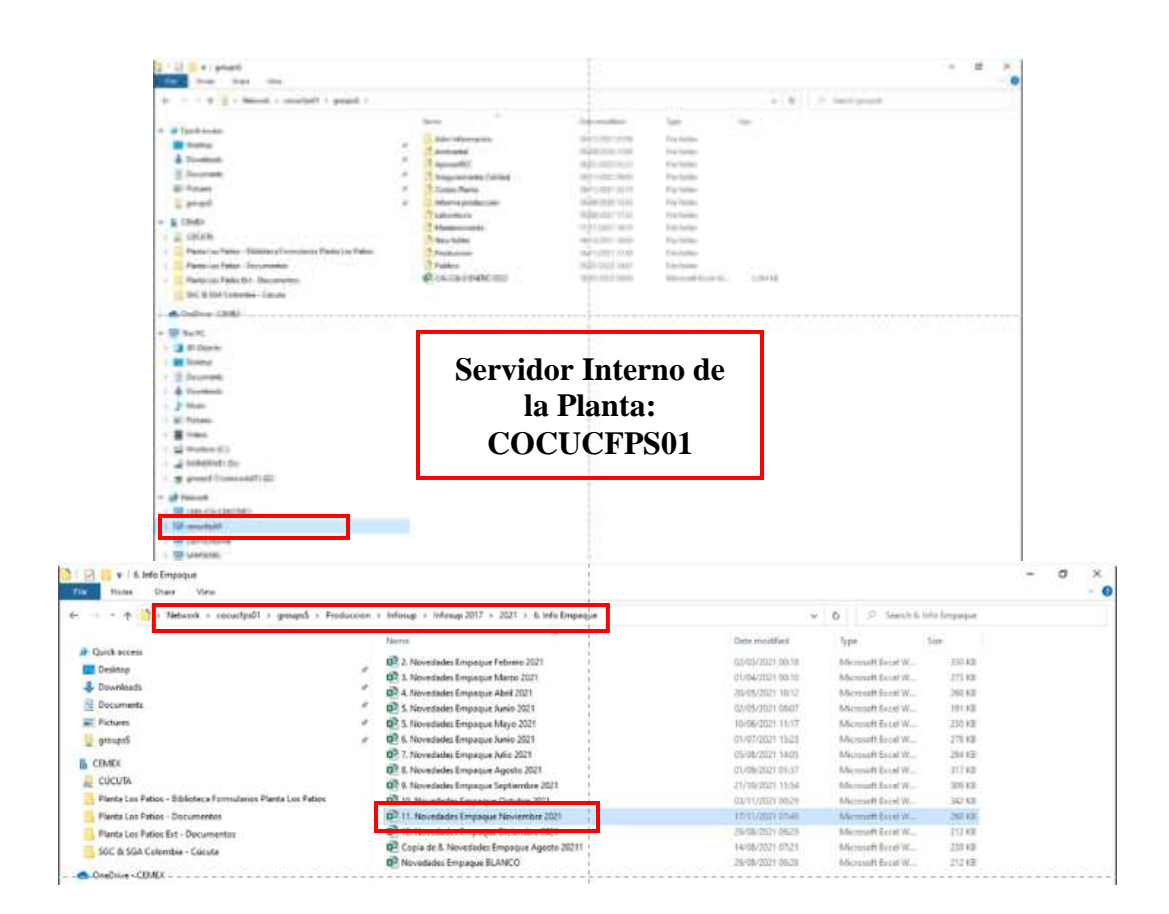

*Ilustración 51. [Ubicación en Red del Archivo Registro de Novedades de Empaque -](#page-13-9) [Consolidado COP](#page-13-9)*

*Fuente: Evidencia extraída del servidor interno COCUCFPS01*

El primer paso a seguir fue crear el Excel desde el sitio interno de Productividad y Mejora Continua en el SharePoint de la Planta Los Patios en la siguiente ruta: *Productividad > Kaizen-DMAIC-DMEDI > 2022 > Seguimiento Empaque* [*[Ver Ilustración 52](#page-13-10)*].

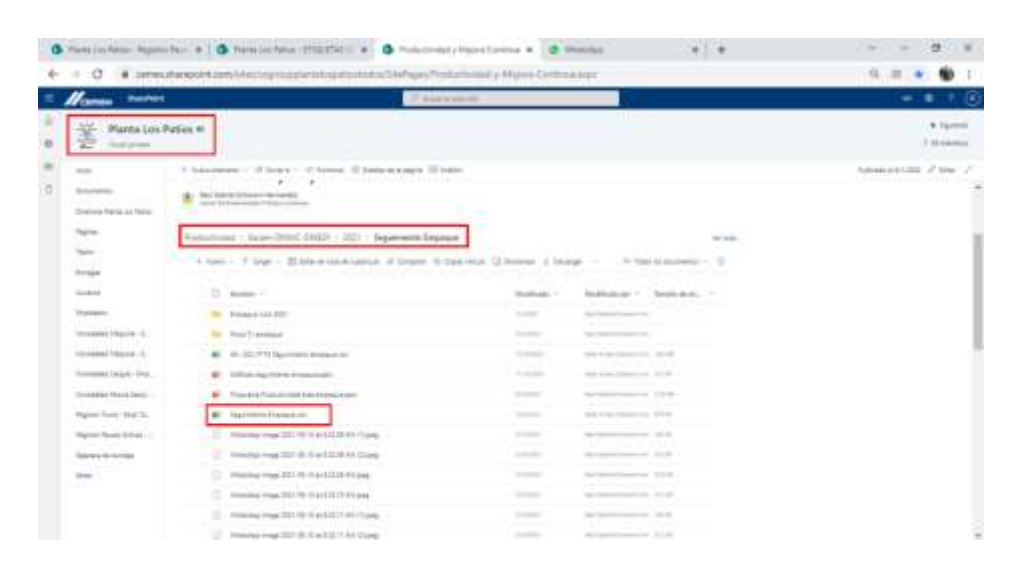

*Ilustración 52. [Creación del Archivo para Seguimiento Empaque 2022](#page-13-10) en el SharePoint Fuente: Evidencia SharePoint Planta Los Patios*

Seguidamente se inició el montaje de este formato de seguimiento que se basó en una matriz compuesta por 16 columnas entre ellas las más relevantes fueron: *Semana*, correspondiente a la semana lectiva del calendario; *Mes*, correspondiente al mes que se esté generando el reporte; *Fecha*, en que se extrae el reporte; *Operador*, con el listado de colaboradores del área; *Tn/h*, referente a la capacidad de producción medido como indicador de productividad; *5S*, para reportes en materia de mejoras de las condiciones de orden y aseo hechas por los colaboradores; *NMHA*, para seguimiento de reporte de seguridad hechos por los colaboradores; *Turno*, en el que se encontraba el colaborador y *Máquina*, para discriminar por secciones la productividad. Sumado a esta hoja denominada: *Seguimiento* [*[Ver Ilustración 53](#page-13-11)*], se crearon otras hojas para ilustrar las evidencias en materia de *5S* [*[Ver Ilustración 54](#page-13-12)*], *NMHA* [*[Ver Ilustración 55](#page-13-13)*]; así como una adicional para generar las tablas dinámicas que servirían como base para la construcción de los gráficos denominada *Pivot* [*[Ver Ilustración 56](#page-13-14)*] y finalmente los gráficos creados [*[Ver Ilustración 57](#page-13-15)*].

|                                 |                   |                                      |                 |              |                       |          | <b>Foresto - Securitate Frequent - Gred</b> |                          |                         |                         |    |                                     | m                              |             |
|---------------------------------|-------------------|--------------------------------------|-----------------|--------------|-----------------------|----------|---------------------------------------------|--------------------------|-------------------------|-------------------------|----|-------------------------------------|--------------------------------|-------------|
| <b>HAR</b><br><b>Bachine</b>    | <b>BIGATTAL</b>   | <b><i><u>Haaku de pagina</u></i></b> | <b>Giamutas</b> | Daniel       | <b>Backet</b>         | Witte    | <b><i><u>Desembake</u></i></b>              | <b>Tallan Pres</b>       | To claim assessments    |                         |    |                                     |                                | A Riversite |
| $B_2 = -16$<br>日                | 潭                 |                                      |                 |              |                       |          |                                             |                          |                         |                         |    |                                     |                                |             |
|                                 |                   |                                      |                 |              |                       |          |                                             |                          |                         |                         |    |                                     |                                |             |
| 132219<br>$\sim$                | $\mathbb{R}^n$    | s.<br>v                              |                 |              |                       |          |                                             |                          |                         |                         |    |                                     |                                |             |
|                                 |                   |                                      |                 |              |                       |          |                                             |                          |                         |                         |    |                                     |                                |             |
| Nos.                            | Fusha             | Demader                              | Presidential    | w<br>Pares   | Tells                 | $+$<br>ŵ | <b>NHOLA</b>                                | <b>Turns</b>             | <b>Highland</b>         | m<br><b>Collinavida</b> |    | Vk.<br>- California - California NH | <b>California De - : Paris</b> | ×           |
| Scapolat                        | <b>Down 21</b>    | <b>Box Natalis</b>                   | 双               | 73           | 光折                    |          |                                             | American                 |                         | <b>KACHINE</b>          |    | K.foreasers                         | <b>AACMERY</b>                 |             |
| <b>Tourested</b>                | Shine (2)         | <b>Centrifumbia</b>                  | w               | u            | TE48                  |          |                                             | Ananysida                | 래                       | <b>KADSREE</b>          |    | <b>KACHERED</b>                     | <b>KAZMERE?</b>                |             |
| Novembra                        | Drain (T)         | <b>Annaton Publishers</b>            |                 |              |                       |          |                                             | TE4                      | m                       | <b>K.MONRYST</b>        | ×  | <b>KACMINI</b>                      | A ACANIES!                     | 1 AM        |
| <b>November</b>                 | Controll          | <b>Auril ad</b>                      | œ               | 33           | 39.00                 | 11.      |                                             | Dia                      | и                       | AADNNE?                 |    | ÷<br>KADMAD?                        | A NOVERET                      |             |
| <b>Tenuremána</b>               | $\equiv -\infty$  | Jerusa'/Alan                         | 136             | 11.          | 調節                    |          |                                             | Dia                      | Ħ                       | <b>KACPBRICT</b>        |    | <b>KACININE!</b>                    | <b>KACPEREY</b>                | KAIZE       |
| Sovenbur                        | $0 - 21$          | <b>Cunity Enthicity</b>              | DE.             | 33           | 28.00                 |          |                                             | Dia                      | $\overline{14}$         | <b>KACHRET</b>          |    | <b>AADHINE</b>                      | <b>KAOHERE?</b>                |             |
| November                        | Slower-21         | <b>Produce Photo of the</b>          |                 |              |                       |          |                                             | Dia                      | m                       | <b>K. MCFISHE!</b>      | n  | KIEMIKU                             | <b>AACHINER</b>                | 以来          |
| <b>Boyanthos</b>                | <b>ID</b> man (2) | <b>Carlis Genia</b>                  |                 |              |                       | ٠.       |                                             | D'a                      | b)                      | <b>ALGEMENT</b>         | 'n | KACMING?                            | <b>KACARRET</b>                |             |
| ficultural                      | Shear-21          | lower Meands                         | 业               | š            | 27.95                 |          |                                             | Turde                    | u                       | <b>KACHBER</b>          |    | <b>KADNIGO</b>                      | KACHOGE?                       |             |
| <b>November</b>                 | 10-way-01         | <b>Classif Flatinist</b>             | $\mathbf{m}$    | ×            | 17.33                 |          |                                             | <b>Tache</b>             | ü                       | A LCPRIVE?              |    | KILIMMET                            | <b>K-100MBRS</b>               |             |
| <b>facusembre</b>               | $0.466 - 21$      | Lux Calco Guinea                     | $\overline{w}$  | ×            | 19.85                 |          |                                             | Tanbo                    | u                       | <b>KACPINET</b>         |    | <b>KACMERY</b>                      | <b>AACHEGE?</b>                |             |
| November                        | 27                | Siddle Marinese                      | tir.            | 2, 76        | 29.90                 |          |                                             | Tanks                    | ü                       | <b>KACHGHLY</b>         |    | ×<br><b>K.SCINGHET</b>              | <b>KACASINE?</b>               |             |
| Novembre                        | <b>University</b> | <b>EdisoTual</b>                     | V2              | 36           | $\mathbf{u}$<br>27.35 |          |                                             | Tanks.                   | 'n                      | <b>KATARYATT</b>        |    | <b>KACARGO</b>                      | <b>KACMERY</b>                 |             |
| Governing                       | tionaudt          | Joseph Camelinner                    | 157             | 2.75         | 29.90                 |          |                                             | Tanke                    | w                       | <b>KADNIER</b>          |    | <b>MACHORE?</b>                     | KACHERET                       |             |
| Scutandes                       | Shway-21          | <b>Javier Flores</b>                 | 272             | 38           | 32.77                 |          |                                             | <b>American</b>          | is.                     | <b>ALACHONY!!</b>       |    | A.14CM9987                          | 4.00709987                     |             |
| Nicipendia                      | D-lei-21          | <b>Bus Harada</b>                    | 265             | 75           | 52.17                 |          |                                             | Americans                | ю                       | <b>K.MONBORT</b>        |    | <b><i>MEMBRO</i></b>                | <b>KAEMBRET</b>                |             |
| <b>Sunsymbox</b>                | $75 - 41$         | <b><i><u>Easy Classics</u></i></b>   | <b>ITS</b>      | 18           | $=1.77$               |          |                                             | Renansaska               | m                       | <b>ALEMENT</b>          |    | <b>K-52/Market</b>                  | <b>K.Additionary</b>           |             |
| <b>Sculpides</b>                | Throw 23          | <b>Ronatan Policins</b>              | $\infty$        | 5.75         | 2188                  |          |                                             | D'a                      | ist.                    | <b>ALCOHOL:</b>         |    | <b>KACMROK?</b>                     | <b>KACAMIES</b>                |             |
| <b>Royawans</b>                 | <b>University</b> | <b>Joseph and</b>                    | id              | $-2.56$      | 23.40                 |          |                                             | EG <sub>H</sub>          | $\overline{\mathbf{H}}$ | <b>KADINAL?</b>         |    | <b>KACABAS?</b>                     | <b><i>ANONDED</i></b>          |             |
| <b>Ticularidas</b>              | TO wasn't!        | <b>Runssamillim</b>                  | 88              | 4.88         | 29.40                 |          |                                             | tils.                    | $\mathbf{u}$            | <b>K.MORRARY</b>        |    | <b>K.NCARVET</b>                    | A.RCARITET                     |             |
| Governme                        | Green-21          | <b>Condu Caldwon</b>                 | 66              | 6.66         | 39.40                 |          |                                             | Dia                      | Ħ                       | <b>ALCHEGIC!</b>        |    | <b>KACHOGET</b>                     | <b><i>ADMIRES</i></b>          |             |
| <b><i><u>Respondes</u></i></b>  | $2 - 11$          | <b>Andres Moto after</b>             | $\overline{u}$  | 3.79         | 2189                  |          |                                             | tiu.                     | eb                      | <b>KALESSET</b>         |    | 4.02.000027                         | <b>KACSSING</b>                |             |
| <b>Rosentee</b>                 | Element 24        | <b>Catol Galera</b>                  | $\infty$        | 3.75         | 23.6%                 |          |                                             | Dis                      | ŵ                       | KACHINET                |    | <b>KACAYGE?</b>                     | <b>A HOMES</b> ?               |             |
| <b><i><u>Respondent</u></i></b> | $2 - w^2$         | <b>Lough Nounds</b>                  | m               | ÷            | 1947                  |          |                                             | Tanks                    | $\overline{\mathbf{H}}$ | <b>KACHGHIP</b>         |    | <b>KACHGREY</b>                     | <b>KINDING!</b>                |             |
| Shakmlok                        | Treas (T)         | <b>David Render</b>                  | 垃               | $\Xi$        | <b>MAT</b>            |          |                                             | Tánha                    | W                       | <b>KACHMY</b> RT        |    | <b><i>AADMINET</i></b>              | <b>KACMER?</b>                 |             |
| <b><i><u>Nowmaker</u></i></b>   | Swedt             | <b>Lux Carlos Guinea</b>             | w               | ×            | <b>KLAY</b>           |          |                                             | Tanks                    | Ħ                       | <b>KACHBRER</b>         |    | <b>KADHDE7</b>                      | A ALCHEAR?                     |             |
| Novambra                        | <b>TD-way OT</b>  | <b>Side Married</b>                  | MI              | 2.71         | 37.36                 |          |                                             | Tache                    | m                       | <b>KACERING</b>         |    | <b>KADMINE?</b>                     | 4,5059987                      |             |
| <b>Rowerdok</b>                 | Groun-21          | Establish                            | 现               | ÷            | 65.87                 |          |                                             | Tarde                    | ü                       | <b>AADNINET</b>         |    | <b>KACMERY</b>                      | <b><i>LIGHTED</i></b>          |             |
| Technology                      | til-se dt         | <b>Joys Caustano</b>                 | Nii             | 2.76         | 37.38                 |          |                                             | Tanks                    | m                       | <b>K.MONEKCT</b>        |    | KIGNAME?                            | <b>KINDERS</b>                 |             |
| <b>Soulendes</b>                | Nonsylvania       | <b>Elizabeth Senat</b>               | 348             | 125          | 38.40                 | W.       |                                             | American                 | Ø8                      | A ACREDITY              | u  | <b>KACANGE?</b>                     | <b>AADMONT</b>                 |             |
| Televisible                     | Miniary 21        | <b>Jing Harnda</b>                   | 346             | 129          | 56.45                 |          |                                             | <b>Pumanevida</b>        | йò                      | ASCRIPTED               | Y) | <b>KAENDREY</b>                     | <b>A NOMBREF</b>               |             |
| November                        | Notward 1         | <b>Case Gasters</b>                  | 348             | 1.79         | 39.40                 |          |                                             | Zeninacità               | m                       | <b>ALENTITY</b>         | ×  | <b>AACMINE?</b>                     | <b>K.047009873</b>             |             |
| Soundar                         | <b>Konsey</b> (2) | <b>Romers Changes</b>                | 54              |              | 竹浜                    |          |                                             | American                 | ö)                      | <b>KAOHING</b>          |    | <b>KACHORY</b>                      | <b><i>ALCHERED</i></b>         |             |
| Testenbur                       | Trease-27         | <b>Earnife Catherine</b>             | TH.             | ÷            | TH.DE                 |          |                                             | <b><i>financials</i></b> | ú.                      | 6,842年版中文字              |    | <b>KACASIN</b> T                    | 4.0230907                      |             |
| <b>Briannika</b>                | <b>Renaux (7)</b> | Cafoi Gains                          | 164             | ٠            | 15.00                 |          |                                             | <b>Amanacida</b>         | 88                      | <b>K. MERRYSETT</b>     |    | <b>AACHINGS</b>                     | <b>ASOMBIE</b>                 |             |
| Sintenburg                      | Simus (21)        | <b>Insural Magnesia</b>              | w               | it5          | 当社                    |          |                                             | Elia                     | u                       | <b>PLACIPIEINE</b>      |    | KACHENE?                            | <b>KRENDET</b>                 |             |
|                                 | Segnal etabereta  | <b>IS FORWEITE</b>                   | <b>FACHLS</b>   | <b>Fluid</b> | <b>Buard</b>          | 闽        |                                             |                          |                         | 1                       |    |                                     |                                |             |
|                                 |                   |                                      |                 |              |                       |          |                                             |                          |                         |                         |    |                                     | 图 图 6 1                        |             |

*Ilustración 53. Seguimiento Empaque - [Hoja de Seguimiento \(Matriz\)](#page-13-11)*

*Fuente: Elaboración propia*

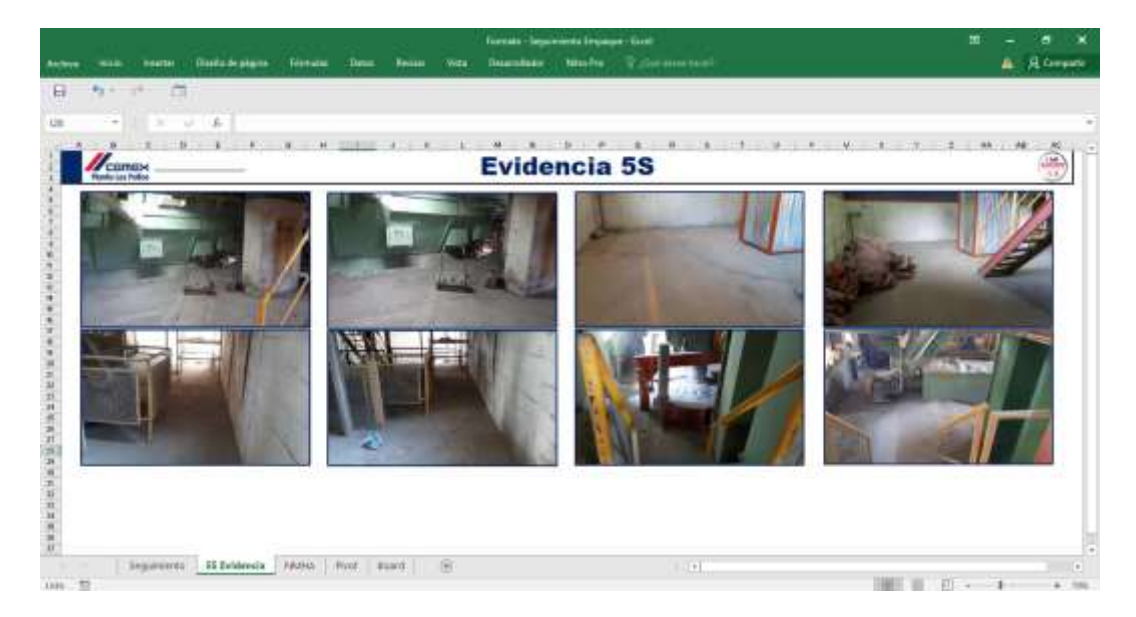

*Ilustración 54. [Seguimiento Empaque -](#page-13-12) Hoja de Evidencia 5S*

*Fuente: Elaboración propia*

| <b>C</b> Statismas known<br><b>Tristradas</b><br><b>Dates</b><br><b>Bridge</b><br>Dreamplador<br><b>SL Consenti</b><br><b>Killag Roy</b><br>Dispetia<br>Diretto de pigina<br><b>Wake</b><br>Antine<br><b>Women Raid</b><br><b>Northern</b><br>襾<br>4.7<br>行<br>1354<br>ħ<br>1413999<br><b>M</b><br>11.64<br>$\overline{M}$<br>٠<br><b>CONTRACTOR</b><br>С.<br><b>Conteo NMHA</b><br><b>CERTISSO</b><br>16.80<br><b>Index Los Police</b><br><b>Darry Last - 1980 - 1980 - 1990 - 1990 - 1990 - 1990</b><br><b>Hais Livested</b><br><b>Core Person Respond to</b><br><b>Instituted Dat</b><br><b>Imported the</b><br><b>TERS</b><br><b>Chronologickian</b><br>A CONTANT CONTROL IN CASE CONTROL INCOME.<br><b>BELOW ROOM WAS EMISSING TO</b><br>E400 Colombia Camera, LS-Cene / Amost LLS-LBG Halled - Missouri<br><b>ALCOHOL: US</b><br><b>MIGHANIST DO LEAL HAL</b><br>Parameters or consume by FA 50<br>DRADOTT 45 UNA MARCH ACARAL RRO<br>CARE DRIVING WAS CAREFUL DISTINGUISHING<br>P.M. 1931<br>E+86 Colonbia Certary 15-Cars Pablos LCO-LBO Ingroves Open<br>Dooler de solgueta de calio FRL50<br>Engloses<br>THR Colonbia Cement 10-Ceny Februari ED-LIST Hatsel Valent<br>UPPERATURES<br>ESIMETER NO LINA MA JOSE ACESANDER DUNNER CARRILLO CRE Explorar<br>CAPA PROVIDENTAL CURRICULTURES ALBERTA<br>FOCO manufactura attess. F.N. 201<br>F.N. NO<br>CARLON'S FAVAM TURREN FROM TATIONS<br>THE Colonia Canari UrCans Falmini CO-UC Hanni Close.<br>THREETETS IN LING MARCH, ACARA LERCY<br>admits as at how coloural on P.M. SCI<br>Employment<br>VERDADEREI<br><b>AVESTICATION RUD VEHATIVE WITH</b><br>C+00 Colonics Centers 15-Center annual CO-LEX Hazans China<br>12052221547 UNAMAGELACABALLERO<br>Lamanguera della bombun, FAL101<br>Engineer<br><b>CRACKED</b><br>COSTOTE BE LEARNED ACAN LISO<br><b>ANDERSON VIOLET VEGA (NET WITH)</b><br>Ex80 Colonias Centers: 15-Center Stress (CO4 80) Harsen, Clore.<br>Malpedole de la horgella FAL50<br>Englower<br>CUBCARLOS SEMEZPESA INTERNESS<br>Ento Cusoso Cenera, 15-Cene Pablos LCO LBX Unrate B Ocea<br><b>PALSO</b><br><b><i>ENORTHERNIA BALLERY DI FELLERY</i></b><br>Traducedo realizando polos FALFID<br>Englower<br>Write Colonisa Carters 19-Cara Paboca LTD-CRX Unsale B Close<br>P.S. NO<br>2709020217129 LINA MARCIN ACABALLINES<br>LUBICARLOS/209279.8  ITE WITHIN Environmental valvinual Bay, FAL101<br>Englosse<br><b>THIS Colonias Cenari: US-Cana Falatica LCO-LET Hassel - Vitaget</b><br><b>VERDICERED</b><br>ASSOCIATE TO LOANS, EDG ALSONIATE PROJECT STATE AND A TRIVIAL<br>VALUES HAVE BE ANCE WORK! "BEETE!"<br>An insider de les passaules 7.86.503.<br>CARLOSY DVAMA GARCIA HIGHLING WORKS<br>E+80 Calumbia Canwrd, 15-Canw Fabrica LCD-LBO, Ingegrant Instalated<br><b>VEHEADERED</b><br>2008/2011 16:34 LEW MM LEOGARDO ALFONSO SEPLEMER BAYOT Explorer<br>rendemperatured de puese F.N.SD<br><b>GERMANY</b> ROLL<br>DESCRIPTION CANADA CASTINESS?<br>E+86 Colorebia Cerner# 15-Certe Fabrica LCO-LSOL Hazard Instigred<br>FROGERS WITH LINA MALLOSE ALCHARDER DUARTE CARRILLO USE Engineer<br>Juliado quebloques bandareamble est.<br>ORDO ANDONO CANAS LUCAS (CANASES)<br>THIS Colonbia Cenare 15-Cena Fabrica LCO-LSOI Happet Innance<br>VERSIONS<br>MOBISED IN \$3 LINA MALCOSE ALEXANDER DURITE CARRILLO DSC Engiosed<br>subjects simily requirements de la empacial<br>Write Calvetta Canard, 15-Cars Fabrica LCO-LIOI Hanad, Intigad-<br>VERDACERES<br>CAPP-WASHINGTON LAMMASTER OF VEHICLE<br>Vehicula de haitmeira da partendise mai.<br>2009/03/11 18:12: LETRAM FIRMA ALF AMERICANZI NOVING<br>Fredones<br>VERDAGERO<br>CARLOS'/CIVAM/CARROA HIGHLY BORGER<br>19400: Colombia, Camera, 10-Came Falcine LCO-LRC Ingressed Intigent-<br>2000/2021 N-AT LINA MM JOSE ALSO MADER DUNNEE CARRILLO DIE Employee<br>Truel houses the benefits as F.M. S.D.<br>E+80 Calonica Centers LS-Cente Falucca LCD-LEOI Hazard - Instanto<br>VERLADERO<br>2007/09/21 14:51 UNA NALLIAN MARLEL, PACKOV AM, DERRAMA 1911 Einstrume<br>JARUS YOUWAY GARDA HASSES WAS CITED<br>Englanders de la badega F.R.SD<br><sup>P</sup> M34094<br>E+00 Caloraba Canara 15-Cana Fabrica LCO-LBOI Unitab B Cloim<br>Fai 50<br><b>JOINTEN E 10 LAURA ALETHRUE</b><br>ADDIAN SUARIZ (NGAOSA)<br>Se closerà constanziaria (F.M. 50)<br>Einstonee<br>FR.50<br>THENOIS - Se obstance al oellos Enter O FALSED<br>E+80 Caloridia, Cenard, 15: Cene Fabrica LCO-LBOI Litrade B Clore.<br>25000252712-25 LAURA ALETHREE<br>ACTIVATE IN INTERFERI<br>Englosse<br>WHIR Calcelia Campy 15-Cam Fabrica1 CO-LICE Hanod Instalad<br>VERDACERED<br>ACTIVATE IN APPLICATIONS<br>Partnerse.<br>The manuscript advertisement of AL NO.<br>2000 WAS REPORTED THE LAW PAGE AND FOR ALL PROGRAMMENT TO APPEAL A CONTROL FOR PROPERTY.<br>THE Colonia Canari Li-Cara Falcous LCD-LEX Hassel Integrit<br><b>VERDACE FO</b><br>2000 BELTER WARRANT COMPANY OF MILE CARLO CONTRACTOR<br>ADFAMERIZANCE FRONTAS<br>"velephild"<br>11 Income excelsive assure F.N.SEL<br>VERGADERE<br><b>FIGURAL</b><br>E+80 Colonias Canara 15-Cana Fabrica LCO-LRX Hazari Vasaral<br>20000202112 #11JAURAU JOSE ALCHAMERDUNFTE OARRELLO (35) Employee<br>ACFORM SUAFILITY FATHOSH<br>Lealand Lenginialists - TALSO<br><sup>F</sup> M SEYNE<br>Portar-Arlangasanela; de. FAL5D<br>E+M. Colonists Centers 15-Cente Fabios LCD-LIXX Record Innannel<br>VERBADERE<br>INORGEONE 45 LAURA J JOSE ALEXANDER DUARTE CARRALLO DEL Englosa e<br>ACREAM SUARIZZIN 340541<br>"NSKON : Enlarksmola reversible has L. F.R. 501<br>THIS Calonita Canara 15-Cara Fabrica LCD-LEO Hazari Instant<br>VERDADERD<br>250091302312:57 LAURA J JOSE ALEXANDER DUARTE CARDILLO OST Englosed<br>ACREAM IN ARREST (SESADINAL<br>"USEON Sa physical articles Anal M. F.S. 50<br>Evil6 Colonhia Camera 15-Came Fabrica LCD-LBX Unsale B Chos-<br>FB. 501<br>2008/ECT2:35 LM/FA ALETHNIC<br>ADVANCEMENT DOMOTAL<br>Englisias<br>THE Colonies Centers 15-Cent Falcous LCD-LKX Unsafe E China<br>F.W. SIX<br>2000 B2E27 N 2T LAURA ALETHREE<br>ACFENIA MUNICIPALITY IN DETRICH<br>Livewigsamer della busche D. P.N. SO.<br>Engineer<br>"scientas<br>E+00 Calcolas Cenera - 15-Cene Fabrica LCO-LEO United B Chan<br>FA 50<br>2000/2021 M 32 LAURA ALETHRUD<br>ACFINACTIONERZ (1404054)<br>THOROSE<br>To down a ricercative, GA 50<br>Englisher<br>"H34094 El peño Galakigua ensido. #44448<br>FR.50<br>2006/2021 N.35 LAUGA JULIETH RUC<br>ACFINALSUARIZ (1454054)<br>E+86 Calonday, General, LS-Came Fabrica LCD-LB0LUstade B Qioje<br>Englower<br>VIEWS MANUEL BLANCE VEHA ("NOCTAC Thems to dat Receive to part FALTID"<br><b>Pai NFL</b><br>Evilli Calcelia Carters, 15-Care Fabrica LCD-LBT Unsaled Close<br>25000202114.55 LAURA JULIETH RUD<br>Englower<br>CARLOSOVAAN OARCIA (NORC'N RREP)<br>Writt Education Corners 18-Carty Fabrica LCD LRX Unsafe B Clean<br>P.O. NO.<br>Longwissterman dain seks: F.B. 50<br>SHOKERSTRIKT LAURA ARETHREE<br>Engloses<br>F.N. 543<br>TEDONE Electromagnitude model (State)<br>E+80 Colorabia, Carrieral, 15-Carrie Fabrica J.CO-LAX Unsale B Chies-<br>2006/2021 24: LAURA ATLETHRAP<br>ACPAALSEAPEZ (SCHOOL)<br>Employee<br>FAL50<br>E+80 Colorados Cernera - LS-Cern Palonca LCO-LBX Uncale B Chan-<br>300020210:40 LAURA ALETHRUD<br>ADRIAN SUARCZ HADACSAL<br>"H34091 Europa'are narve, te-risic FALSD.<br>Einskowe<br>E+80 Caloridas Centers 15-Carly Pabloca LCD-LBOL Happet Systems<br>VERGADERD<br>300N202110150 LAURA / JOSE ALEXANDER DURITE CARRILLO (35) Englower<br>ADRAM SLAGET (NORONA<br>"H54094 Lispone Lauistiano/ on six 944446<br>44<br><b>NMHA</b><br>Leisenweis   11 Euchnild<br>$-3$ narti<br>Poyel:<br> 1 <br>Today RF<br>THE. |  |  | Formato - Sacademiento Empague - Escal |  | Phone and photos (the funditure |  |  |  |  |
|----------------------------------------------------------------------------------------------------|--|--|----------------------------------------|--|---------------------------------|--|--|--|--|
|                                                                                                    |  |  |                                        |  |                                 |  |  |  |  |
|                                                                                                    |  |  |                                        |  |                                 |  |  |  |  |
|                                                                                                    |  |  |                                        |  |                                 |  |  |  |  |
|                                                                                                    |  |  |                                        |  |                                 |  |  |  |  |
|                                                                                                    |  |  |                                        |  |                                 |  |  |  |  |
|                                                                                                    |  |  |                                        |  |                                 |  |  |  |  |
|                                                                                                    |  |  |                                        |  |                                 |  |  |  |  |
|                                                                                                    |  |  |                                        |  |                                 |  |  |  |  |
|                                                                                                    |  |  |                                        |  |                                 |  |  |  |  |
|                                                                                                    |  |  |                                        |  |                                 |  |  |  |  |
|                                                                                                    |  |  |                                        |  |                                 |  |  |  |  |
|                                                                                                    |  |  |                                        |  |                                 |  |  |  |  |
|                                                                                                    |  |  |                                        |  |                                 |  |  |  |  |
|                                                                                                    |  |  |                                        |  |                                 |  |  |  |  |
|                                                                                                    |  |  |                                        |  |                                 |  |  |  |  |
|                                                                                                    |  |  |                                        |  |                                 |  |  |  |  |
|                                                                                                    |  |  |                                        |  |                                 |  |  |  |  |
|                                                                                                    |  |  |                                        |  |                                 |  |  |  |  |
|                                                                                                    |  |  |                                        |  |                                 |  |  |  |  |
|                                                                                                    |  |  |                                        |  |                                 |  |  |  |  |
|                                                                                                    |  |  |                                        |  |                                 |  |  |  |  |
|                                                                                                    |  |  |                                        |  |                                 |  |  |  |  |
|                                                                                                    |  |  |                                        |  |                                 |  |  |  |  |
|                                                                                                    |  |  |                                        |  |                                 |  |  |  |  |
|                                                                                                    |  |  |                                        |  |                                 |  |  |  |  |
|                                                                                                    |  |  |                                        |  |                                 |  |  |  |  |
|                                                                                                    |  |  |                                        |  |                                 |  |  |  |  |
|                                                                                                    |  |  |                                        |  |                                 |  |  |  |  |
|                                                                                                    |  |  |                                        |  |                                 |  |  |  |  |
|                                                                                                    |  |  |                                        |  |                                 |  |  |  |  |
|                                                                                                    |  |  |                                        |  |                                 |  |  |  |  |
|                                                                                                    |  |  |                                        |  |                                 |  |  |  |  |
|                                                                                                    |  |  |                                        |  |                                 |  |  |  |  |
|                                                                                                    |  |  |                                        |  |                                 |  |  |  |  |
|                                                                                                    |  |  |                                        |  |                                 |  |  |  |  |
|                                                                                                    |  |  |                                        |  |                                 |  |  |  |  |
|                                                                                                    |  |  |                                        |  |                                 |  |  |  |  |
|                                                                                                    |  |  |                                        |  |                                 |  |  |  |  |
|                                                                                                    |  |  |                                        |  |                                 |  |  |  |  |
|                                                                                                    |  |  |                                        |  |                                 |  |  |  |  |
|                                                                                                    |  |  |                                        |  |                                 |  |  |  |  |
|                                                                                                    |  |  |                                        |  |                                 |  |  |  |  |

*Ilustración 55. [Seguimiento Empaque -](#page-13-13) Hoja de Conteo NMHA*

*Fuente: Elaboración propia*

| Antine<br><b>but as</b>                                                                                                    | <b>Ventac</b>                                                                                                    | Diretto de pigina                                                                                                    | <b>Terroles</b> | Detail<br><b>Bridge</b> | <b>Wake</b> | Deservitador | Fornato - Seguimiento Drowane - Estat | Nike C.O. Freshort     |  |         |             | 围 |    | $\boldsymbol{\mathsf{x}}$<br>s<br>A R. Company |
|----------------------------------------------------------------------------------------------------|----------------------------------------------------------------------------------------------------|----------------------------------------------------------------------------------------------------|-----------------|-------------------------|-------------|--------------|---------------------------------------|------------------------|--|---------|-------------|---|----|------------------------------------------------|
| $\Box$<br>$4.7 - 1.7$                                                                                                    | E<br><b>COL</b>                                                                                                    |                                                                                                    |                 |                         |             |              |                                       |                        |  |         |             |   |    |                                                |
| ÷<br>C110                                                                                                    | ٠<br>÷                                                                                                    | d.                                                                                                    |                 |                         |             |              |                                       |                        |  |         |             |   |    |                                                |
| 1000                                                                                                    |                                                                                                    |                                                                                                    |                 | <b>Dinámicas</b>        |             |              | $\sim$                                | <b>TANK</b><br>珊       |  |         |             |   | H. | D.<br><b>College</b>                           |
|                                                                                                    | <b>BAARINEETS</b>                                                                                                  | <b>PRODUCTIVIDAD ULTINO MES. INDIVIDUAL</b>                                                                                          |                 |                         |             |              |                                       |                        |  |         |             |   |    |                                                |
| 1004440<br>Sections.<br><b>Network</b><br>Abraham Follows<br><b>C. Michellands</b><br><b>B. Hold Cheval</b><br>Wilsenhorn<br>R. Grey Tartificate<br><b>W. Jonath Brands</b><br><b>Bishare</b><br>W. Hendox<br>W. Variation<br><b>H. Phone Marco</b><br><b>Bill School</b><br><b>H. Frantis Recent</b><br>$\frac{1}{2}$<br>IClausites<br><b>IE Australian</b><br><b>Hillmann</b><br>M. Continuing<br>If Many Form<br><b>Broad Toked</b>                                                                                                    | $\rightarrow$<br>$\blacksquare$<br>$\blacksquare$<br>٠<br>×<br>×<br>٠<br>$\epsilon$<br>$\sim$<br>make<br>sion<br>- | Delawards by Diddington 10 the Valdimeda 2000 flat                                                                                   |                 |                         |             |              |                                       |                        |  |         |             |   |    |                                                |
| 14<br>u<br>If Beer<br>$\equiv$<br><b>M. Jane Levinee</b><br>11 Monday<br><b>B. Salarian</b><br><b>AL Photosici</b><br>$\frac{1}{2} \sum_{i=1}^{n} \frac{1}{2} \sum_{j=1}^{n} \frac{1}{2} \sum_{j=1}^{n} \frac{1}{2} \sum_{j=1}^{n} \frac{1}{2} \sum_{j=1}^{n} \frac{1}{2} \sum_{j=1}^{n} \frac{1}{2} \sum_{j=1}^{n} \frac{1}{2} \sum_{j=1}^{n} \frac{1}{2} \sum_{j=1}^{n} \frac{1}{2} \sum_{j=1}^{n} \frac{1}{2} \sum_{j=1}^{n} \frac{1}{2} \sum_{j=1}^{n} \frac{1}{2} \sum_{j=1}^{n$<br>William Asiashi<br>$\begin{array}{l} \mathbf{E} \\ \mathbf{E} \\ \mathbf{F} \end{array} \begin{array}{ll} \mathbf{E} \\ \mathbf{F} \\ \mathbf{F} \end{array}$ | ×<br>$\sim$<br>$\blacksquare$                                                                                      | <b>FRODUCTIVIDAD ULTIMA SEMANA - INDIVIDUAL</b><br>H Sociolus - Cellinson To, Sold come Il Don Estimatis PPM Datas<br>$\blacksquare$ |                 | Piwit Board             |             |              |                                       |                        |  |         |             |   |    | $\sim$                                         |
| 340<br>75<br>(Editor)                                                                                                    | SAGLESHARDS:                                                                                                    | 11 Eugheria                                                                                                    | <b>TUMPEE</b>   |                         | -93         |              |                                       | $\left  \cdot \right $ |  | m<br>ना | m<br>$\sim$ |   |    |                                                |

*Ilustración 56. Seguimiento Empaque - [Hoja de Pivot \(Tablas Dinámicas\)](#page-13-14)*

*Fuente: Elaboración propia*

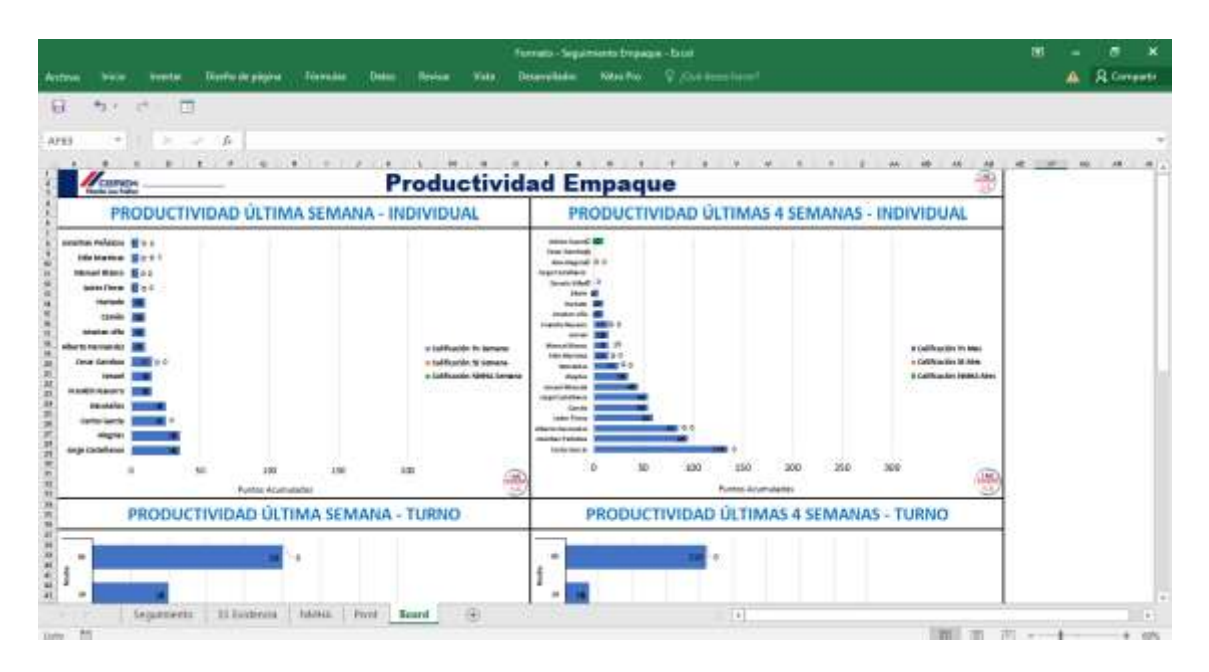

*Ilustración 57. Seguimiento Empaque - [Hoja de Board \(Gráficas Dinámicas\)](#page-13-15) Fuente: Elaboración propia*

El criterio de calificación se tornó por puntajes adjudicados en materia de: *Productividad* (producción de Toneladas por hora en el transcurso del turno), *5S* (con los reportes de orden y limpieza realizados) y *NMHA* (con los reportes en materia de seguridad para condiciones y actos inseguros así mismo como a acciones de mejora para el área).

Para entender la productividad se realizaron unos cálculos breves basado en los reportes extraídos del Formato *Registro de Novedades de Empaque - Consolidado COP.* Como se explicó con anterioridad cada uno de los reportes diarios de seguimiento de este formato, cuenta con la totalidad de producción de toneladas así mismo como el total de tiempos en materia de paros.

Debe entenderse por *paro* a las actividades rutinarias y no rutinarias que ocasionan esperas en el desarrollo continuo y normal del proceso productivo; como es el caso de las jornadas de inspección y diligenciamiento de toma 5, los períodos de receso y alimentación, los eventos normales de desarrollo del procedimiento como las esperas mientas se cambia de vehículo y los eventos fortuitos por fallo de maquinarias y equipos.

Una vez aclarado este punto, se tiene que la jornada o turno laboral consta totalmente de 8 horas de trabajo, a las cuales se les restó el tiempo en materia de paros reportados, como, por ejemplo, 01:45:00 de paros. Este tiempo se convirtió en formato decimal como se muestra a continuación para estandarizar la medida del mismo.

$$
01:45:00=1\ h\ y\ 45\ min
$$

45 min \* 
$$
\frac{1 h}{60 min}
$$
 = 0.75 h  $\rightarrow$  **Tempo Total** = 1 + 0.75 = **1.75 h**

Este valor se ubicó en la columna "P*aros*" junto al tonelaje reportado del día que se ubicó en "*Produccion*", finalmente en la columna "*Tn/h*" se efectuó la operación de Eficiencia evidenciada a continuación.

$$
Tn/h = \frac{Production}{8 h (turno) - Tiempo \, paros}
$$

Con esta ecuación se pudo obtener finalmente el cálculo para el criterio evaluativo de productividad que junto a los otros reportes en materia de orden y limpieza y, seguridad; se ponderaron para obtener calificación (conteo) evidenciada en las tablas dinámicas de Pivot.

A continuación, en el inciso de *Realización de Gráficos,* se evidencian los reportes dinámicos con ayuda de las tablas (Pivot) y finalmente de manera gráfica se soporta la información recolectada que se empleó como criterio de evaluación para medir el incremento en materia de productividad para el Área de Empaque.

## **[4.4.2 Realización de Gráficos](#page-9-5)**

Luego del montaje y programación del formato de seguimiento, se realizó la hoja de Pivot en la cual se generaron tablas dinámicas para la construcción final de los gráficos; basadas en los criterios de *Productividad Último Mes - Individual, Productividad Última Semana - Individual, Productividad Última Semana - Turno, Productividad Último Mes - Turno, Rendimiento T/H Última Semana - Turno, Rendimiento T/H Último Mes – Turno* con el fin de ilustrar el incremento en materia de productividad e indicadores de rendimiento KPI. Las calificaciones como se menciona con anterioridad se realizaron en materia de ponderación para los 3 aspectos primordiales: Producción/Tonelaje, 5S y NMHA; para lo cual se aplicó una regla de programación básica condicional de intervalos que otorgara puntajes según criterios de cumplimiento para cada uno de los 3 aspectos primordiales, explicados a continuación:

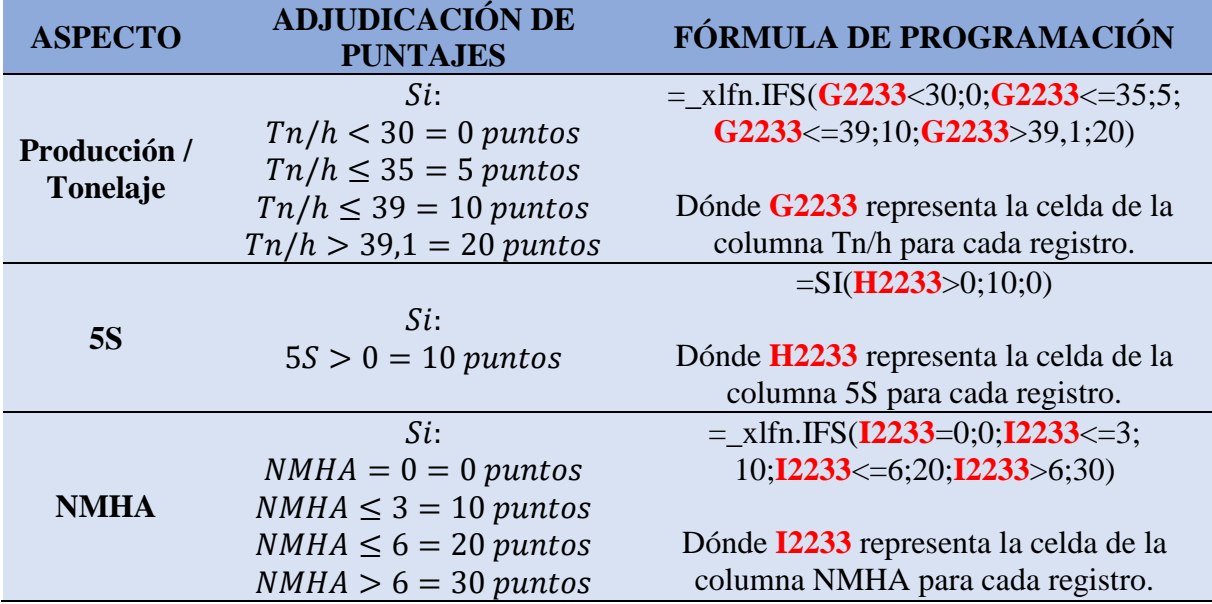

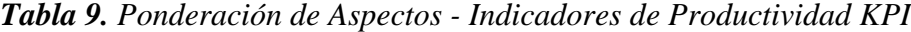

*Fuente: Elaboración propia*

Como se puede observar en los aspectos de ponderación el de mayor peso es el de seguridad (*NMHA*) ya que debido a políticas internas de la planta este es uno de los criterios de mayor importancia basado en su programa "*Cuídate y Cuida a los Demás*", en segundo lugar, tenemos el aspecto de *Producción/Tonelaje* y finalmente el aspecto de orden y limpieza (*5S*).

|                      | <b>PRODUCTIVIDAD ÚLTIMO MES - INDIVIDUAL</b>    |                                 | <b>PRODUCTIVIDAD ÚLTIMO MES - TURNO</b> |                             |                                                            |                                              |  |  |  |  |
|----------------------|-------------------------------------------------|---------------------------------|-----------------------------------------|-----------------------------|------------------------------------------------------------|----------------------------------------------|--|--|--|--|
| Semana               | (Multiple Hemis) -                              |                                 | Semana                                  | (Multiple Items)            |                                                            |                                              |  |  |  |  |
| Row Labels           | - Calificación TroMes<br>Calificación SS Mes    | <b>Calificación NMHA Mes</b>    | <b>Row Labels</b>                       |                             | <sup>7</sup> Calificación Tn Seman: Calificación SS Semana | <b>Calificación NMHA Semana</b>              |  |  |  |  |
| Carlos Garcia        | 135                                             | 0                               | 0 HAmanecida                            |                             | 415                                                        | o                                            |  |  |  |  |
| Joruthan Peñaloga    | 95                                              | o                               | o<br>65                                 |                             | 415                                                        | o                                            |  |  |  |  |
| Alberto Hemandez     | 85                                              | Ů                               | $0$ $\oplus$ Dia                        | AN/A                        |                                                            | 10<br>Ŭ                                      |  |  |  |  |
| Javier Florez        | 60                                              | o                               | ۰<br>14                                 |                             | 55                                                         | ö                                            |  |  |  |  |
| Camilo               | 55                                              | $\ddot{0}$                      | Ō<br>65                                 | <b>JIN/A</b>                |                                                            | Ũ<br>10                                      |  |  |  |  |
| Jorge Castellanos    | 55                                              | o                               | 0<br>*Nache                             |                             | 245                                                        | o                                            |  |  |  |  |
| Ismael Miranda       | 45                                              | $\theta$                        | 0<br>14                                 |                             | 35                                                         | 0                                            |  |  |  |  |
| Alegrias             | 15                                              | $\Omega$                        | 各<br>o                                  |                             | 210                                                        | o                                            |  |  |  |  |
| Montañez             | 15                                              | Ů                               | 0 Grand Total                           | anc/A                       |                                                            | ū<br>30                                      |  |  |  |  |
| <b>Edie Martinez</b> | 15                                              | o                               | o                                       |                             |                                                            | PRODUCTIVIDAD ÚLTIMA SEMANA - TURNO          |  |  |  |  |
| Manuel Blanco        | 15                                              | $\theta$                        | ñ                                       |                             |                                                            |                                              |  |  |  |  |
| Ismael               | 15                                              | o                               | ۰                                       |                             |                                                            |                                              |  |  |  |  |
| Franklin Navarro     | 15                                              | $\theta$                        | 0 Semana                                | 38                          | E                                                          |                                              |  |  |  |  |
| Jonatan villa        | 10                                              | $\Omega$                        | o                                       |                             |                                                            |                                              |  |  |  |  |
| Hurtado              | 10                                              | 0                               | 0 Row Labels                            |                             | <sup>3</sup> Calificación To Semanu Calificación 55 Semana | Calificación NMHA Semana                     |  |  |  |  |
| Edwin                | 5                                               | o                               | D HAmanecida                            |                             | 70                                                         | o                                            |  |  |  |  |
| Darwin Villan        | Ů                                               | Ů                               | 悠<br>Ö                                  |                             | 70                                                         | o                                            |  |  |  |  |
| Jorge Castellanos    |                                                 |                                 | $=$ Dia                                 |                             | 85                                                         | Ŭ                                            |  |  |  |  |
| Alex Alegrias        | Ŭ                                               | Ŭ                               | 14<br>ō                                 |                             | 40                                                         | ó                                            |  |  |  |  |
| Cesar Gamboa         | WU/A                                            | Ò                               | 65<br>o                                 |                             | 45                                                         | Ŭ                                            |  |  |  |  |
| Adrian Suarez        | mu/A                                            | $\ddot{0}$                      | 10 SNoche                               |                             | 70                                                         | o                                            |  |  |  |  |
| <b>Grand Total</b>   | <b>INVA / A</b>                                 | $\overline{\mathbf{u}}$         | 34<br>10                                |                             | 20                                                         | 0                                            |  |  |  |  |
|                      |                                                 |                                 | 65                                      |                             | 50                                                         | o                                            |  |  |  |  |
|                      | PRODUCTIVIDAD ÚLTIMA SEMANA - INDIVIDUAL        |                                 | <b>Grand Total</b>                      |                             | 225                                                        | $\overline{0}$                               |  |  |  |  |
|                      |                                                 |                                 |                                         |                             |                                                            | <b>RENDIMIENTO T/H ÚLTIMA SEMANA - TURNO</b> |  |  |  |  |
| <b>Semana</b>        | $\frac{1}{2}$<br>38                             |                                 |                                         |                             |                                                            |                                              |  |  |  |  |
| <b>Row Labels</b>    | - Calificación In Semanu Calificación 56 Semana | <b>Calificación NMHA Semana</b> | Semana                                  | 18                          | <b>IT</b>                                                  |                                              |  |  |  |  |
| Jorge Castellanos    | 35                                              | Ů                               | Ö                                       |                             |                                                            |                                              |  |  |  |  |
| Alegrias             | 35                                              | $\ddot{\phantom{0}}$            | o Row Labels                            | <sup>7</sup> Promedio Truly |                                                            |                                              |  |  |  |  |
| Carlos Garcia        | 25                                              | o                               | 0 PNoche                                |                             | 27                                                         |                                              |  |  |  |  |
| Montallez            | 25                                              | 0                               | 34<br>ō                                 |                             | 25                                                         |                                              |  |  |  |  |
| Franklin Navarro     | 15                                              | O                               | 65<br>ö                                 |                             | 30                                                         |                                              |  |  |  |  |
| Ismael               | 15                                              | $\theta$                        | $0$ = Dia                               |                             | 29                                                         |                                              |  |  |  |  |
| Cesar Gamboa         | 15                                              | Ò                               | 34<br>o                                 |                             | 28                                                         |                                              |  |  |  |  |
| Alberto Hemandez     | 10                                              | $\theta$                        | 65<br>ō                                 |                             | 31                                                         |                                              |  |  |  |  |
| Jonatan villa        | 10                                              | Ů                               | 0 RAmanecida                            |                             | 33                                                         |                                              |  |  |  |  |
|                      |                                                 |                                 | 65<br>o                                 |                             | 33                                                         |                                              |  |  |  |  |
| Camilo               | 10                                              | 0                               | <b>D</b> Grand Total                    |                             | 29                                                         |                                              |  |  |  |  |
| Hurtado              | $10^{-1}$<br>s                                  | o                               |                                         |                             |                                                            |                                              |  |  |  |  |
| Javier Florez        |                                                 | 0<br>ö                          | o                                       |                             | <b>RENDIMIENTO T/H ÚLTIMO MES - TURNO</b>                  |                                              |  |  |  |  |
| Manuel Blanco        | 5                                               |                                 | O.                                      |                             |                                                            |                                              |  |  |  |  |
| Edie Martinez        | 5                                               | 0                               | O<br>o femana                           | (Multiple items) -          |                                                            |                                              |  |  |  |  |
| Joruthan Peñaloga    | 5                                               | Ò                               |                                         |                             |                                                            |                                              |  |  |  |  |
| <b>Grand Total</b>   | 725                                             | o                               | Row Labels                              | 7 Promedio Trutt            |                                                            |                                              |  |  |  |  |
|                      |                                                 |                                 | *Noche                                  |                             | 27                                                         |                                              |  |  |  |  |
|                      |                                                 |                                 | 14                                      |                             | M                                                          |                                              |  |  |  |  |
|                      |                                                 |                                 | 65                                      |                             | 50                                                         |                                              |  |  |  |  |
|                      |                                                 |                                 | <b>SDia</b>                             |                             | 28                                                         |                                              |  |  |  |  |
|                      |                                                 |                                 |                                         |                             | 27                                                         |                                              |  |  |  |  |
|                      |                                                 |                                 | 14<br>65                                |                             |                                                            |                                              |  |  |  |  |
|                      |                                                 |                                 | <b>EAmanedda</b>                        |                             | 29<br>33                                                   |                                              |  |  |  |  |
|                      |                                                 |                                 |                                         |                             |                                                            |                                              |  |  |  |  |
|                      |                                                 |                                 |                                         |                             |                                                            |                                              |  |  |  |  |
|                      |                                                 |                                 | 65<br><b>Grand Total</b>                |                             | 33<br>28                                                   |                                              |  |  |  |  |

*Ilustración 58. [Tablas Dinámicas del Formato de Seguimiento Empaque –](#page-13-16) Pivot Fuente: Elaboración propia*

Finalmente, se construyeron los siguientes gráficos para ilustrar de manera dinámica la información recolectada en materia de puntajes para los registros.

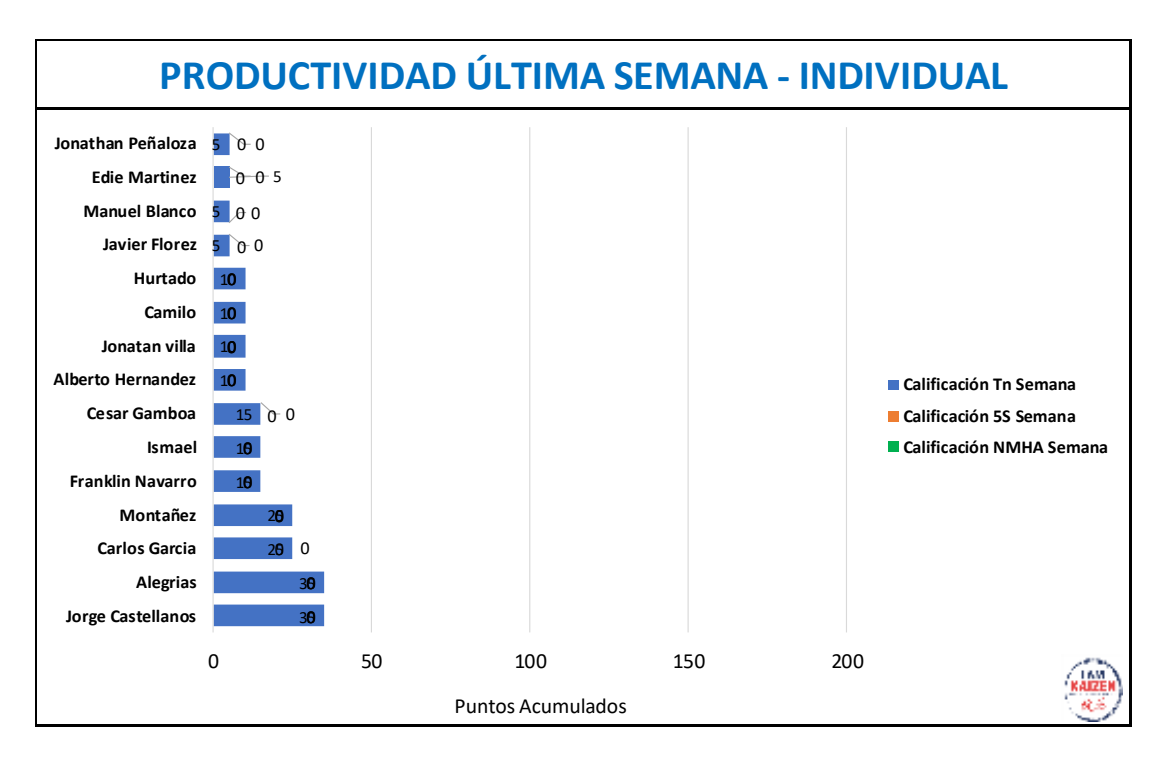

*Ilustración 59. [Productividad Última Semana –](#page-13-17) Individual*

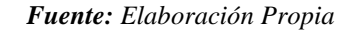

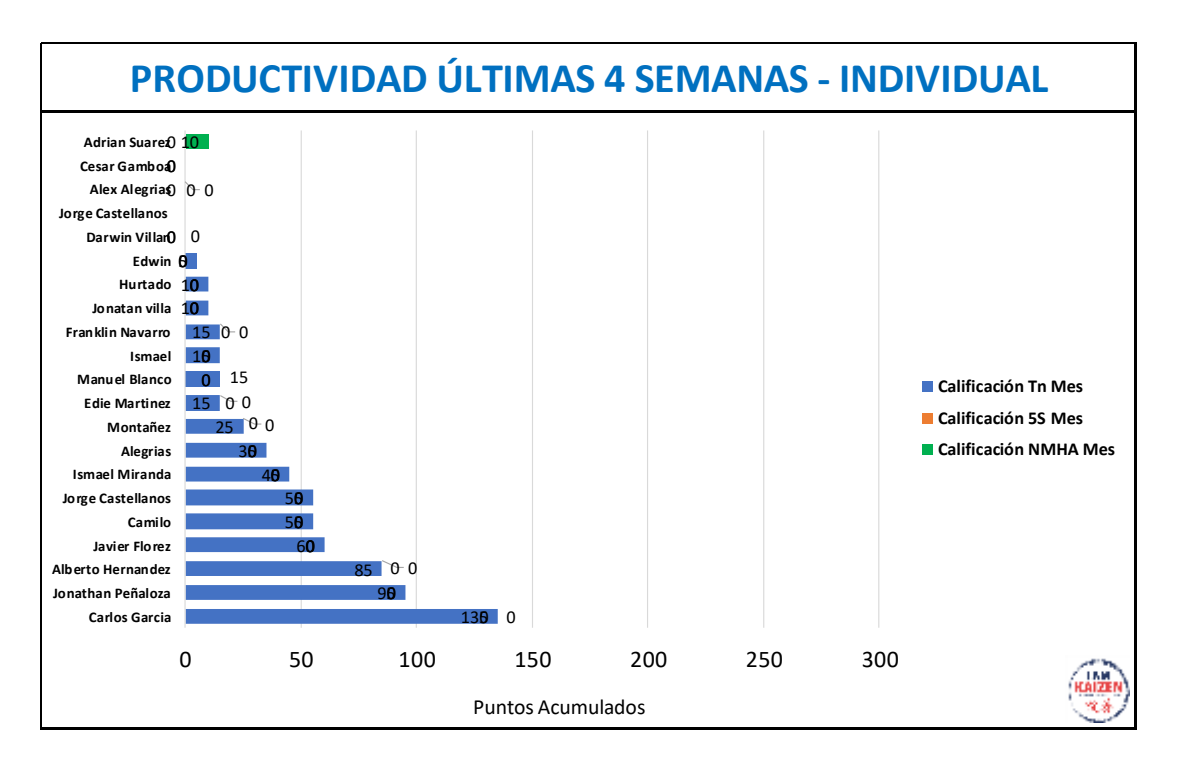

*Ilustración 60. [Productividad Último Mes –](#page-13-18) Individual*

*Fuente: Elaboración Propia*

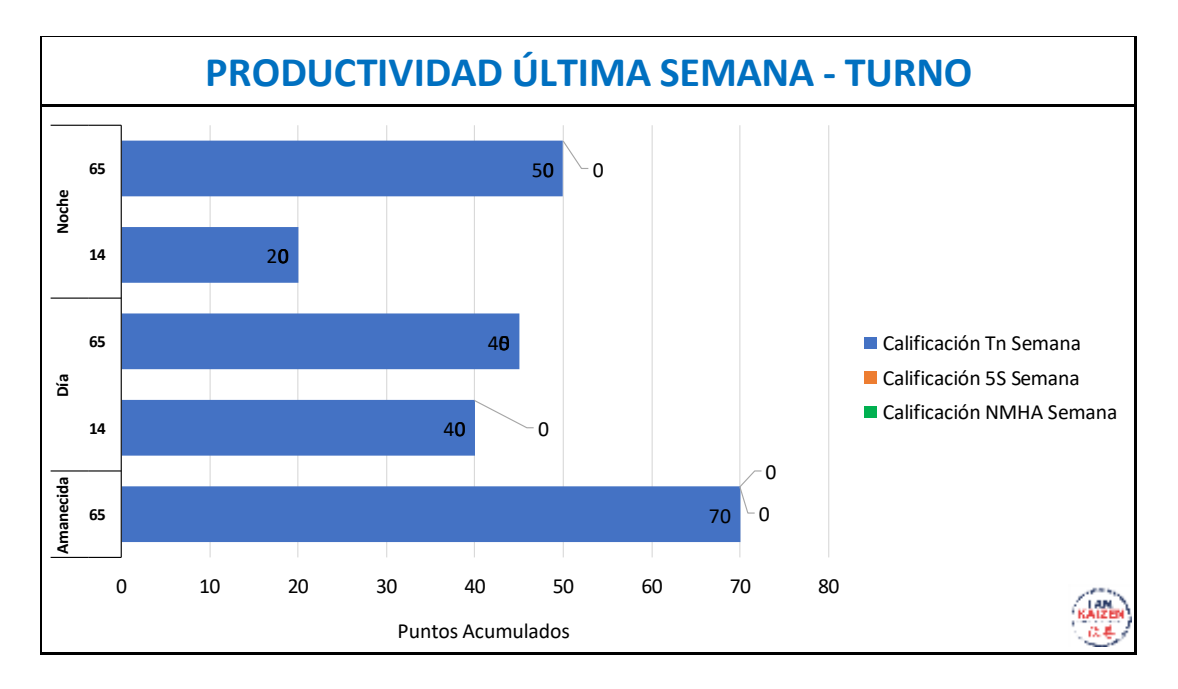

*Ilustración 61. [Productividad Última Semana –](#page-14-0) Turno*

*Fuente: Elaboración propia*

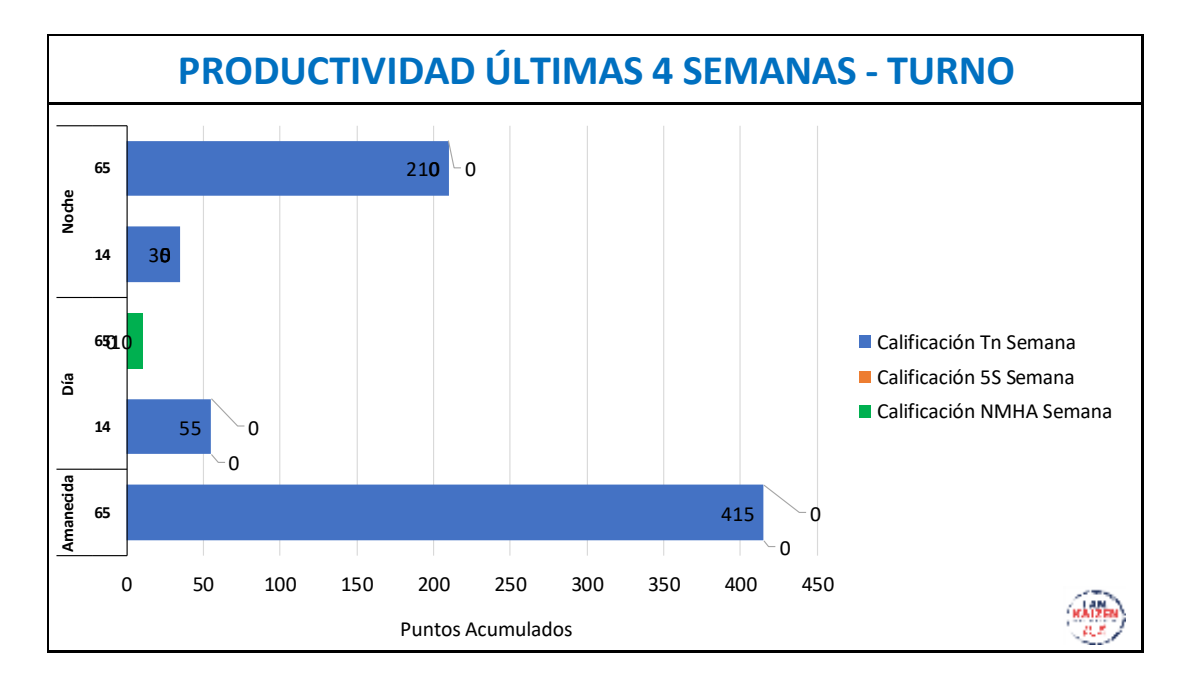

*Ilustración 62. [Productividad Último Mes –](#page-14-1) Turno*

*Fuente: Elaboración propia*

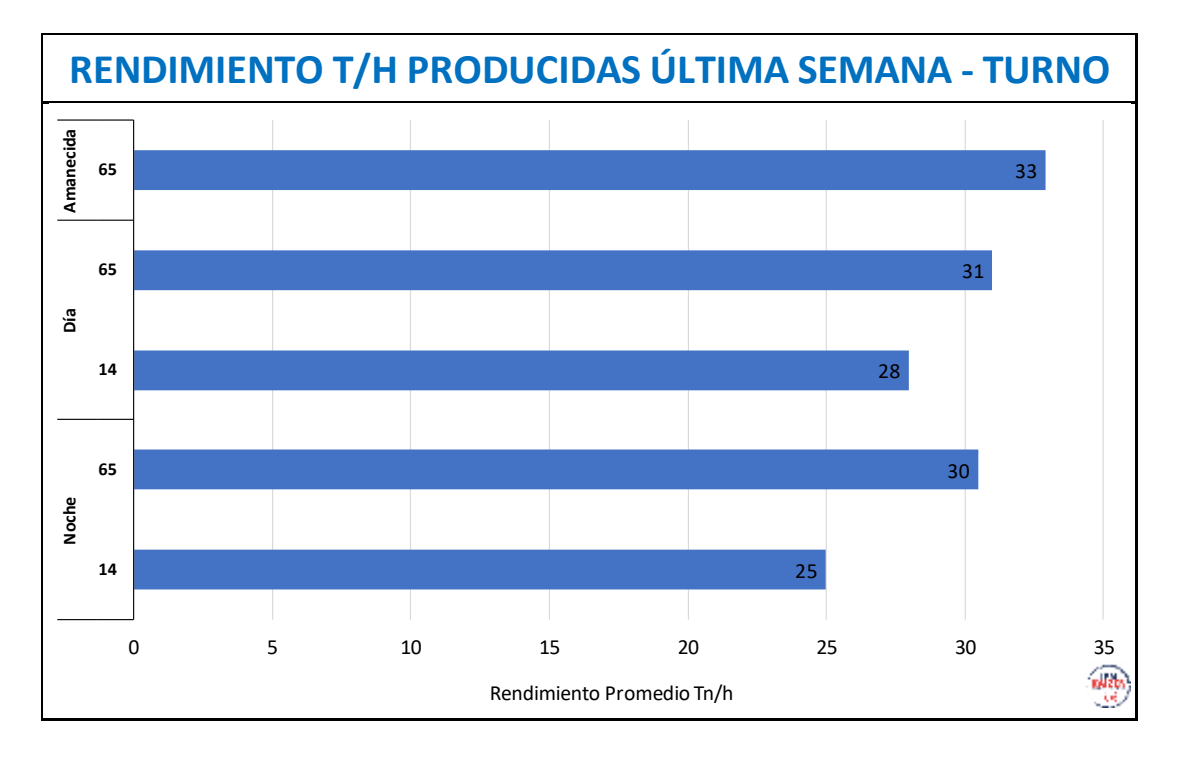

*Ilustración 63. [Rendimiento T/H Última Semana –](#page-14-2) Turno*

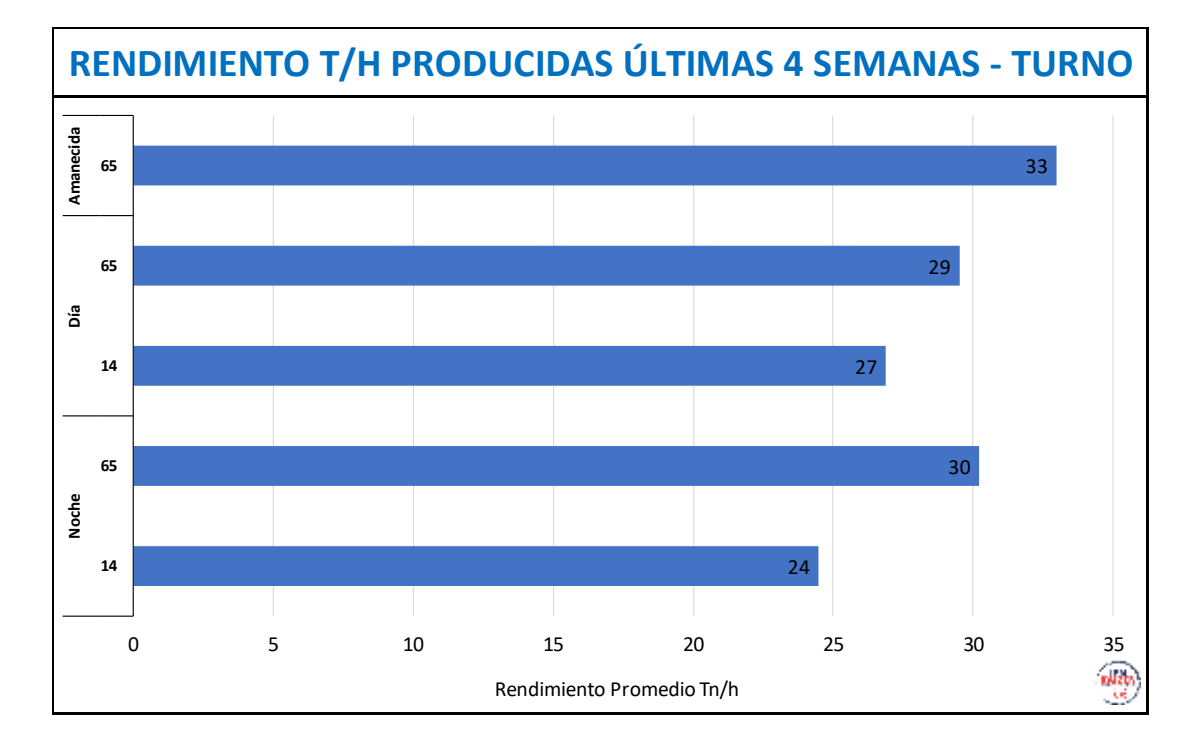

*Fuente: Elaboración propia*

*Ilustración 64. [Rendimiento T/H Último Mes –](#page-14-3) Turno*

*Fuente: Elaboración propia*

## **4.4.3 Programación del Dispositivo**

Se adjudicó un equipo de TV para el área [*[Ver Anexo 3](#page-15-3)*] con el fin de evidenciar los avances en materia de indicadores de productividad con estas gráficas que se construyeron y así llevar un seguimiento semanal y mensual que pudiera ser de conocimiento de los colaboradores. Las gráficas se extraían en una memoria USB la cual se conectaba directamente al TV para proyectarse durante la jornada laboral. Una vez instalado y configurado el dispositivo, se hizo la respectiva jornada de divulgación en el Área de Empaque para dar a conocer el funcionamiento de este nuevo programa para el seguimiento en materia de productividad.

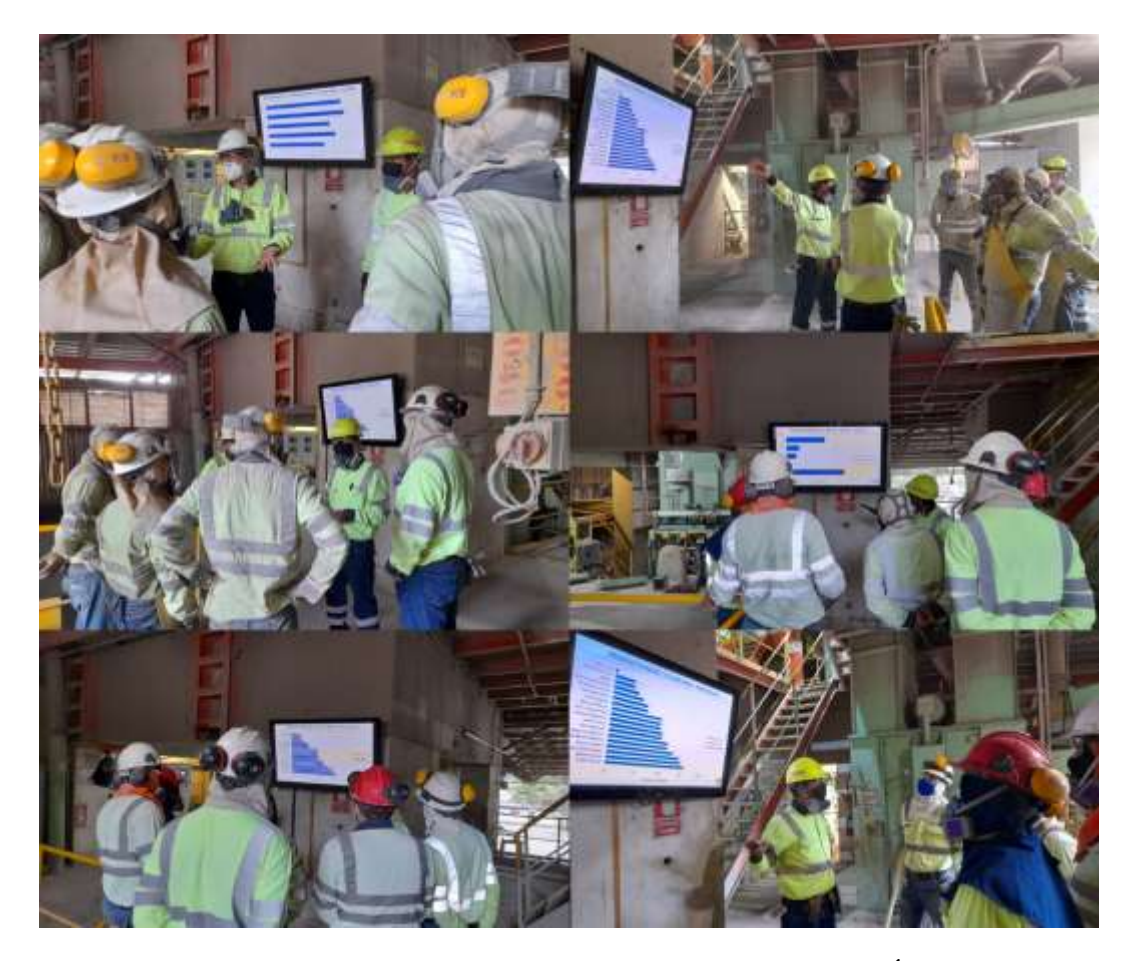

*Ilustración 65. [Programación del Dispositivo y Divulgación en el Área de Empaque](#page-14-4) Fuente: Toma de evidencia fotográfica propia*

## **4.4.4 Realización de Reconocimientos**

Se realizó con proyección a 1 mes luego de liberado el programa, para esto en primer lugar se diseñó un formato para diplomas de reconocimiento [*[Ver Anexo 20](#page-15-4)*] y posteriormente en una jornada de reconocimientos generales de la planta donde se premiaron a los trabajadores del semestre y del año (2021) se hizo la premiación a los compañeros merecedores del Área de Empaque. Se hicieron 4 reconocimientos basados en los resultados obtenidos del Formato de Seguimiento y los Gráficos realizados. Los compañeros fueron: Javier Florez, Alberto Hernández, Jhonathan Peñaloza y Carlos García. Los reconocimientos se hicieron en materia de obsequios en materia de equipos electrónicos: Smart Watch o Relojes Inteligentes los cuales fueron adquiridos mediante un CAPEX (proceso de solicitud de compra ante la Dependencia de Abastos) aprobado por la Dirección de la Planta.

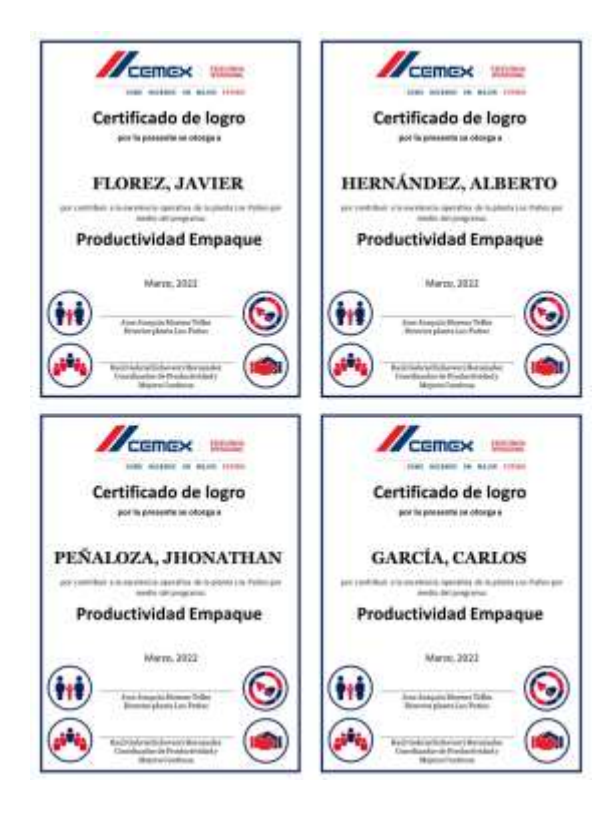

*Ilustración 66. [Diplomas de Reconocimiento a Productividad en Empaque](#page-14-5) Fuente: Elaboración propia*

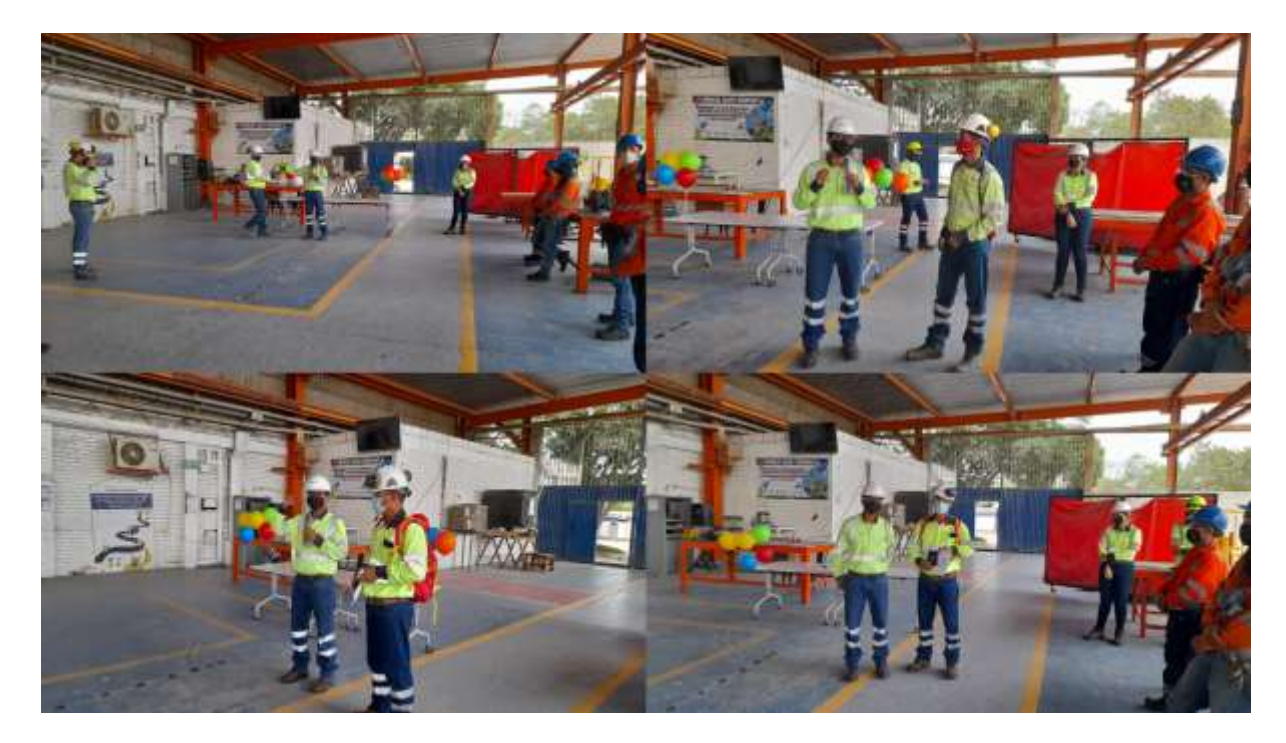

*Ilustración 67. [Jornada de Reconocimientos a Productividad en Empaque](#page-14-6) Fuente: Toma de evidencia fotográfica propia*

#### **[Conclusiones](#page-9-6)**

La compañía CEMEX Colombia S. A. se destaca en el mercado por poseer uno de los enfoques estratégicos mejor estructurados basados en la eficiente administración de todos sus modelos de gestión incluyendo entre estos, el talento humano, la producción, la calidad y su más preciado frente la seguridad; y es que, para la empresa, prevalece el bienestar de sus colaboradores por encima de cualquier otro estándar. Es por esto que, los demás modelos se condensan en un solo foco de fortaleza al contar con personal capacitado, la búsqueda en la mejora continua de sus procesos y la estandarización de los mismos en pro de la búsqueda de la calidad total.

Desde el área de Excelencia Operativa, se destaca el esfuerzo y seguimiento continuo en el establecimiento de planes de mejora, propuestas y proyectos que abarquen el ataque directo a las pequeñas falencias que como en todo proceso aparecen, mostrando altos niveles de resiliencia al dar rápida respuesta y solución ante las problemáticas halladas. Como métodos de detección y corrección se destacan las herramientas implementadas en materia de Auditorías 5S, Creación, Actualización y Auditorías de SWs y desarrollo de Proyectos Kaizen.

Con relación a la etapa inicial de análisis de la situación actual en la cual se precisó la recolección de información mediante la colaboración del personal, cabe resaltar que se evidenció alto grado de interés en la participación de la propuesta para el posterior desarrollo del proyecto de la gran parte de los colaboradores. Por otra parte, hubo altibajos por razones netamente

comprensibles en medida que algunos se mostraron reacios al cambio por miedo a quizá no llegar a adaptarse en totalidad con las nuevas propuestas de implementación para la mejora.

La transformación de los formatos físicos en digitales, es una estrategia muy beneficiosa para las instituciones, puesto que los componentes tecnológicos que existen en la actualidad brindan los recursos óptimos para realizar estas propuestas de conversión basadas en las necesidades propias de un área específica dentro de la organización; facilitando el desarrollo de actividades que repercutan directamente en la mejora productiva y de calidad de los procesos.

La aplicabilidad de este tipo de propuestas de transformación digital dentro de las empresas, brindan varias ventajas a las instituciones, entre ellas, facilidad de acceso a la información, simultaneidad de consulta gracias a la proposición y desarrollo de flujos de interconectividad entre dependencias, protección y seguridad de los documentos originales debido a su resguardo en el almacenamiento en la nube, así mismo como diversos métodos y metodologías para propiciar el empalme y capacitación de los colaboradores directamente implicados.

El establecimiento de estrategias de capacitación y empalme garantiza un enfoque de estandarización de los procesos ya que se transmite la información precisa del funcionamiento de las nuevas propuestas de mejora que se adecuarán al proceso y se consigue generar en el personal sentido de pertenencia por la institución y su área de trabajo.

Se logró la reducción de desperdicios en materia de recursos representados en aproximadamente 1980 hojas de papel que se ahorrarán del proceso de diligenciamiento de formatos de novedades de campo; sumado a esto, se logró percibir y evidenciar un incremento en materia de indicadores de productividad representados en la producción, seguridad y orden y limpieza del Área de Empaque.

Finalmente, desde el desarrollo de esta propuesta de transformación digital se evidencia que representa una mejora estable en medida de 3 componentes: seguridad, adaptabilidad y mejora continua; ya que, se preservará el bienestar de los colaboradores en medida que reducen los focos de contagio, de igual manera se reduce la probabilidad de pérdida de históricos importantes para la empresa al compilarse toda la información desde la nube; se propician escenarios en los cuales los colaboradores desarrollarán nuevas capacidades y aprendizaje continuo en materia de desarrollo tecnológico, y finalmente, se continuará en el ejercicio de la búsqueda de estrategias que impacten en la excelencia operativa de los procesos que se llevan a cabo dentro de las instalaciones de la planta.

## **[Recomendaciones](#page-9-7)**

Se debe continuar con el desarrollo de proyectos de campo dentro de las instalaciones de la Planta Cemento Los Patios que propicien mejoras en la productividad, calidad y seguridad de los procesos, de la mano con estrategias de transformación digital de formatos de control y novedades en relación al diligenciamiento de estos, con el fin de realizar adecuaciones y mejoras en caso de ser necesario.

Mantener el acompañamiento y seguimiento continuo a los proyectos propuestos e implementados con el fin de llevar un compendio de avances en materia de mejoras y adaptabilidad de los colaboradores directamente implicados en cada uno de los procesos en los cuales se establecieron nuevas estrategias para la mejora.

Continuar con la proposición de iniciativas desde el área de Excelencia Operacional, demostrando que el desarrollo de los múltiples e importantes planes de mejora direccionados desde la coordinación han servido para un repunte en el aumento de la productividad en los diferentes procesos operativos que se llevan a cabo dentro de la Planta de Cemento Los Patios.
#### **[Referencias](#page-9-0)**

- Anónimo. (s. f.). KAIZEN LA CLAVE DEL CAMBIO. *Artículo de WordPress*, [1-2]. Recuperado de https://articulospm.files.wordpress.com/2012/05/kaizen-la-clave-delcambio.pdf.
- Argüelles Suárez, N. A. (2020). PROPUESTA PARA LA IMPLEMENTACIÓN Y TRANSFORMACIÓN DIGITAL DE LOS FORMATOS DE AUTÓNOMOS Y DE NOVEDADES DE CAMPO DE LA COMPAÑÍA CEMEX COLOMBIA S.A. *[Tesis de Pregrado para optar al título de Ingeniero Industrial, Universidad de Santander-UDES, Campus Cúcuta, Colombia]. Tomada de la RED privada Planta Cemento Los Patios, alojada en la carpeta "Practicantes" - Productividad*. Cúcuta, Norte de Santander, Colombia.
- Bichachi, D. (s. f.). El uso de las Listas de Chequeo (CheckList) como herramienta para controlar la calidad de la ley. *Instituto Internacional de Estudio y Formación sobre Gobierno y Sociedad (IIEFGS)*, [4-5]. Recuperado de https://www.claudiabernazza.com.ar/ssgp/html/pdf/check\_list.pdf.
- Buendía, A., Nájera, C., & Quiroz, A. (s. f.). Régimen de protección del secreto empresarial en Colombia. Recuerado de https://www.uninorte.edu.co/documents/4368250/13180762/actualidad-juridica-10-45- 53.pdf/39b77b50-83b0-44a5-8785-45bb188d3b1f. *Actualidad Jurídica*, 47.
- Cabezas, J. D. (2015). *La gran oportunidad: Claves para liderar la transformación digital en las empresas y en la economía.* Barcelona, España.: Grupo Planeta.
- Cámara de Comercio de Bogotá. (11 de Mayo de 2020). Estrategias para la Transformación Digital. *[Taller Virtual de apoyo Empresarial, Bogotá, Colombia]. Tomado de Biblioteca Digital CCB.* Bogotá, D. C., Cundinamarca, Colombia: Recuperado de https://bibliotecadigital.ccb.org.co/bitstream/handle/11520/25533/transformacion%20digi tal%20pdf.pdf?sequence=1&isAllowed=y.

Carvajal Quintero, V. M. (Agosto de 2019). DISEÑO E IMPLEMENTACION DE UN SISTEMA DE GESTIÓN DE INFORMACIÓN PARA EL AREA DE ENTRENAMIENTOS Y COMUNICACIONES DE HSE DEL GEOMERCADO LAN (LATINOAMETICA NORTE) DE SCHLUMBERGER. *[Trabajo de Pasantías para Optar por el Título de Ingeniero de Telecomunicaciones - UNIVERSIDAD DISTRITAL FRANCISCO JOSÉ DE CALDAS. Bogotá, Colombia. Recuperado de Repositorio Digital Udistrital.* Bogotá, Colombia: Recuperado de https://repository.udistrital.edu.co/bitstream/handle/11349/22373/CarvajalQuinteroVictor Manuel2019.pdf?sequence=1&isAllowed=y.

- CEMEX Colombia S. A., C. (2020). *CEMEX Colombia*. Obtenido de Nuestras Acciones COVID-19: https://www.cemexcolombia.com/documents/45752949/49727740/cemex-posturaconstrucci%C3%B3n-industria-segura-y-esencial.pdf/840ac633-676f-03c2-29df-250e1fec0541
- CEMEX S. A. B., C. V. (31 de Diciembre de 2020). *CEMEX*. Obtenido de Perfil de la Compañía, Acerca: https://www.cemex.com/es/acerca-de-cemex/perfil-de-la-compania
- Chávez Montejo, Y., & Pérez Souza, H. (2013). Gestión documental, Gestión de información y Gestión del conocimiento: nociones e interrelaciones. *Bibliotecas anales de investigación. Recuperado de https://dialnet.unirioja.es/descarga/articulo/5704452.pdf*, 223-224.

Córdova Burgos, P. I. (2019). IMPLEMENTACIÓN DE GESTOR DOCUMENTAL Y FLUJO DE TRABAJO EN LA NUBE PARA LA CRUZ ROJA ECUATORIANA. *[Trabajo de grado a optar por el título de Ingeniero en Sistemas Informáticos - Universidad Tecnológica Israel. Quito, Ecuador]. Tomado de Repositorio Virtual Uisrael*. Quito, Euador: Recuperado de http://repositorio.uisrael.edu.ec/bitstream/47000/2093/1/UISRAEL-EC-SIS-378.242- 2019-035.pdf.

Cubaque Vargas, K. A. (2019). PROPUESTA PARA EL DISEÑO Y MONTAJE DE UNA APLICATIVO MÓVIL PARA EL SEGUIMIENTO DE ASISTENCIAS EN LAS CHARLAS Y CAPACITACIONES EN LA PLANTA CEMENTO CEMEX LOS PATIOS. *[Trabajo de Prácticas de Ingeniería Industrial, Universidad Francisco de Paula* 

*Santander-UFPS, Sede Cúcuta, Colombia]. Tomada de la Red Privada SharePoint de la Planta Los Patios, Alojada en la carpeta "KAIZEN".* Cúcuta, Norte de Santander, Colombia.

- Delgado García, A., Romero López, R., Parroquín Amaya, P., & Martínez Gómez, E. (Diciembre de 2018). INCREMENTO DE LA EFECTIVIDAD EN EL PROCESO DE SUBENSAMBLE DE LA RESISTENCIA ACUSTICA: USO DEL FORMATO A3. *[Informe Técnico Final Coordinación de Investigación y Posgrado del Instituto de Ingeniería y Tecnología, Universidad Autónoma de Ciudad de Juárez, Juárez, México]. Tomada de Repositorio Digital UACJ, México.* Juárez, México: Recuperado de http://cathi.uacj.mx/bitstream/handle/20.500.11961/6292/Reporte%20T%C3%A9cnico% 20Formato%20A3.pdf?sequence=1&isAllowed=y.
- Diaz Pérez, M. (2009). Características de los sistemas de información que permiten la gestión oportuna de la información y el conocimiento institucional. *Pinar del Río*.
- Domenech Roldán, J. M. (s. f.). Diagrama de Ishikawa o Espina de Pescado. *Jomaneliga*, [2-3]. Recuperado de http://www.jomaneliga.es/PDF/Administrativo/Calidad/Espina\_de\_pescado.pdf.
- Fernán, P. (s. f. ). *Bases de datos - Tema 3: Lenguajes de Programación QBE y SQL. Universidad Católica de Manizales.* MTIG. Recuperado de https://www.fdi.ucm.es/profesor/fernan/MTIG\_/Tema%203%20Lenguajes.pdf.
- García Mantilla, A. M. (s. f.). *Anexo 7: Indicadores Propuestos.* Repositorio Virtual de la Universidad Distrital. Recuperado de https://repository.udistrital.edu.co/bitstream/handle/11349/3815/ParraRinconDanielaAlej andraAnexo-7.pdf?sequence=7&isAllowed=y.
- Hansa D., B. (11 de Noviembre de 2020). *Web MD, Lung Disease & Respiratory Health - Coronavirus En Espanol*. Obtenido de ¿Cuánto tiempo sobrevive el coronavirus en

superficies?: https://www.webmd.com/lung/coronavirus-espanol/cuanto-tiemposobrevive-el-coronavirus-en-superficies

- López Castañeda, M. (s. f.). *Qué son las Apps y Tipos de Apps.* Pereira, Colombia: UniVirtual Aprediendo Juntos. Universidad Tecnológica de Pereira. Recuperado de http://univirtual.utp.edu.co/pandora/recursos/2000/2591/2591.pdf.
- Lozada, J. (2014). Investigación Aplicada: Definición,Propiedad Intelectual e Industria. Recuperado de https://dialnet.unirioja.es/descarga/articulo/6163749.pdf. *Tic's y Sociedad*, 34-40.

Marquez, A. (2011). *Virtualización de servidores.* Barcelona.

- Martínez Buleo, J. V. (Julio de 2016). LA TRANSFORMACIÓN DIGITAL Y SU REPERCUSIÓN EN LAS EMPRESAS. *[Trabajo de Grado en Administración y Dirección de Empresas - Universidad Politécnica de Valencia. Valencia, España]. Extraído de Repositorio Digital UPV.* Valencia, España: Recuperado de https://riunet.upv.es/bitstream/handle/10251/68911/MART%C3%8DNEZ%20- %20LA%20TRANSFORMACI%C3%93N%20DIGITAL%20Y%20SU%20REPERCUS I%C3%93N%20EN%20LAS%20EMPRESAS.pdf?sequence=7.
- MinSalud, C. (11 de Abril de 2021). *Ministerio de Salud y Protección Social*. Obtenido de Nuevo Coronavirus COVID-19: https://www.minsalud.gov.co/salud/publica/PET/Paginas/Covid-19\_copia.aspx
- Nayar, L. (2010). Serie Documentos de Trabajo: La gestión documental, Conceptos básicos. *Consultora de Ciencias de la Información*, [4-6]. Recuperado de http://eprints.rclis.org/15028/1/020.pdf.

Niño González, A. F. (2019). Desarrollo de una aplicación móviles para el área de ingeniería biomédica que permite agilizar y mejorar las rutinas de vigilancia activa. *[Trabajo de Prácticas de Ingeniería Biomédica - UNIVERSIDAD DEL ROSARIO. Bogotá, Colombia]. Tomada de Repositorio Digital Universidad del Rosario.* Bogotá, Cundinamarca, Colombia: Recuperado de https://repository.urosario.edu.co/bitstream/handle/10336/20983/Proyecto\_Andres\_Felipe Nino Gonzalez.pdf?sequence=1&isAllowed=y.

- Ortí, C. B. (s. f.). LAS TECNOLOGÍAS DE LA INFORMACIÓN Y COMUNICACIÓN (T.I.C.). Valencia, España.
- Rodriguez, F. J. (1991). *Indicadores de Calidad y Productividad en la Empresa.* Caracas, Venezuela: CAF - Corporación Andina de Fomento. Recuperado de https://scioteca.caf.com/bitstream/handle/123456789/863/Indicadores%20de%20calidad %20y%20productividad%20en%20la%20empresa.PDF.
- Romero Bermúdez, E., & Diaz Camacho, J. (2010). El uso del diagrama causa-efecto en el análisis de casos. *Latinoamericana de Estudios Educativos (México), vol. XL, núm. 3-4*, [3-4]. Recuperado de https://www.redalyc.org/pdf/270/27018888005.pdf.
- Sánchez Sánchez, I. (Enero de 2015). Cronograma de Actividades. *Guía de Conceptualización, Universidad Autónoma del Estado de Hidalgo - UAEH, Hidalgo, México. Tomado de Repositorio Digital UAEH*. Pachuca, Hidalgo, México: Recuperado de https://repository.uaeh.edu.mx/bitstream/bitstream/handle/123456789/16696/LECT128.p df?sequence=1&isAllowed=y.
- Sánchez, J. (s. f. ). Transformación e Innovación Digital. [Presentación en PPT]. *Íncipy*, [7-8]. Recuperado de https://www.incipy.com/ebooks/transformacion-digital.pdf.
- Sanz Caballero, I. M. (2017). Transformación en Archivos: un recorrido de la tecnología tradicional a la tecnología digital. *Métodos de Información Vol. 8*, [45-46]. Recuperado de https://dialnet.unirioja.es/descarga/articulo/6101652.pdf.
- Suarez Barraza, M. F. (2008). Encontrando al Kaizen: Un análisis teórico de la Mejora Continua. *Pecvnia*, 285-311.
- Universidad Pública de Granada. (s. f.). Conceptos relacionados con la investigación. *Máster de Seguridad en la Edificación, Practicum de Investigación. Iniciación a la Investigación*. Granada, España.
- Wikipedia, L. E. (08 de Febrero de 2021). *Wikipedia*. Obtenido de CEMEX: https://es.wikipedia.org/wiki/Cemex#:~:text=CEMEX%20fue%20fundada%20en%20190 6,lapso%20de%20la%20Revoluci%C3%B3n%20Mexicana.

#### **[Bibliografía](#page-9-1)**

- Amendola, Luis (2016). *Excelencia Operacional - Parte 1.* Escuela de Negocios PMM, Universidad Politécnica de Valencia, España. [Artículo de Investigación]. Recuperado de http://pmm-bs.com/wp-content/uploads/2016/02/Excelencia-Operacional\_parte-1.pdf
- American Thoracic Society (2020). *¿Qué es el COVID-19? - Serie Informativa.* Recuperado de https://www.thoracic.org/patients/patient-resources/resources/spanish/covid-19.pdf
- ARL Sura (s. f.). *Riesgo Biológico - Guía Informativa.* Recuperado de https://www.arlsura.com/files/epp\_riesgo\_biologico.pdf
- Barrera Pérez, Martha (2007). *Naturaleza de las Sentencias Laborales y sus Efectos*. [Tesis de grado para optar al título de Licenciado en Derecho]. Universidad de Sonora, Hermosillo, México. Recuperado de Recuperado de Recuperado de Desembrado de Casa e de Santo Casa e de Santo Casa e de Santo Casa e de Santo Casa e de Santo Casa e de Santo Casa e de Santo Casa e de Santo Casa e de Santo Casa e de Sant http://www.repositorioinstitucional.uson.mx/bitstream/handle/unison/1070/barreraperezm arthapatricial.pdf?sequence=1#:~:text=%E2%80%9CResoluci%C3%B3n%20judicial%2 0es%20todo%20acto,controvertido%20para%20solucionarlo%20o%20dirimirlo.
- Briones Gil, Laura (s. f.). *Programación de Macros de Excel utilizando Visual Basic for Applications.* [Guía Práctica - Tema 6]. Recuperado de https://www.cartagena99.com/recursos/alumnos/apuntes/TEMA%206%20Programacion %20de%20Macros%20de%20Excel%20utilizando%20VBA.pdf
- Cáceres Carrasco, Felipe & Guzmán Cuevas, Joaquín (s. f.). *La dependencia funcional y productiva de las empresas: un análisis territorial y sectorial.* Universidad de Sevilla, España. [Artículo de Investigación]. Recuperado de https://core.ac.uk/download/pdf/51383407.pdf
- Carro Paz, Roberto & González Gómez, Daniel (s. f.). *Administración de las Operaciones: Productividad y Competitividad.* Universidad Nacional de Mar del Plata [Artículo de Investigación]. Recuperado de http://nulan.mdp.edu.ar/1607/1/02\_productividad\_competitividad.pdf
- Carro Paz, Roberto & González Gómez, Daniel (s. f.). *Administración de las Operaciones: Logística Empresarial.* Universidad Nacional de Mar del Plata [Artículo de Investigación]. Recuperado de http://nulan.mdp.edu.ar/1831/1/logistica\_empresarial.pdf
- Microsoft Corporation (2021). *Definiciones de los productos del paquete.* Recuperado de https://www.microsoft.com/es-co/
- Ministerio de Salud y Protección Social. *ABECÉ Protocolos de Bioseguridad: Resolución 000666 del 24 de abril del 2020.* Recuperado de https://www.minsalud.gov.co/sites/rid/Lists/BibliotecaDigital/RIDE/DE/DIJ/abeceresolucion-666.pdf
- Ministerio de Salud y Protección Social. *Resolución 000666 del 24 de abril del 2020, Protocolo General de Bioseguridad.* Recuperado de https://www.minsalud.gov.co/Normatividad\_Nuevo/Resoluci%C3%B3n%20No.%20666 %20de%202020.pdf
- Ministerio de Salud y Protección Social. *Resolución 000682 del 24 de abril del 2020, Protocolo de Bioseguridad en el Sector de la Construcción.* Recuperado de https://www.minsalud.gov.co/Normatividad\_Nuevo/Resolucion%20No.%20682%20%20 de%202020.pdf
- Sánchez Arévalo, Ana (2014). *Prevención de Enfermedades Infectocontagiosas.* [Presentación de PPT]. Área de Salud Badajoz, Hospital Universitario de Badajoz, España. Recuperado de https://www.areasaludbadajoz.com/images/datos/docencia\_e\_investigacion/prevencion\_e nfermedades\_infecciosas\_mH5Kc.pdf

# **[ANEXOS](#page-9-2)**

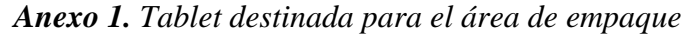

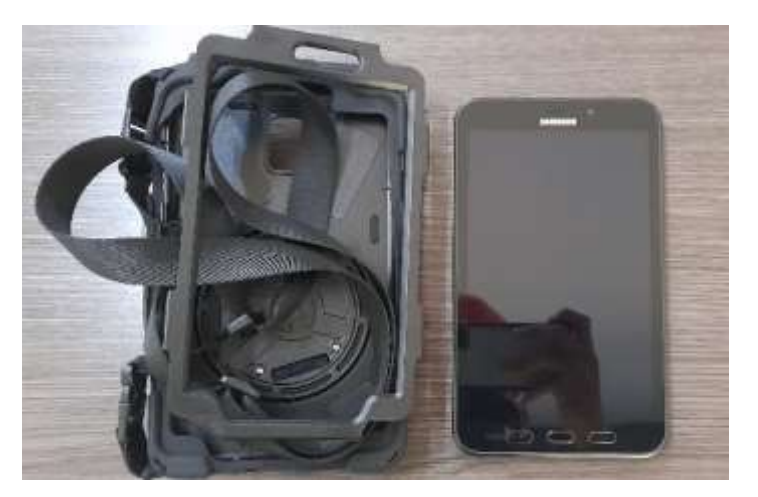

*Este dispositivo fue adquirido por la planta por medio del área de Excelencia Operativa con el fin de generar valor agregado a los procesos, fomentando la transformación digital de los formatos de reporte de novedades en cada una de las dependencias dentro de la organización.*

*Anexo 2. Puesto de trabajo [asignado al practicante](#page-15-1)*

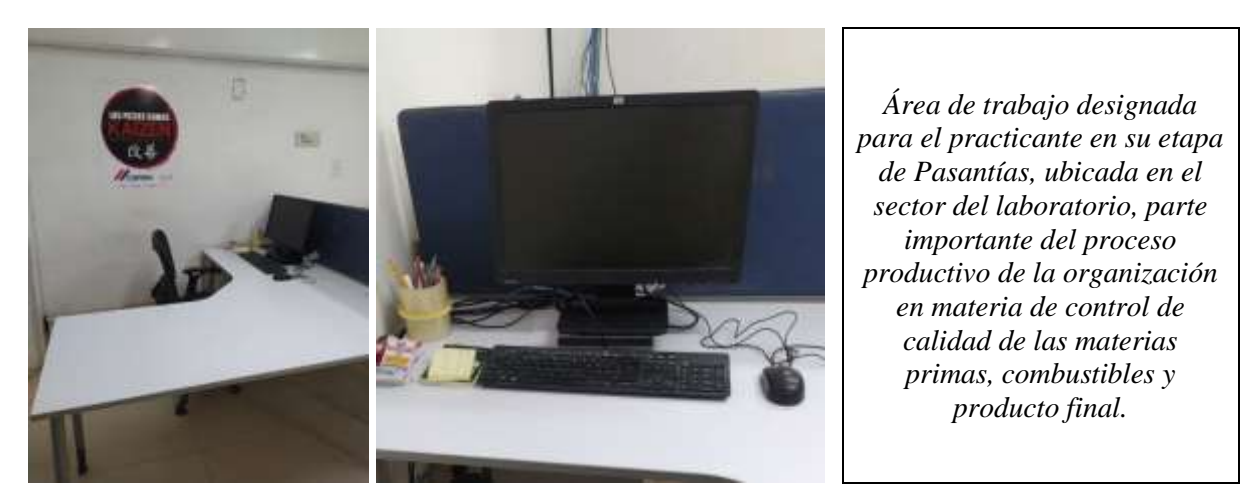

*Anexo 3. Televisor destinado [para el área de empaque](#page-15-2)*

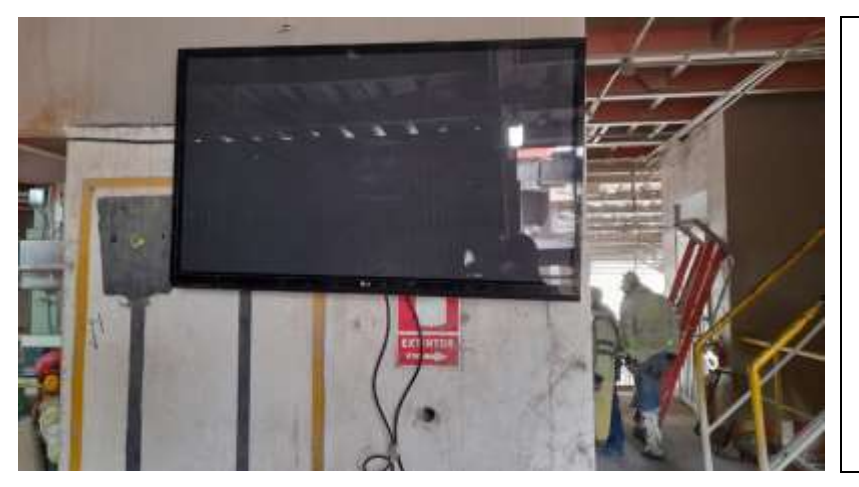

*Equipo adquirido por parte del área de Excelencia Operativa como mejora visual y productiva con el fin de ilustrar seguimiento en materia de indicadores de cumplimiento de metas capacitivas de producción.*

#### *Anexo 4. Otro sí - [Extensión de Pasantías](#page-15-3)*

*Carta de aceptación por parte de CEMEX Colombia S. A. en materia de extensión de período de prácticas a pasantías por un lapso de tiempo de 6 meses más, lo que significa una terminación del contrato el 24 de enero del año 2022.*

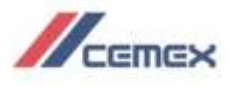

Bogotá, 17 de junio 2021

Faculta de Ingenieria Universidad Francisco de Paula Santander

#### Asunto: Aceptación de Pasantía Estudiante

#### **Estimados**

Señores.

Por medio de la presente extendemos nuestro deseo por brindar la aceptación de la pasantía de grado del estudiante JOSUÉ BECERRA CARRILLO del Programa Académico de Ingenieria Industrial, identificado con C.c. 1.093.791.848;

Las condiciones de esta son las siguientes:

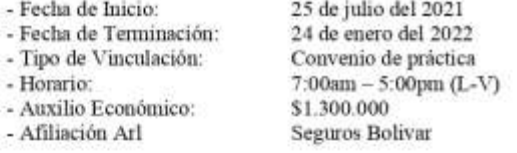

Durante la practica la estudiante tendrá como tutor dentro de la empresa a ECHEVERRI HERNANDEZ, RAUL GABRIEL, RAULGABRIEL.ECHEVERRI@CEMEX.COM, Cualquier información adicional será suministrada en la oficina de Recursos Humanos en la ciudad de Bogotá, teléfono 6039155.

Cordialmente,

Spannys

Asesor Planeación Atracción De Talento

**CEMEX Colombia** 

Vicepresidencia de Recursos Humanos

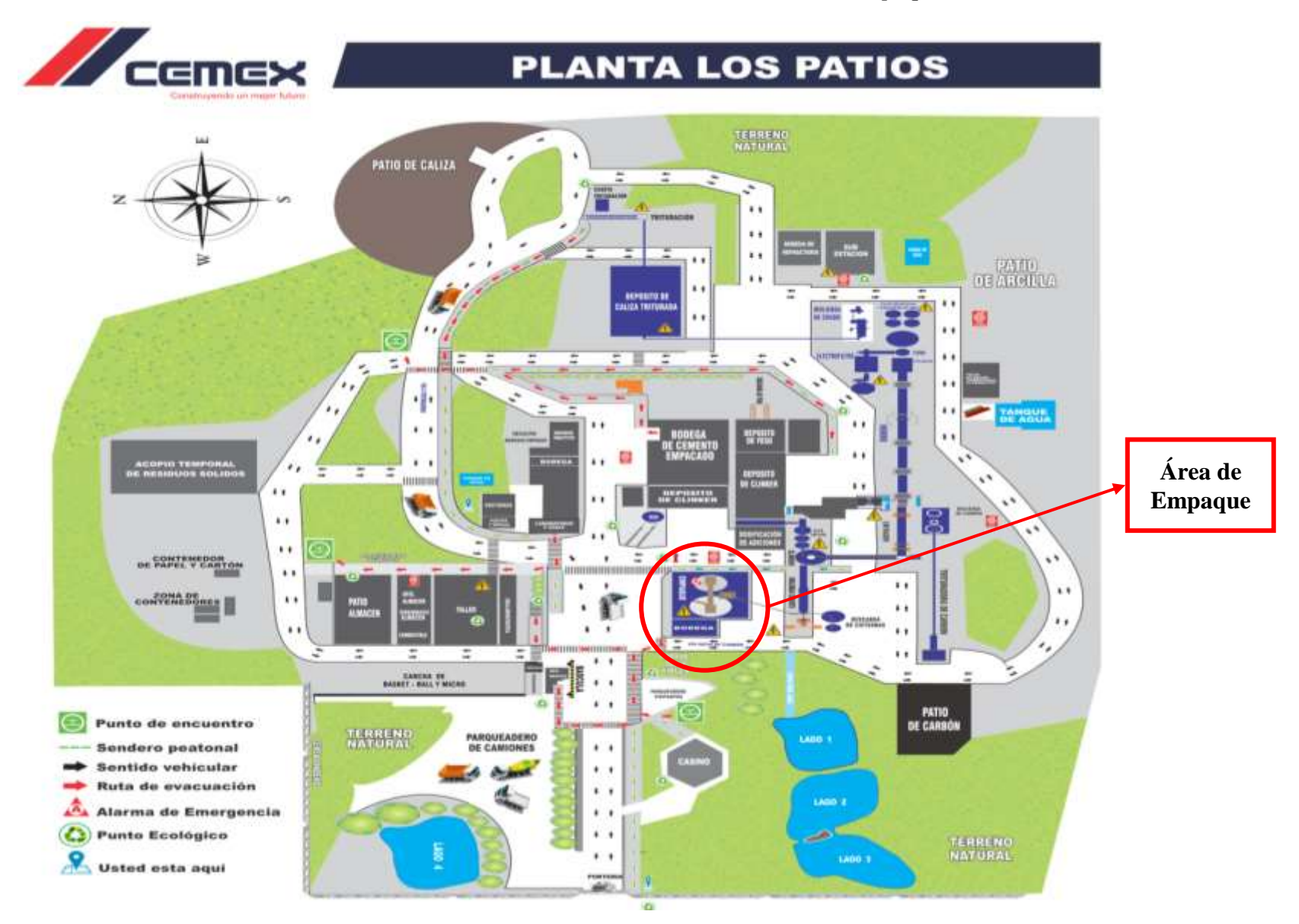

### *Anexo 5. [Plano de la Planta Cemento CEMEX Los Patios -](#page-15-4) Área de Empaque*

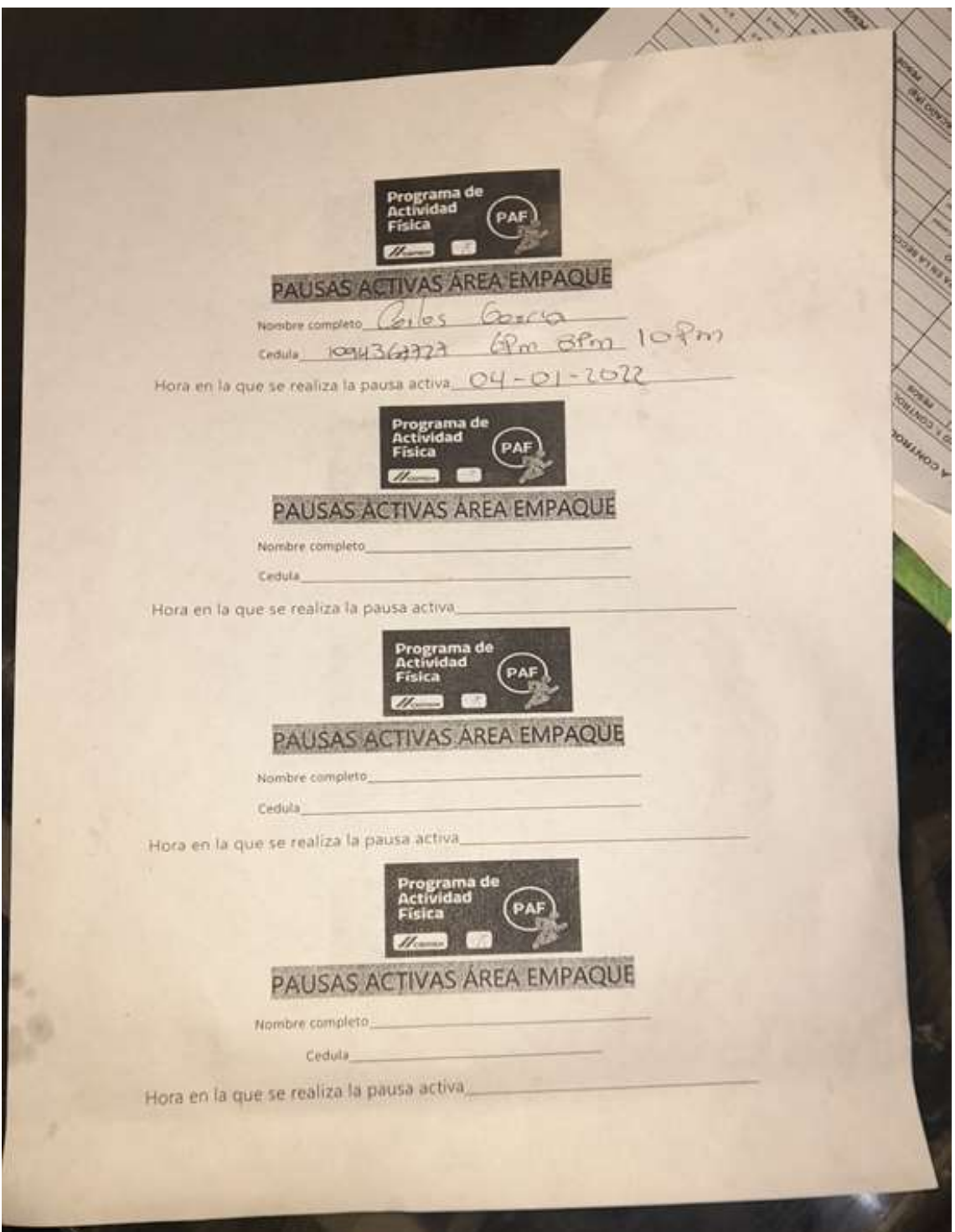

*Anexo 6. [Formato de Registro de Pausas Activas](#page-15-5)*

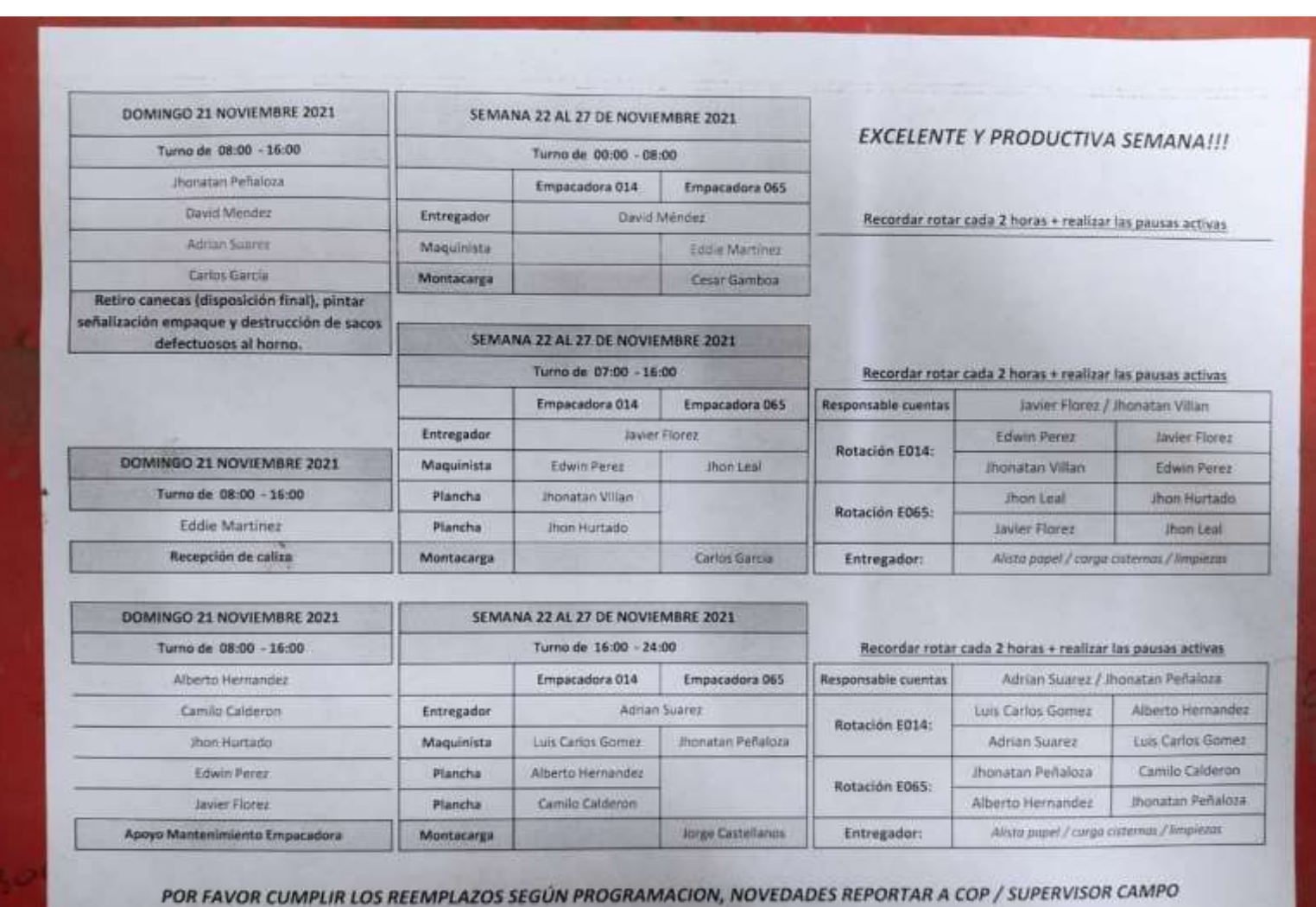

TODOS LOS PAROS, INCONVENIENTES, FALLOS O AFECTACIONES DE LA OPERACIÓN. DETALLAR CAUSAS DE LAS INCIDENCIAS

*Anexo 7. [Formato Registro/Divulgación](#page-15-6) de Turnos de Trabajo*

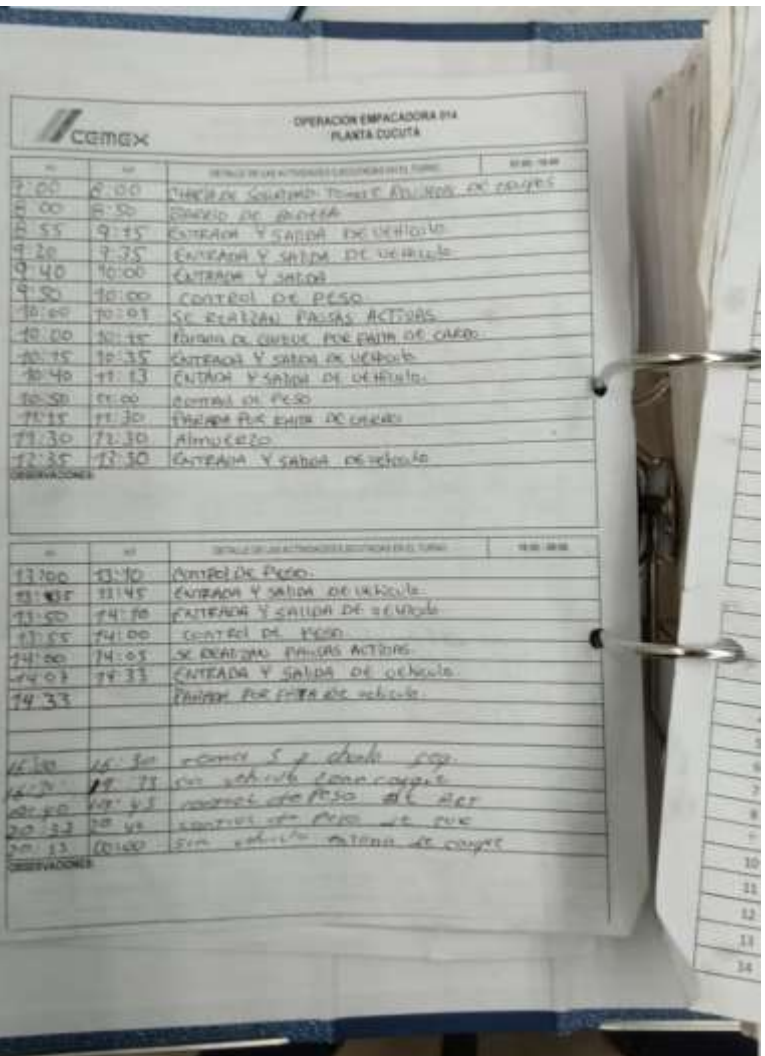

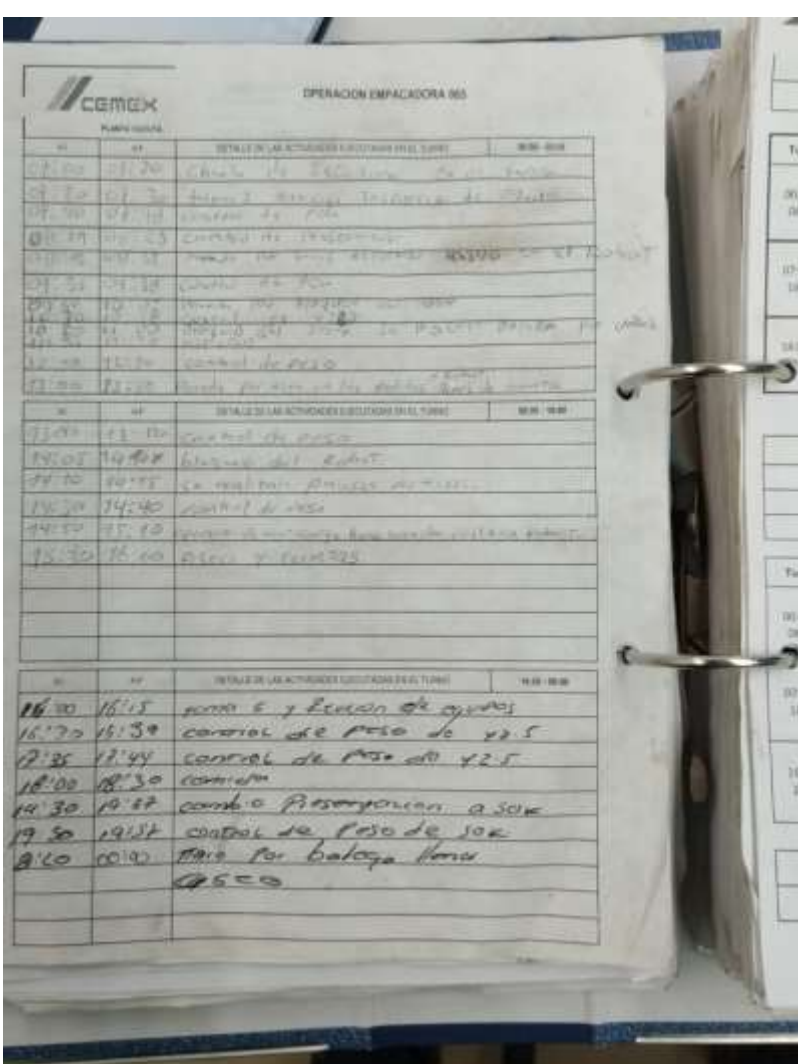

*Anexo 8. [Formatos Registro de Novedades de Máquina -](#page-15-7) Emp. 014 & 065*

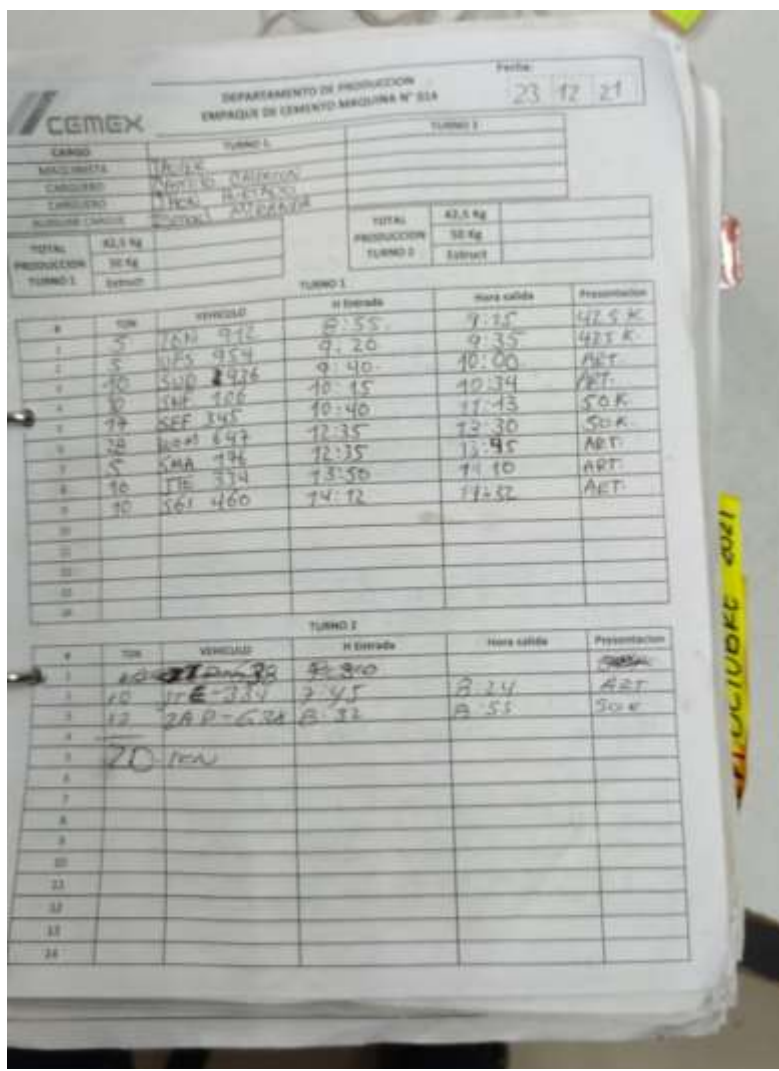

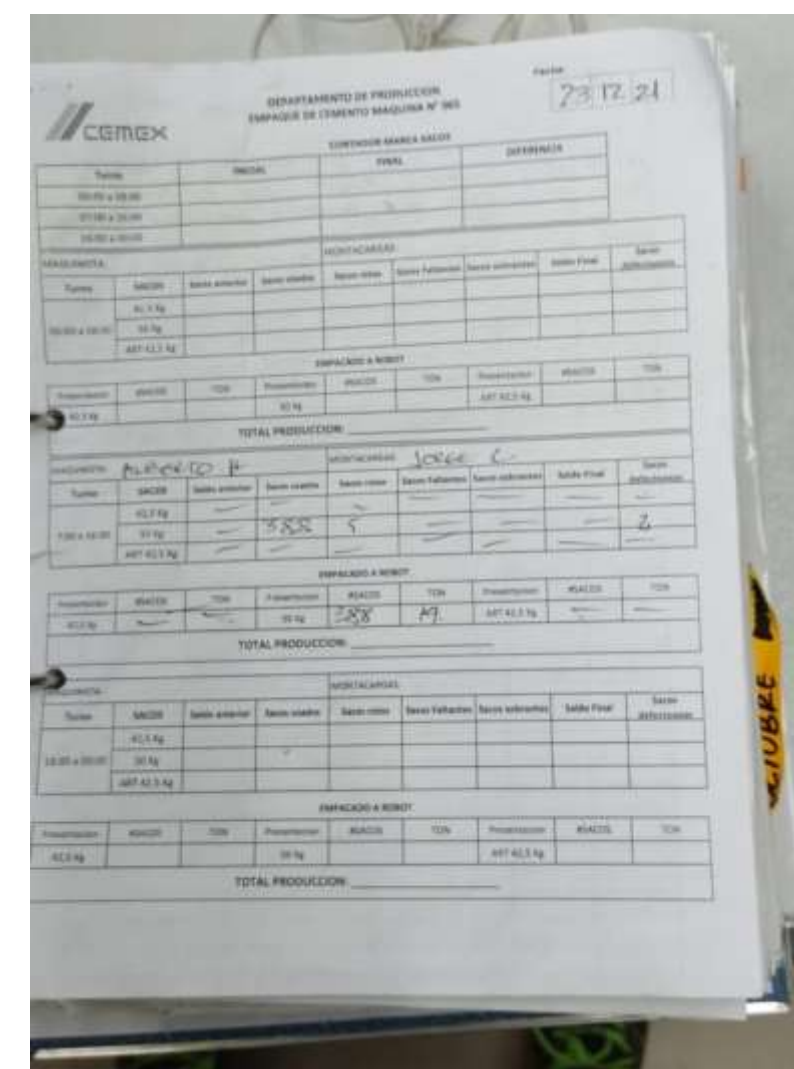

# *Anexo 9. [Formatos Registro de Novedades de Cargue -](#page-15-8) Emp. 014 & 065*

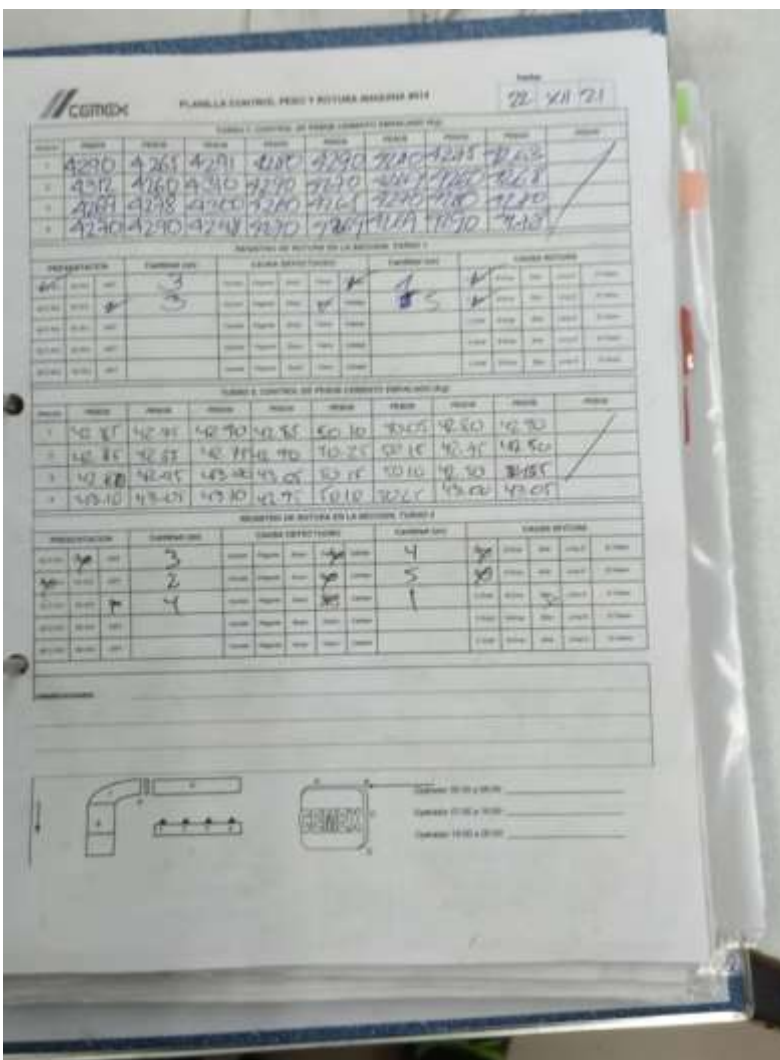

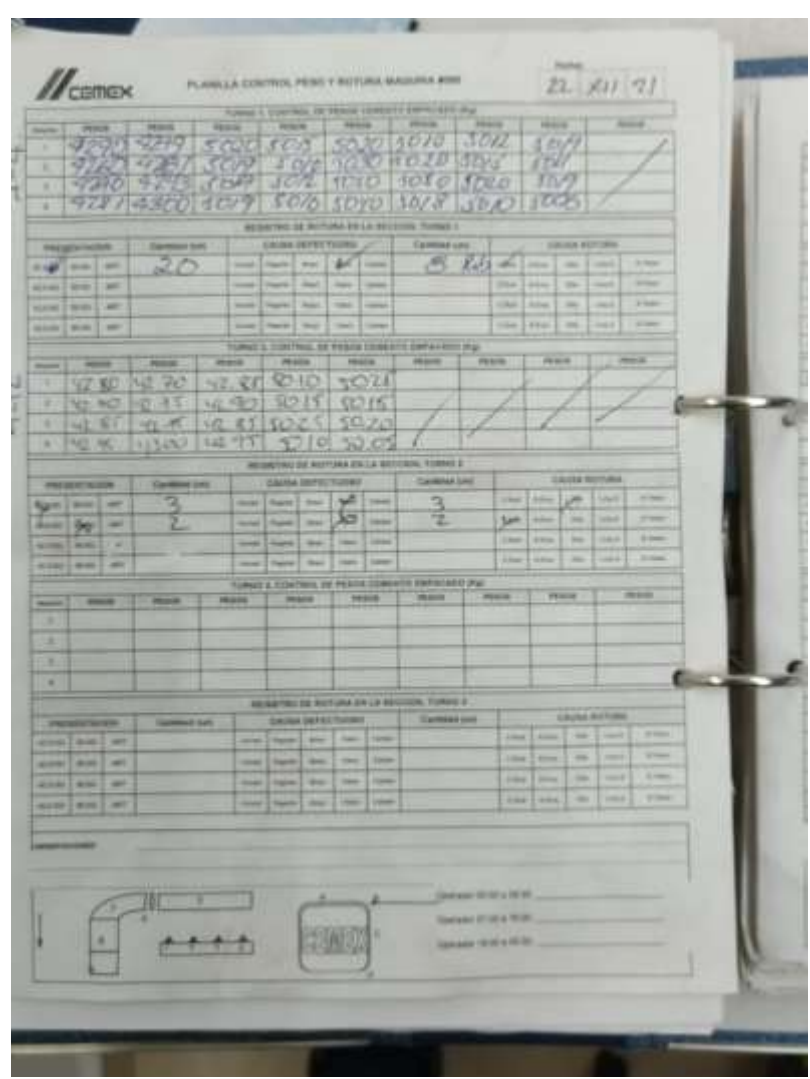

# *Anexo 10. [Formato Registro de Novedades de Sacos -](#page-15-9) Emp. 014 & 065*

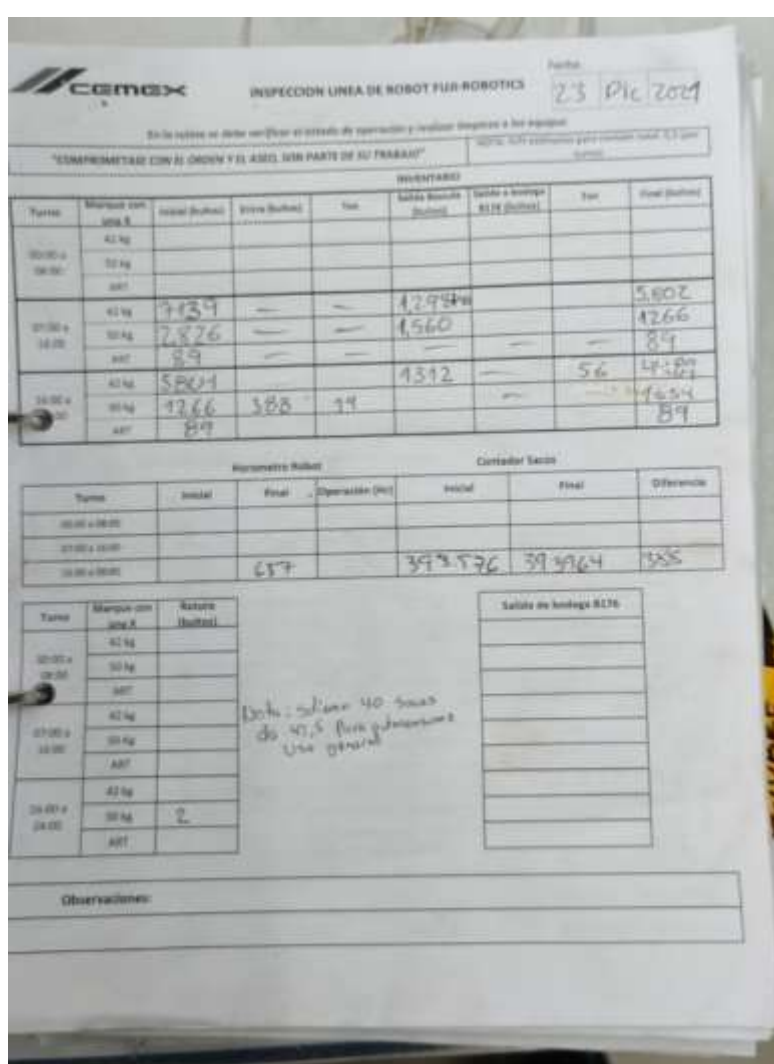

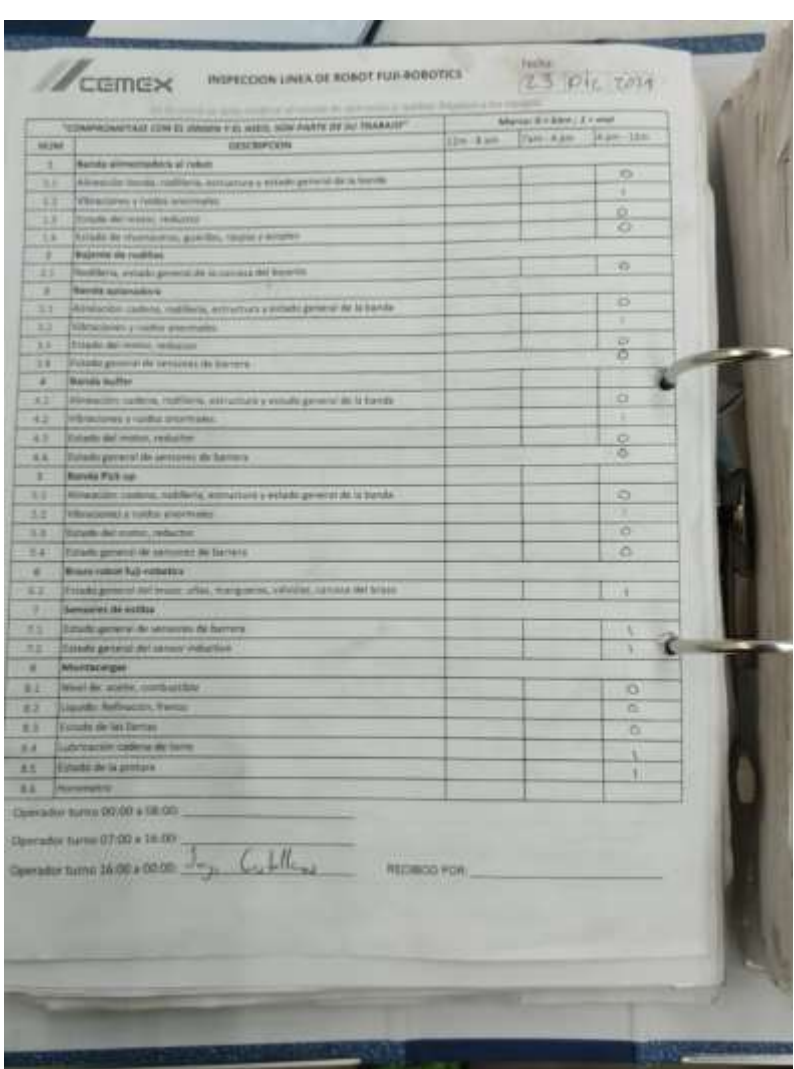

# *Anexo 11. [Formato Registro de Novedades Robot FUJI-ROBOTICS](#page-15-10)*

|                                 |                                                                                                    | <b>TOTAL EXIST</b>                                                                                                    |                                                                                                    |                                                                                                    |
|---------------------------------|----------------------------------------------------------------------------------------------------|----------------------------------------------------------------------------------------------------|----------------------------------------------------------------------------------------------------|----------------------------------------------------------------------------------------------------|
| OII<br>zs.                      | <b>PRESERVE</b><br>FRIN 22H<br>243 2650<br>OН.<br>$91 - 1932$<br>監護                                                                                                | ortif.<br>PONS<br>2011/10<br>1.12<br><b>Jaja Sons</b><br>H(2)<br><b>Company</b>                                                                                | <b>SPIRITISTS 1 210</b><br><b>SYMSIM RAN 1 2406</b><br>$1 + 21$ 1976<br>工学部<br>31.5738911.114<br>MM SOSE<br>$14957 - 1614$<br><b>TATE TANK AND REAL PROPERTY</b><br>B21 5861<br><b>MAIA</b> SO73<br>SYREVERSITE<br>5500<br>rel C<br>2.924<br>334 5880<br>JUNE 2MB<br>51-5 200<br>32.16 T<br>11-10<br><b>Both</b><br>SOS SORE | <b>PRATHERSTAN</b><br><b>Complete Manager</b><br>17<br>u<br><b>WER SHOWAN</b><br><b>ATTN:</b><br><b>TAIPERINE</b><br>500<br>33 400<br>1000<br>1995<br>315<br><b>HILL HILL HO</b><br><b>TIPLA-RO</b><br>2044 805<br>项目<br>-                        |
| o<br>a<br>O <sub>E</sub><br>O.9 | <b>Structure</b><br>3011-2110<br>SLOT MLD<br>1998.35<br><b>PS</b><br><b>DOMESTICS</b><br>101,540<br><b>UNDER</b><br>$\frac{1241}{25015000}$<br>$\frac{4240}{2247}$ | <b>PROD SOM!</b><br>42.96<br>$5117 - 5100$<br>部<br>5114<br>/3110<br><b>EDRE</b><br><b>BUTZ</b> 5131<br>411 /5136<br>15825249<br>1250<br>3154<br>1107<br>$\sim$ | 新闻网络弥拜<br>$400 = 5100$<br>12/6/14/10 1<br>$1676 -$<br>$T(3)$ $5104$<br>$5141 - 7006$<br>592411603810<br>31605120<br>115540680<br>$47 -$<br>76935125<br>5077<br>7416<br><b>THIS CONTROL</b><br>1987, 5136<br>480<br>$2150 -$<br>$\frac{11}{22}$ 51<br>5142<br>32/7 THY                                                        | <b>MOBSURFACE</b><br>谂<br><br>5107<br><b>CARL IS TOO AND</b><br>214<br>我的吧会<br>57<br>Als lies life<br><b>WINDS</b><br><b>WELLINGTON</b><br><b>Part Ship</b><br>6149<br><b>ALL AND</b><br>图<br>STIFTING MA<br>5136<br>衛<br>5163<br>m.              |
| $\ell \mathcal{B}$              | <b>40m 110</b><br>31.800<br>143 240<br><b>HANNO</b><br><b>SHIPLES</b><br><b>Will files</b><br>Edit was<br>2159<br>HJOY BC<br>1641680<br>1733100                    | 500<br>5163<br>####<br>5164<br>5183<br><b>SYM</b><br>2711<br>AND<br>外界<br>WIET<br>$2 + 11$<br>1152<br><b>HISY SLID</b><br>$2316 -$<br>3313 5215                | <b>NATH SIZS YAC A</b><br>acaz<br>880<br>221<br>1861<br>2581<br>944<br>14.37<br>医明<br>5197<br>319<br><b>JWA TOR</b><br>100<br>3383<br>etales<br>红汉<br><b>AUDI 78 T</b><br>2009<br><b>ALSSTE</b><br><b>1971 3 112</b><br>缺任<br><b>Belle</b>                                                                                   | <b>Barnet</b><br>四<br><b>War</b><br>5183<br><b>37 OW</b><br>m<br><b>Septime</b><br><b>MISCLIPHO ATLIN</b><br>43,941<br>5103<br>Halt.<br>26514-802-00<br><b>START</b><br>5190<br>63 HU<br>v<br>522<br>糊<br>NUSTING OFF<br>All to Mo<br>212<br>1035 |

*Anexo 12. [Formato Registro de Cuentas de Bodega del Robot FUJI-ROBOTICS](#page-15-11)*

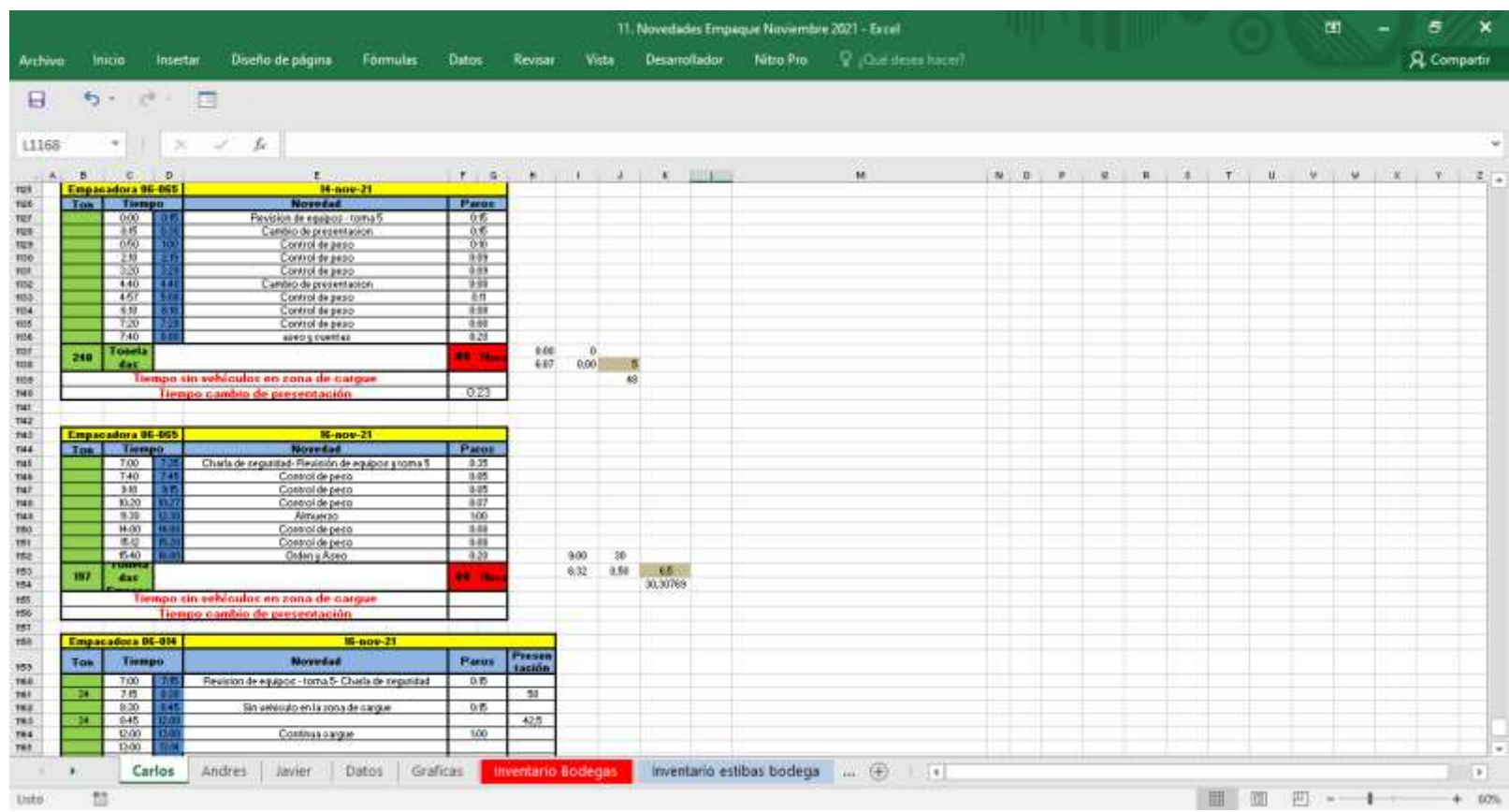

# *Anexo 13. [Formato de Registro de Novedades de Empaque -](#page-15-12) COP*

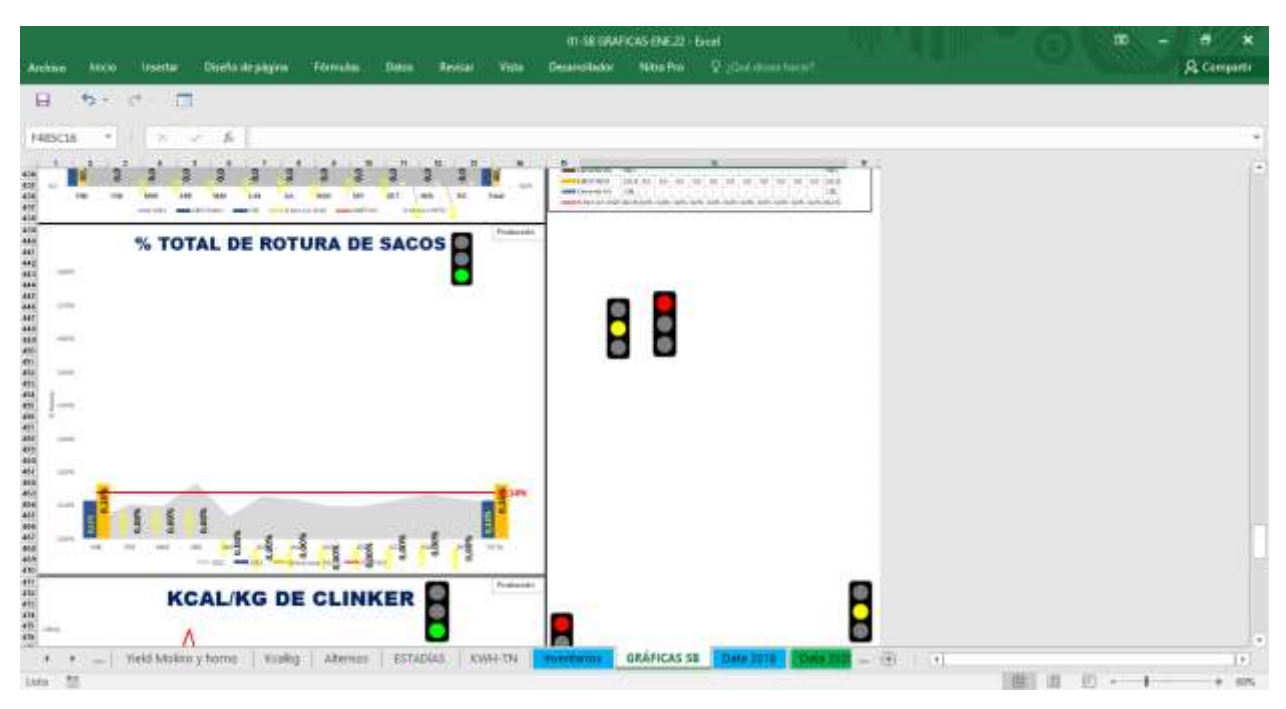

*Anexo 14. [Indicadores KPI Producción](#page-15-13)*

*Anexo 15. [Reuniones de Tablero con el Director](#page-15-14)*

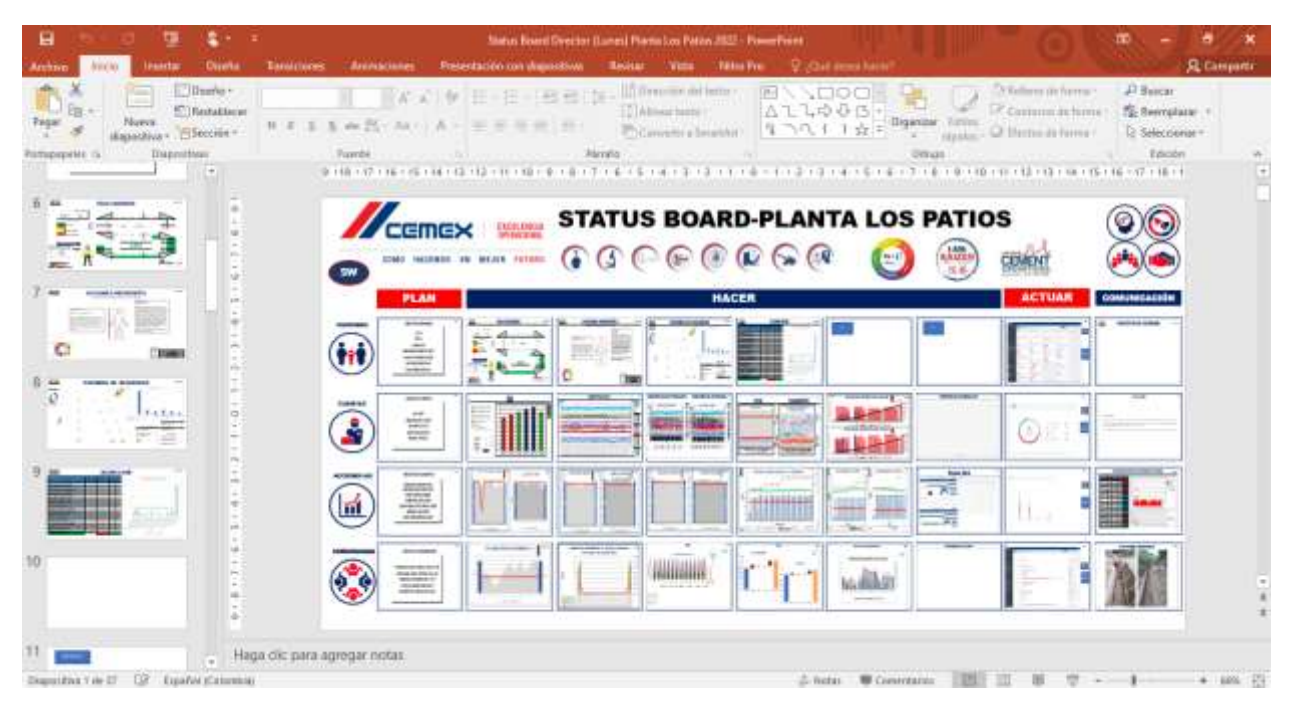

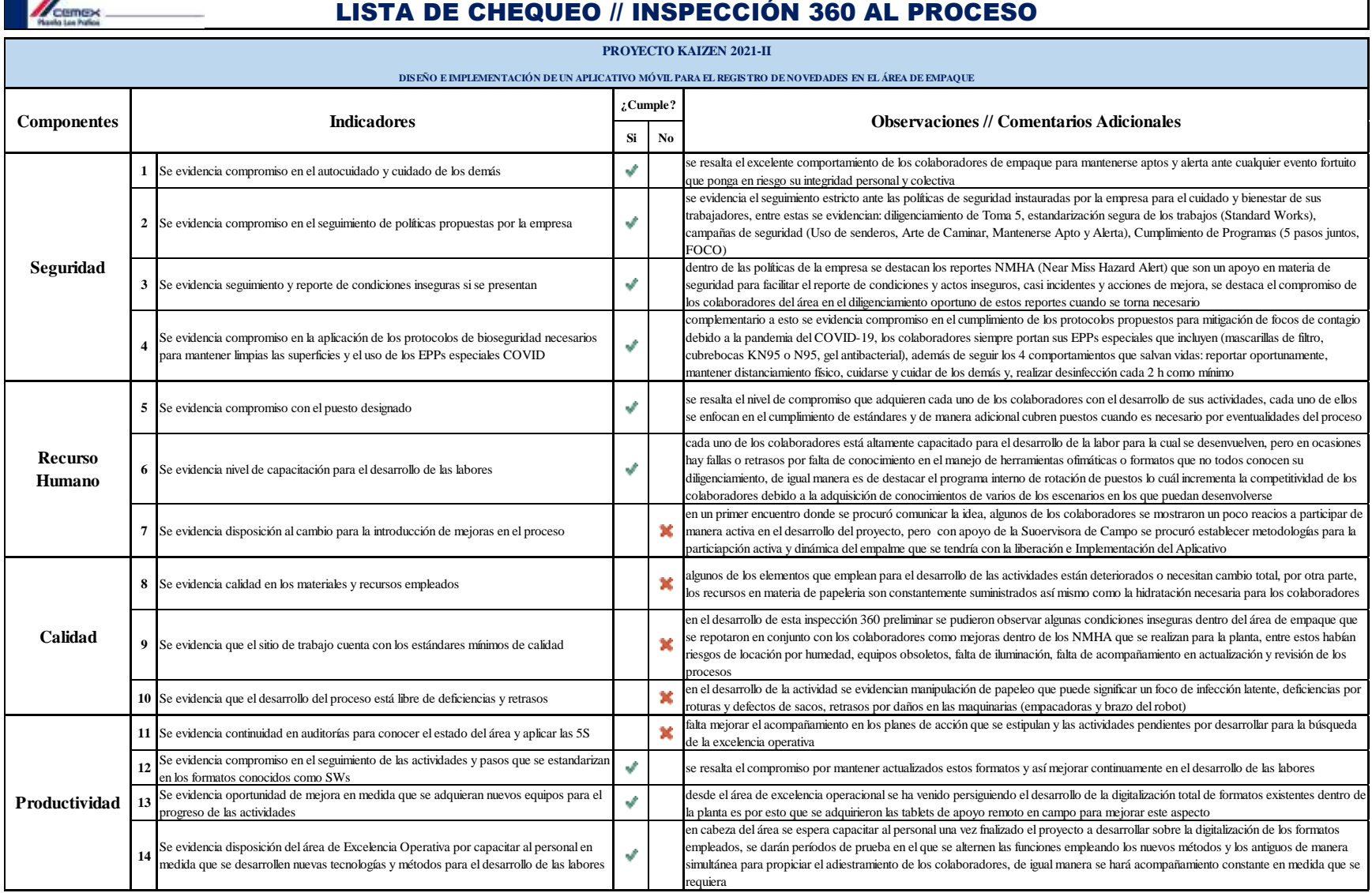

# *Anexo 16. [Lista de Chequeo // Inspección 360 al Proceso](#page-15-15)*

**Elaborado por:** Josué Becerra Carrillo

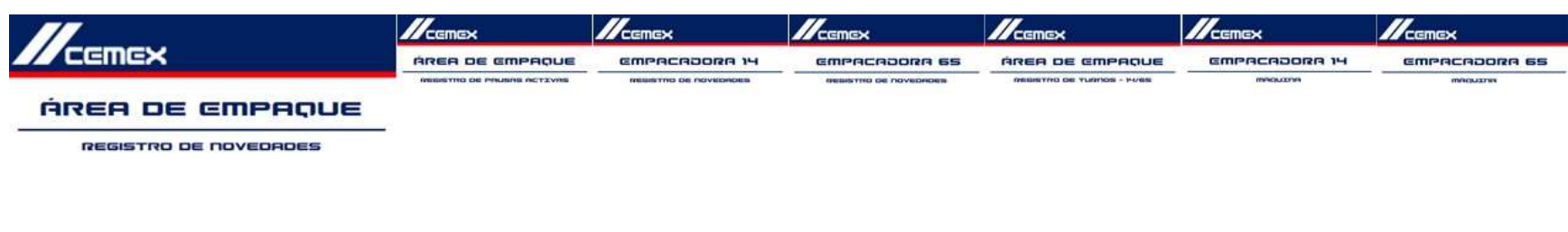

# *Anexo 17. [Diseño Estético para las Pantallas/Interfaces del Aplicativo](#page-15-16)*

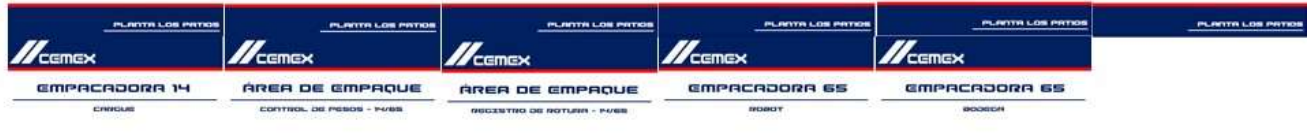

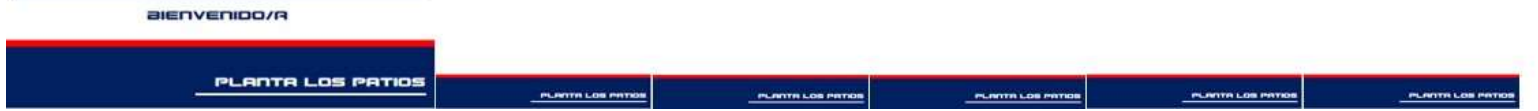

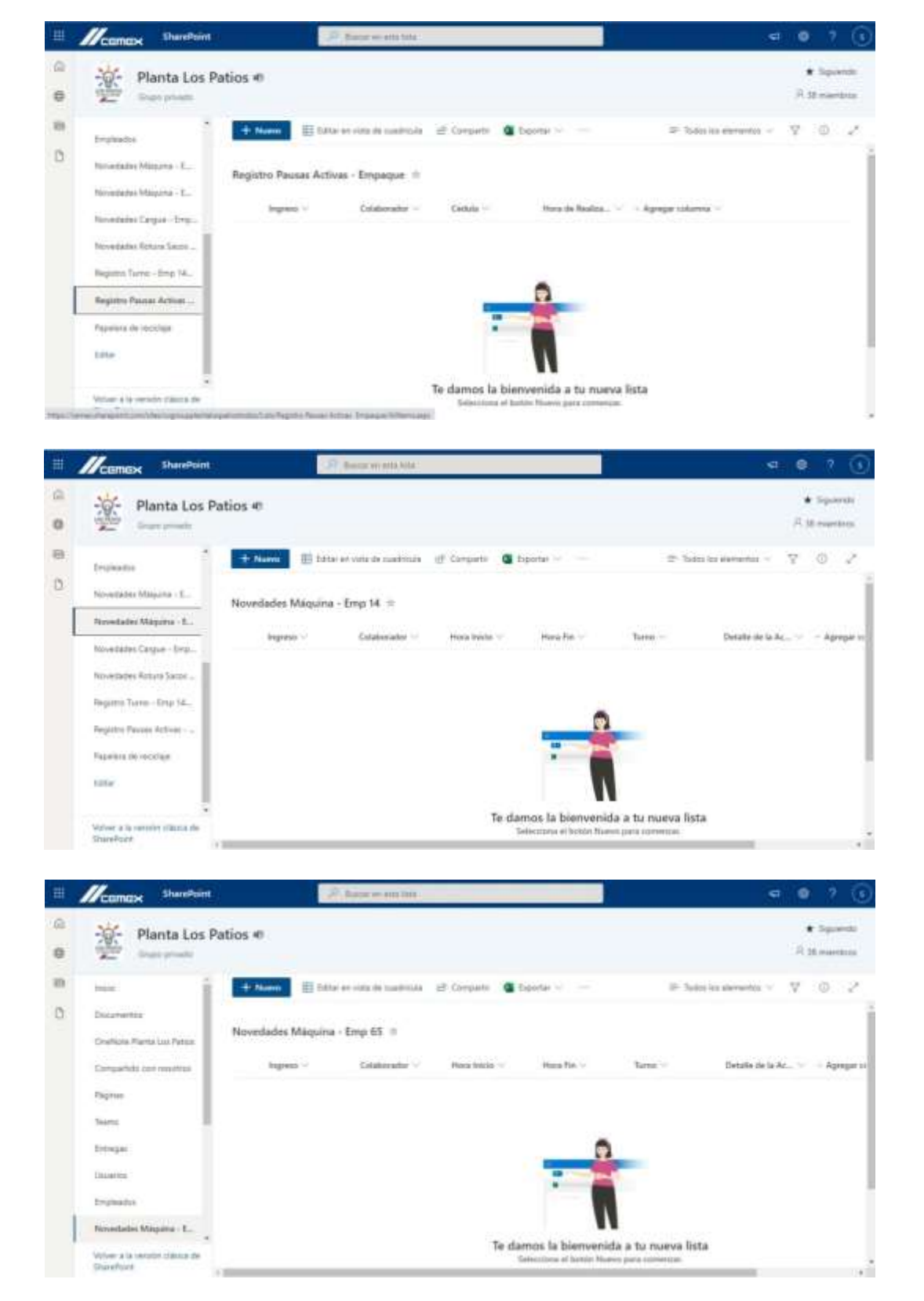

*Anexo 18. [Listas creadas en el SharePoint para base de Formularios del Aplicativo](#page-15-17)*

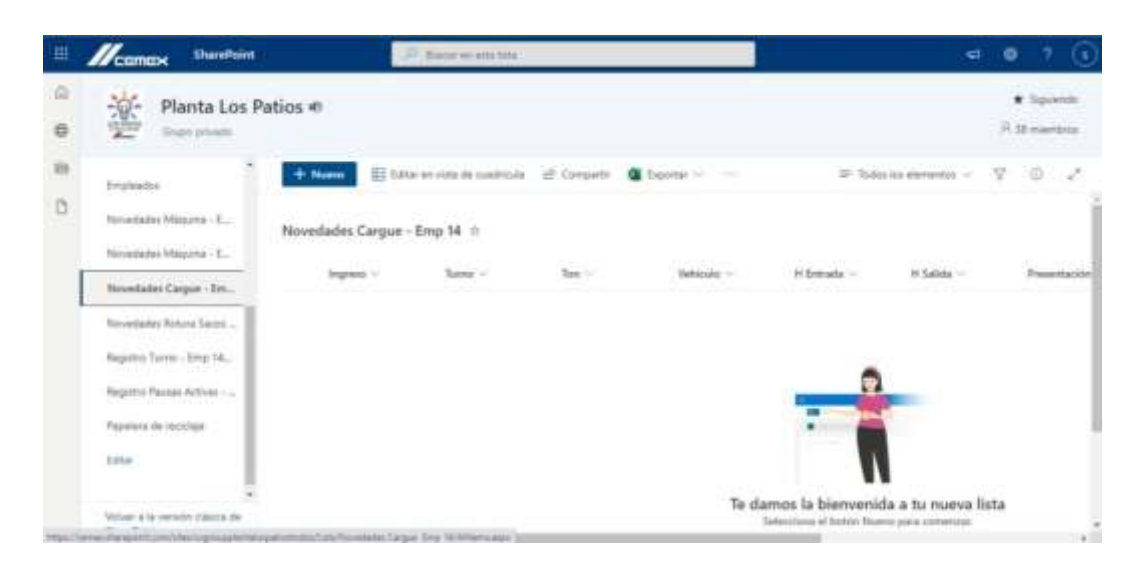

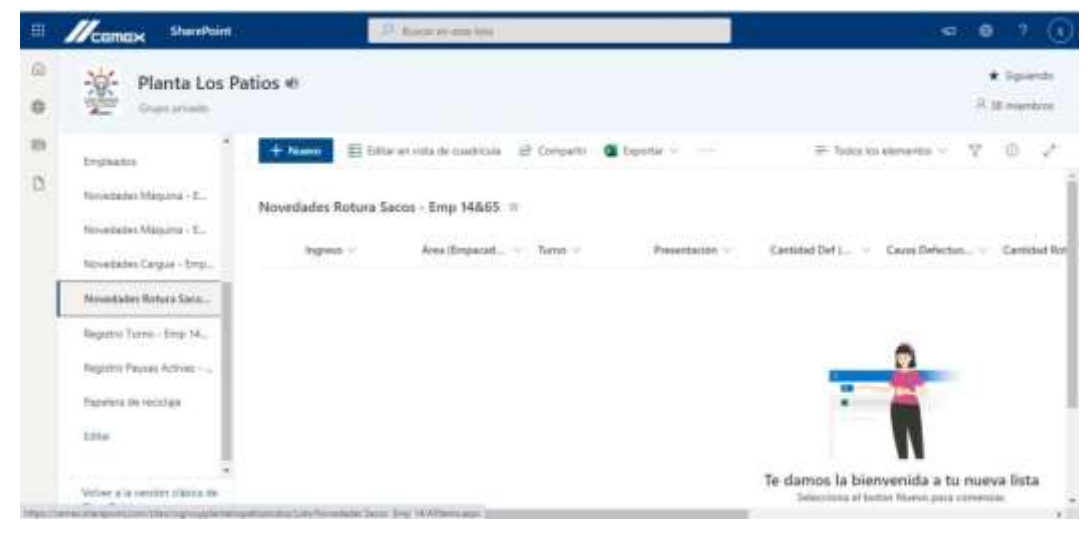

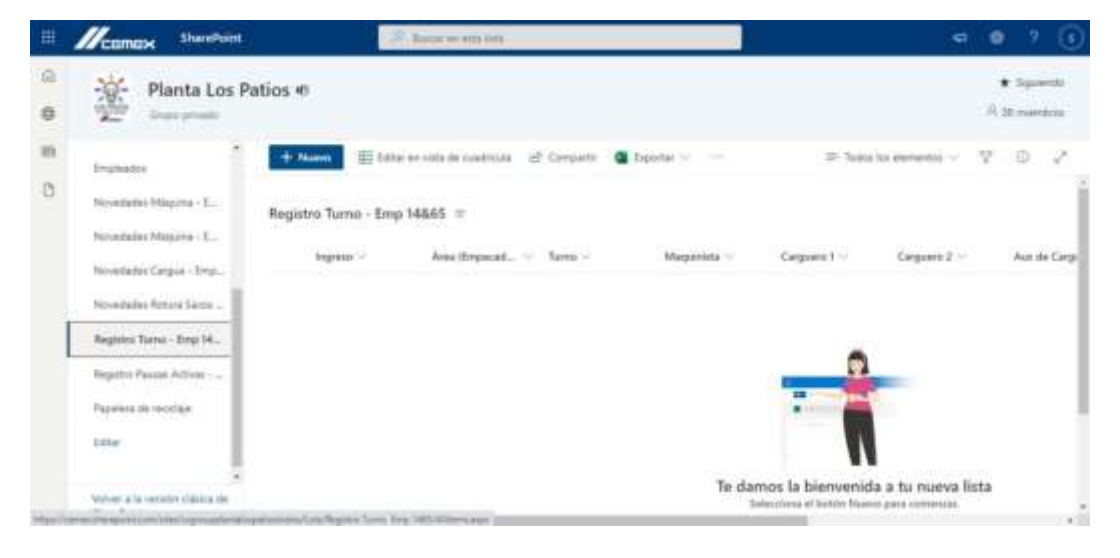

#### *Anexo 19. SW: F175-SWS-CEM-CI-0022-Rev1 - Mejora Continua - [Manual de Funcionamiento APP Novedades Empaque](#page-15-18)*

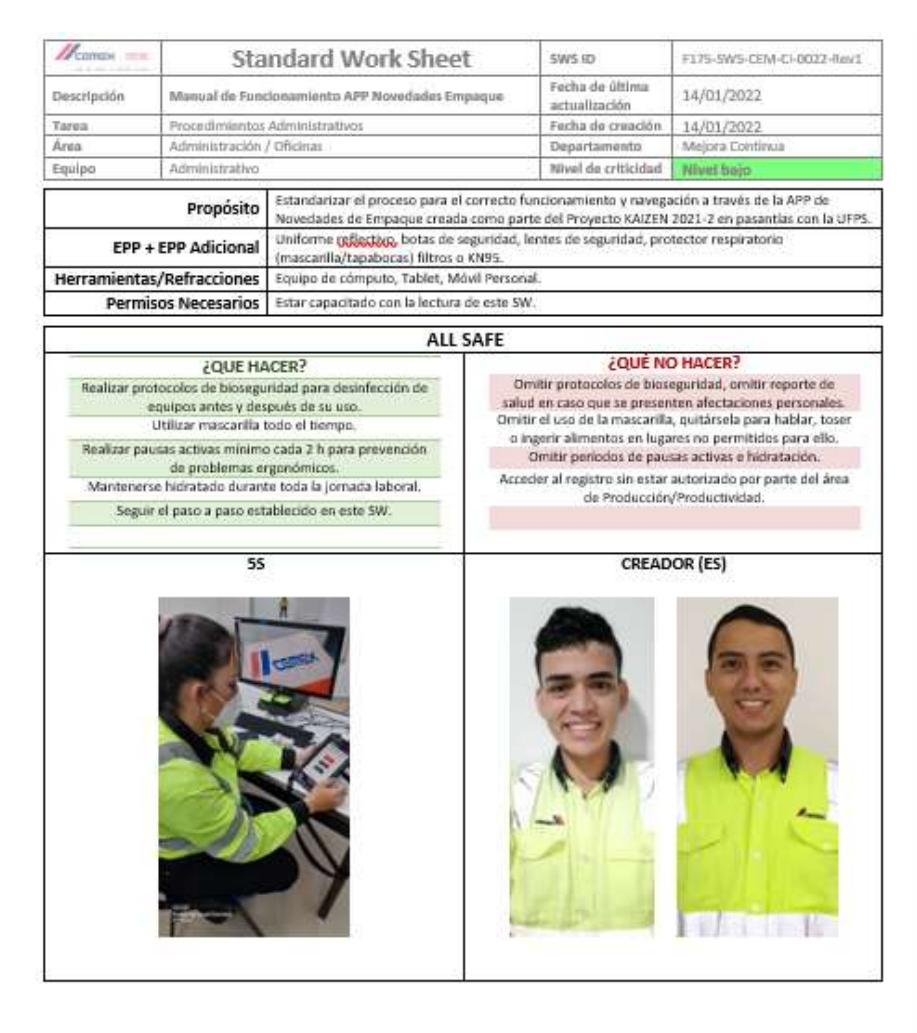

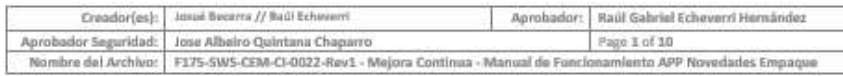

THE THYPRIDE LEARCHY I

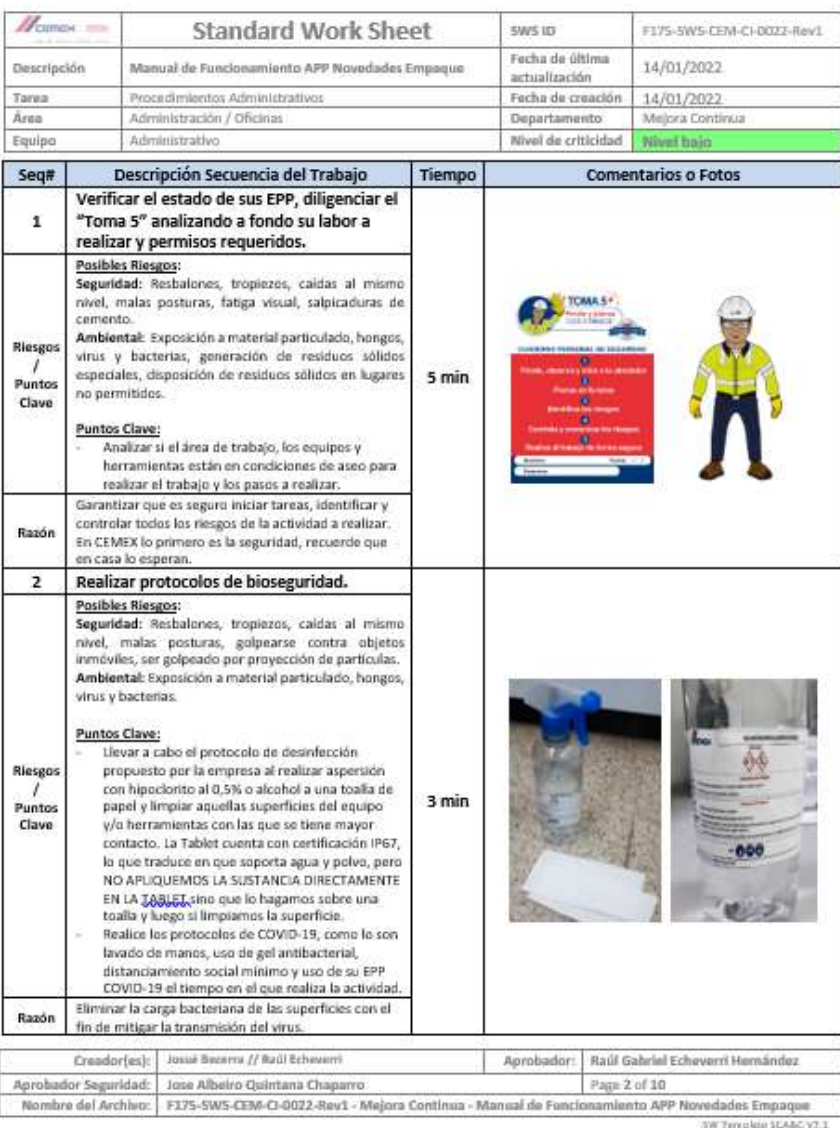

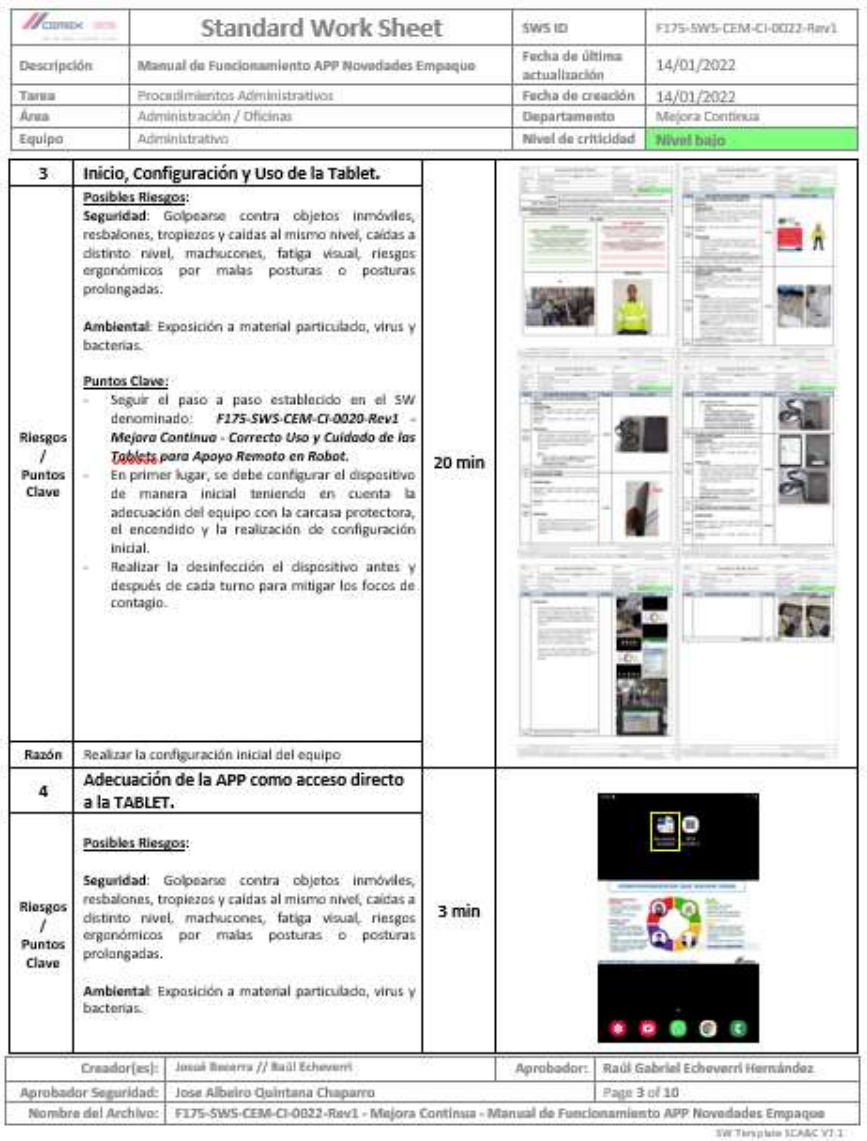

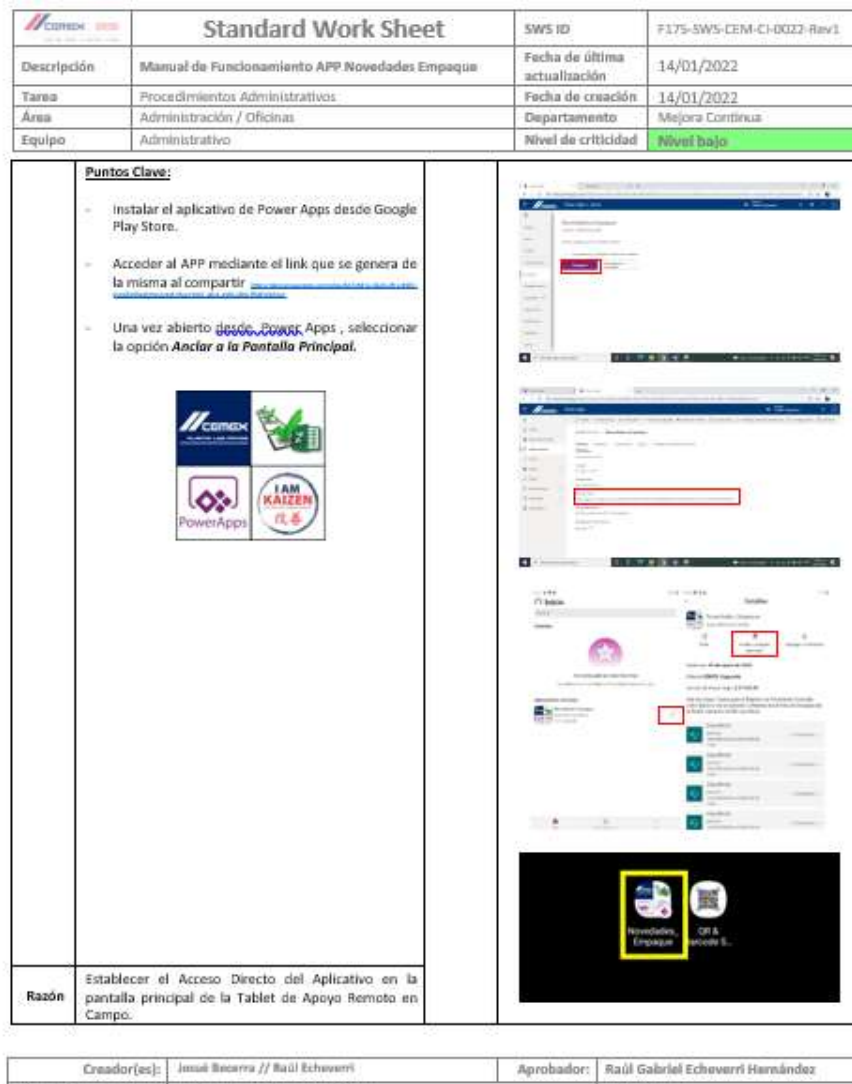

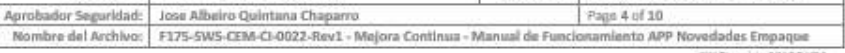

SW Template 10AAC VT.1

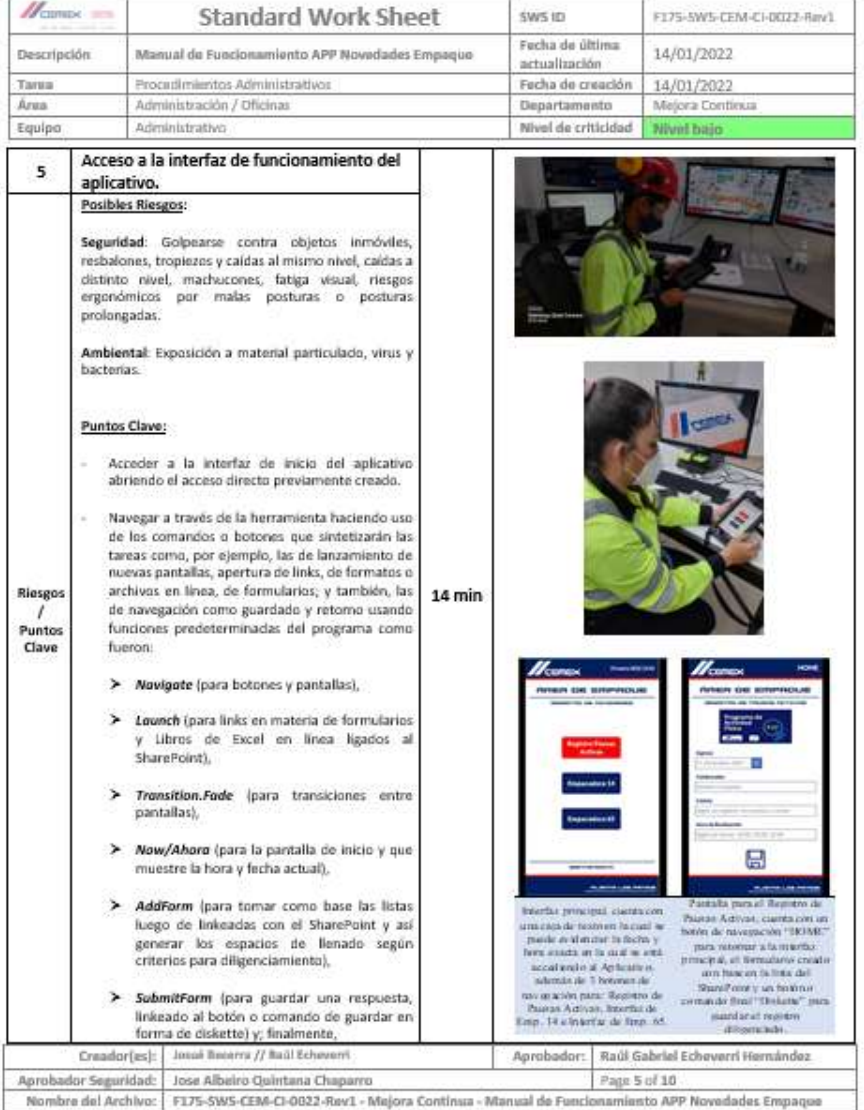

SW Terriplate SCA&C V2.1

sus in

Standard Wark Shoot

 $H_{\rm max}$ 

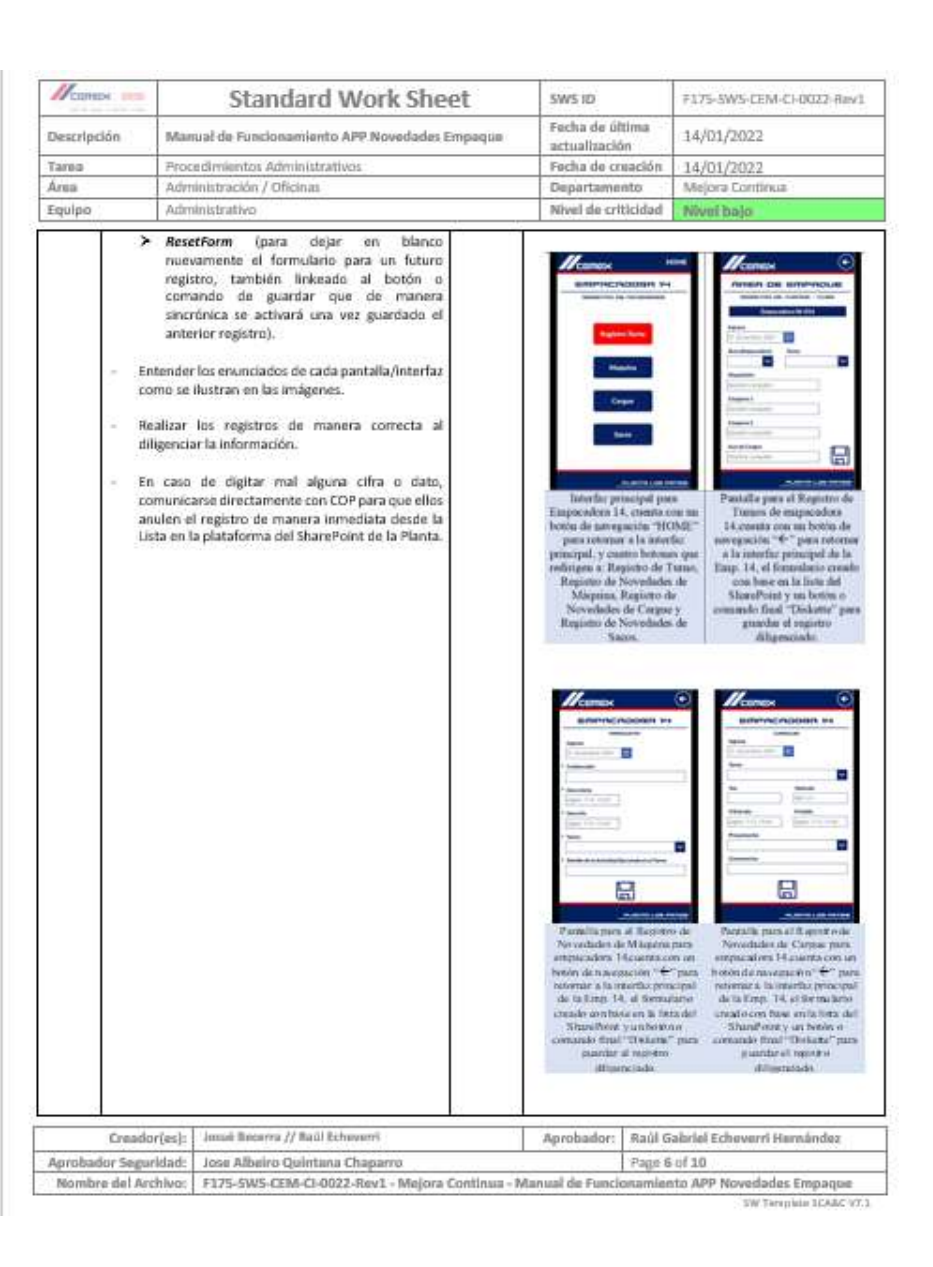

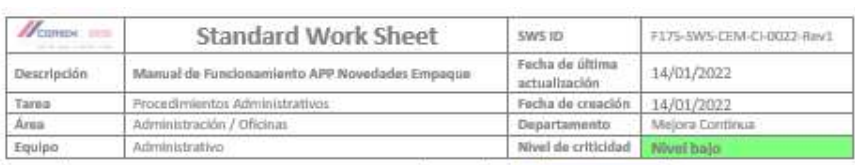

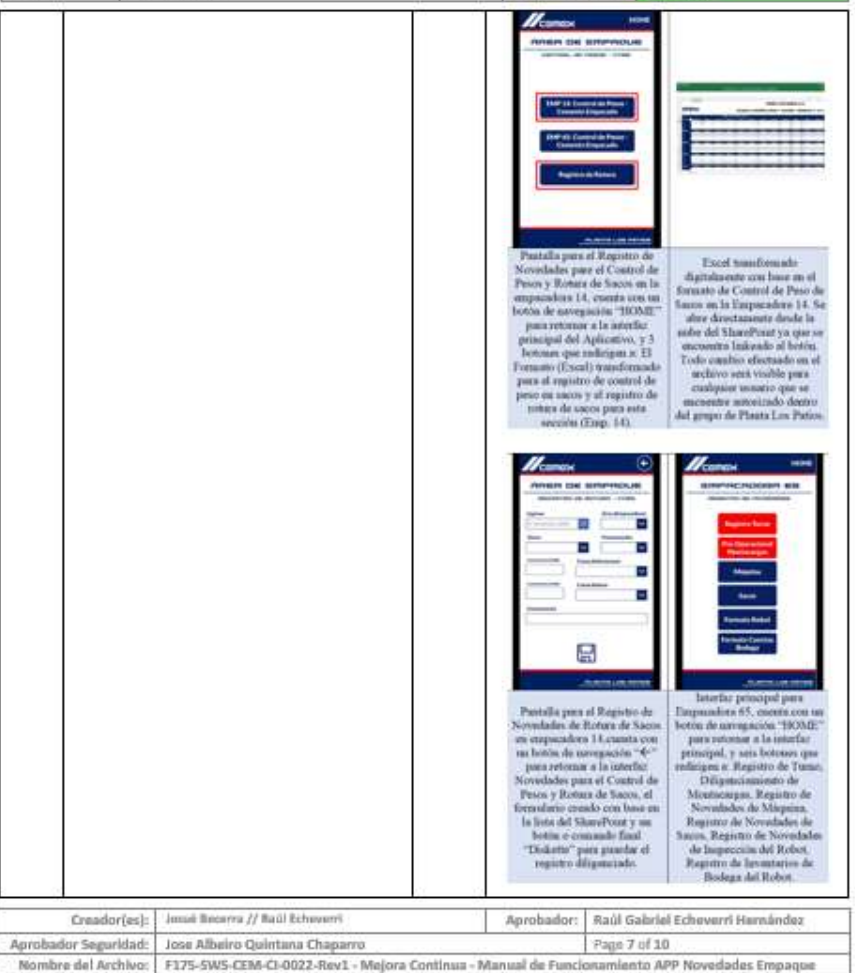

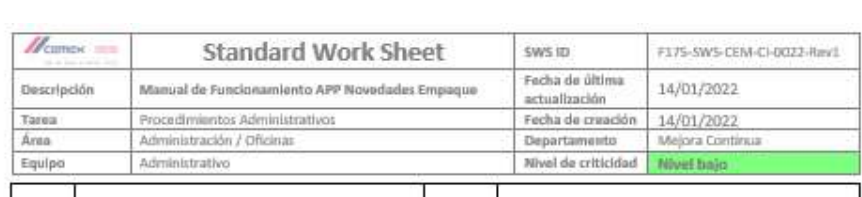

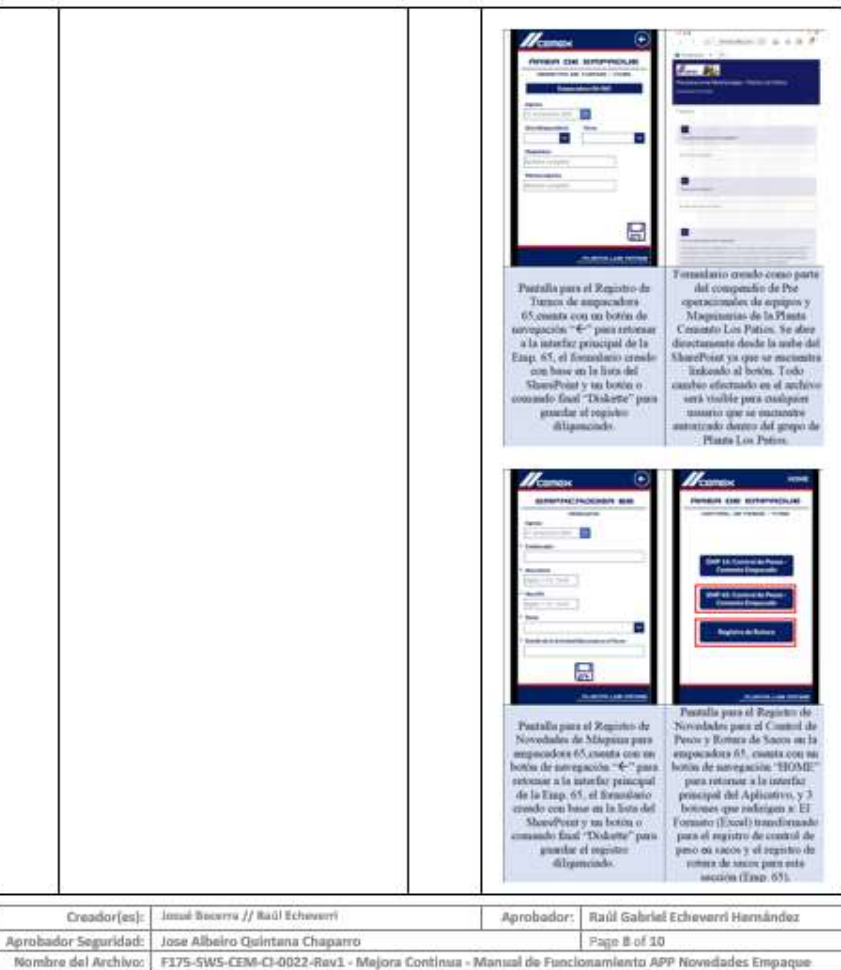

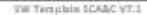

SW Templain 10AAC VT.1

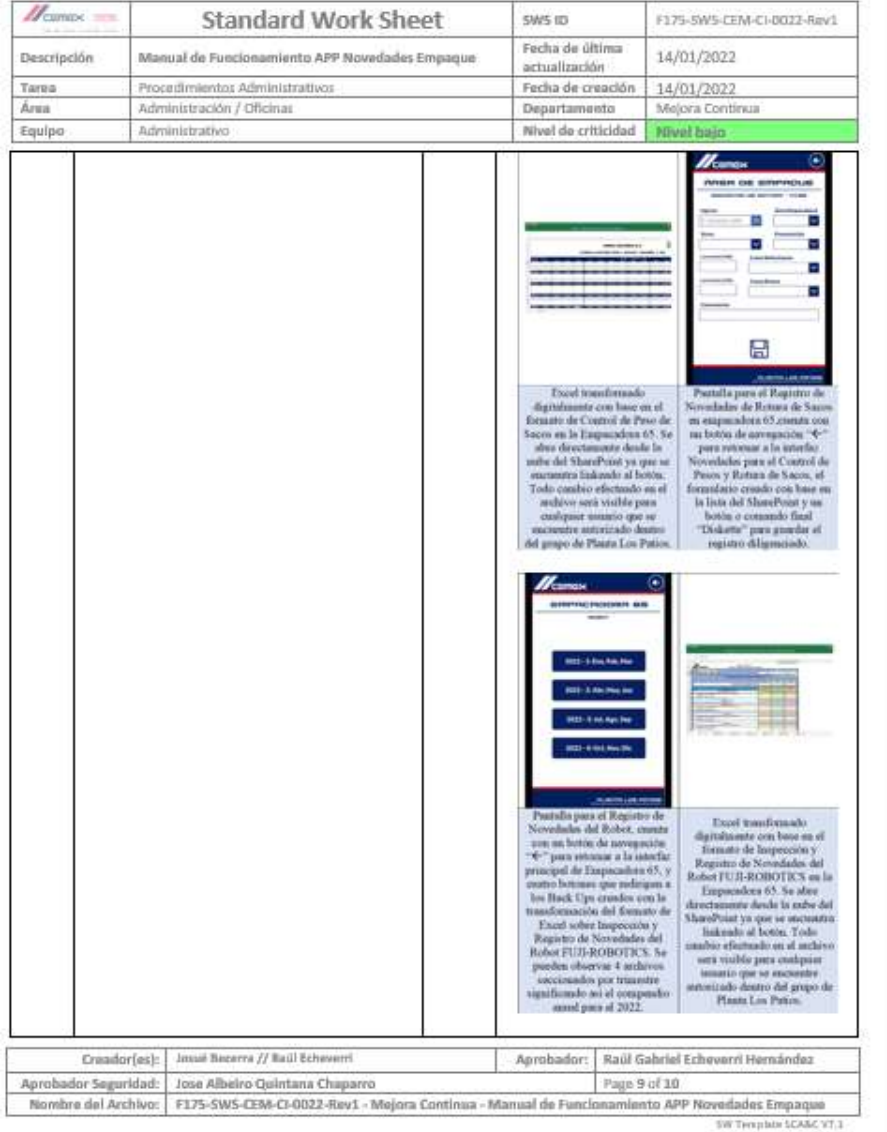

 $H_{\text{cmass}} =$ **Standard Work Sheet SW51D** F175-5W5-CEM-CI-0022-Rev1 Fecha de última Manual de Funcionamiento APP Novedades Empaque 14/01/2022 Descripción actualización Procedimientos Administrativos Tarea Fecha de creación 14/01/2022 Área Administración / Oficinas Departamento Mejora Continua Equipo Administrativo Nivel de criticidad Nivel bajo

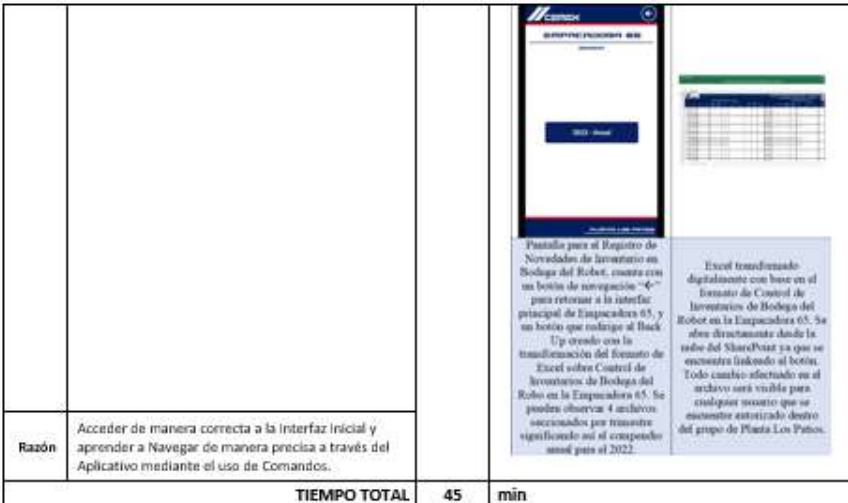

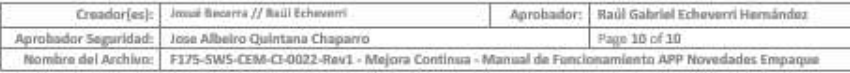

TW Template LCAAC ST.2

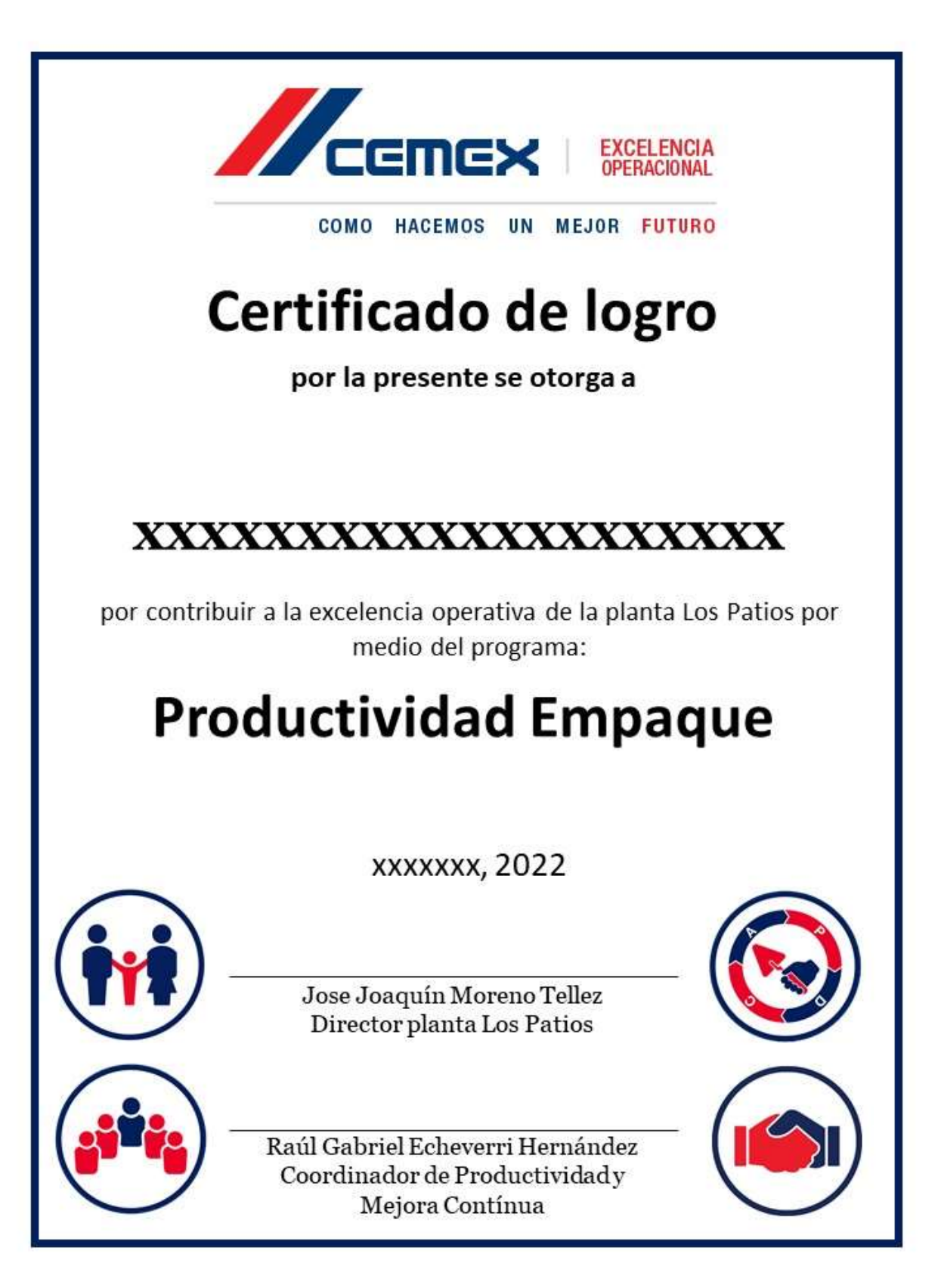

*Anexo 20. [Formato Reconocimiento Productividad Empaque](#page-15-19)*